DIVISION DE EDUCACION CONTINUA **CURSOS ABIERTOS** AUTOMATIZACION INDUSTRIAL DEL 27 AL 31 DE MARZO DE 1995. DIRECTORIO DE PROFESORES

ING. JAVIER VALENCIA FIGUEROA COORDINADOR DE CAPACITACION GRUPO VALMAK, S.A. DE C.V. SOR JUANA INES DE LA CRUZ 15 MEXICO, D.F. TEL. 565 72 88

 $\mathbb{R}^3$ 

 $\hat{\mathbf{y}}$ 

 $\overline{\text{h}/\text{t}}$ DIVISION DE EDUCACION CONTINUA CURSOS ABIERTOS AUTOMATIZACION INDUSTRIAL DEL 27 AL 31 DE MARZO DE 1995 DIRECTORIO DB ASISTENTES

DOLORES ANGUIANO RAMSES SUPERVISOR ELECTRICO CEMENTOS CRUZ AZUL CRUZ AZUL, HIDALGO TEL. 778 510 80

CARRANZA VAZQUEZ LUCIA A. AV. MIGUEL BERNARD 619 FRCTO. LA ESCALERA 07320 MEXICO, D.F. TEL. 586 09 54

LEYVA HDEZ. MARCO ANTONIO SUPERVISOR PLANTA CROMADORA LEYMON, S.A. CARMELO PEREZ 175 L.A. SANTA MARTHA ACATITLA 09510 MEXICO, D.F. TEL. 732 11 20

MIGUEL A. BADA GARCIA INGENIERO DE PROYECTO MEXAMA, S.A. DE C.V. CALLE 37 ESTE NO. 95 CIVAC 62500 JIUTEPEC, MORELOS TEL. 19 22 15

LARA ZALDO LUIS EDUARDO C. VALLE DE TABARES 347 VALLE.DE ARAGON 55280 ECATEPEC, EDO. DE MEX. TEL. 780 77 97

> ROSALES CONTRERAS JOSE RAUL JEFE DE SECCION SERVICIO DE TRANSPS. ELECTRICOS EJE CENTRAL LAZARO CARDENAS S/N LETRAN VALLE 03650 MEXICO, D.F. TEL. 672. 77 88

SANCHEZ BERMUDEZ J. ELlAS JEFE DE SERVICIO DEVILBISS RANSBURG DE MEXICO, S.A DE C.V. GUSTAVO BAZ 3990 54110 BARRIENTOS, TLANEPANTLA, EDO. DE MEXICO TEL. 310 74 09

VELAZQUEZ RANGEL JULIAN LUIS SUPERVISOR CEMENTOS CRUZ AZUL CRUZ AZUL, HIDALGO 42840, HIDALGO, HGO. TEL. 91778 510 80

### DIVISION DE EDUCACION CONTINUA CURSOS ABIERTOS AUTOMATIZACION INDUSTRIAL Del 27 al 31 de marzo de 1995.

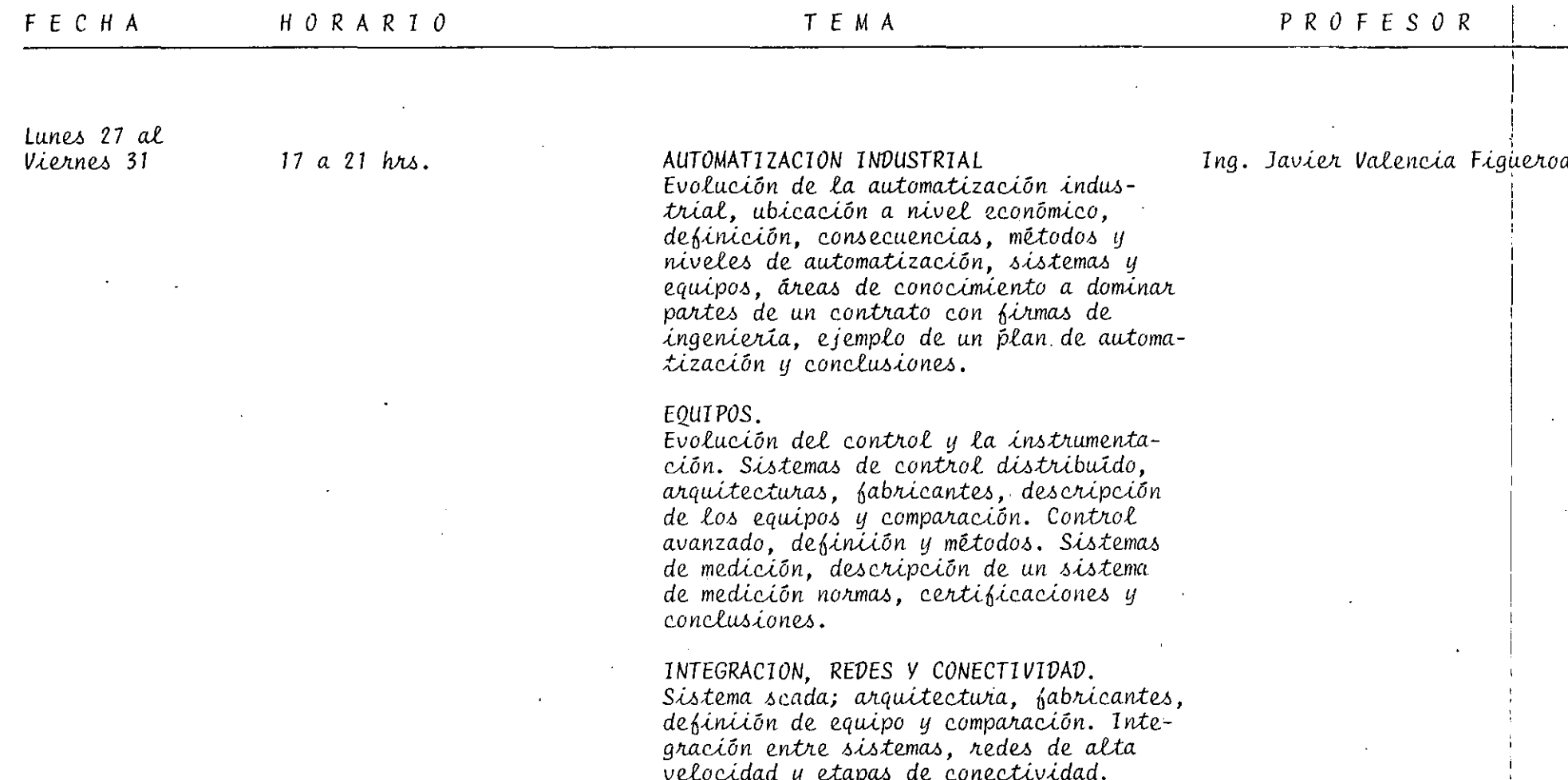

# EVALUACION DEL PERSONAL DOCENTE

# CURSO: AUTOMATIZACION INDUSTRIAL<br>FECHA: Del 27 al 31 de marzo de 1995.

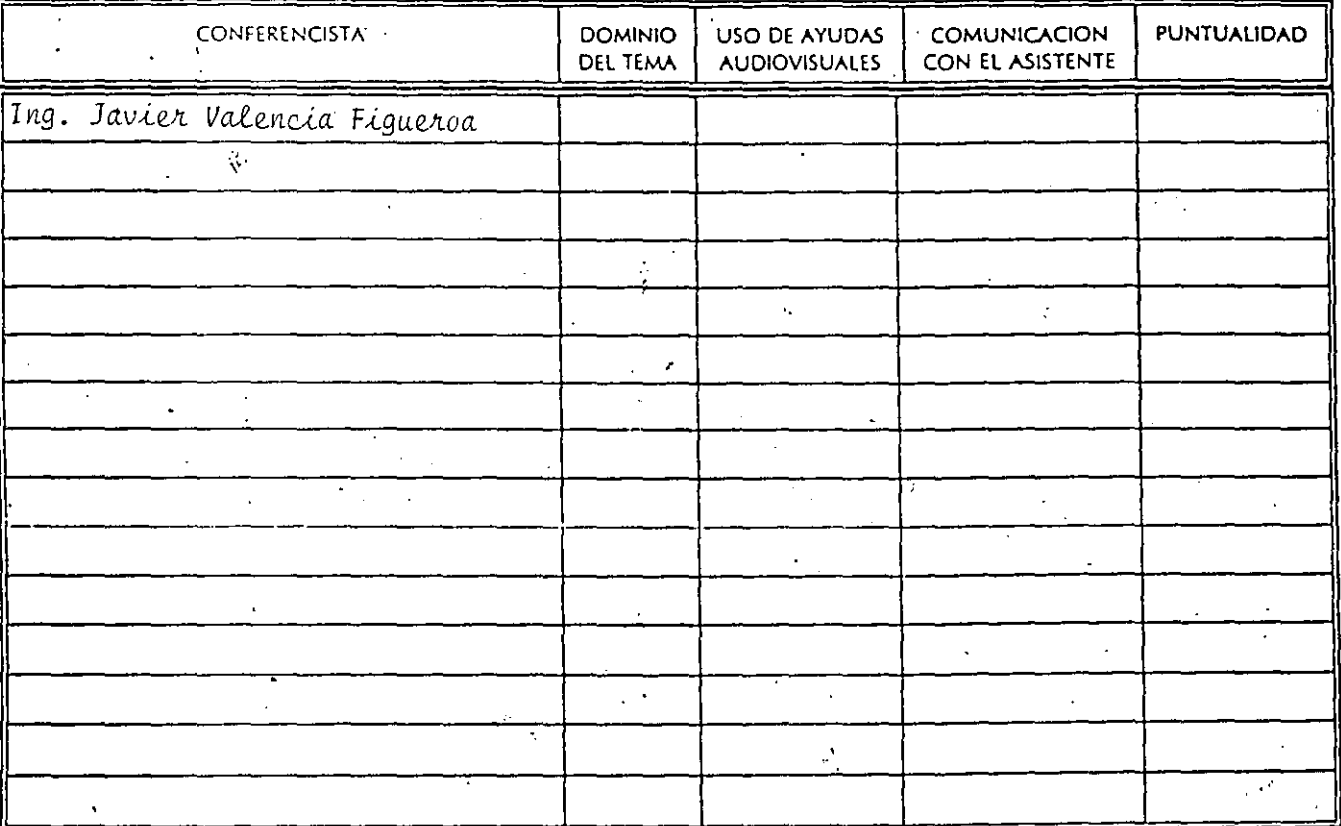

### EVALUACION DE LA ENSEÑANZA

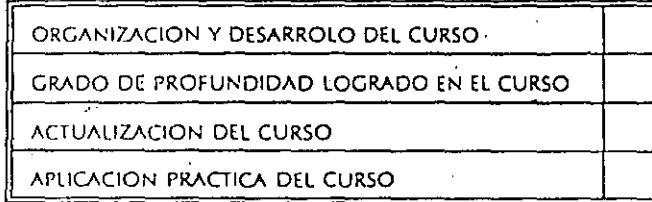

### **EVALUACION DEL CURSO**

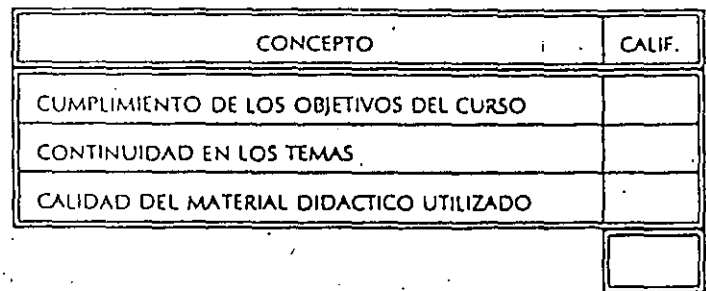

ESCALA DE EVALUACION: 1 A 1. ELE AGRADO SU ESTANCIA EN LA DIVISION DE EDUCACION CONTINUA?  $\mathcal{A}^{\mathcal{A}}$  .

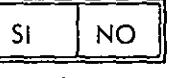

SI INDICA QUE "NO" DIGA PORQUE.  $\mathcal{L}_{\mathcal{A}}$  and the contribution of the contribution of the contribution of the contribution of the contribution of the contribution of the contribution of the contribution of the contribution of the contribution of th

2.- MEDIO A TRAVES DEL CUAL SE ENTERO DEL CURSO:

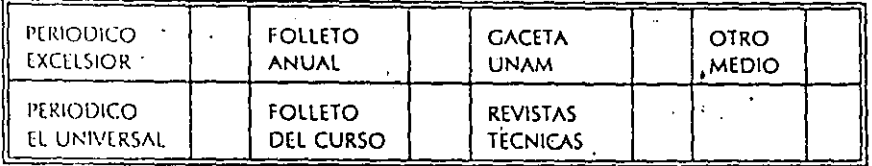

3. QUE CAMBIOS SUGERIRIA AL CURSO PARA MEJORARLO?

4. ĮRECOMENDARIA EL CURSO A OTRA(S) PERSONA(S)?

÷,

**6. OTRAS SUGERENCIAS:** 

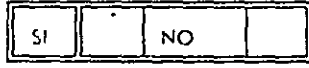

÷.

5. IQUE CURSOS LE SERVIRIA QUE PROGRAMARA LA DIVISION DE EDUCACIÓN CONTINUA.

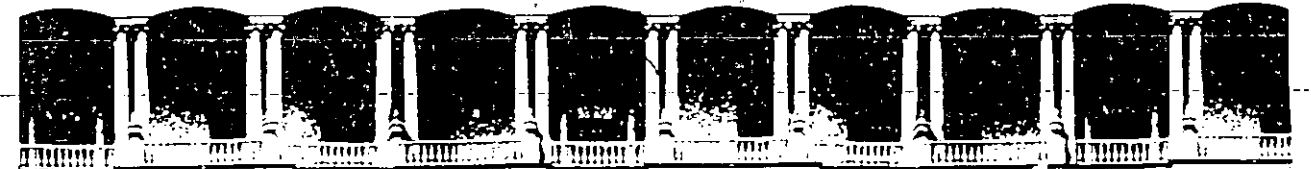

### **FACULTAD DE INGENIERIA U.N.A.M. DIVISION DE EDUCACION CONTINUA**

C U R S O S A B I E R T O S

AUTOMATIZACION INDUSTRIAL

### TEMA: REDES Y CONECTIVIDAD.

#### ING. RAFAEL RAMIREZ OTAMENDI

Palacio de Mineria Calle de Tacuba 5· Primer piso Deleg. Cuauhtémoc 06000 México, D.F. APDO. Postal M-2285 Teléfonos: 5!2-8955 512-5121 521-7335 521-1987 Fax 510-0573 521-4020 AL 26

#### REDES Y CONECTIVIDED.

En 1980, las microcomputadoras produjeron un cambio inmenso en el mundo de los negocios y la industria, al darles a los usuarios acceso a recursos informáticos e información de la que no disponían anteriormente las computadoras.

En los años 60 y 70's los elementos de cálculo e información de toda una empresa se gestionaban desde un sistema con una computadora central, estos sistemas eran centralizados y el costo del almacenamiento y del proceso de su mantenimiento eran muy caros, y su beneficio no podría llegar a todos los usuarios.

Pero cuando las minicomputadoras aparecieron esto llego a cambiar el ambiente operativo al permitir que cada departamento tuviese su propio sistema individual por sola una parte del coste de un sistema central.

Finalmente las computadoras personales ocasionarán todo un fenómeno al establecerse en los puestos de trabajo de cada uno de los trabajdores, sin embargo la información que se encuentra a en las PC's no se puede compartir fácilmente, y es difícil acceder, además la información puede encontrarse diseminada entre varias computadoras, en lugar de estar centralizada en un solo sistema, por ello a mediados de los años 80's surgió una tendencia a volver a centralizar el almacenamiento de la infromación, las computadoras personales se conectaban entre sí "redes" de computadoras y los archivos se almacenaban  $como$ centralizados en sistemas de archivos que podían ser fácilmente accesados por otros usuarios.

#### **REDES Y CONECTIVIDAD.**

En 1980, las microcomputadoras produjeron un cambio inmenso en el mundo de los negocios y la industria, al darles a los usuarios acceso a recursos informáticos e información de la que no disponian anteriormente las computadoras.

En los años 60 y 70's los·elementos de cálculo e información de toda una empresa se gestionaban desde un sistema con una computadora central, estos sistemas eran centralizados y el costo del almacenamiento· y del proceso de su mantenimiento eran muy caros, y su beneficio no podria llegar a todos los usuarios.

Pero cuando las minicomputadoras aparecieron esto llego a cambiar el ambiente operativo al permitir que cada departamento tuviese su propio sistema individual por sola una parte del coste de un sistema central .

Finalmente las computadoras personales ocasionarán todo un fenómeno al establecerse en los puestos de trabajo de·cada uno de los trabajdores, sin embargo la información que se encuentra en las PC's no se puede compartir fácilmente, y es difícil acceder, además la información puede encontrarse diseminada entre varias computadoras, en lugar de estar centralizada en un solo sistema, por ello a mediados de los años 80's surgió una tendencia a volver a centralizar el almacenamiento de la infromación, las computadoras personales se conectaban entre si · como "redes" de computadoras y los archivos se almacenaban centralizados en sistemas de archivos que podian ser fácilmente accesados por otros usuarios.

Cuando se comparan las redes frente a los sistemas centralizados de minis o grandes computadoras se ha de tener una característica en concreto. Una red está constituida por un conjunto de computadoras, que acceden a los archivos y recursos de un servidor "central", pero cada computadora ejecuta sus propios procesos. Un sistema con una mini o una gran computadora también centraliza el procesamiento los terminales tontos dependen casi totalmente del sistema central para llevar a cabo el procesamiento, acceso a los archivos y otras acitvidades. Las redes se conocen como **"Sistemas de proceso distribuido",** ya que cada sistema puede cargar y ejecutar programas en su propia memoria. Al no tener que ocuparse de realizar el procesamiento para los puestos de trabajo individuales, el servidor puede $\Xi$ optimizarse para los servicios de archivo y red. Las computadoras. individuales en los sistemas distribuidos, denominados "nodos" o estaciones de trabajo no suponen una carga para el sistema $\mathbb{Z}$ central, ya que pueden ejecutar por si mismas tanto las tareas simples como las complejas. El servidor se utiliza exclusivamente para controlar el almacenamiento y recuperación de la información las tareas de gestión de red, la gestión de usuarios y la·. seguridad. Cada uno de las PC's se conecta al servidor' para acceder a los programas, archivos y otros servicios de red como el correo electrónico.

, 17

Aunque las redes ofrecen una mejor solución para las necesidades de computación de las empresas, los sistemas tradicionales como minis o grandes computadores no se estan quedando obsoletos. En contra, se utiliza su potencia para realizar tareas de cálculo intensivo que le piden los usuarios conectados a la red, de hecho, las redes se ven como la base de computación a nivel de las empresas que ofrecen la conectividad modular entre sus distintos tipos de sistemas de computación.

Muchos usuarios estan diseñando y construyendo hardware sobre un estandár desarrollo por la International Standart Organization ISO, (Organización Internacional de Estándares) , que eventualmente permitirá que cualquier tipo de sistema se pueda conectar a la base de la red.

Pero vamos a lo siguiente: Qué es una red? Para qué instalar una red? Qué beneficios se obtienen?

En principio una red es un sistema de comunicación que conecta computadoras y otros equipos de la misma forma que un sistema telefónico conecta teléfonos, uno de los objetivos de las computadoras es conectarse con otro equipo informático de forma análoga a conectarse con otra persona mediante el teléfono,. independientemente de que el equipo'esté en el mismo edificio o en el otro extremo del mundo, las redes minimizan los problemas de distancia y comunicación y le dan al usuario la posibilidad de acceder a información de cualquier punto de la red.

En la mayor parte de los casos las organizaciones poseen previamente instaladas PC's, minis, grandes computadoras y periféricos. Las redes suponen una forma conveniente de ligarlos formando un sistema de comunicación combinado. Los avances que se producen en el software y hardware permiten trabajar conjuntamente con sistemas sin relación entre si, ampliando el poder una sola PC.

Las razones más usuales para instalar una red de computadoras son las que se listan a continuación

 $-$  Compartición de programas y archivos.

Al comprar software de red es mucho más económico que licenciás individuales, un archivo de base de datos es el ejemplo ideal. -Compartición de los recursos de red.

Tales como impresoras, dispositivos de almacenamiento, incluso otros sistemas informáticos

-Expansión económica de una base de PC.

Al usar el arranque de el sistema operativo del servidor y no el de cada estación de trabajo .

-Posibilidad de utilizar software de red.

El software de gestión de bases de datos es el más usado en las redes. Y el **groupware** (software en grupo).

-Correo electrónico.

El correo electrónico se utiliza para enviar mensajes odocumentos a usuarios u otros grupos de la red, de este modo los. usuarios pueden comunicarse más fácilmente entre sí, los mensajesti se dejan en "buzones" como lugares de almacenamiento que se leerán cuando convengan.

;

-Creación de grupos de trabajo.

Al trabajar con un deparmento en particular.

-Gestión centralizada.

Las copias de seguridad y la optimización del sistema de archivos se pueden llevar a cabo desde un único lugar.

-Seguridad.

Al evitar la perdida de la jerarquia entre los trabajadores <sup>y</sup> superiores se tiene un nivel más de protección.

-Acceso a otros sistema operativos.

Si se trabaja con MS-DOS, se puede conectar a una gama amplia de sistemas externos.

 $-Mejoras \in$ . las organizaciones de la empresa.

Al repartir responsabilidades en una «structura del tipo pirámide se tiene una organización no solo en papel.

#### **Componentes de una red.**

Una red de computadoras esta compuesta tanto por hardware como software, una red básica esta compuesta por lo siguiente: -Servidor.

El servidor ejecuta el sistema operativo de red y ofrece los servicios de red a las estaciones de trabajo (almacenami to de archivos, gestión de usuarios, seguridad.

-Estaciones de trabajo.

Cuando una computadora se conecta a· una red la primera se convierte en un nodo de la última y se puede tratar como una estación de trabajo. Las estaciones de trabajo pueden ser PC's con DOS, sistemas Macintosh de Apple, sistemas con OS/2 o estaciones de trabajo sin disco, estas últimas no poseen discos flexibles ni fijos, en su lugar arrancan directamente desde el servidor usando una rutina de arranque expecial de la placa de interfaz de red, Son baratas y ofrecen bastante seguridad ya que· los usuarios no pueden volcar los datos en discos.

-Placas de interfaz de red.

Cada computadora necesita un interfaz, aunque esta puede venir incorporada, la mayor parte de los casos ha de añadirse como un elemento adicional, la. placa de interfaz de red (NIC = Network Interface Card) ha de corresponder al tipo de red que se está utilizando , el cable de red se conectará a la parte trasera de la placa. Los tipos mas usuales son : ARCNET, Ethernet y Token Ring, se pueden adquirir placas de interfaz de red que admiten diversos medios

--- -------Sistema--de-- cableado·;- ---------------· --· ----- ----

El sistema de cableado está cosntituido por el cable utilizado para conectar entre si el servidor y las estaciones de trabajo, el cable puede ser coaxial, trenzado , etc.

-Recursos compartidos y periféricos.

Dispositivos de almacenamiento ligados al servidor etc.

#### **Realización de conexiones en la red.**

Las conexiones a la red de llevan a cabo con el cable o medio usado sobre las placas de interfaz de red para todos los PC's y el servidor, la arquitectura de la red viene definida por el sistema de cableado. además de las reglas que se verá a continuación.

#### **Placas de interfaz de red(NIC)**

La decisión de comprar uno u otro modelo de placa de red se toman " en la actualidad en función del coste, distancia de cableado y topologia, una topologia puede incluir trazados de cables lineales, y en diversas formas.

#### **Medio de transmisión de red.**

El medio de transmisión de red consiste en el cable que se ·utiliza para conectar la red, el coaxial fue uno de los primeros pero el par trenzado ha ganado popularidad, ahora el más usual ·seria el cable de fibra óptica este aún su presio es muy caro. Los cables a usar en una red se evalúan según los parámetros siquientes:

-Velocidad de transmisión.

-La longitud de cable máxima sin necesidad de un amplificador. -Precio.

-Protección contra interferencias.

#### Par trenzado.

El cable de par trenzado es eso : dos hilos conductores de cobre aislados y trenzados entre si cubiertos por un malla protectora, ' el trenzado reduce las interfencias eléctricas, aunque es de una baja velocidad de transmisión y de una longitud limitada.

#### Cable coaxial.

El cable coaxial se usa generalmente para señales de TV. consiste en un nücleo de cobre rodeado por una capa aislante, esta a su vez está rodeada de una malla que ayuda a bloquear las 'interferencias, en sus dos tipos grueso o fino, con el cable largo se cubren distancias más largas.

#### Arquitectura.

La arquitectura de una red define la estrctura del sistema de cableado y de estaciones de trabajo conectadas a éste además de las reglas a utilizadas para transferir señales de una estaciónde trabajo a otra. La estructura fisica del sistema de cableado se denomina topologia de red.

#### Topologia.

La topología de una red es la descripción de cómo va el cable de un nodo a otro .

Método de acceso al cableado.

..

El método de acceso al cableado, muestra cómo un nodo accede a un sistema de cableado, los sistemas lineales pueden utilizar un método de detección de portadora(lo principal en este método es la comprobación si el cable esta siendo usado o no, todos los puntos de la red lo escuchan y determinan si es para ellos la señal el método más usado es el CSMA -Acceso múltiple por detección de portadora-), mientras que los sistemas en anillo o estrella pueden utilizar un método de pase de testigo. Una vez que la placa accede al cable, comienza a enviar paquetes de información a otros nodos.

#### **Protocolos de comunicación.**

Los protocolos de comunicación son las reglas"y procedimientos utilizados en una red para establecer la comunicación entre los nodos, en estos se definen los distintos niveles de comunicación las reglas de nivel más alto definen cómo se comunican las aplicaciones mientras que las de nivel más bajo definen como se . transmiten las señales por cable.

Uno de los mas importantes hoy en dia es el OSI (Interconexión de Sistemas Abiertos) tal y como lo definió la ISO (Organización de Estándares Mundiales).

Podemos ver los protocolos de red como escalones, en este ejemplo se observan los siete niveles del módelo OSI.

#### **Cobertura de redes.**

Geográficamente las redes se pueden clasificar en': -Redes de área local (LAN): Una pequeña red de (3 a 5 nodos) normalmente lozalizada en un solo edificio.

-Redes metropolitanas (MAN): Se trata de un conjunto de redes de área local interconectadas dentro de un área especifica como una ciudad.

-Redes de gran alcance(WAN): Se trata de una red que cubre varios paises o incluso el mundo, estas se caracterizan por algún tipo de comunicación remota como lineas telefónicas de alta velocidad, satélites, o microondas.

#### **Caso de. Estudio Red ETHERNET.**

Una red local Ethernet utiliza una topologia lineal (en bus) que consiste generalmente en un tramo de cable coaxial, Ethernet tiene una velocidad de transmisión de 10 Mbits por segundo. Se usan dos tipo de cable uno fino y uno grueso, el cable fino es más manejable que el grueso pero su longituid máxima es de 185 metros, y el cable grueso permite tramos de hasta 500 metros a menudo el cable grueso se usa como enlace principal (backbone) para conectar varias redes.

El cable fino se usa para segmentos de un punto a otro formando solo un tramo lineal, en los extremos de cada segmento hay un conector BNC giratorio con una T que se inserta en la placa de red, en los extremos más alejados del tramo se instalan· terminadores que van a tierra.

#### $~\text{AMPLIACION}^-\text{E}~\text{INTERCONATION}^-\text{DE}^-\text{REDES}$ .

'.

La amplicación de la red es cuestión de añadir simplemente estaciones de trabajo, sin embargo, una red tiene limites sobre la longitud del cable y el número de estaciones de trabajo que pueden conectar, si son demasiadas el rendimiento es deficiente, tales limitaciones demandan un modo de expansión de la red que se puede realizar de varias formas.

Repetidores: Un repetidor amplifica la señal de un cable de forma que una red local pueda extenderse más alla de sus limites. Filtrandola para quitar el ruido.

**Bridges** (puentes): Permite conectar dos o más redes distintas y separadas, con el bridge se puede dividir una red grande en dos\_ pequeñas aumentando su eficiencia, tambien se usan apra conectar diferentes tipo de redes.

**Backbones** (enlaces centrales): Son conexiones especiales de alto rendimiento que se utilizan para conectar los servidores de\_un conjunto de redes interconectadas. Sus caracteristicas son : -Son conexiones de alto rendimiento. Como cables coaxiales o fibra óptica.

-Un cable de enlace central está conectado a una placa de interfaz distinta de la utilizada para conectar las estaciones de trabajo.

-Las estaciones de trabajo nunca se encuentran conectadas al segmento central.

-Los enlaces centrales pueden ser cables cortos utilizados para conectar servidores que se encuentran en un mismo lugar . **Routers** (Ruteadores) : Al extender una red aparecen ventajas y desventajas, se tiene una mayor cantidad de recursos pero una

mayor cantidad de usuarios, los routers se usan para dirigir el tráfico en la red por el mejor camino posible o dividirlo por dos medios diferentes, sirven tambien para unir redes. Gateways : Un gateway es un punto de conexión y un traductor

entre dos tipos de protocolos.

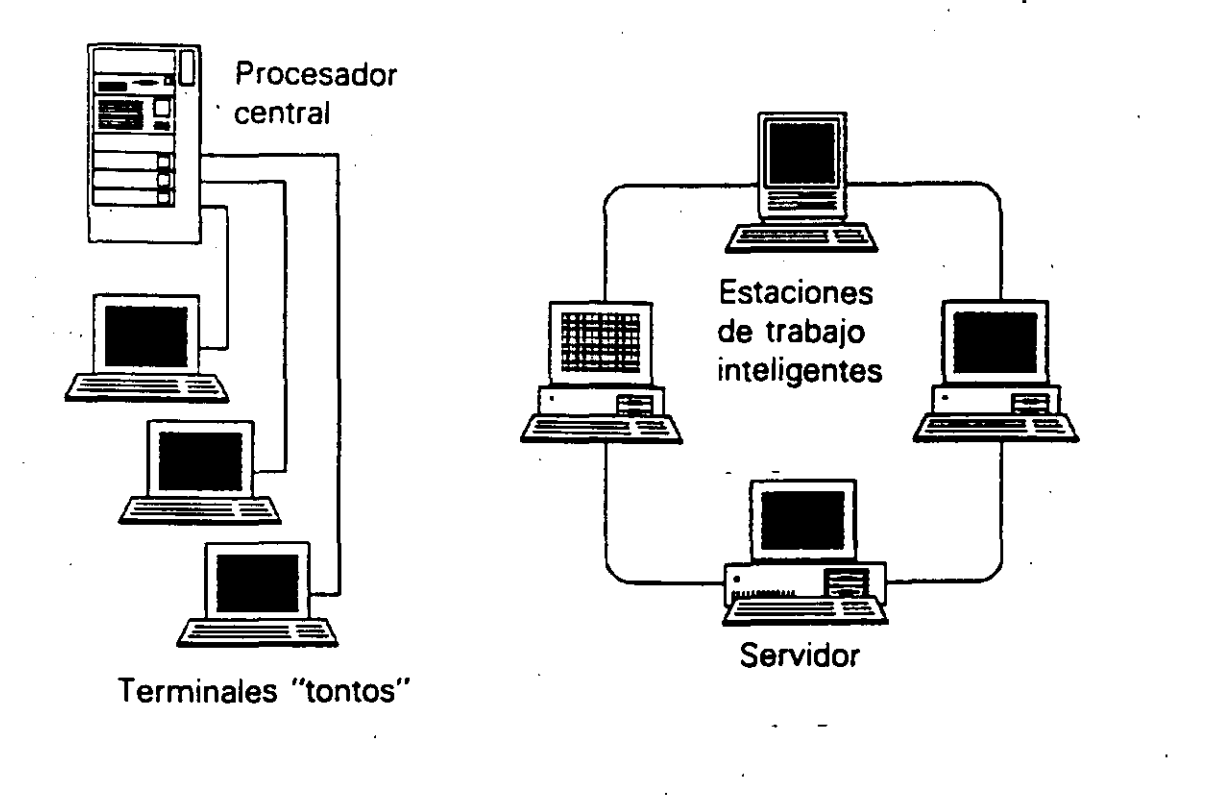

Sistemas centralizados (izquierda) y sistemas en red (derecha;.

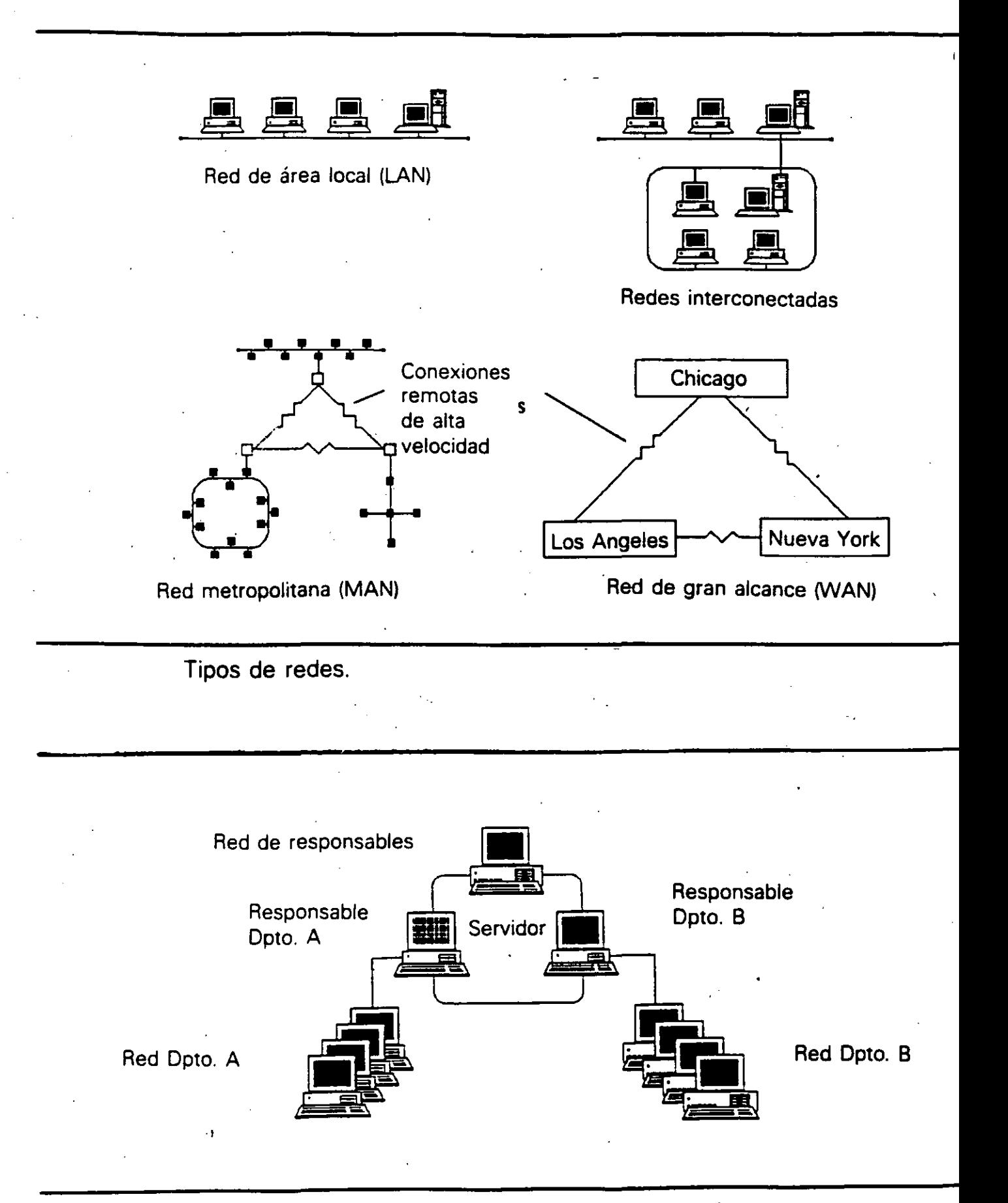

Las redes tienen una estructura muy parecida a las empresas.

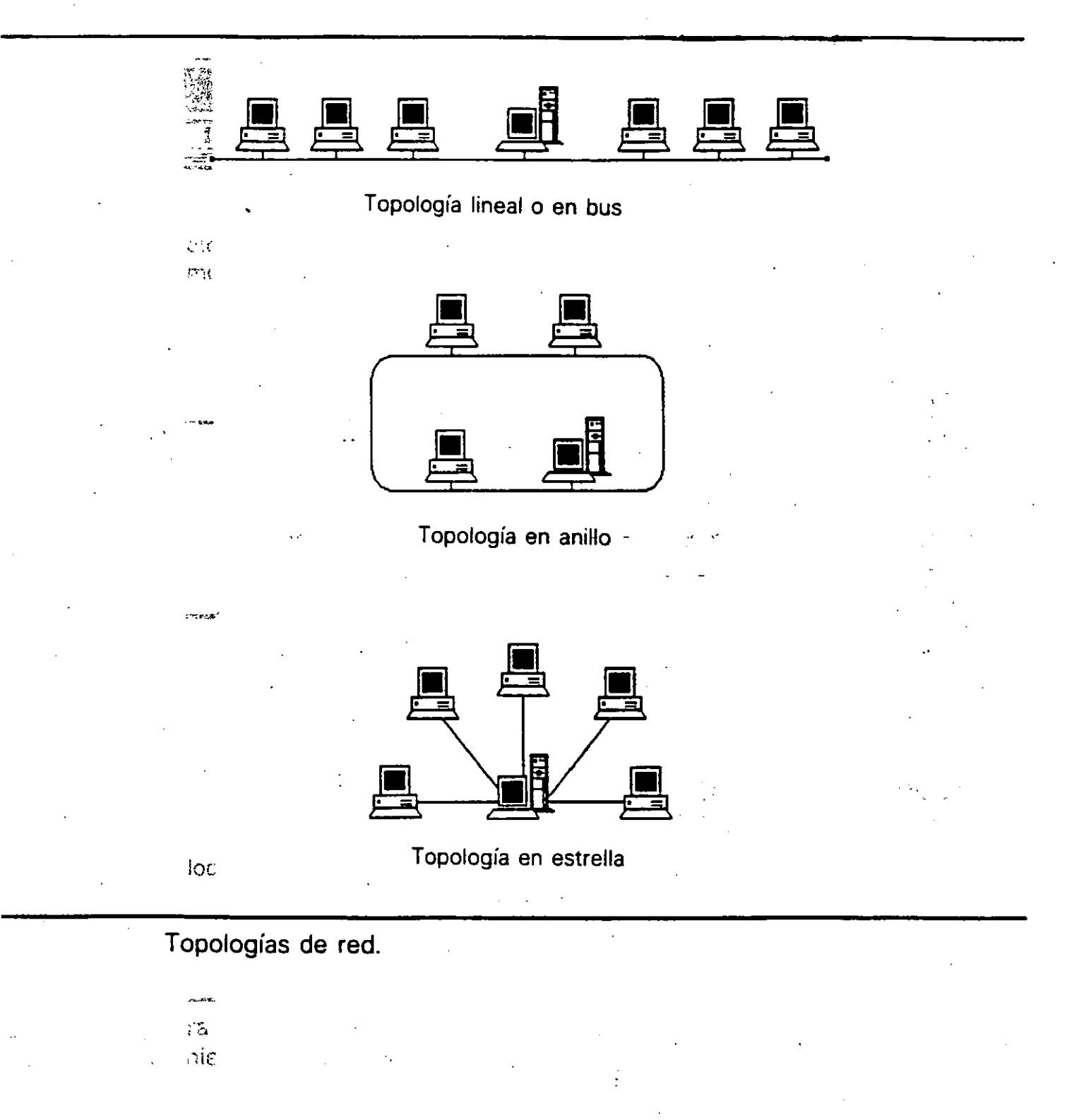

 $\epsilon = \sqrt{1}$ 

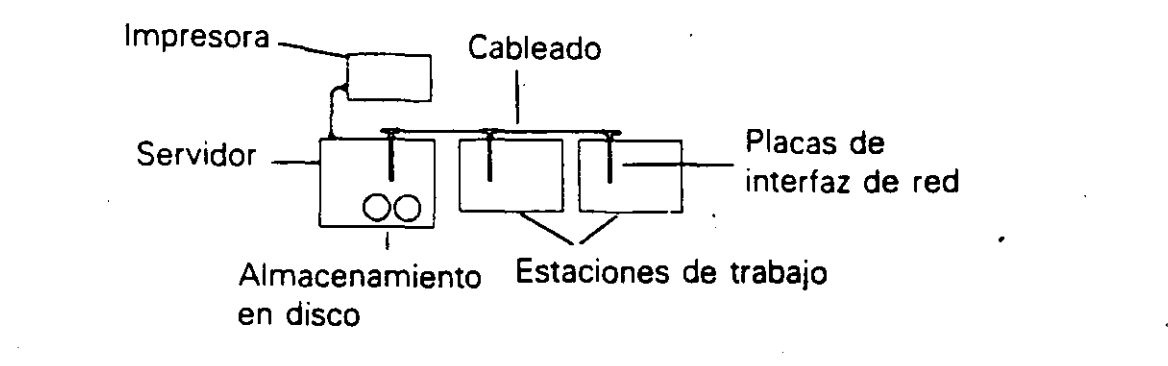

Componentes de una red.

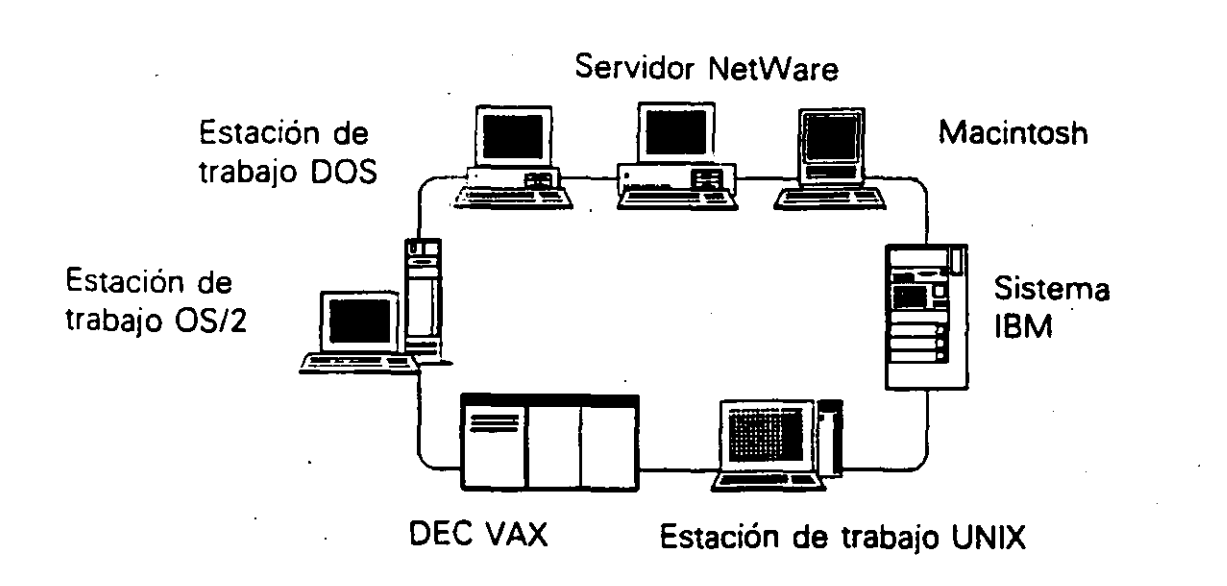

Las redes de computadoras se están convirtiendo en la base modular para interconectar muchos dispositivos distintos.

•

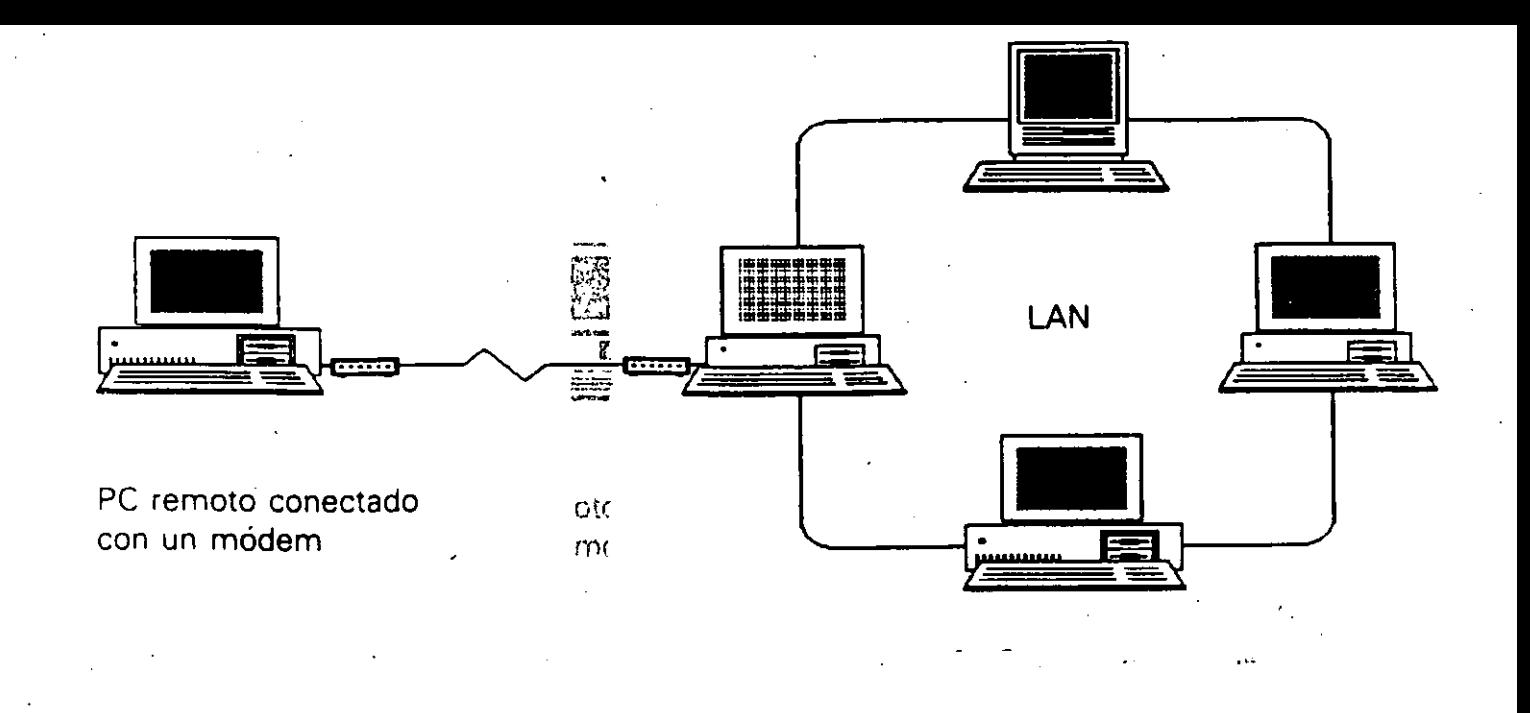

Con un módem, un usuario aislado se puede conectar a una red local desde un punto alejado.

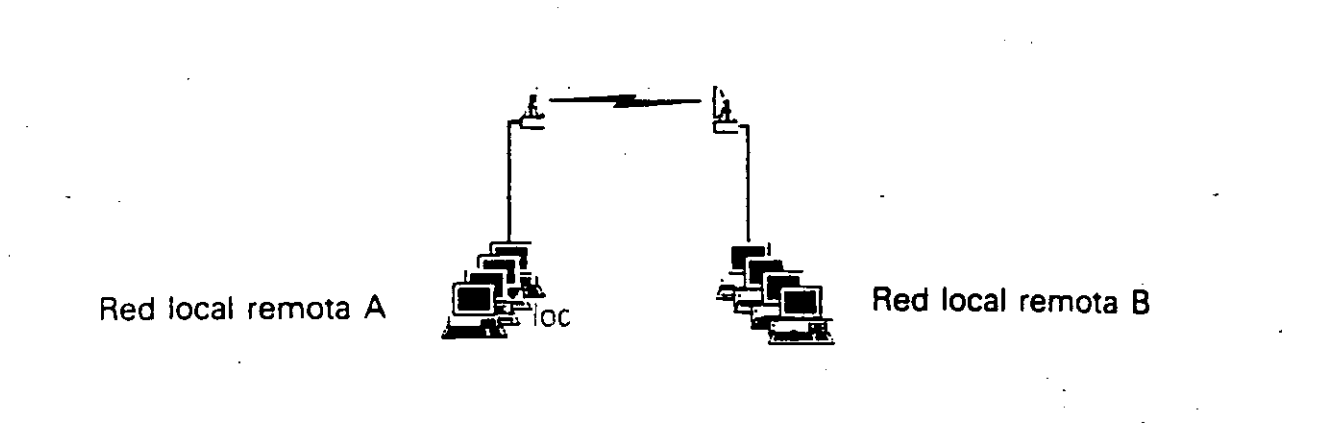

Para conectar unas redesgon otras se pueden usar conexiones de alto rendimiento. Prie poste di establece di establece di establece di establece di establece di establece di establec<br>En establece di establece di establece di establece di establece di establece di establece di establece di est

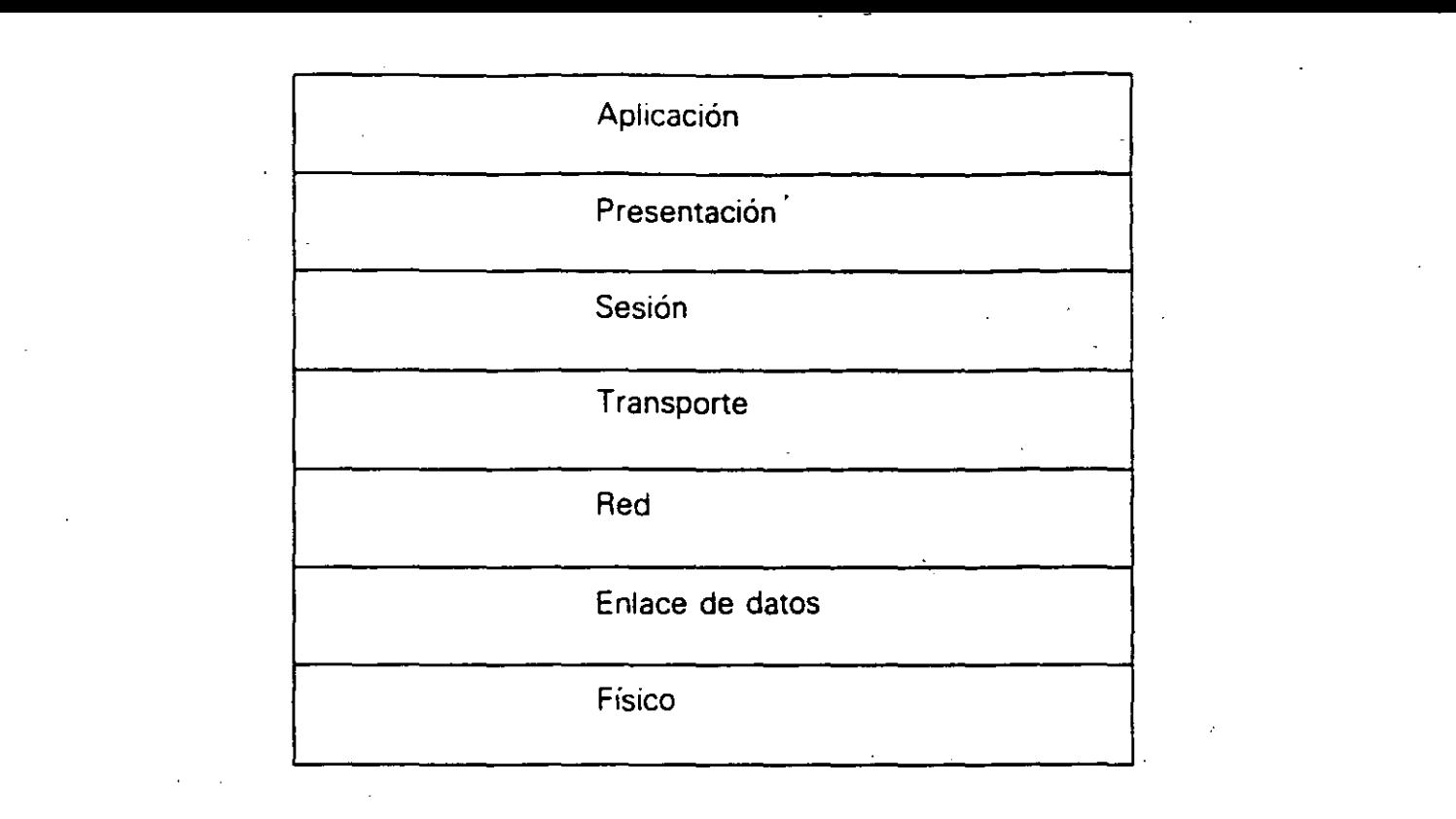

El modelo de protocolo OSI.

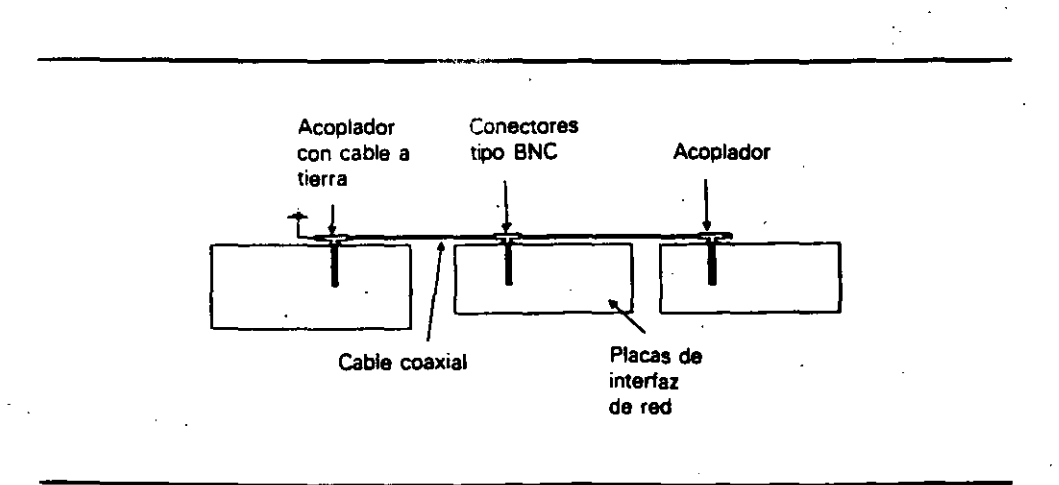

l,

Configuración Ethernet con cable fino.  $\hat{\boldsymbol{\cdot} }$ 

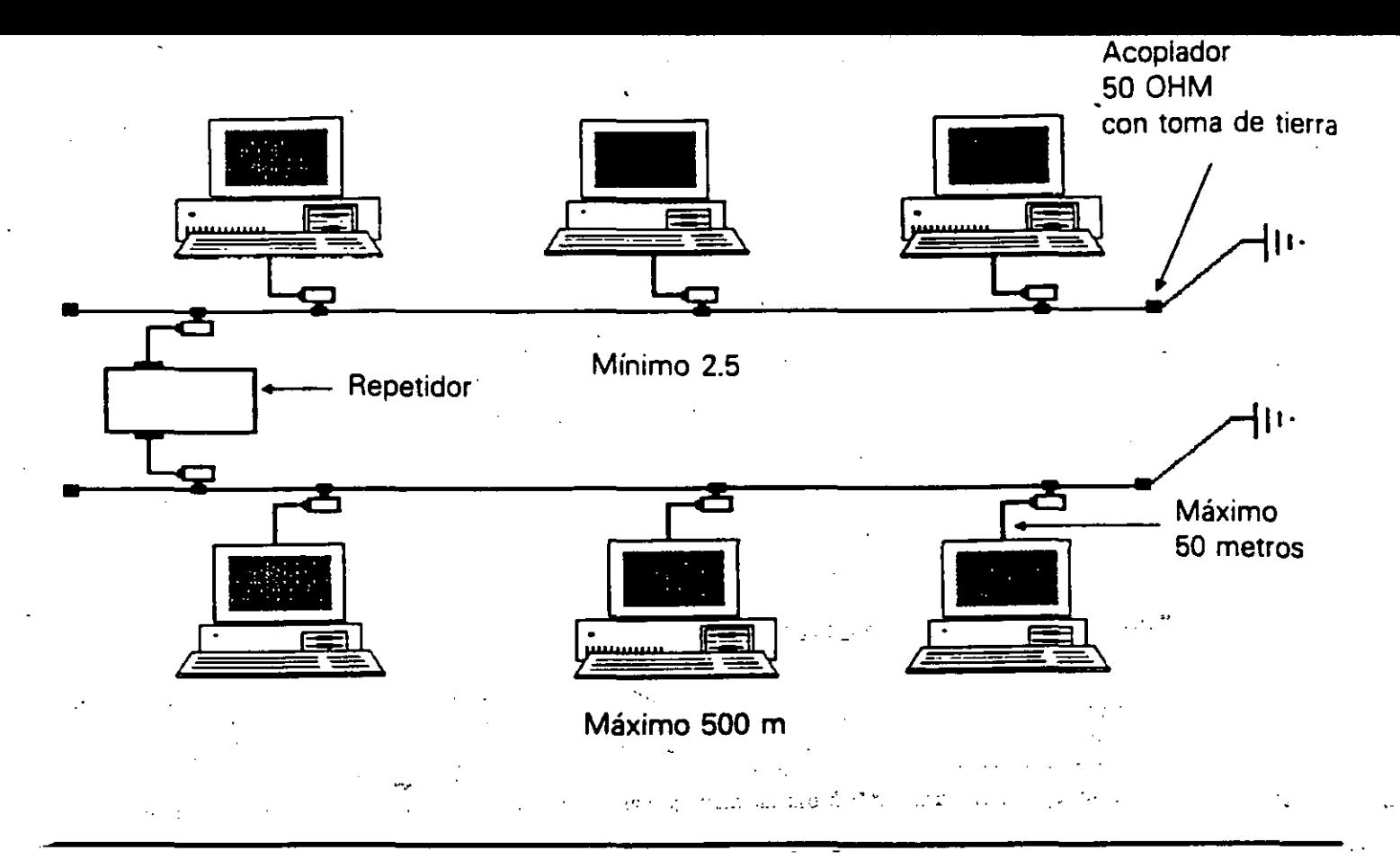

Topología y especificaciones de la Ethernet de cable grueso.

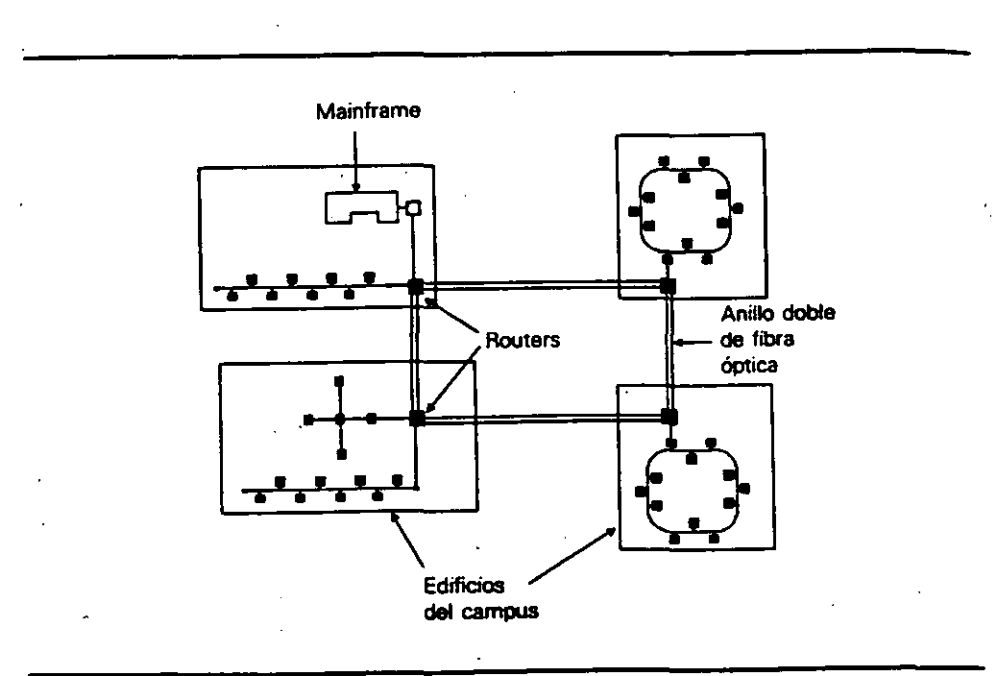

Una red FDDI puede abarcar un campus o un área metropolitana.

Topologías de redes y distancias máximas de segmento.

### Topologías de red

Ethernet gruesa (10BASE5) Ethernet fina (IOBASE2) Ethernet de par trenzado (IOBASE-T) Ethernet de fibra óptica Token Ring de par trenzado ARCNET de coaxial (estrella) ARCNET de coaxial (bus) ARCNET de par trenzado (estrella) ARCNET de par trenzado (bus)

### Distancia máxima del segmento

500 metros (1640 pies) 185 metros (607 pies) lOO metros (330 pies) 2 kilómetros (6562 pies) lOO metros (330 pies) de la MAU 609 metros (2000 pies) 305 merros (1000 pies) 122 metros (400 pies) 122 metros (400 pies)

Comparación de los tres tipos de red más populares.

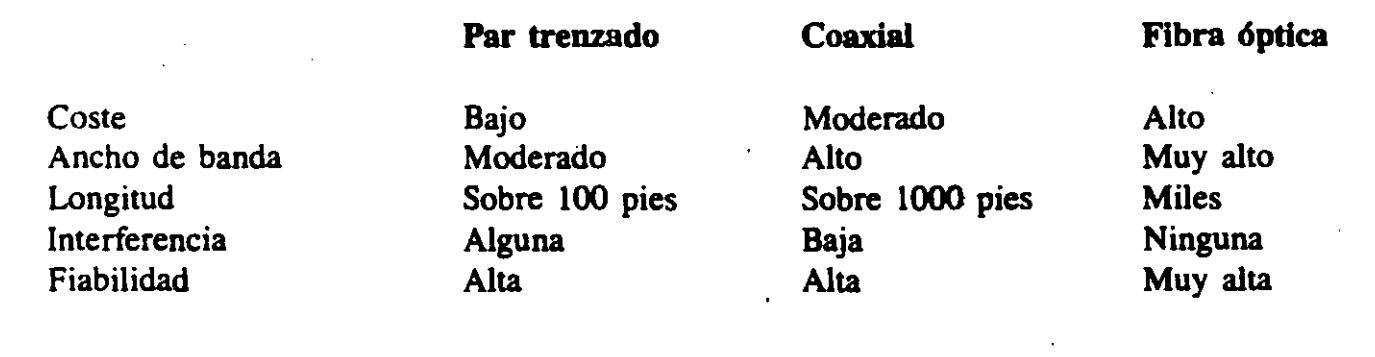

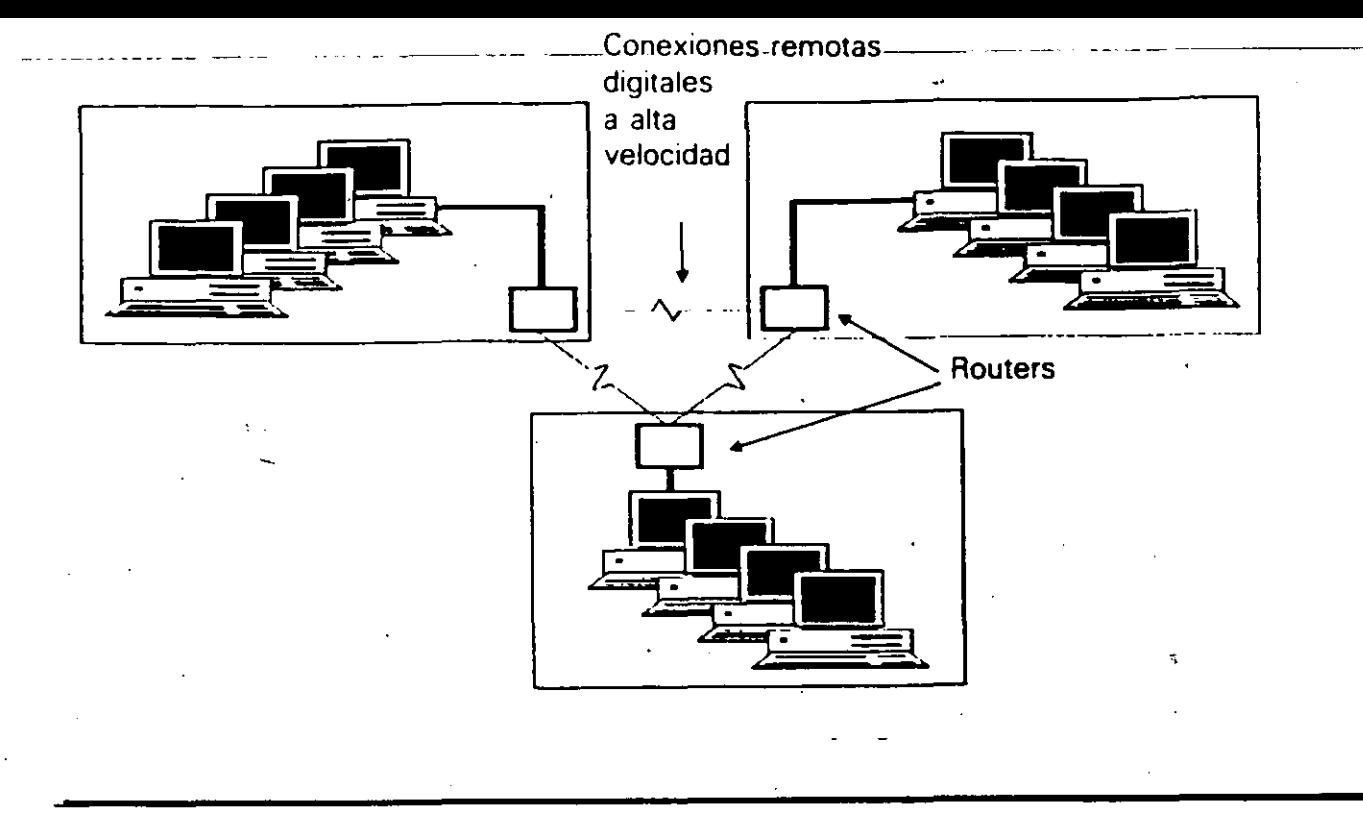

Los routers se pueden utilizar para gestionar la transmisión de paquetes entre diversas redes interconectadas .

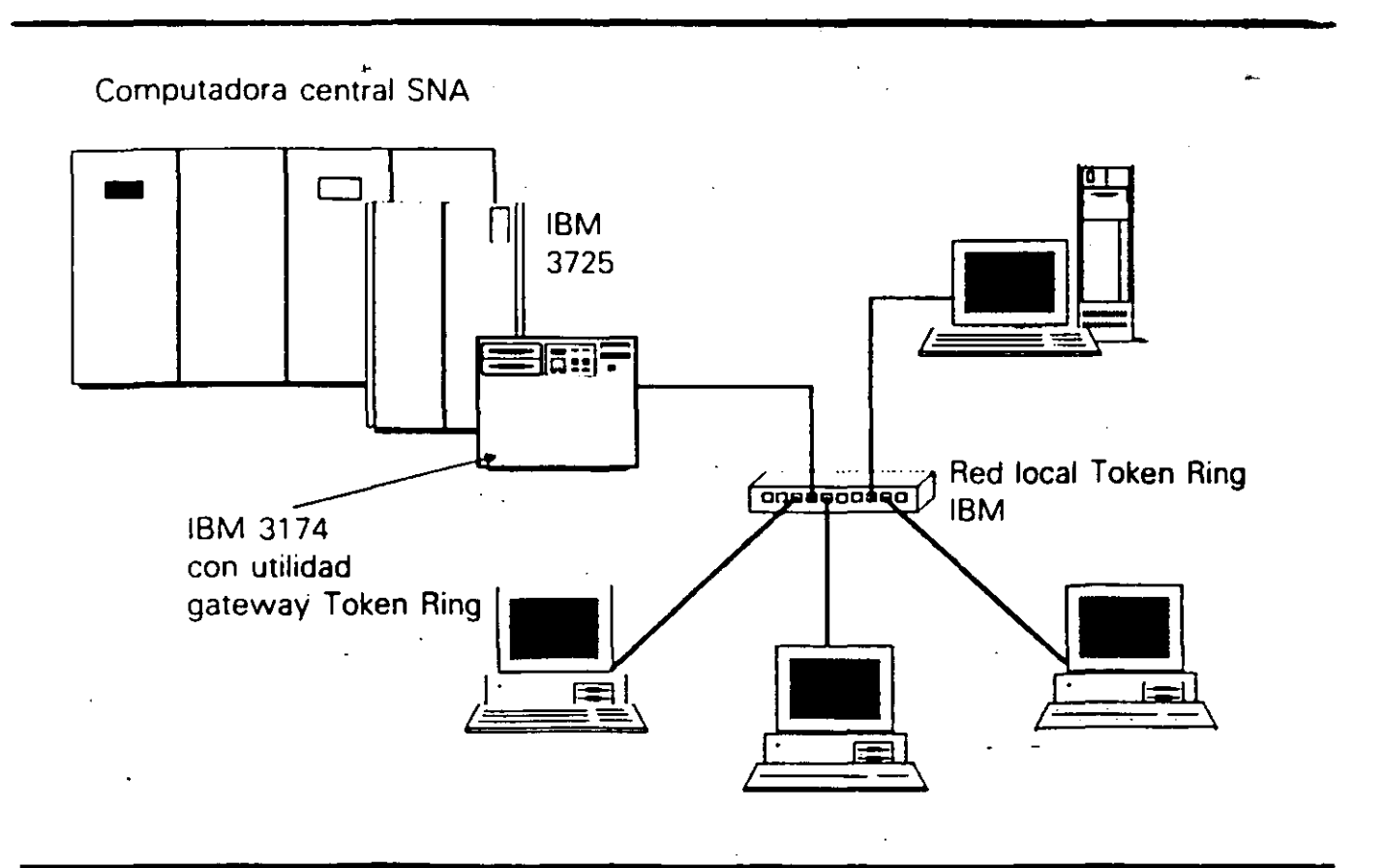

Los gateways permiten la conexión entre sistemas que utilizan distintos sistemas operativos y protocolos de comunicación.

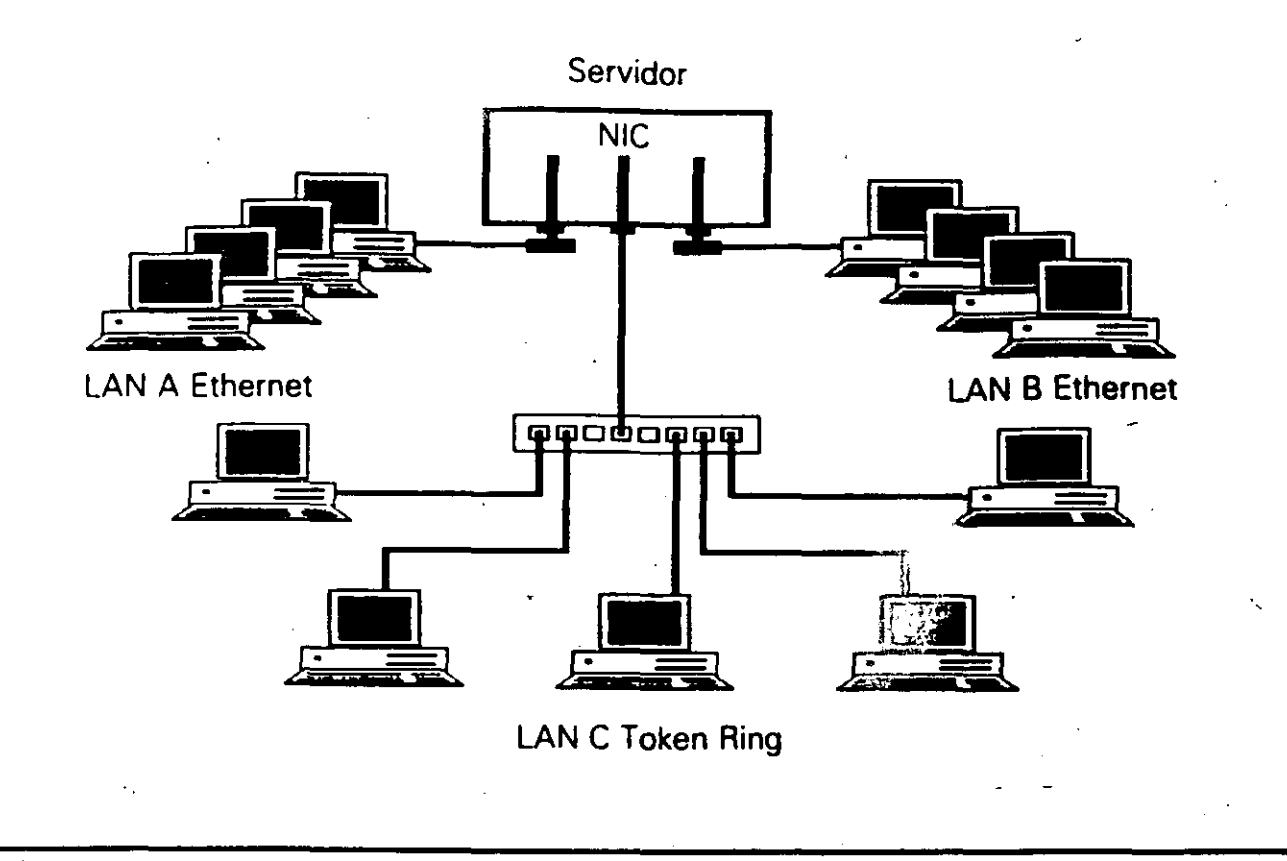

Un bridge que conecta distintos tipos de redes.

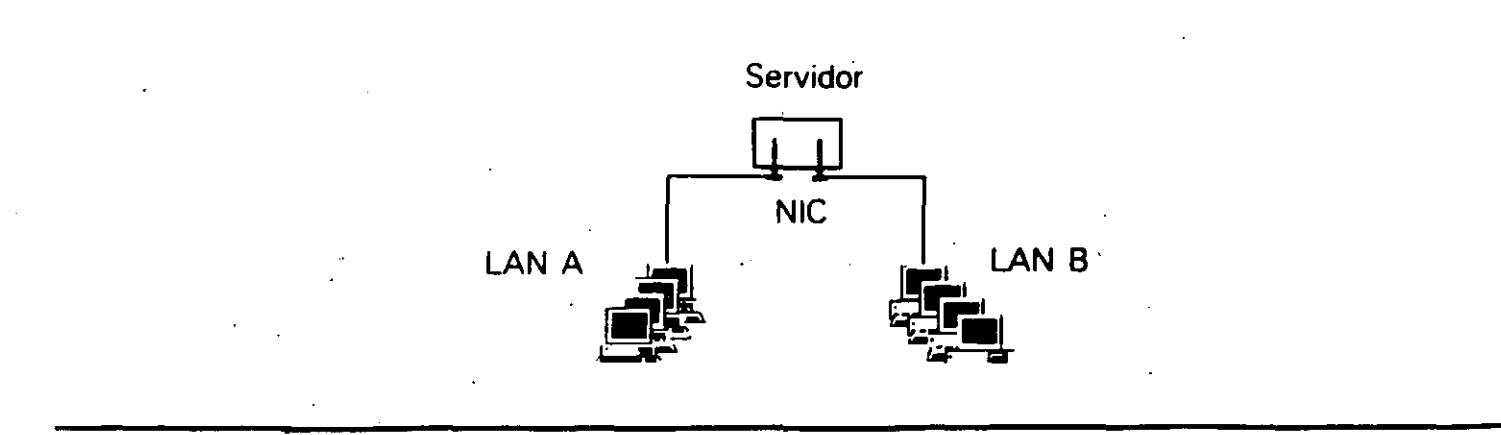

Con un bridge se puede dividir una red grande en otras dos separadas. aumen- $\mathcal{L}_{\rm{max}}$ tando el rendimiento y la base 'de datos.

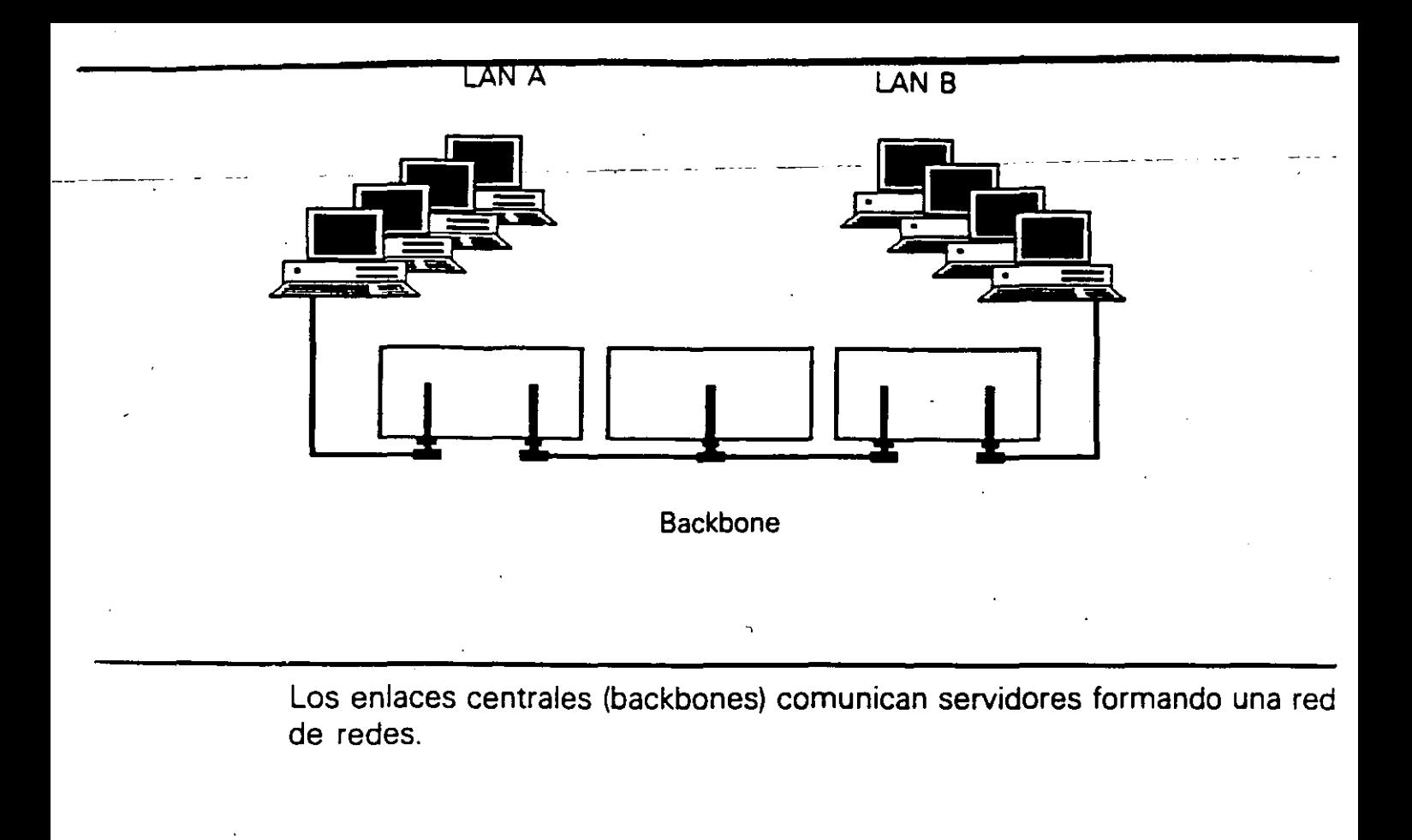

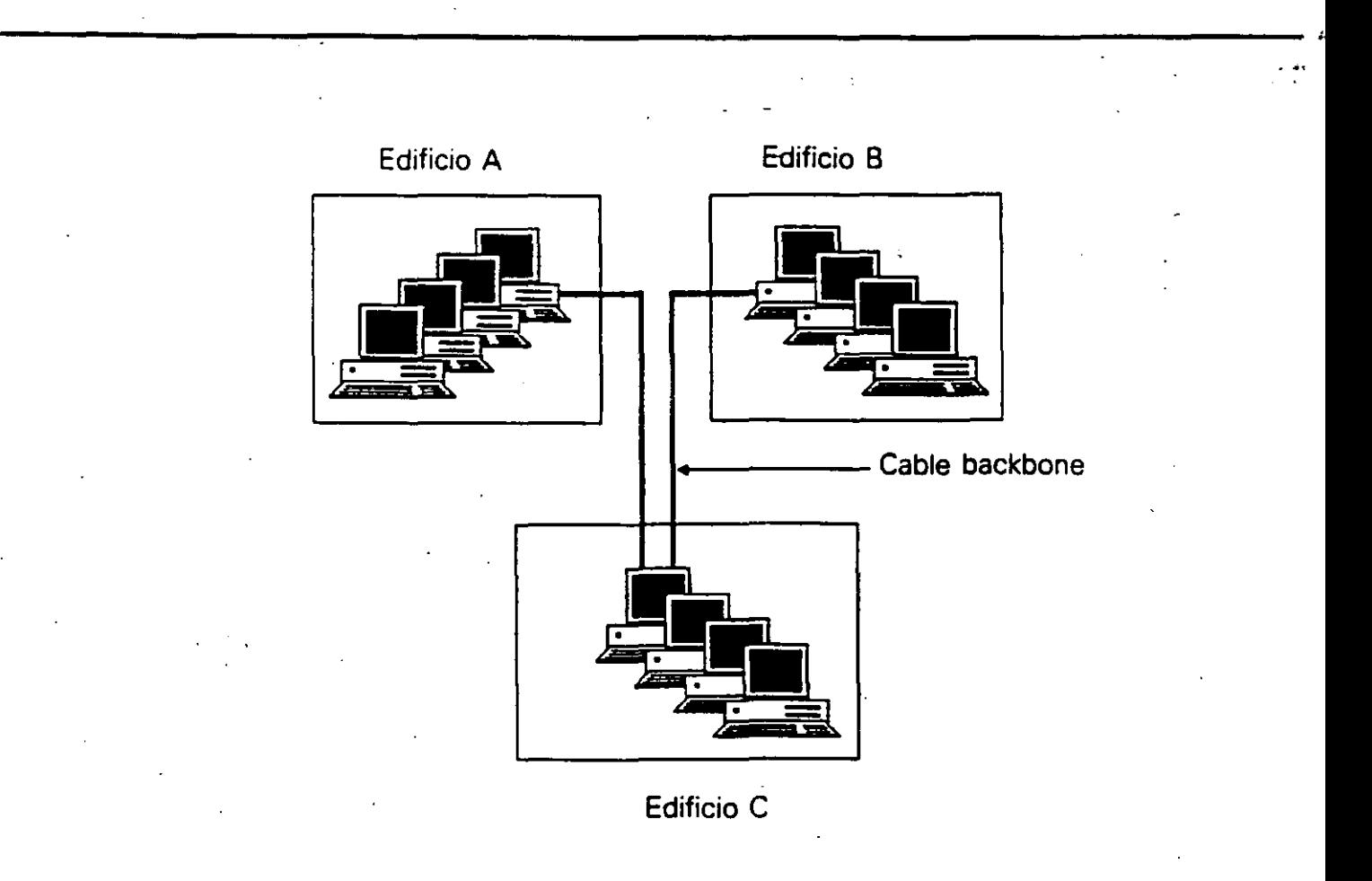

Los enlaces centrales (backbones) ofrecen conexiones a gran velocidad entre servidores a larga distancia.

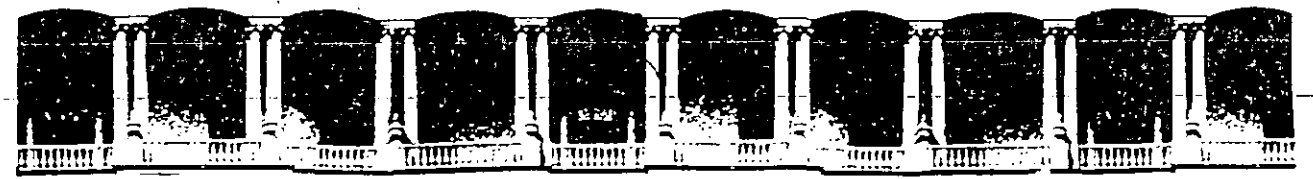

### **FACULTAD DE INGENIERIA U.N.A.M. DIVISION DE EDUCACION CONTINUA**

*CURSOS ABIERTOS AUTOMATIZACION INDUSTRIAL* 

TEMA: PRIMERA PARTE

Palacio de Mineria Calle de Tacuba 5 Primer piso Deleg. Cuauhlémoc 06000 México, D.F. APDO. Postal M-2285 Telélonos: 512-8955 512-5121 521-7335 521-1987 Fax 510-0573 521-4020 AL 26

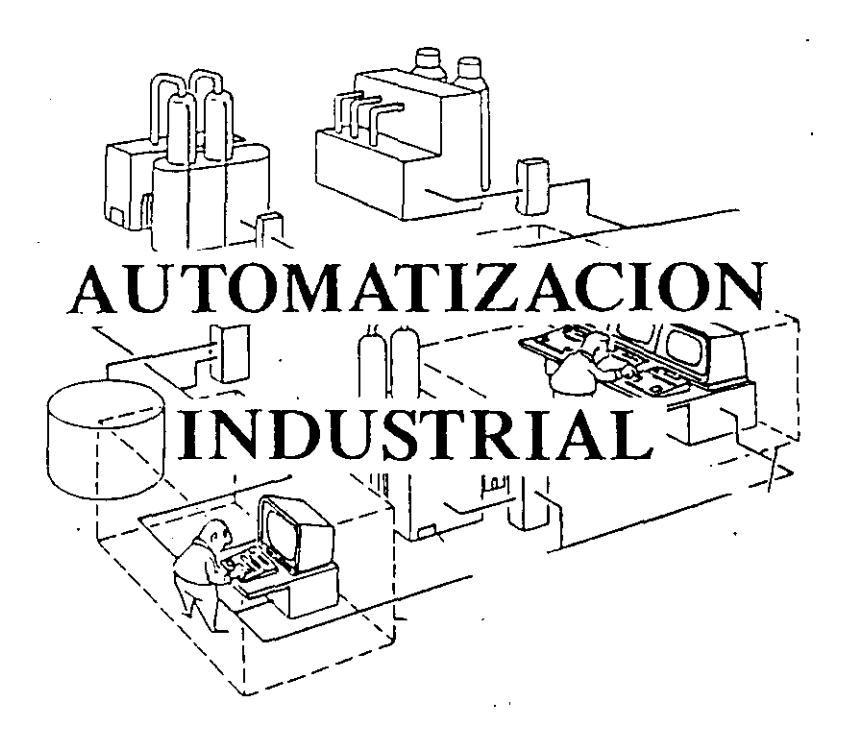

PRIMERA PARTE

### EXP. ING. JAVIER VALENCIA FIGUEROA

# **INDICE**

# PRIMERA PARTE.

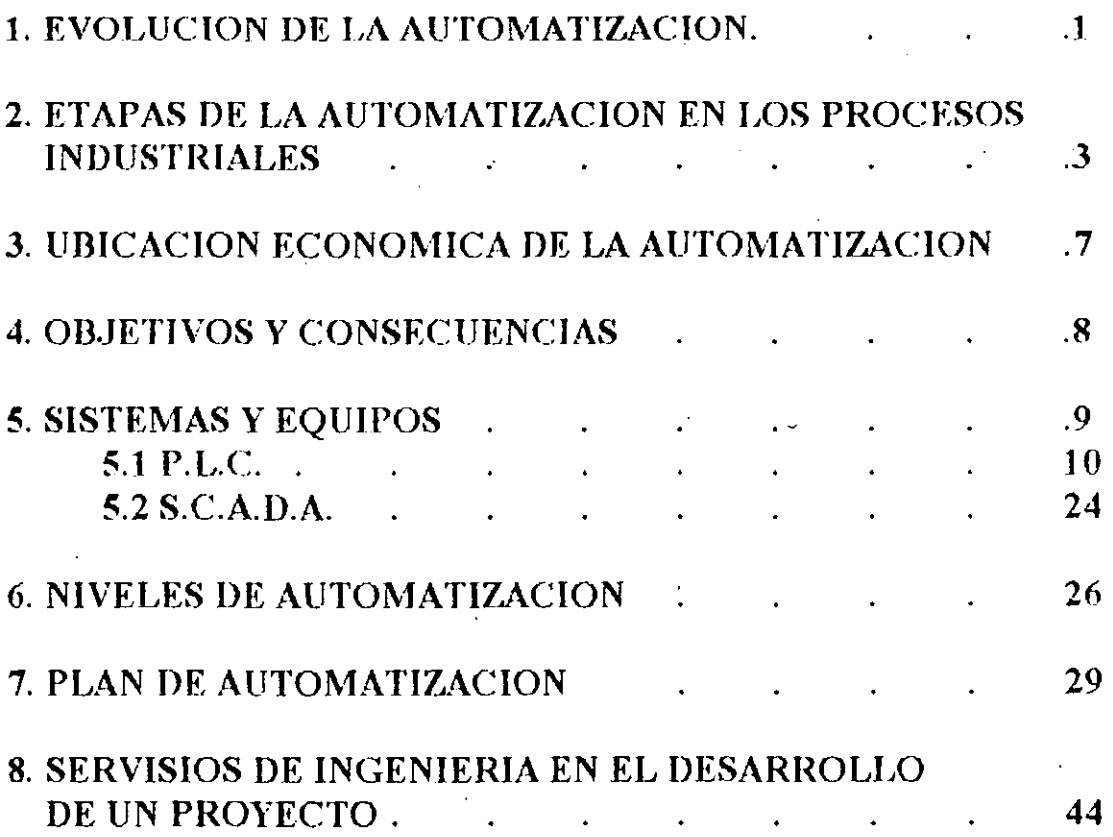

### EVOLUCION DE LA AUTOMATIZACION INDUSTRIAL

#### **REVOLUCION AGRICOLA** MEDIADOS DEL SIGLO XVIII

#### **1. ROTACION DE CULTIVOS**

2. MAQUINAS QUE PERMITEN SEMBRAR EN LINEA (TRACCION ANIMAL)

3. AUMENTO DE CALIDAD EN EL GANADO

#### **REVOLUCION INDUSTRIAL** FINAL DEL SIGLO XVIII (1768)

1. INDUSTRIA TEXTIL (INGLATERRA) 2. MAQUINAS DE VAPOR (MECANIZACION) 3. INDUSTRIA QUIMICA (FRANCIA-ALEMANIA) 4. ENERGIA ELECTRICA (ELECTRIFICACION)

MECANIZACION:- SUSTITUIR EL MUSCULO HUMANO Y TRACCION ANIMAL POR MAQUINAS **MECANICAS** 

ELECTRIFICACION.- SUSTITUIR EL MUSCULO HUMANO Y TRACCION ANIMAL POR MAQUINAS ELECTRICAS

t.

#### REVOLUCION INDUSTRIAL INICIO DE SIGLO XX (1900)

 $-5 -$ 

### 1. CONTROL, ELECTRONICA, COMPUTACION Y COMUNICACIONES (U.S.A, JAPON Y EUROPA)

AUTOMATIZACION.- SUSTITUIR EL MAJENO DE INFORMACION QUE REALIZA EL HOMBRE POR MAQUINAS

### ETAPAS DE LA AUTOMATIZACION EN LOS PROCESOS INDUSTRIALES

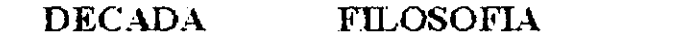

 $\frac{1}{1}$ 

1930 CONTROL MANUAL

1940 CONTROL CENTRALIZADO Y SUPERVISORIO (INSTRUMENTACION NEUMATICA)

CONTROL CENTRALIZADO Y SUPERVISORIO (INSTRUMENTACION -1950 ELECTRONICA ANALOGICA)

1960 - CONTROL DIGITAL DIRECTO

1970 CONTROL DISTRIBUIDO

1980 CONTROL AVANZADO (OPTIMO, ADAPTABLE Y PREDICTIVO)

INTEGRACION (C.LM.) 1990

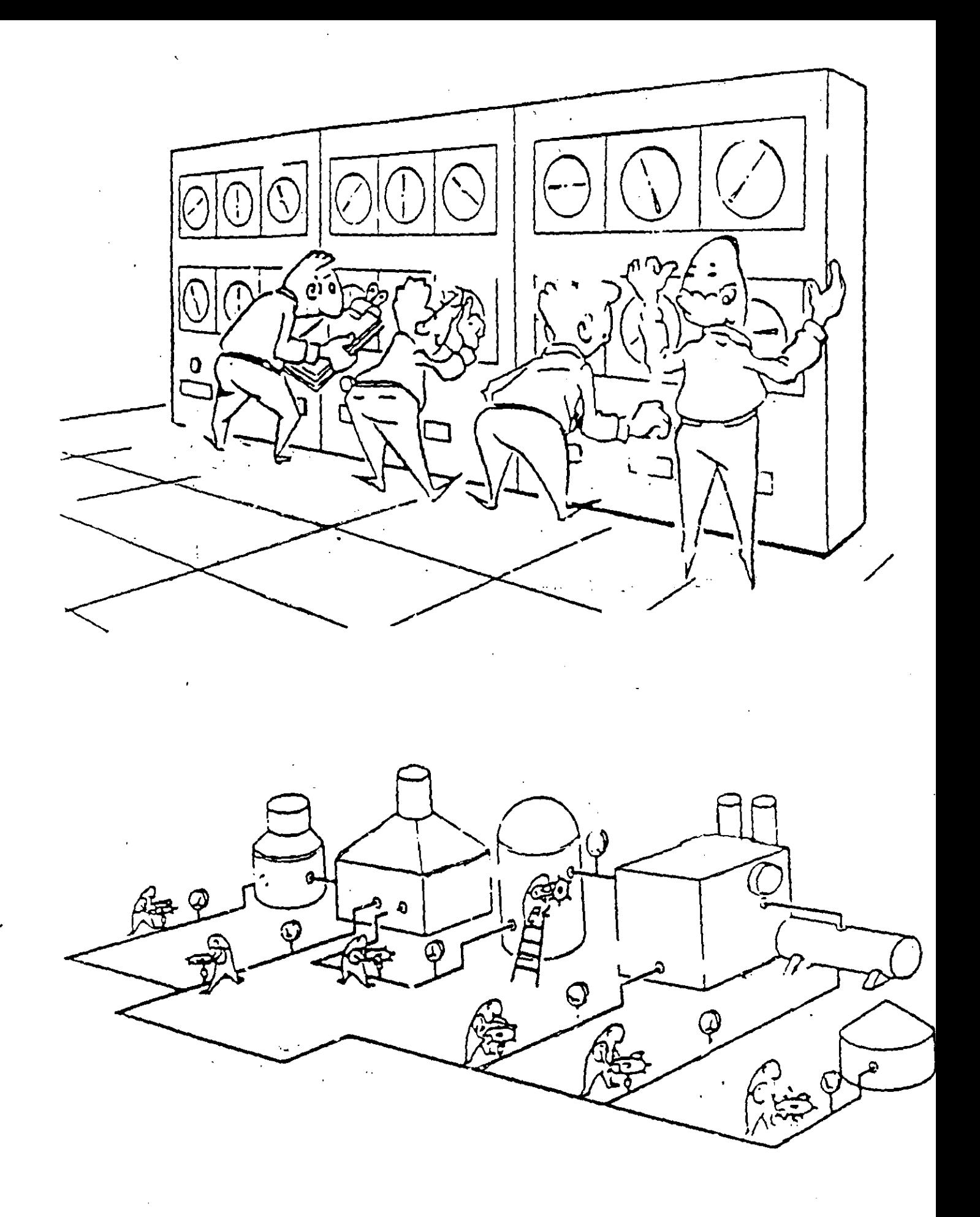
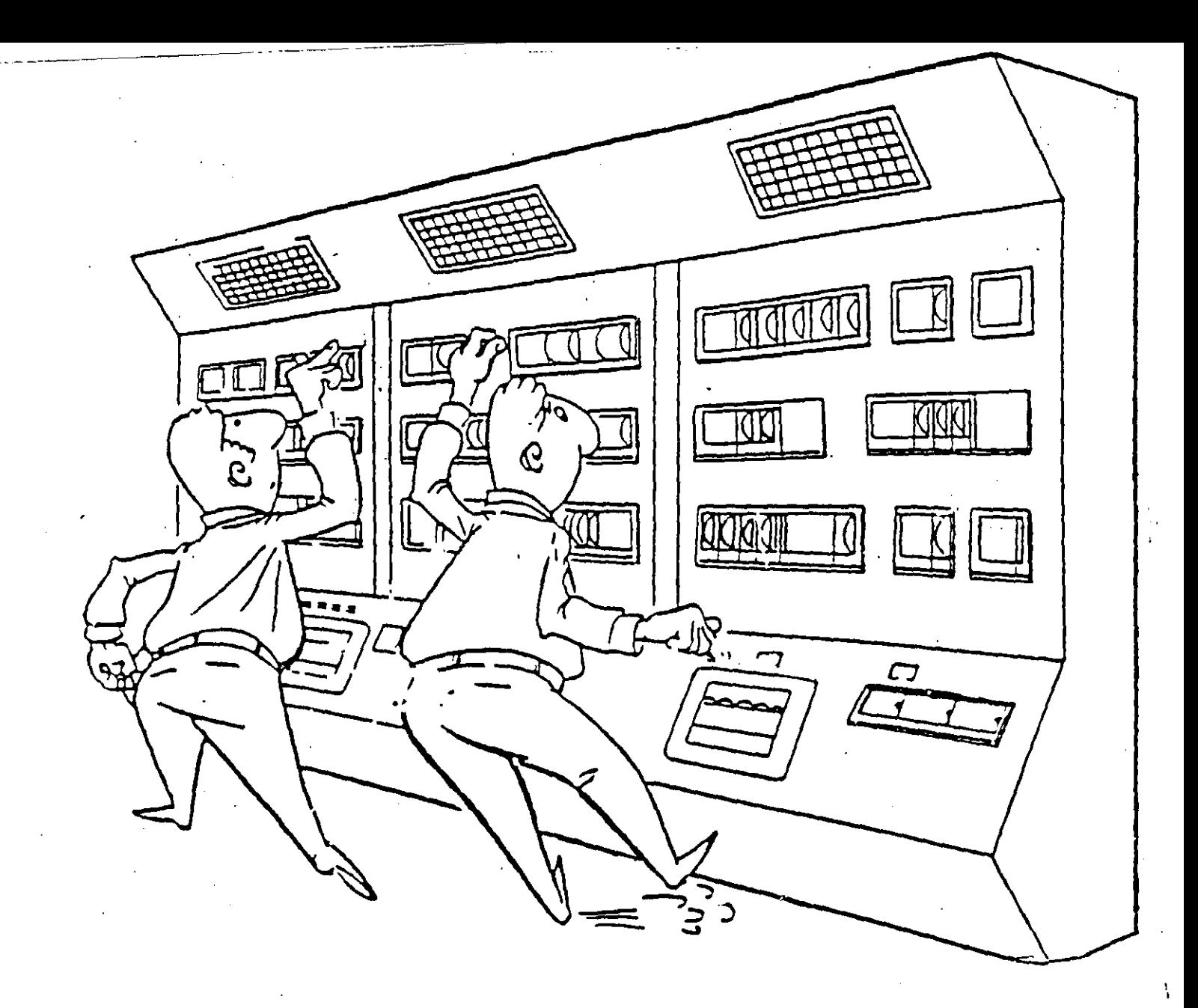

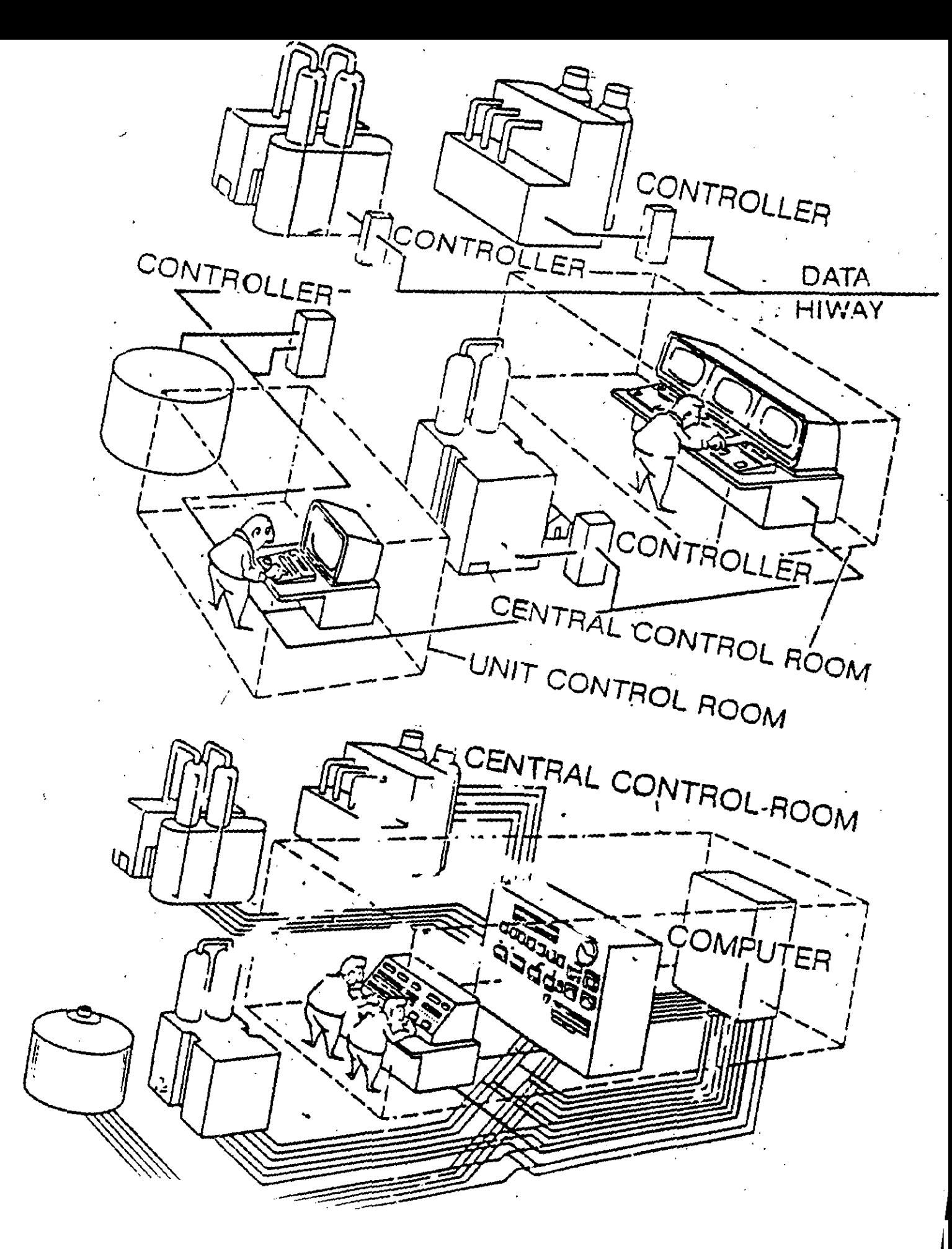

# DISTRIBUCION DE LA POBLACION ECONOMICAMENTE ACTIVA POR SECTORES EN PAISES DESARROLLADOS.

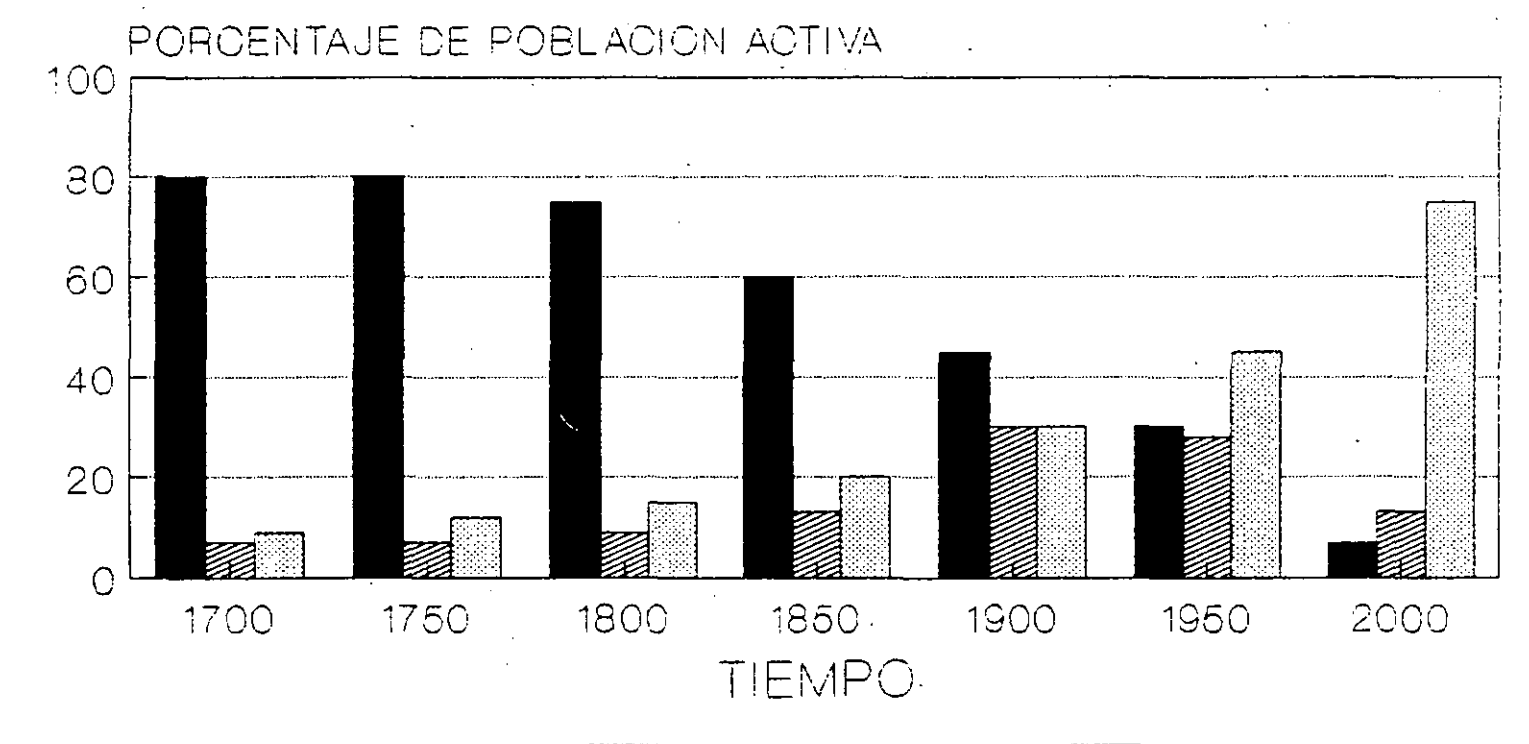

S. PRIMARIO

 $\frac{1}{2}$ 

S. SECUNDARIO

ا اول

**| 3 S. TERCIARIO** 

LA AUTOMATIZACION, IMPONE UNA MODER-NIZACION TOTAL DE TODOS LOS SECTORES Y ORGANIZACIONES.

্থাপী

### OBJETIVOS Y CONSECUENCIAS.

### OBJETIVOS DE LA AUTOMATIZACION.

l. AOMENTAR LA PRODOCTIVIDAD. 2. AUMENTAR LA SEGURIDAD. 3. AUMENTAR LA CALIDAD. 4. LOGRAR FLEXIBILIDAD EN LA PRODUCCION. 5. OPTIMIZAR LOS ALMACENES Y MATERIALES. 6. MEJORAR LA PROTECCION DEL MEDIO AMBIENTE 7. DISMINUIR COSTOS

CONSECUENCIAS Y COMO AFRONTARLAS.

।<br>∞

l. DESEl\1PLEO TECNOLOGICO 1.1 CAMBIO DE TRABAJO 1.2 CAPACITARSE 1.3 GENERACION DE NUEVAS FUNCIONES.

2. DISMINUCION DE HORAS DE TRABAJO EN PROCESO Y GENERARDO NUEVAS FUNCIONES ADMINISTRATIVAS Y SUPERVISORIAS AL TRABAJADOR

3. DISTRIBUCION A NIVEL MUNDIAL DE LOS SERVICIOS Y MATERIAS PRIMAS.

## **SISTEMAS Y EQUIPOS**

- **1. CONTROL DISTRIBUIDO**
- 2. SISTEMA S.C.A.D.A. (SUPERVISION, CONTROL Y ADQUISICION DE DATOS)
- 3. CONTROLADORES LOGICOS PROGRAMABLES (P.L.C.) O AUTOMATAS **PROGRAMABLES**
- 4. SISTEMAS DE MEDICION Y TOTALIZADORES (C. DE FLUJO) COMPUTARIZADOS 5. REDES DE COMPUTADORAS (LAN Y WAN)

## AREAS DE LA INGENIERIA A DOMINAR.

1. COMPUTACION.

 $\mathbf{o}$ 

- 2. CONTROL E INSTRUMENTACION.
- 3. COMUNICACIONES DE DATOS.
- 4. ELECTRONICA.

# DEFINICION DE UN AUTOMATA PROGRAMABLE O P.LC.

 $\mathbf{C}_{\text{max}}$  ,  $\mathbf{y}$ 

 $\label{eq:2.1} \frac{1}{2}\sum_{i=1}^n\frac{1}{2}\sum_{j=1}^n\frac{1}{2}\sum_{j=1}^n\frac{1}{2}\sum_{j=1}^n\frac{1}{2}\sum_{j=1}^n\frac{1}{2}\sum_{j=1}^n\frac{1}{2}\sum_{j=1}^n\frac{1}{2}\sum_{j=1}^n\frac{1}{2}\sum_{j=1}^n\frac{1}{2}\sum_{j=1}^n\frac{1}{2}\sum_{j=1}^n\frac{1}{2}\sum_{j=1}^n\frac{1}{2}\sum_{j=1}^n\frac{1}{2}\sum_{j=1}^n\$ 

Ù.

# ES UN EQUIPO ELECTRONICO PROGRAMABLE EN LENGUAJE NO INFORMATICO, DISEÑADO PARA CONTROLAR. EN TIEMPO REAL Y EN AMBIENTE INDUSTRIAL PROCESOS SECUENCIALES.

 $\sim 10^{-11}$ 

## ANTECEDENTES HISTORICOS

NACIMIENTO

- - <del>- - - - - - - - - - - - -</del>

GENERAL MOTORS Y DIGITAL CORPORATION CREAN UN SISTEMA DE CONTROL CON LOS SIGUIENTES REQUERIMIENTOS:

### 1 DEBIAN EMPLEAR ELECTRONICA

2 ADAPTARSE AL AMBIENTE INDUSTRIAL

- 3 SER PROGRAMABLES
- 4 DE FACIL MANTENIMIENTO
- 5 SER REUTILIZABLE

NACE UN EQUIPO BASADO, EN UNA PDP-14

### PRIMERA ETAPA

1968 NACEN LOS P.LC. COMO REEMPLAZOS ELEC-TRONICOS. DE RELEVADORES ELECTROMECA-NICOS. QUE CONTROLA MAQUINAS O PROCE-SOS SECUENCIALES.

### SEGUNDA ETAPA

1974 INCORPORAN LOS MICROPROCESADORES LO QUE PERMITE : INTERCONEXION HOMBRE-MAQUINA MANIPULACION DE DATOS

- 
- OPERACIONES ARITMETICAS

COMUNICACION CON ORDENADORES

TECERA ETAPA

1977 INCREMENTO DE LA CAPACIDAD DE MEMORIA CONTROL DE POSICIONAMIENTO E/S ANALOGICAS PLC MAS PEQUEÑOS

CUARTA ETAPA

1980 E/S INTELIGENTES MODULOS DE AUTODIAGNOSTICO REDES DE PLC CON FIBRAS OPTICAS LENGUAJES ALTERNATIVOS ALTA VELOCIDAD DE RESPUESTA

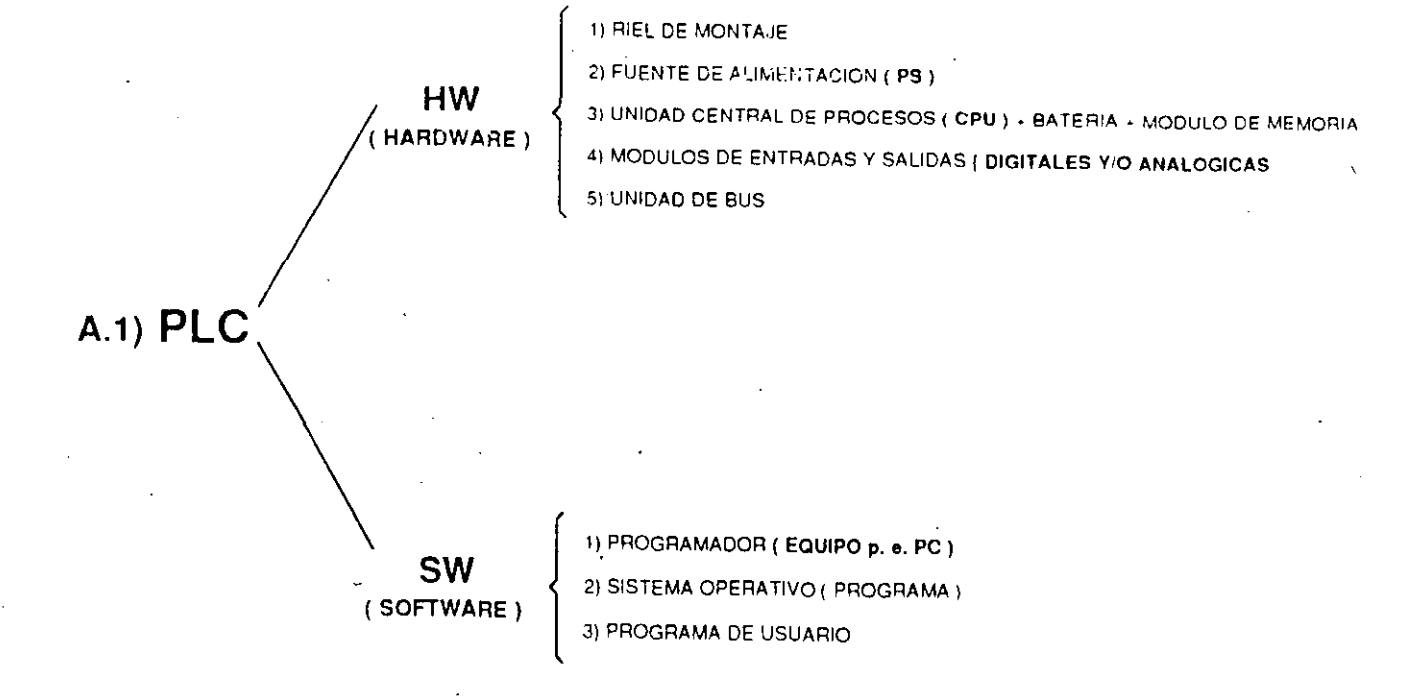

# A.2) COMPONENTES

CUALQUIER MARCA DE PLC Y EN ESPECIAL EL SIMATIC S5 SE INTEGRA POR :

and the material contract the construction of the contract of the contract of the

1) RIEL DE MONTAJE

 $\overline{a}$ 

- 2) FUENTE DE ALIMENTACION (PS) 115V/220V CA.
- 3) UNIDAD CENTRAL DE PROCESO ( CPU )
- 4) MODULOS DE ENTRADA Y SALIDA (DIGITALES (DI 1DO ) Y/O ANALOGICAS (AI /AO ).
- 5) UNIDAD DE BUS O BASTIDOR.
- 6) MODULOS DE INTERFASE (IM.) PARA VARIAS LINEAS O BASTIDORES

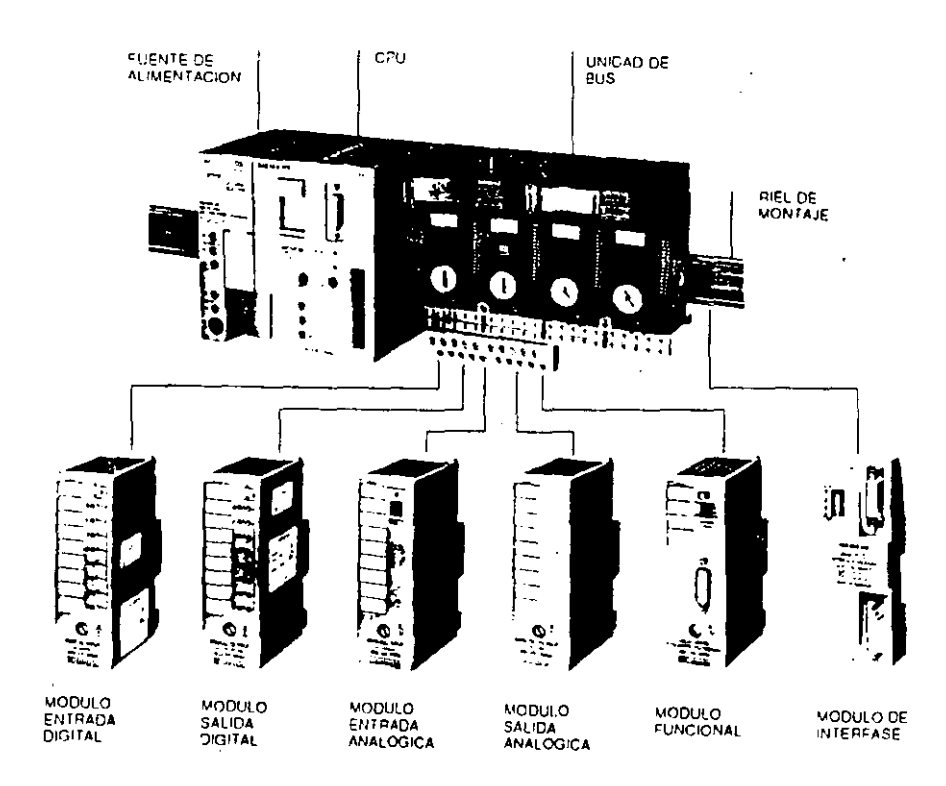

Fig. 1: COMPONENTES DEL CONTROL PROGRAMABLE S5-100U

# B.1) FACIL INSTALACION

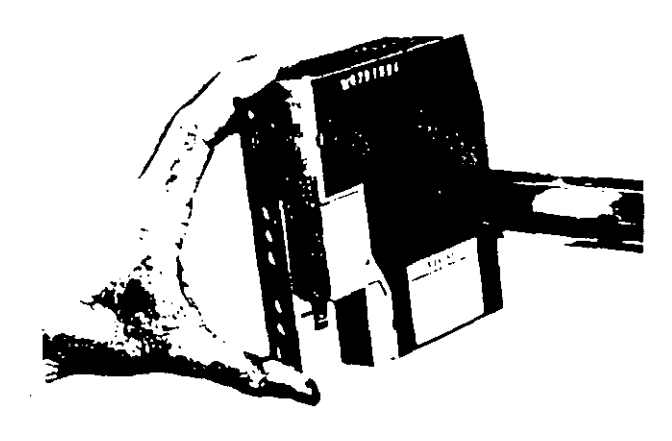

Fig. 2 MONTAJE DEL MODULO FUENTE

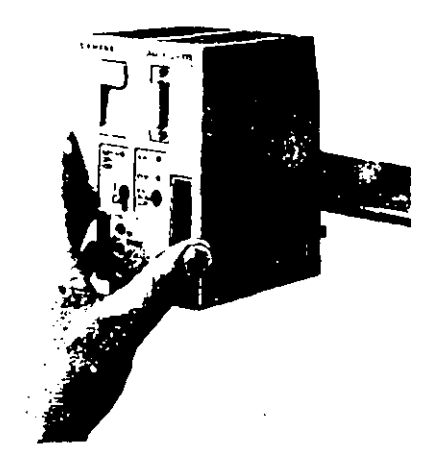

Fig. 3. MONTAJE DE LA CPU

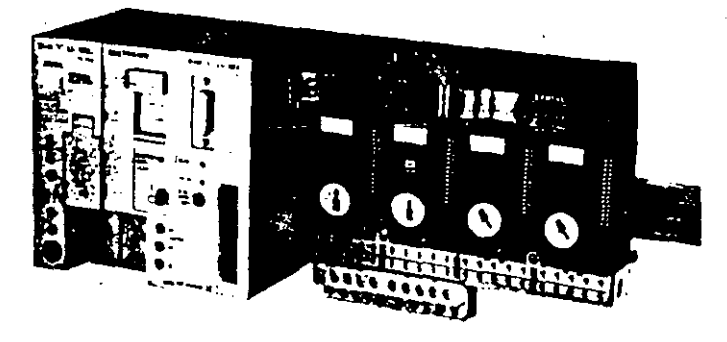

Fig. 4 CONEXION DEL ELEMENTO DE BUS A LA CPU

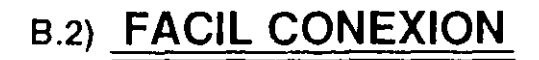

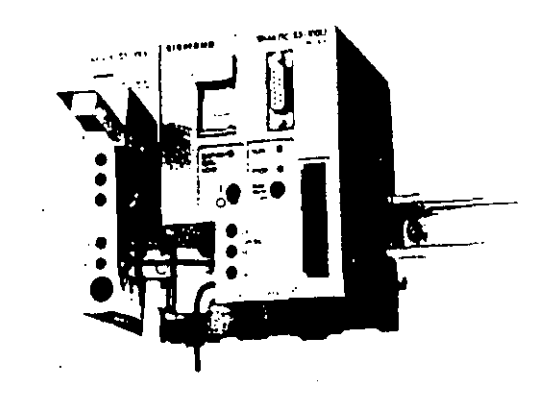

Fig. 5' CONEXION DE LA CPU

 $-15-$ 

# B.3) FACIL PROGRAMACION ESTRUCTURADA

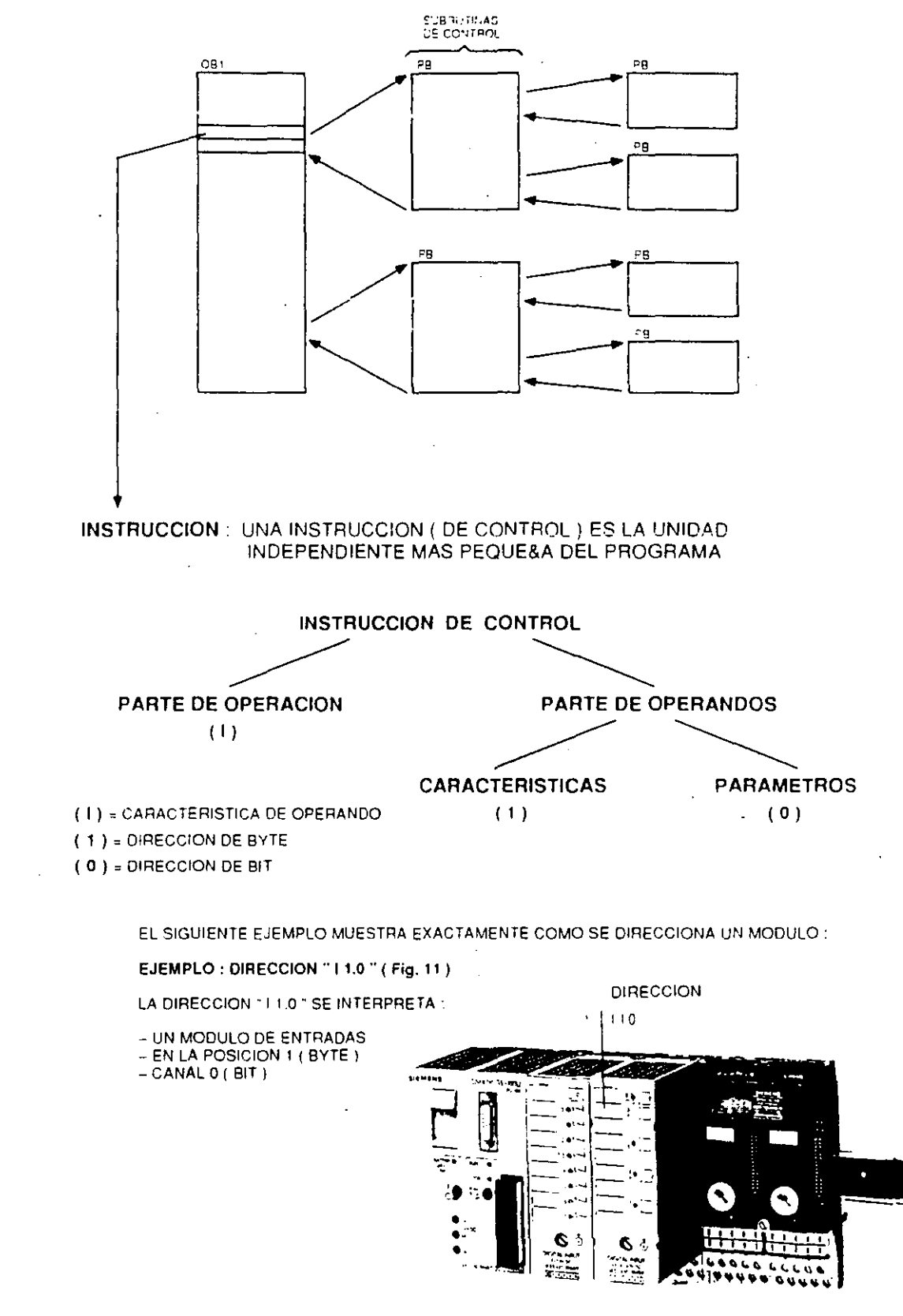

Fig. 6. DIRECCION 11 1.0 \* 1

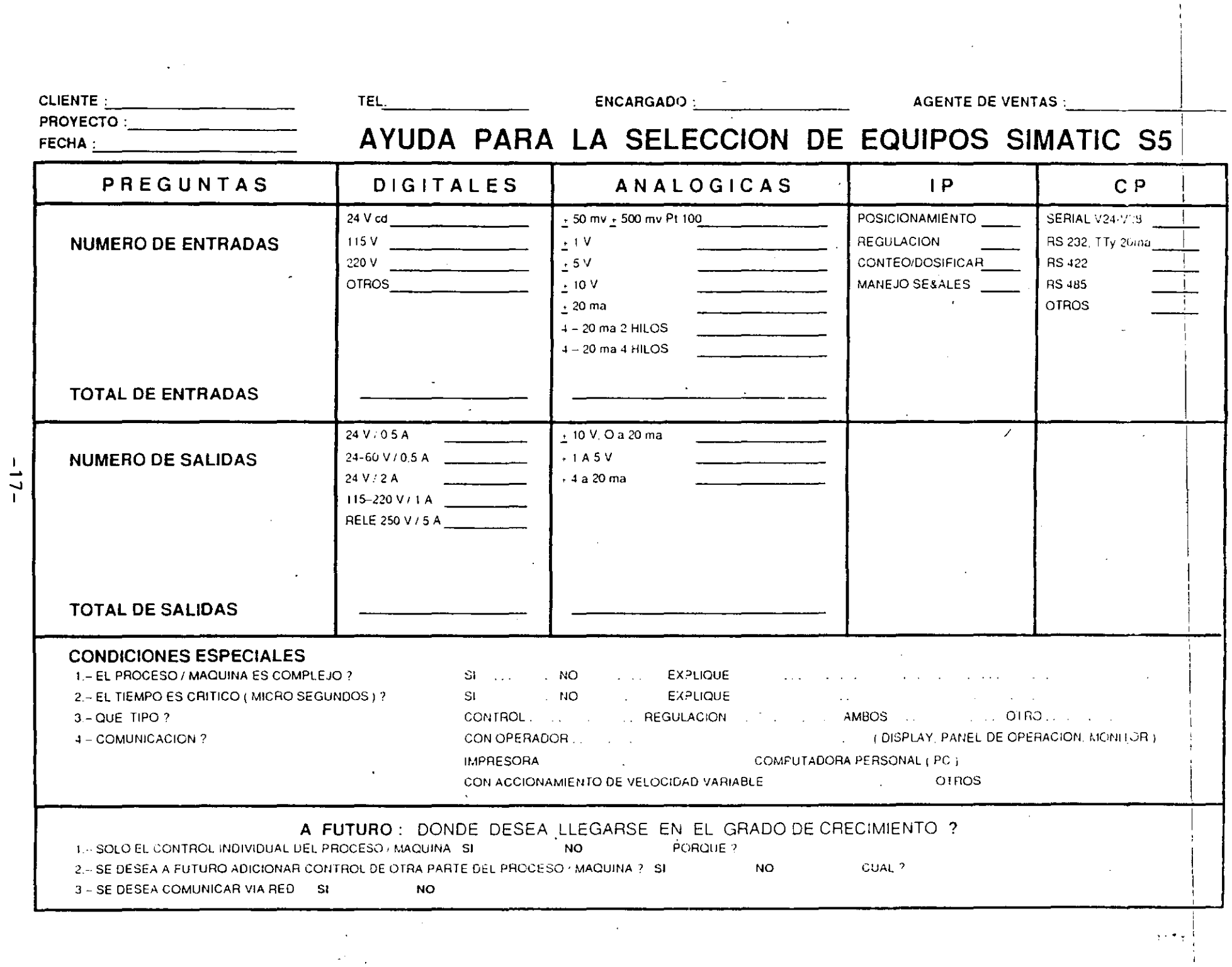

 $\sigma^2 \sim 1$ 

ķ,

## **FUNCIONAMIENTO DE UN MOTOR**

#### **PLANTEAMIENTO**

UN MOTOR SE ARRANCA CON BOTON PULSADOR \$1 Y SE PARA CON BOTON PULSADOR SO

LAS LAMPARAS INDICADORAS H1 Y H2 MDICAN.<br>EL ESTADO

EL MOTOR SE PROTEJE CON UN RELEVADOR DE<br>SOBRECORRIENTE (BIMETALICO)

 $U$  .  $12 \overline{13}$  .

 $\ddot{\phantom{0}}$ 

 $z<sub>2</sub>$ 

k.

53 回

।दाद

U1 i vi W1

> M  $3 -$

#### **DIAGRAMA DE FUERZA**

#### **DIAGRAMA CONTROL CLASICO**

1 - 60 Hz 220 V ÷ F١ F3  $so \mid$  $s<sub>1</sub>$  |- ĸ. kt  $K1$  $H<sub>2</sub>$ N.

l,

### SOLUCION A TAREA 1

### FUNCIONAMIENTO DE UN MOTOR

j.

### **CONFIGURACION Y DIAGRAMA CON EQUIPO SIMATIC S5 100U :**

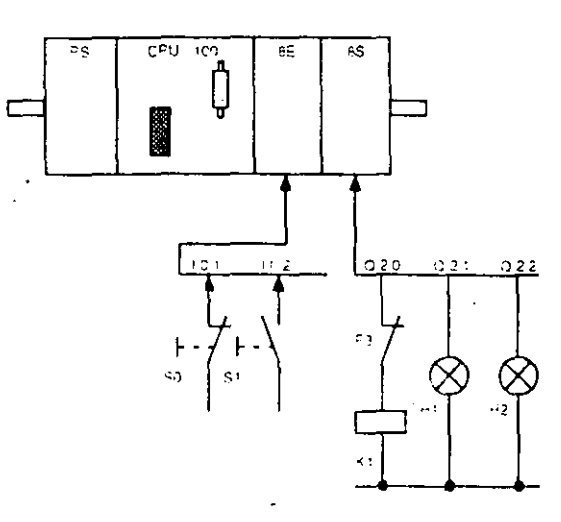

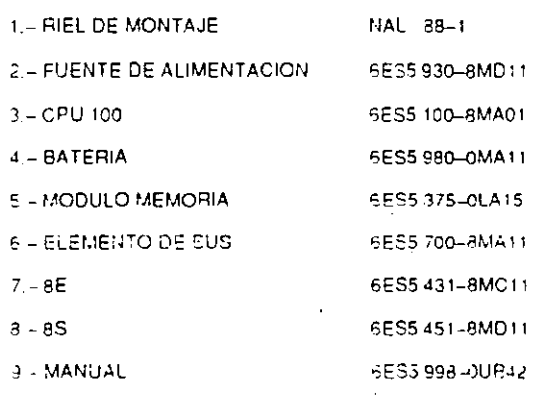

AVISO : POR RAZONES DE SEGURIDAD SE DEBE COLOCAR EL DISPARO DEL RELEVADOR TO MAZURES OU SEGUNDAD SE DE LA BOBINA DEL CONTADOR K1, ASI SE<br>GARANTIZA EL DISPARO SIN PASAR POR EL SIMATIC.

#### **LISTADO DE VARIABLES**

#### **SIMBOLO** OPERANDO **COMENTARIO**  $10.1$ PARO ( APERTURA )  $\overline{50}$  $\overline{\mathsf{s}}$  $10.2$ ARRANQUE ( CIERRE )  $K1$  $Q20$ CONTACTOR DEL MOTOR  $H1$  $Q2.1$ LAMP INDICADORA APAGADO LAMP, INDICADORA CONECTADO  $\overline{H}$  $O<sub>2</sub>2$

### **SEGMENTO 1**  $7\,2\,0$ ЭE ( )  $0.20$ **SEGMENTO 2**  $0.21$  $0.29$ ЭÆ ( ) **SEGMENTO 3**  $0.22$  $0.20$ ( ) r

#### **DIAGRAMA DE CONTACTOS** CON AUTORETENCION

 $-19-$ 

 $\mathbf{A}$ 

### FUNCIONAMIENTO DE UN MOTOR

#### **DIAGRAMA DE CONTACTOS SEGMENTO 1** CON MEMORIA SR  $0.20$  $0.20$ Τņ ΕŤΕ  $\overline{s}$ i)  $\pm 0.1$ 3/E  $\overline{R}$ **SEGMENTO 2** <u>3%</u><br>그/는  $\sim$  2  $\times$  $\overline{\mathcal{F}}$  $\mathcal{L}$ **SEGMENTO 3** <mark>׆</mark>ׅ֜׀֘<del>֖</del>  $C22$  $\left\langle \right\rangle$

 $\hat{\boldsymbol{\cdot}$ 

#### **DIAGRAMA DE FUNCIONES.** CON AUTORETENCION

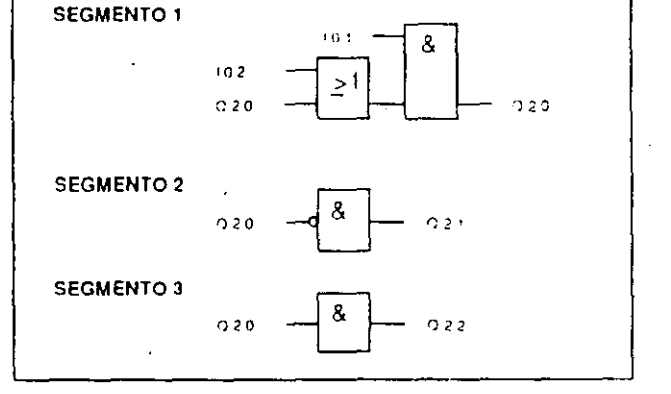

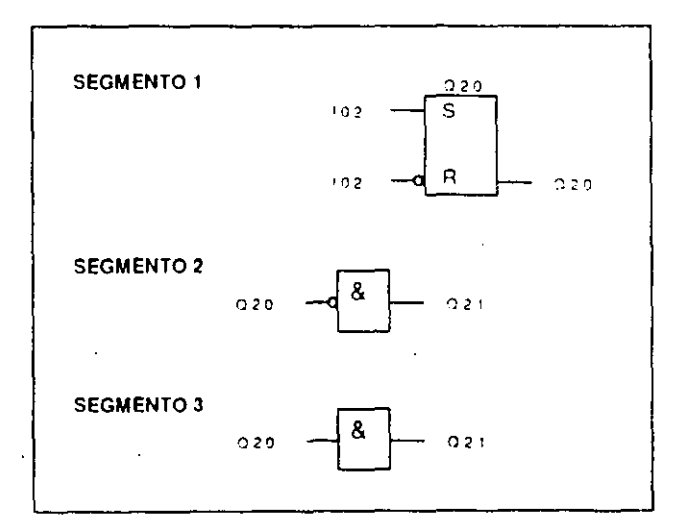

CON MEMORIA SR

**DIAGRAMA DE FUNCIONES** 

وتصدق والمستعارين

 $-20-$ 

J.

## SOLUCION A TAREA 1

 $\mathfrak{r}$ 

# FUNCIONAMIENTO DE UN MOTOR

# LISTA DE INSTRUCCIONES<br>CON AUTORETENCION

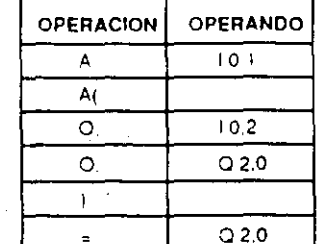

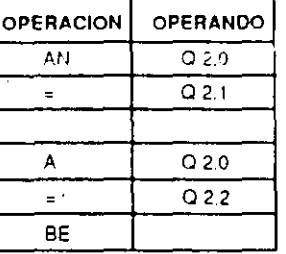

 $\bar{C}$ 

 $\mathcal{D}$ 

# **LISTA DE INSTRUCCIONES<br>CON MEMORIA SR**

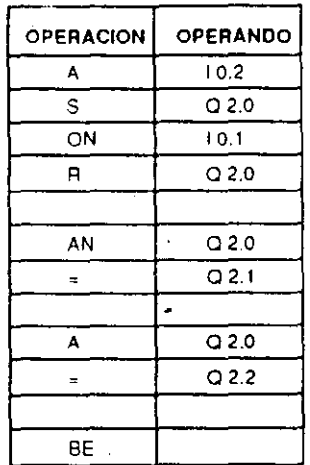

 $-21-$ 

## **ABREVIATURAS MAS COMUNES EN PLC's**

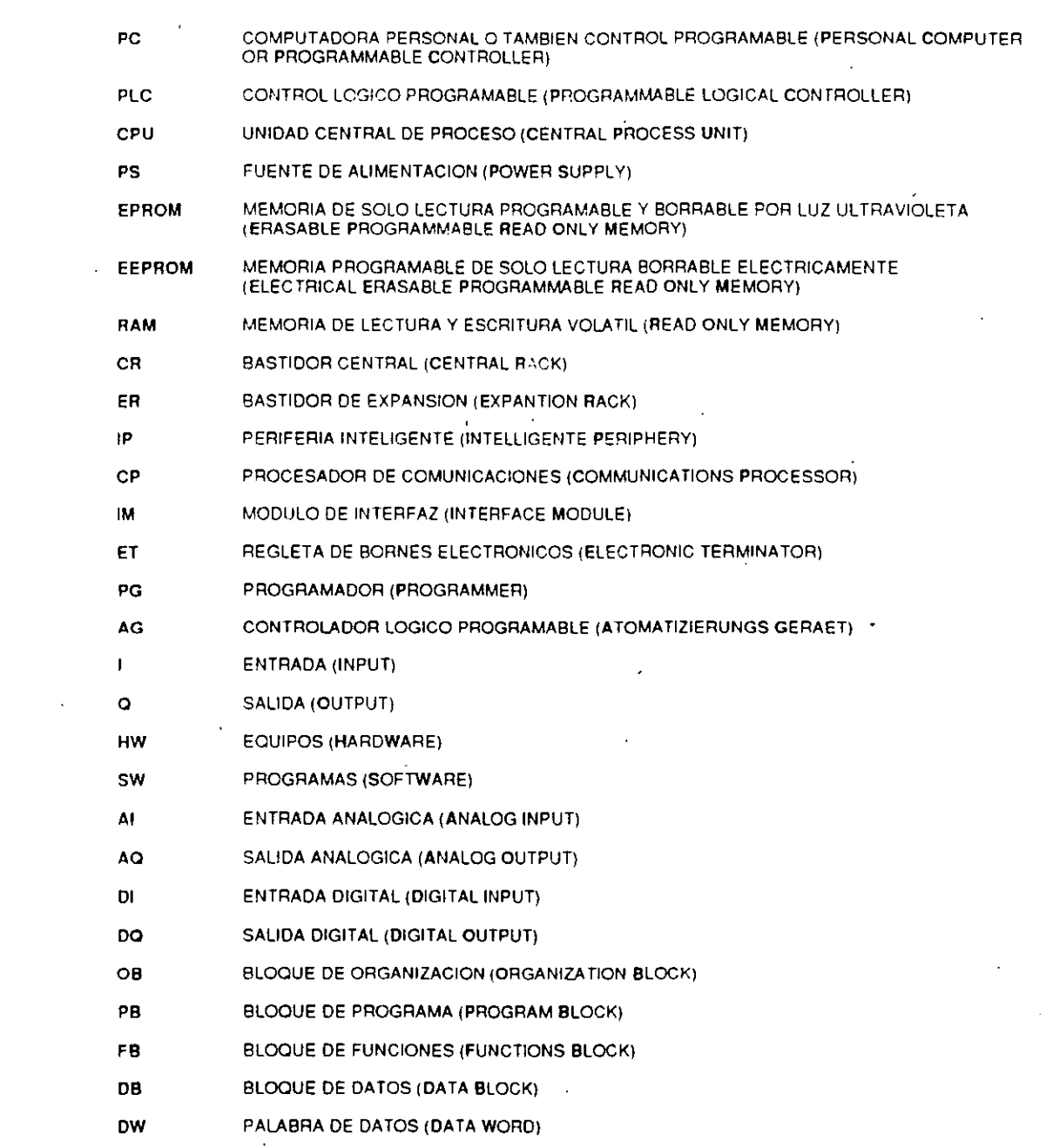

### CAMPOS DE APLICACION

--------------------------------------- -- -----------------· --

POR SECTORES

### SECTOR DE PLASTICOS Y VULCANIZADOS

### SECTOR QUIMICO Y PETROQUIMICO

- 1 CONTROL DE PROCESOS DE PRODUCCION POR LOTES, CONTROLANDO LA DOSIFICACION. MEZCLA Y TRANSPORTE DE COMPONENTES.
- 2 CONTROL DE ESTACIONES DE BOMBEO . CONTROL DE HORNOS Y REFRIGERACION EN SISTEMAS SCADA

SECTOR PRODUCCION Y CONTROL DE ENERGIA

- 1 CONTROLDE CENTRALES.TERMICAS
- 2 CONTROL DE SISTEMAS DE REFRIGERACION

 $\mathbb{R}^2$ 

- 3 CONTROL DE SERVICIOS AUXILIARES
- 4 UNIDADES DE COMPRESORES

### SECTOR METALURGICO

### SECTOR PAPELERO

### SECTOR DEL VIDRIO

### MANIPULACION DE MATERIALES

## SECTOR AUTOMOTRIZ

### MAQUINARIA

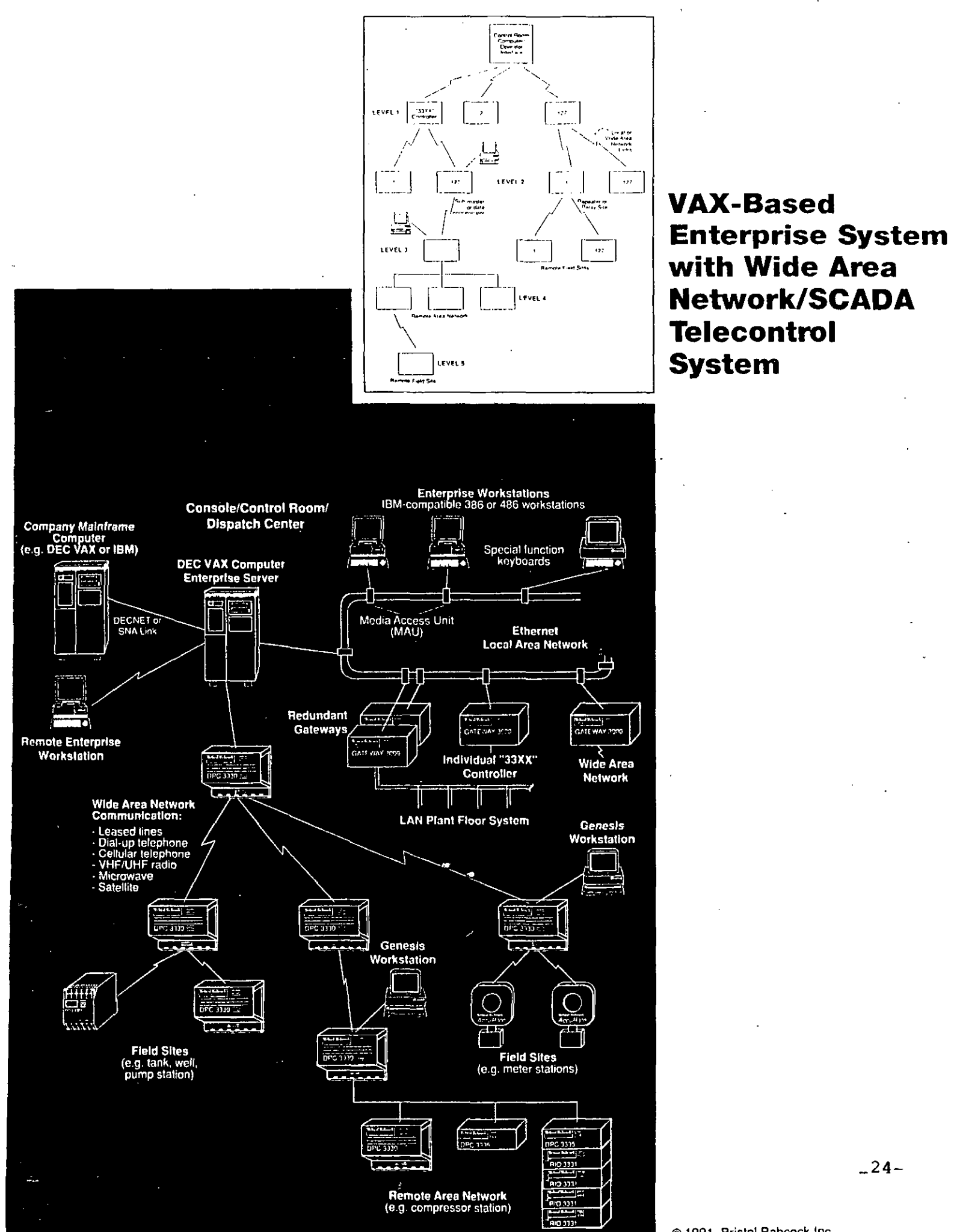

© 1991, Brislo18abcock tnc.

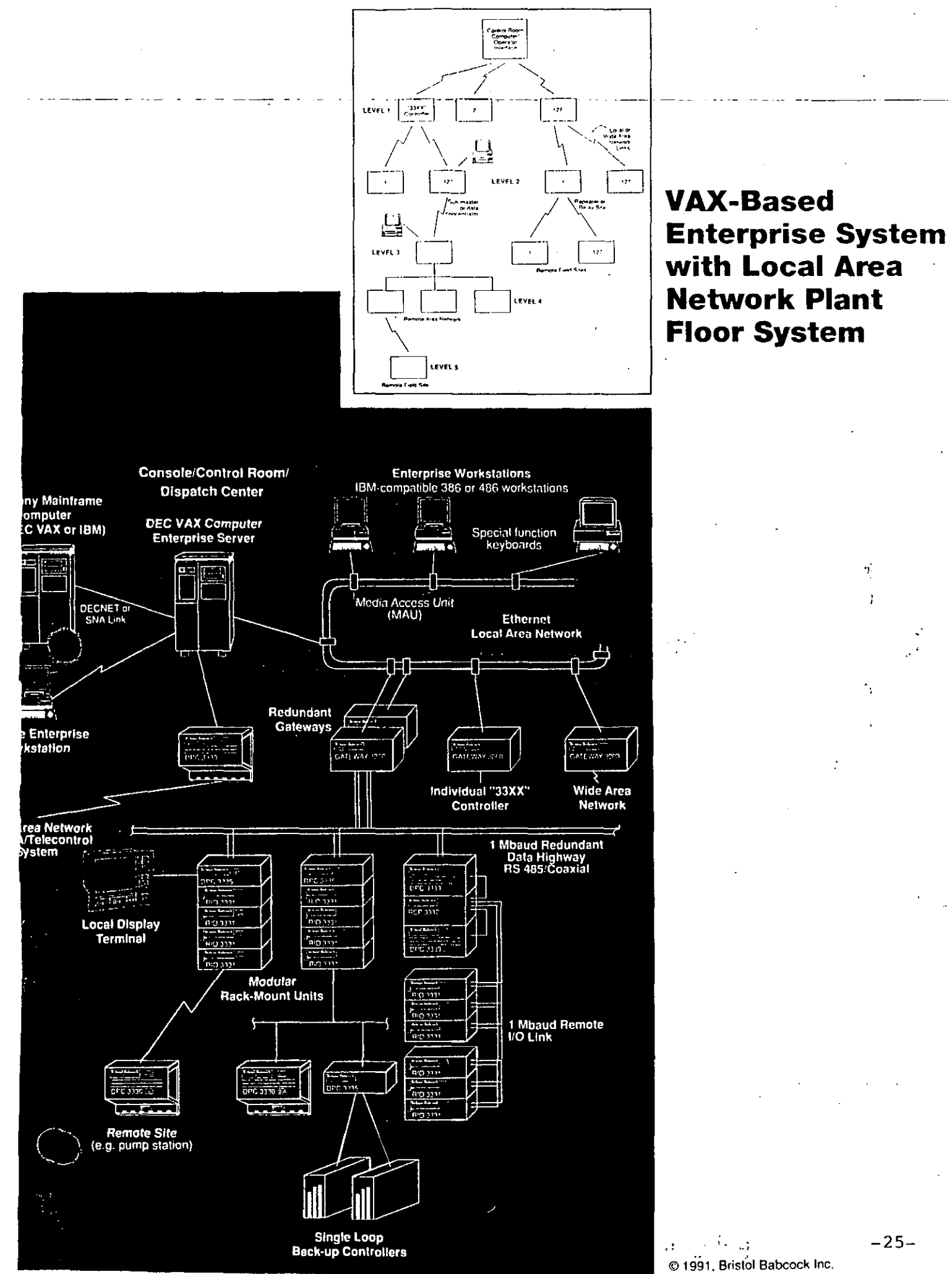

 $\mathcal{F}^{\mathcal{P}}_{\mathcal{P}^{\mathcal{P}}}$ ķ

 $-25-$ 

 $\mathbf{u}_1^2$ 

ì

**NETWORK 3000**  AccuRate ADVANCED GAS FLOW COMPUTER

Model GFC 3308

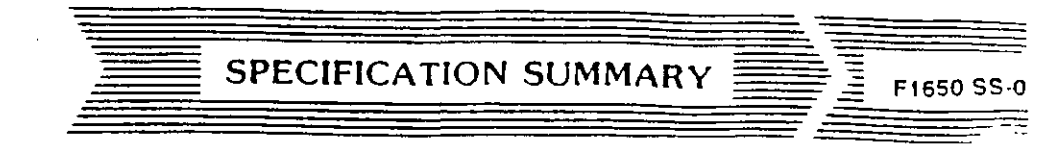

# Network Example

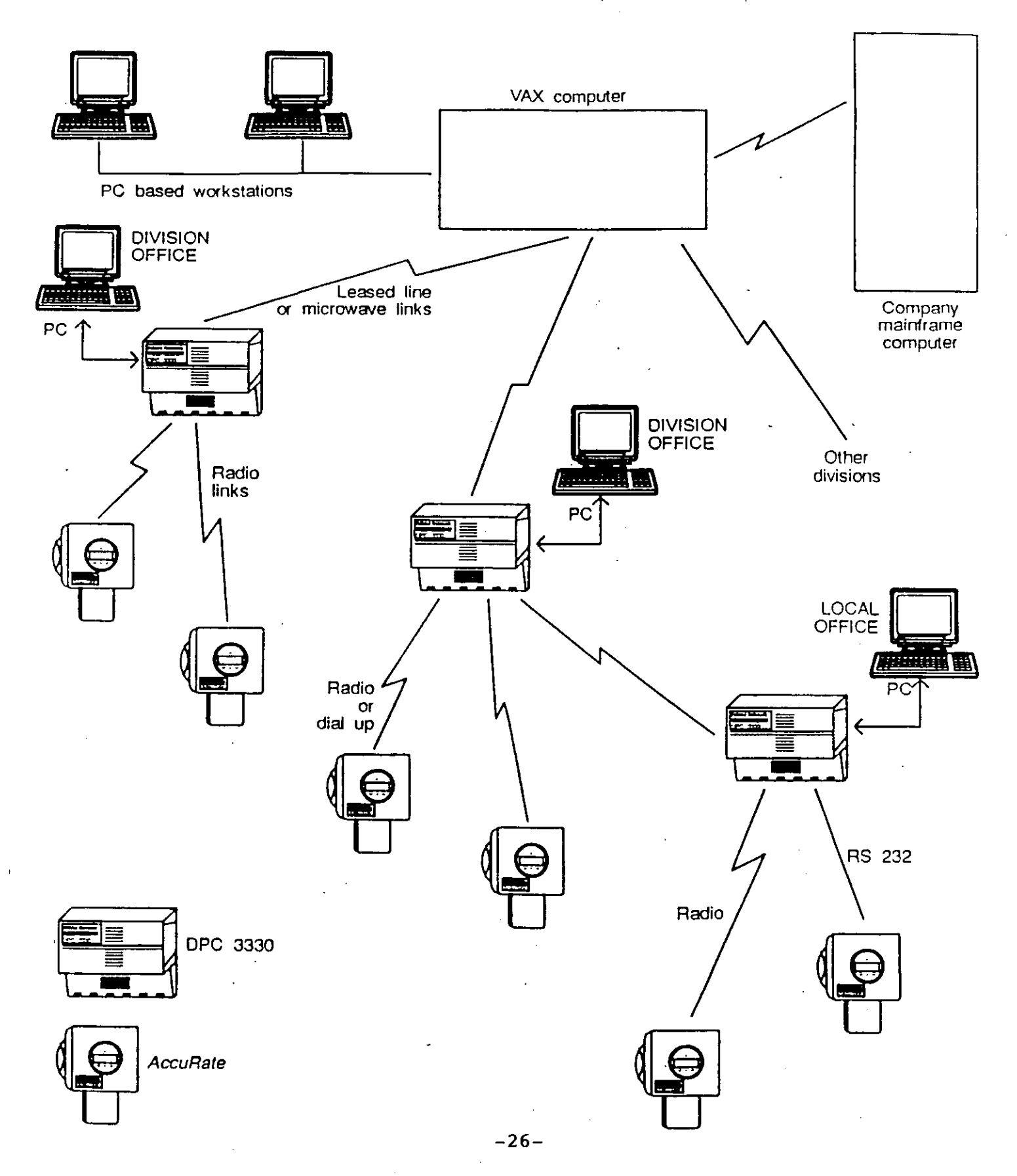

**NETWORK 3000 AccuRate ADVANCED GAS FLOW COMPUTER** \*fodel-GFC-3308--

> A LOOK INSIDE AccuRate AccuRate Board Assembly o 80C188 processor o 256K RAM<br>o 256K firmware EPROM o 32K ACCOL EPROM o 3 serial ports  $\frac{6}{10}$  HSC input<br> $\frac{4 \times 20}{100}$  LCD o Infrared eye o Real time clock . ন AIO BOARD o Idle, Watchdog, and Diagnostic LEDs Used in place of Smart transmitter board in "Al" version.<br>
> 0 2 Al (4-20 mA)<br>
> 0 1 Al (RTD)  $0$  1 AO  $(4-20 \text{ mA})$ ାଡାଡାଡାଡାଡ SMART TRANSMITTER BOARD ("XM" version only) o Signature 3508 electronics board<br>o RTD interface **TERMINATION PANEL** o Analog output o RTD input o Analog output<br>o Analog inputs ('Al' version only) ।ଡାଡାଡାଡାଡା **TERMINATION PANEL** WET END ('XM' version only) o Power input o Counter input o OP sensor o P sensor o Network

SPECIFICATION SUMMARY E

Ξ

F1650 SS-0

 $-27-$ 

### NIVELES DE AUTOMATIZACION.

## CONTROL DISTRIBUIDO.

|<br>|<br>|<br>|

l. N. CONVENCIONAL.

2. N. SUPERVISORIO.

3. N. GENERANCIAL.

### CONTROLADORES LOGICOS PROGRAMABLES.

1. N. DE PISO DE PLANTA.

2. N. DE ESTACION.

3. N. DE CELDA.

4. C. DE CONTROL DE LA PRODUCCION EN PLANTA.

5. N. GERENCIAL.

### EMPRESAS INTEGRADORAS.

1. INSTRUMENTACION BASICA

2. CONTROL AVANZADO

3. OPTIMIZACION DE UNIDADES

4. OPTIMIZACION DE AREAS

5. N. HORIZONTAL DE PLANTA

6. N. GERENCIAL

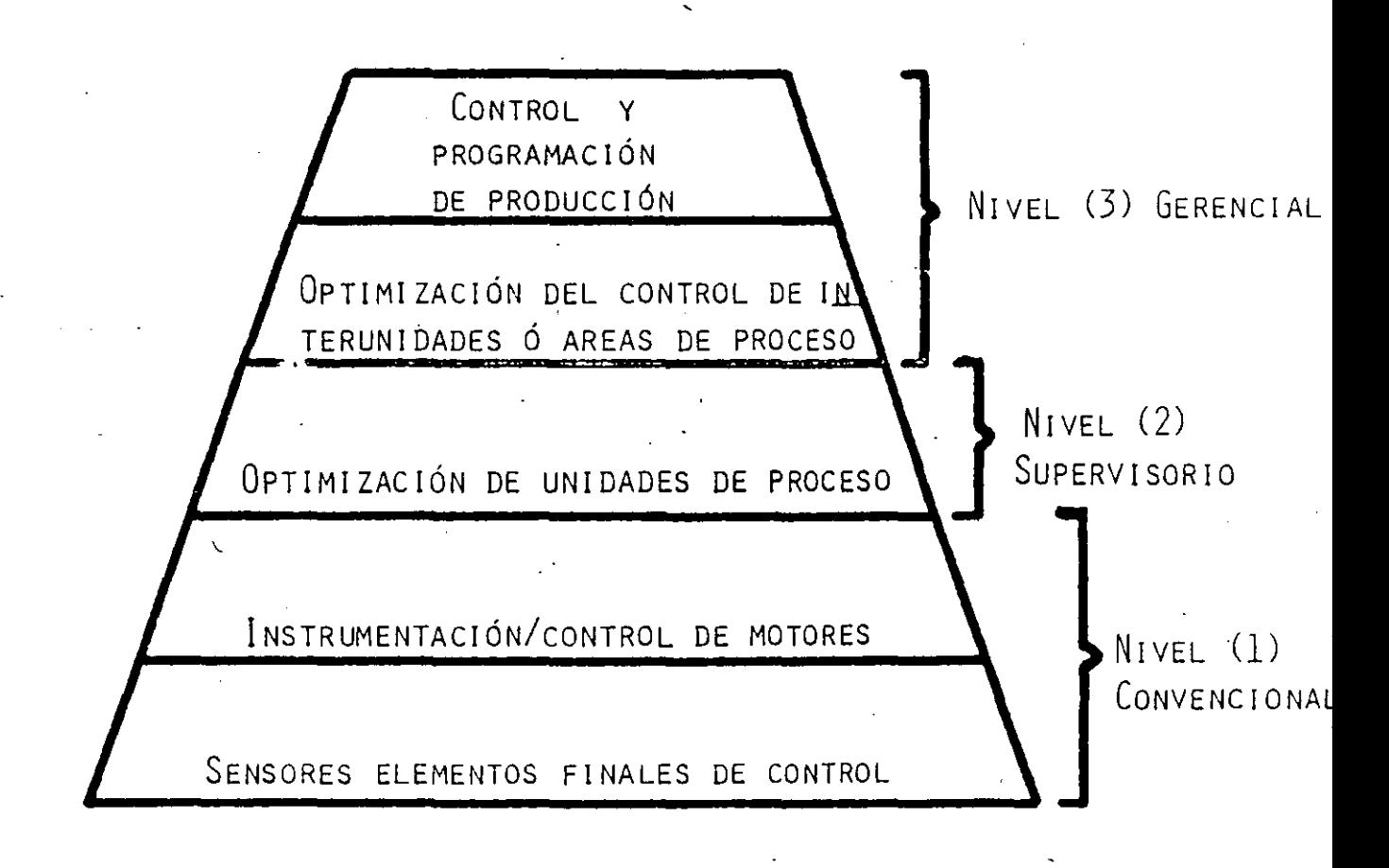

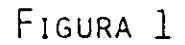

Honeywell

# **EXHIBIT 2**

# **CIM STRUCTURE**

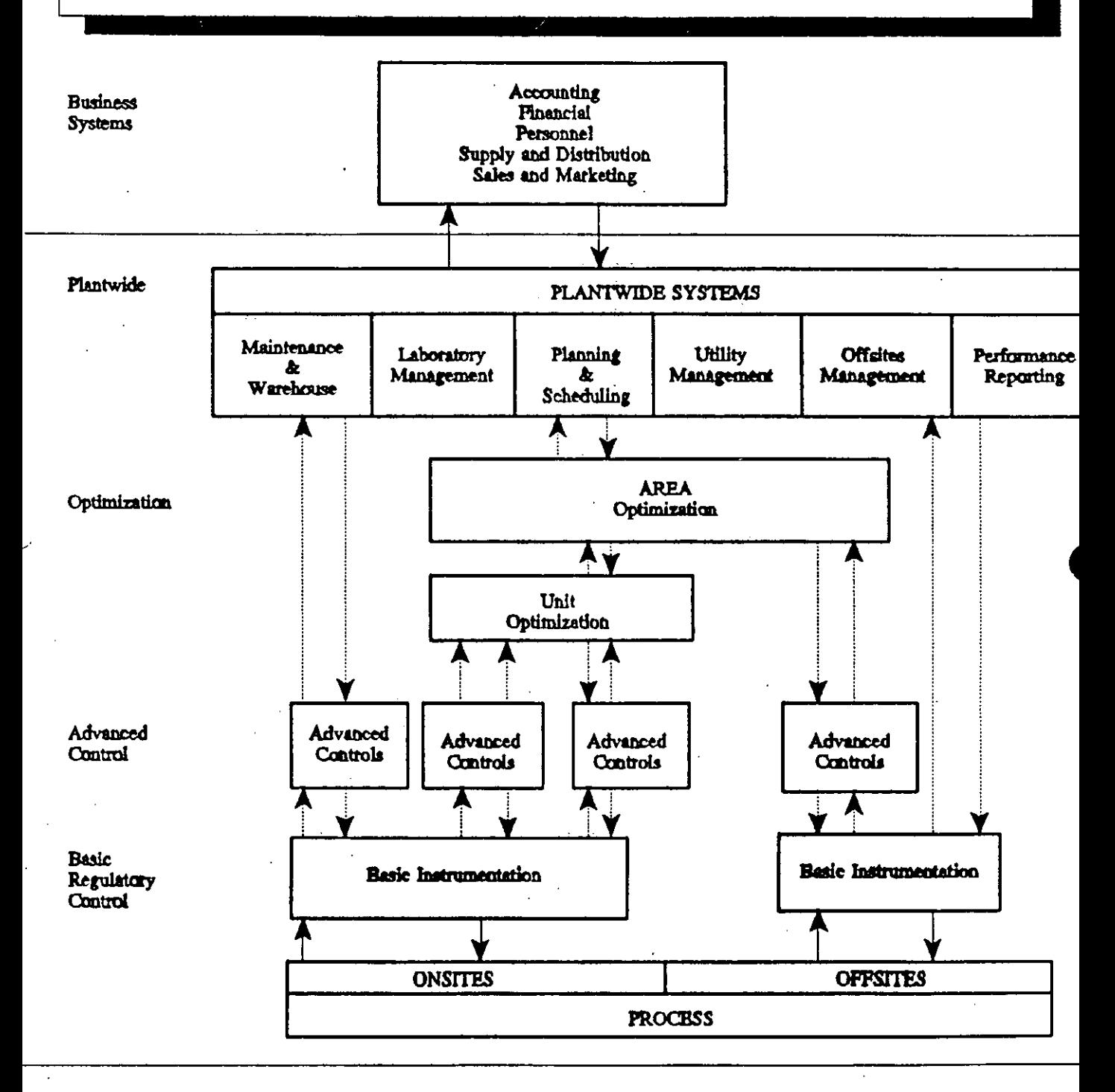

<sup>\*</sup> 1990 SEIPOINT, Inc.

# $\textcolor{red}{\textbf{1}^\textbf{1}^\textbf{1} \textbf{P} \textbf{L}}$ AN-INTEGRAL-DE AUTOMATIZACION **DE LAS INSTALACIONES DE PRODUCCION DE LA REGION MARINA" Pemex**

### **lng. Víctor M. Rodríguez Chiquito.**

El presente trabajo tiene como finalidad el exponer la importancia de automatización de las instalaciones de PE-TROLEO\$ MEXICANOS. Nuestra empresa se encuentra con un rezago considerable en este aspecto y debe salvar este escollo tecnológico para lograr modernizarse. En su contexto se expone que son tres las estrategias básicas que conforman los soportes sobre los que se desarrollan el logro de la excelencia. La primera es la optimización de los recursos humanos, la segunda es la aplicación efectiva de técnicas de trabajo probadas y la tercera la implementación de tecnologías adecuadas de automatización. Para lograr lo anteriormente expuesto; el trabajo se dirige al desarrollo de la última estrategia y nos sitúa dentro del entorno de las instalaciones de producción de la Región Marina. Es necesario implementar un Plan Integral de Automatización que nos ubique en el, ¡,porqué?, ¿cómo?, ¿dónde? y ¿hacia dónde?. En el trabajo se desglosan los beneficios, los alcances, las directrices, el programa de aplicación; se propone la arquitectura de un sistema de control gerencial de tipo el desarrollo del proyecto.

.

La Región Marina comprende todas las instalaciones petroleras localizadas en la Sonda de Campeche y en las costas litorales de los estados de Tabasco y Campeche.

Inició sus actividades de producción en el año 1979 con la instalación y puesta en operación de la Plataforma Temporal denominada AKAL C **l.** 

La alta producción de los pozos provocó un desarrollo acelerado, teniendose a finales de 1979, once instalaciones en explotación y para finales del año 1981 se contaba con ochenta y tres instalaciones marinas.

La región cuenta actualmente con diversos sistemas de supervisión y control digitalizado, mismos que han sido adquiridos bajo la carencia de un. plan rector que considere su integración global y que pennita un mejor aprovechamiento de su potencial.

.En virtud de que el desanollo tecnológico respecto de estos sistemas es tan acelerado que en breve ingresan al mercado equipos mas versatiles y de mayor funcionalidad, los fabricantes de los usuarios han desarrollado los sistemas abiertos, modulares y con alta conectividad que permiten el crecimiento de los sistemas y su desanollo de acuerdo con las necesidades del usuario; adicionalmente su construcción modular permite que con mínima inversión se actualicen tecnológicamente.

El Plan Integral esta diseñado para áprovechar las estrategias que el mercado actual brinda con respecto a lo anteriormente expuesto y considera estos factores para la adquisición de nuevos equipos; normará además la interconexión de los sistemas actualmente instalados lo que permitirá un mejor aprovechamiento de los mismos.

 $\mathcal{T} \sim 1$ 

 $-31-$ 

Presenta además el enfoque hacia la reducción de los costos de operación y mantenimiento, optimización de los sistemas de explotación y la obtención de información en tiempo real e histórico que permita apoyar estrategias y decisiones operativas.

En resumen el Plan Integral de Automatización nos ubica en el ¿porqué?, en el ¿cómo?, en el ¿dónde? y ¿hacia dónde?.

La figura No.1 nos ubica geograficamente en las principales instalaciones que se contemplan dentro del Plan Integral de Automatización.

En 1981 se inicio la instalación del sistema SCADA (figura 2), cuya función es la adquisición y control remoto de los parametros operativos de las plataformas de producción marinas, Dos Bocas y Atasta. La cobertura que cubre a la fecha es de 39 plataformas 7 estaciones submaestras y una estación maestra cuya modernización se inicio en enero del presente año, y a finales del mes de noviembre quedara lista para integrarse a las expectativas consideradas dentro del Plan Integral de Automatización.

· En 1990 se integra al sistema digital de monitoreo y control instalado en las plataformas del complejo de inyección de agua, mismo que dentro del sistema de control integral que se propone se pretende conectar a través de una vía de comunicación de alta velocidad.

Asi mismo en este año se inicia la instalación del sistema de control distribuido y seguridad que previene la inestabilidad . operativa por corte súbito en el manejo del crudo pesado.

En 1991 se inicia la operación de la plataforma de producción KU "A", controlandose el proceso a través del SDMC a base de PLC (Controlador Lógico Programable).

En la figura No.3 se pueden apreciar los cuatros sistemas de control digitalizado. Actualmente instalados en la Sonda de Campeche; se describe en forma resumida la función que realizan y su cubertura atual. El Plan Integral de automatización, forma parte de un modelo cuya meta final es el logro de la excelencia en las actividades de producción (lamina 4). El modelo establece 3 estrategias básicas:

- A) La maximación del uso de los recursos humanos.
- B) La aplicación de técnicas de trabajos probadas.
- C) Y la implementación de tecnologías efectivas de automatización.

El despliegede los recursos humanos se encamina al aumento de la productividad, esto se lograra estimulando la participación del personal para. desplegar innovaciones internas dentro de los niveles estructurales de la gerencia.

Los procedimientos de trabajo exitosos. . consisten en la implementación de la cultura de calidad: estructurada en la formación de los comites de calidad y los círculos de calidad. La aplicación de metodos de ingeniería concurrente; básicamente referidos hacia el análisis estadístico .

El sistema justo a tiempo cuya implantación nos permitirá optimizar el su-

POE último el establecimiento del proceso de mejoramiento continuo de la calidad.

Las tecnologías de automatización efectivas deben de basarse en la tecnología correcta la cual no incluye necesariamente la *mas* costosa. Dentro del Plan Integral la automatización se enfoca hacia la integración de los diversos sistemas de control tanto existentes como futuros, de tal forma que el · resultado de un sistema de control gerencial integral.

El sistema estara soportado en cinco áreas principales:

1.- Intercambio de Datos Electrónicos.

2.- Sistemas Automatizados que den como resultado la optimización de las actividades de producción.

3.- Integración al Sistema de Inventarios y Actividades de Mantenimiento.

4.- Análisis constante de nuestras funciones de automatización.

5.- Integración de los Sistemas de Control y Planeación que permita a la gerencia de producción operar como una línea de negocios.

Con objeto de lograr un sistema de automatización que responda a estas necesidades, debe partirse de la elaboración de un plan integral de automatización que permita definir las estrategias. políticas y alcances

ministro-de-materiales e-insumos. ------------------------que--serviran--de--referencia---en --laimplementación de los sistemas de automatización en las instalaciones en explotación.

> El modelo propuesto ha sido aplicado exitosamente por la industria especialmente la Japonesa cuyos resultados en la economía mundial son ampliamente conocidos (figura 5).

> El desarrollo acelerado de los sistemas de control desde 1930 (figura 6), especialmente originado por la industria militar Europea concretamente la Alemana ha permitido evolucionar en 45 años de los controladores y gobernadores mecánicos hasta el establecimiento del primer sistema de control distribuido, que permite operar con estaciones de proceso inteligentes, mismas que realizan el control distribuyendose funcional y geográficamente.

'

żŧ.

La evolución de la tecnología electrónica desde 1942 con la primera Computadora ENIAC (figura 7), la operación microprocesador y la Computadora Personal permitieron el establecimiento de las unidades de Interfase Hombre-Maquina que incorporaron en forma definitiva los sistemas computacionales al control de procesos.

La evolución de los sistemas computacionales ha permitido escalar desde el nivel de control en sitio (figura 8), cuya base estructural son los elementos primarios de medición y los elementos finales de control, hasta el sistema de control gerencial en donde se planea la producción apoyados en sistemas de Computo e lnformatica, que relacionan la Mercadotecnia, las Finanzas y la Administración, es decir las necesidades de alta dirección, con los sitemas de control de procesos. el enlace se logra mediante

redes de información de alta velocidad con protocolos de comunicación que regulan el envío y la recepción de la información a través de los diversos sistemas de procesamientos de datos que conforman el sistema integral del control gerencial.

El Plan Integral (figura 9) tiene como objetivo, obtener un grado de control avanzado en la automatización de las instalaciones en explotación de la Región Marina mediante la integración, modernización y desarrollo de los sistemas de control.

Los beneficios (figura 10) que se lograra con la implementación de la automatización que se proponen dentro del Plan Integral serán los siguientes:

- Reducción de los costos de operación y mantenimiento.

- Reducción verídica para apoyar decisiones y estrategias gerenciales.

- Aumento en la seguridad de las plataformas.

-Optimización de la explotación de los pozos.

- Disminución de erogaciones por primas de reaseguramiento.

- Disminución del deterioro ecológico.

- Implantación de tecnología de vanguardia en control de procesos.

- Sustitución de instrumentación obsoleta de refaccionamiento de dificil ad-

, 1

quisición, por equipos o accesorios de vanguardia tecnológica.

- Aumento en la disponibilidad de los equipos.

El alcance considerado en el Plan Integral (figura 11) tendrá la siguiente cobertura.

-Terminación, integración y prueba de los sistemas actualmente en instalación. - Automatización de los complejos de explotación.

- Automatización de las plataformas perifericas.

-Instalación de un laboratorio de simulación y configuración de sistemas.

-En capacitación e integración del personal usuario a este respecto se pretende llegar hasta el establecimiento de una cultura de automatización.

El programa de aplicación del Plan Integral (figura 13) se realizará en forma alternada en los complejos que manejan crudo pesado y crudo ligero e incluyen los complejos marinos de AKAL J, y ABKATUN A, AKAL C y POL A: NOHOCH A, REBOMBEO; y KU H. Así como las instalaciones terrestres de Atasta y Dos Bocas.

Las plataformas de AKAL N, ABKATUN D, y AKAL G con ingeniería actualmente en desarrollo, respecto de sus sistemas de control se realizan en base a las directrices del Plan Integral.

El tipo de arquitectura del sistema integral de control gerencial que se propone (figura 14), debe contener los aspectos de vanguardia tecnológica que ·acontinuación se describen:

- El sistema debe ser de arquitectura abierta.

- Su arreglo debe ser modular.

- Debe poder configurarse con redundancia en los sistemas críticos.

-Debe ser configurable en lineas.

-Debe ser de tecnología de vanguardia.

- Debe ser configurado y programado . con Software de paquetería comercial.

La arquitectura contemplada (figura 15) en el Plan Integral de Automatización se compone de cuatro niveles de inteligencia:

El primero será integrado por Transmisores y Controladores, cuya función será transmitir el valor de los variables controladas y cuando así se requiere el gobierno local del lazo de control. Su comunicación se realizará mediante el protocolo Hart.

El segundo, estará constituido de nidades de Proceso Remotas, que se distribuirán geográficamente en cada una de las plataformas de producción, tanto de separación como de manejo gas. Estas seran configurables para realizar: Control Lógico Secuencial, Control Proporcional, Integral y Derivativo, Tendencias Históricas de Variables, Almacenamiento de Datos: y Funciones

Especiales, tales como: El Algoritmo de Control del Proceso, La Integración de las Mediciones y el enlace de Comunicación a través de una Red de Información de Alta Velocidad por medio del protocolo MOD-BUS. <sup>1</sup>

El tercero estará compuesto de Unidades Submaestras o Unidades de Interface Hombre-Maquina, cuya ubicación geográfica serán las unidades habitacionales de Jos complejos y Jos cuartos de control de plataformas de compresión. Su función será la generación de gráficos y desplegados, el almacanamiento de datos históricos, alarmas: así mismo será el enlace que permita al operador monitorear en tiempo real el proceso y en caso necesario aplicar comandos para eliminar el desvío del mismo.

La Unidad Maestra modernizada está contemplada como una computadora dedicada y continuará realizando básicamente las mismas funciones de generación de grá- · ficos y manejo de variables. Sus funciones se· modificarán conforme avance la implementación del Plan Integral y se adecuarán de acuerdo a esta evolución. La Unidad Maestra soportará -una red de Computadoras Personales que servirán de enlace al personal usuario en tiempo real con el proceso.

 $\sim 10^{-1}$ 

Dentro del sistema de control gerencial se requiere el uso de una computadora HUES-PED, cuya función será planear las actividades de producción y relacionar las funciones administrativa con los sistemas de control de proceso.

La Unidad Maestra, la red de Computadoras Personales y las Computadoras HUESPED estarán enlazadas a través del protocolo ETHERNET.

Un protocolo de comunicación, es un conjunto de reglas que espesifican la formación de mensajes y controlan la transmición de dos aparatos de comunicación. Básicamente se componen de dos partes principales: Las reglas del salhdo y la disciplina de línea. Tanto transmisor como receptor siguen el patron de conducta expresado en protocolo (figura 16).

La correcta selección de los protocolos de comunicación es detetminante para el éxito del sistema de control gerencial ya que de ello depende la velocidad de transmisión de la información y la transparencia de la misma desde diferentes nodos o puntos del usuario.La figura 17 explica las razones y ventajas de la selección de los protocolos de comunicación.

El Plan Integral sirve actualmente para el desarrollo del proyecto de automatización de las instalaciones de producción.

Dicho proyecto quedará concluido en el mes de junio del presente año, definirá su rentabilidad, y especialmente permitirá identificar las áreas de oportunidad que desde el punto de vista económico y funcional nos permita optimizar la seguridad, la operación y el mantenimiento de nuestras instalaciones de producción en la Región Marina.

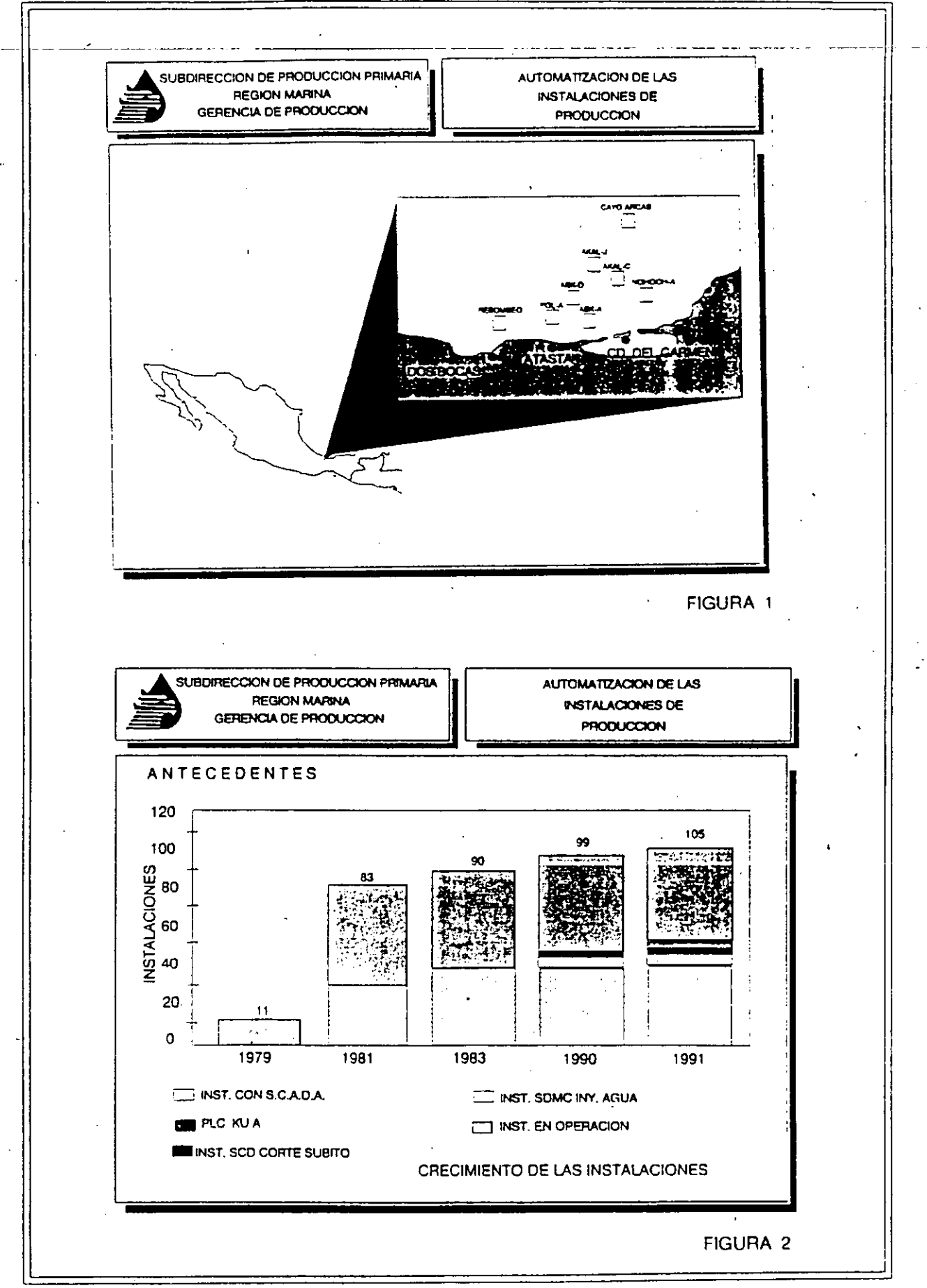

 $-37-$ 

SUBDIRECCION DE PRODUCCION PRIMARIA **REGION MARINA GERENCIA DE PRODUCCION** 

#### AUTOMATIZACION DE LAS **INSTALACIONES DE PRODUCCION**

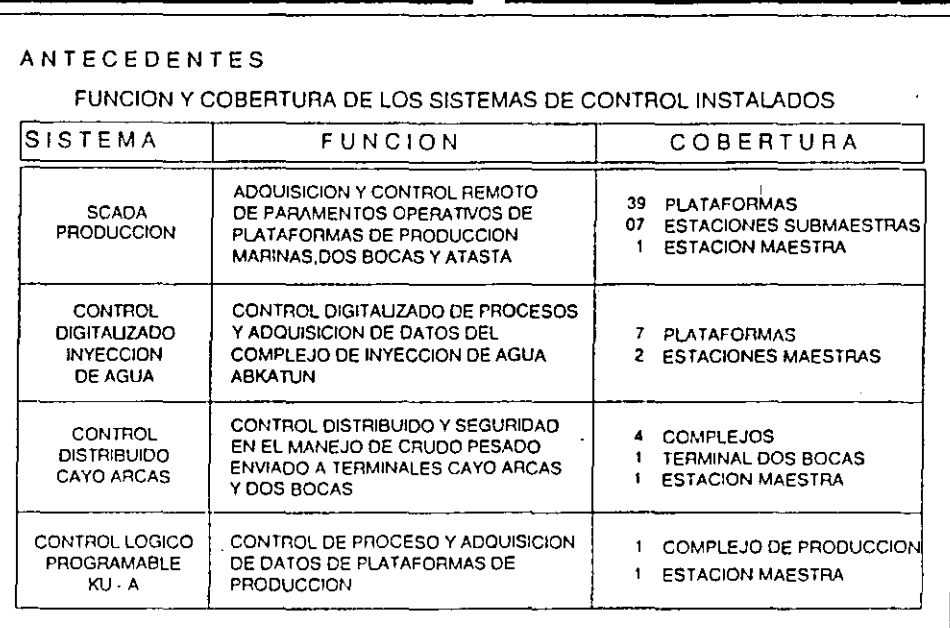

#### **FIGURA 3**

 $\hat{\mathcal{L}}$ 

t

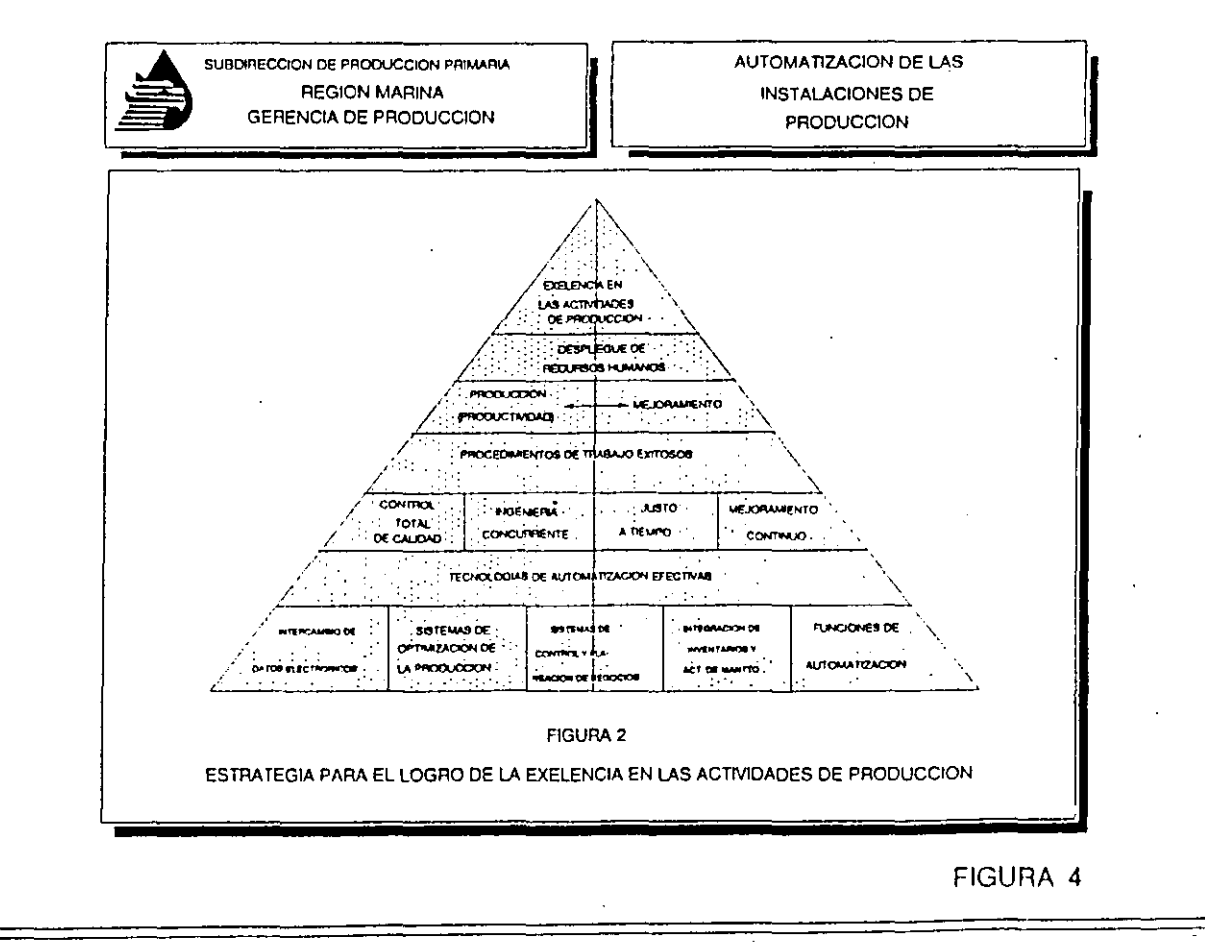

 $\overline{7}$  $\sim 10^{-10}$  $\sim$   $\sim$ 

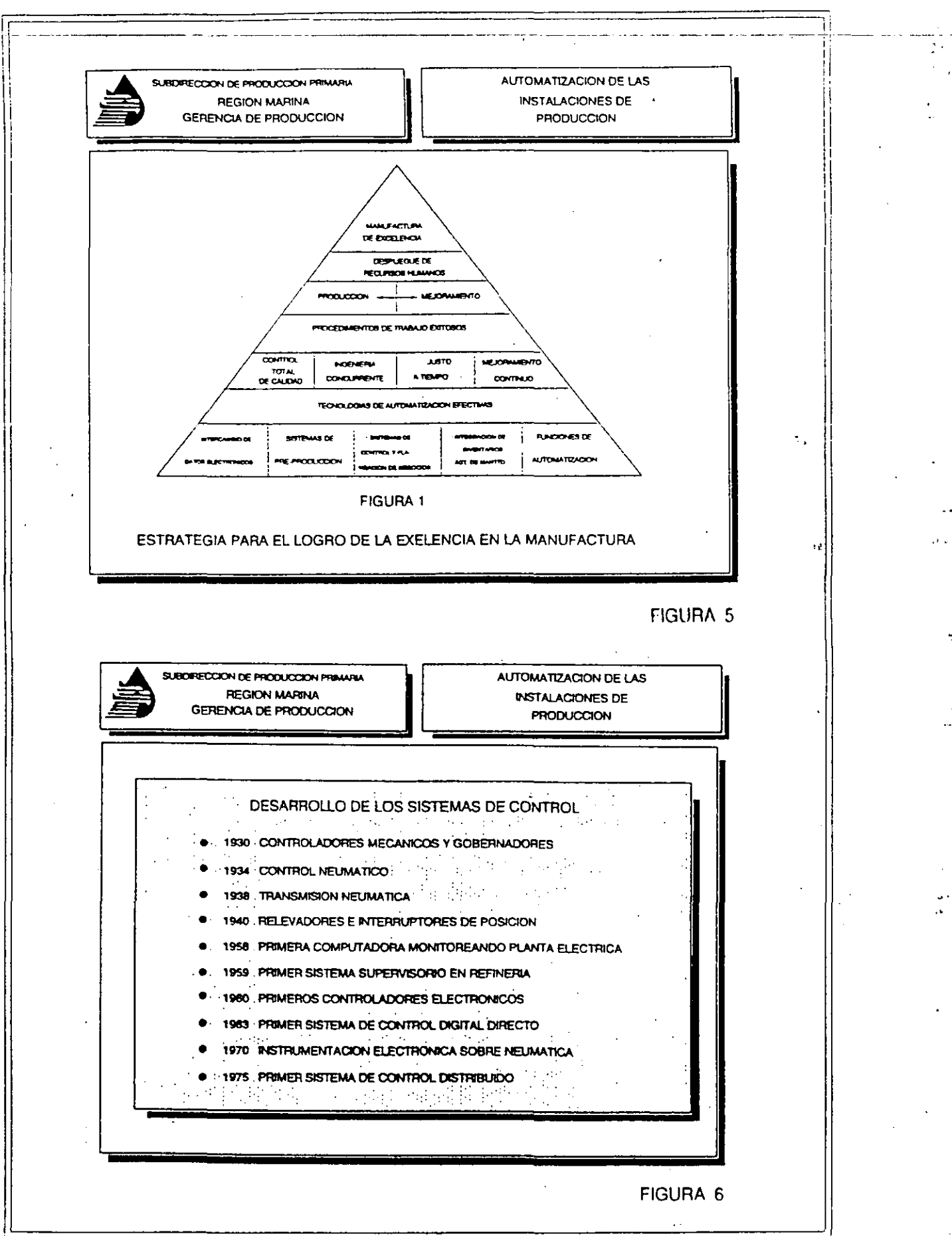

 $\overline{\mathcal{E}}$ 

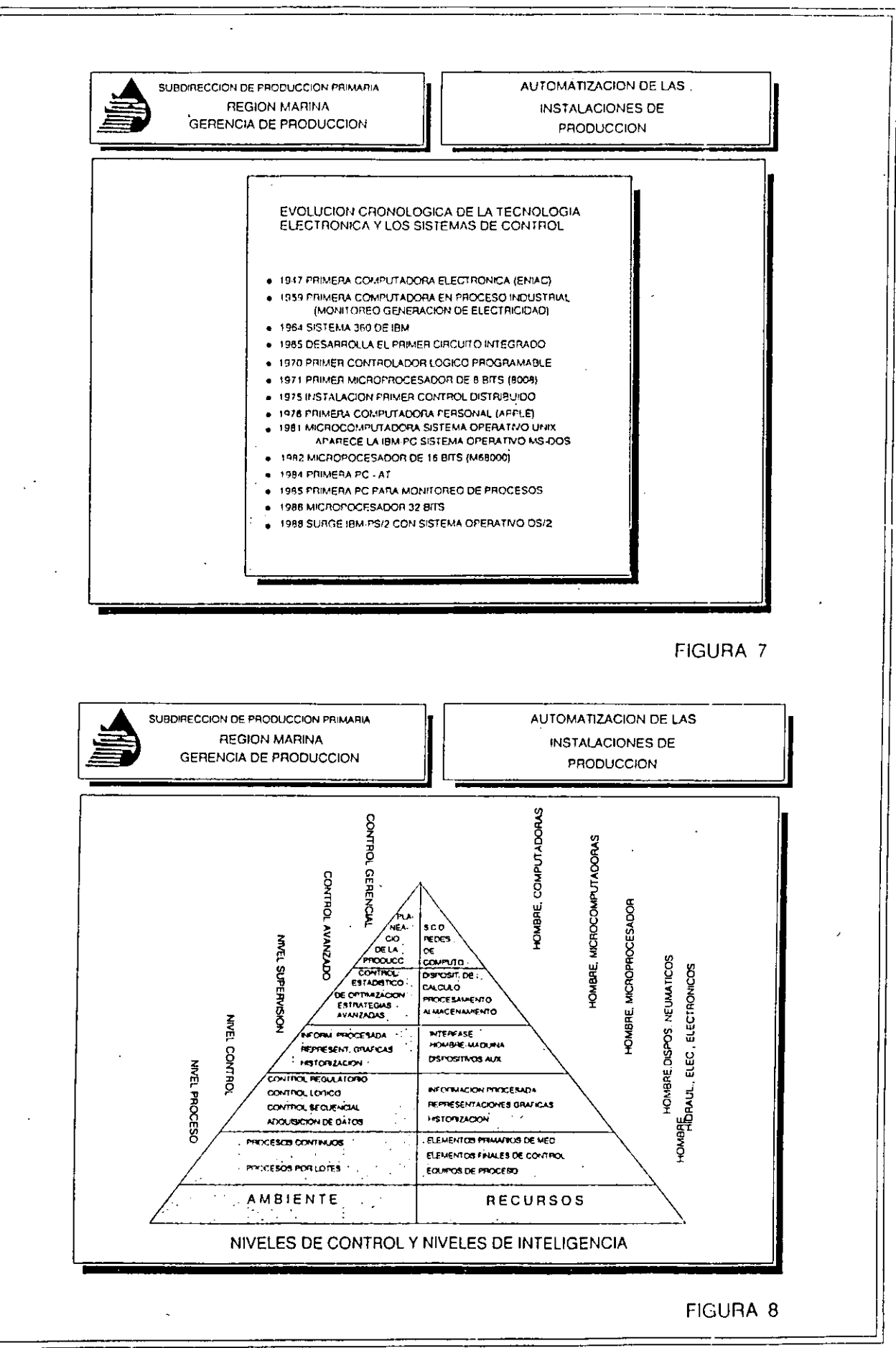

 $-40-$
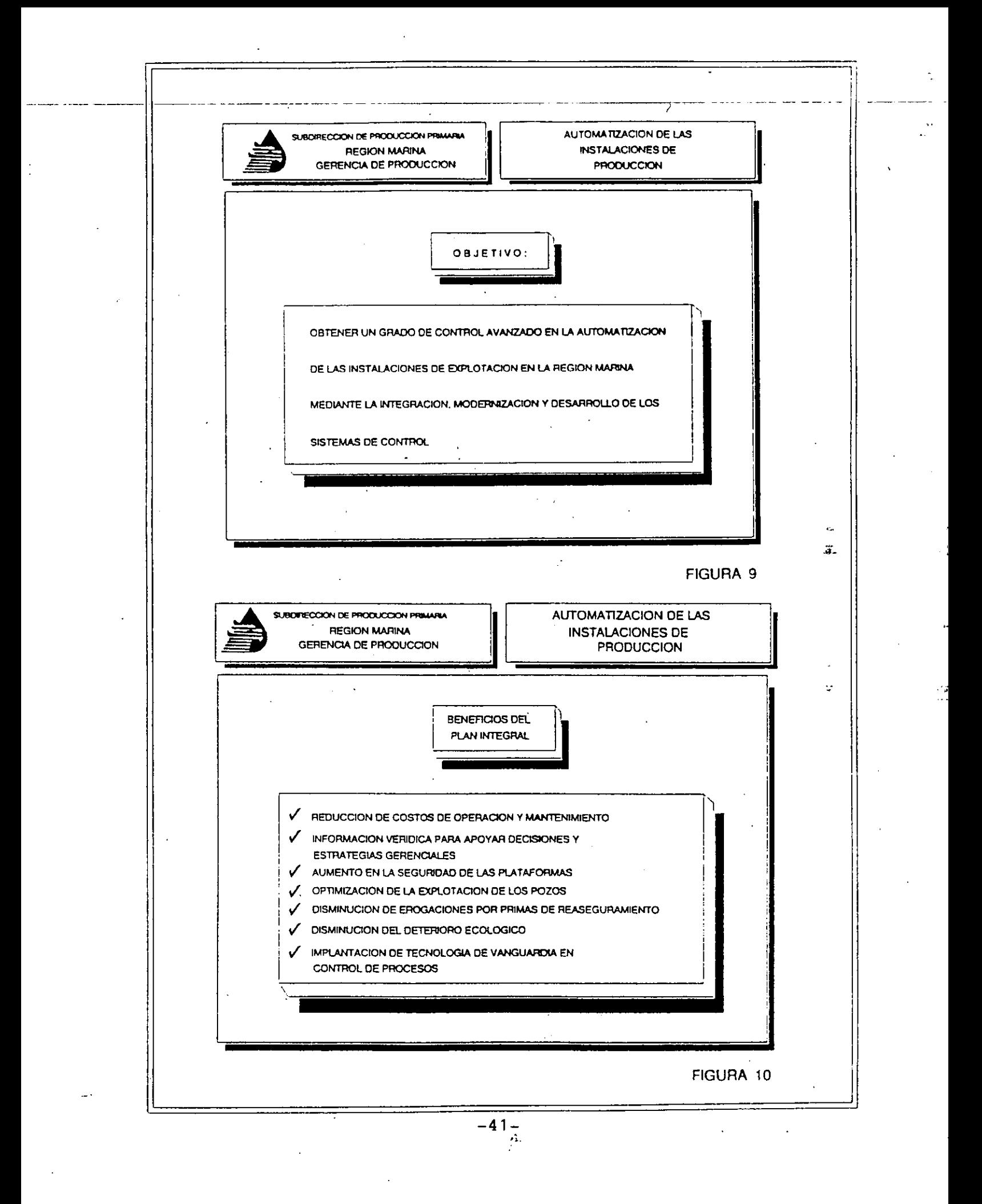

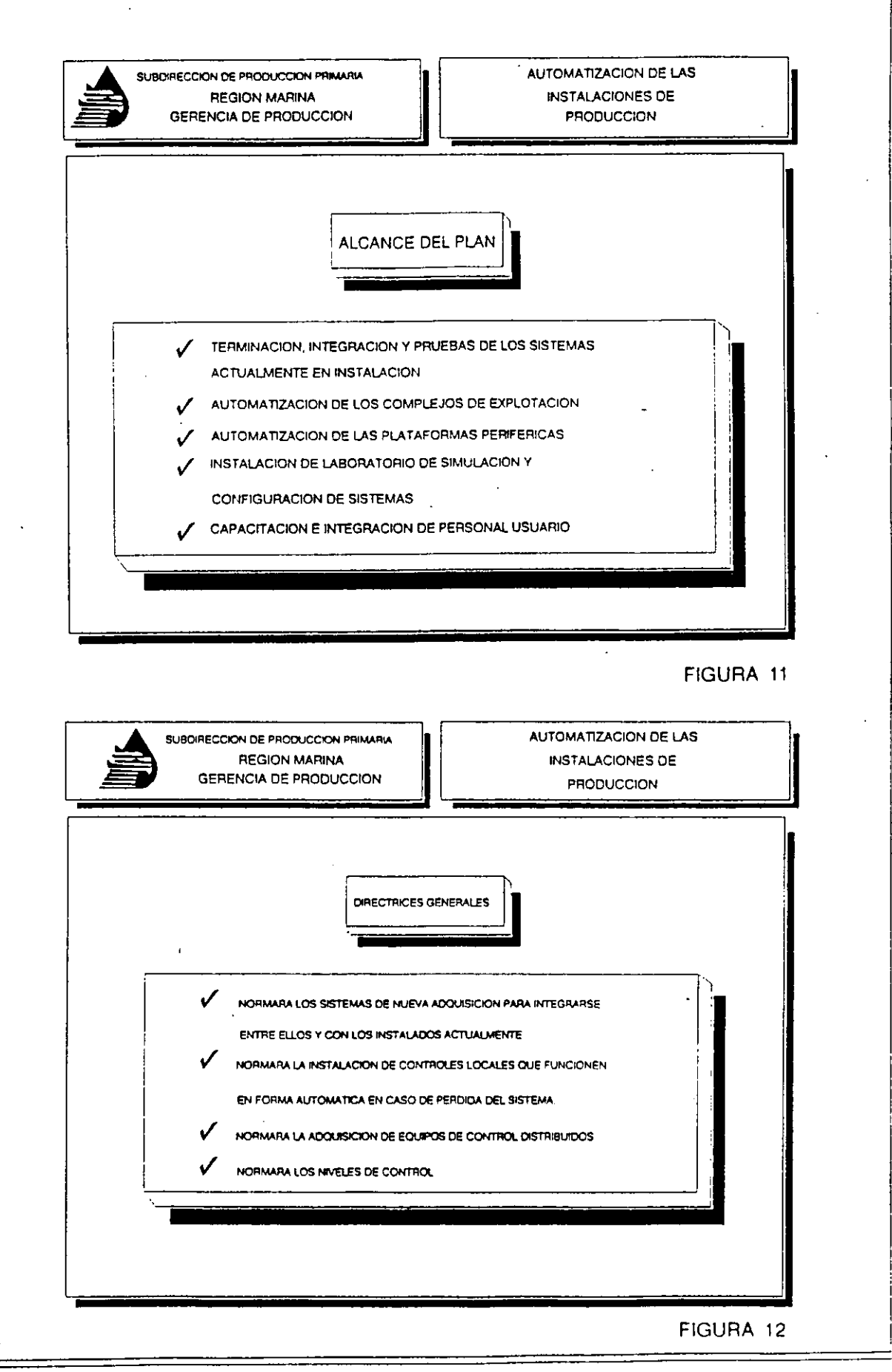

 $-42-$ 

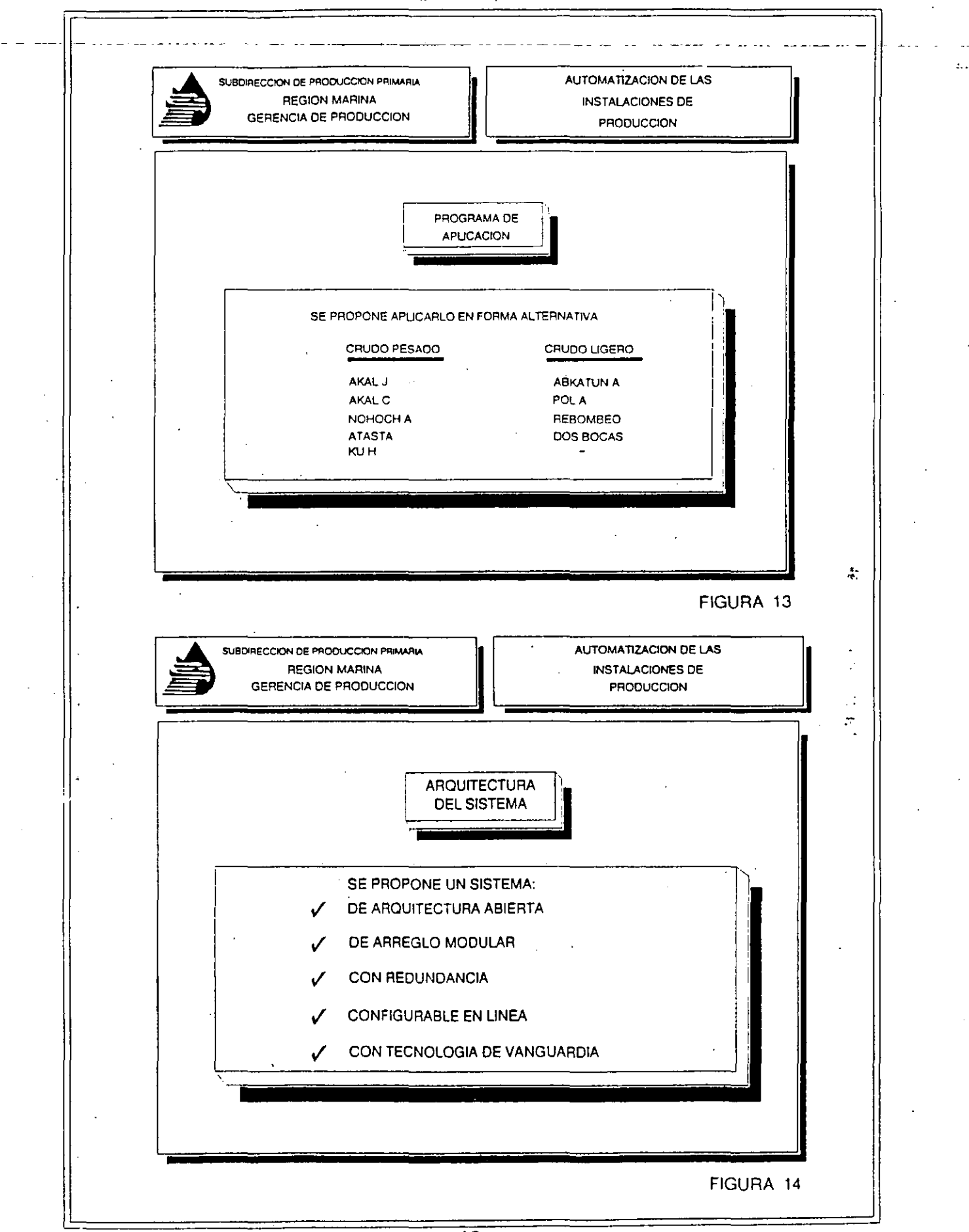

 $-43-$ 

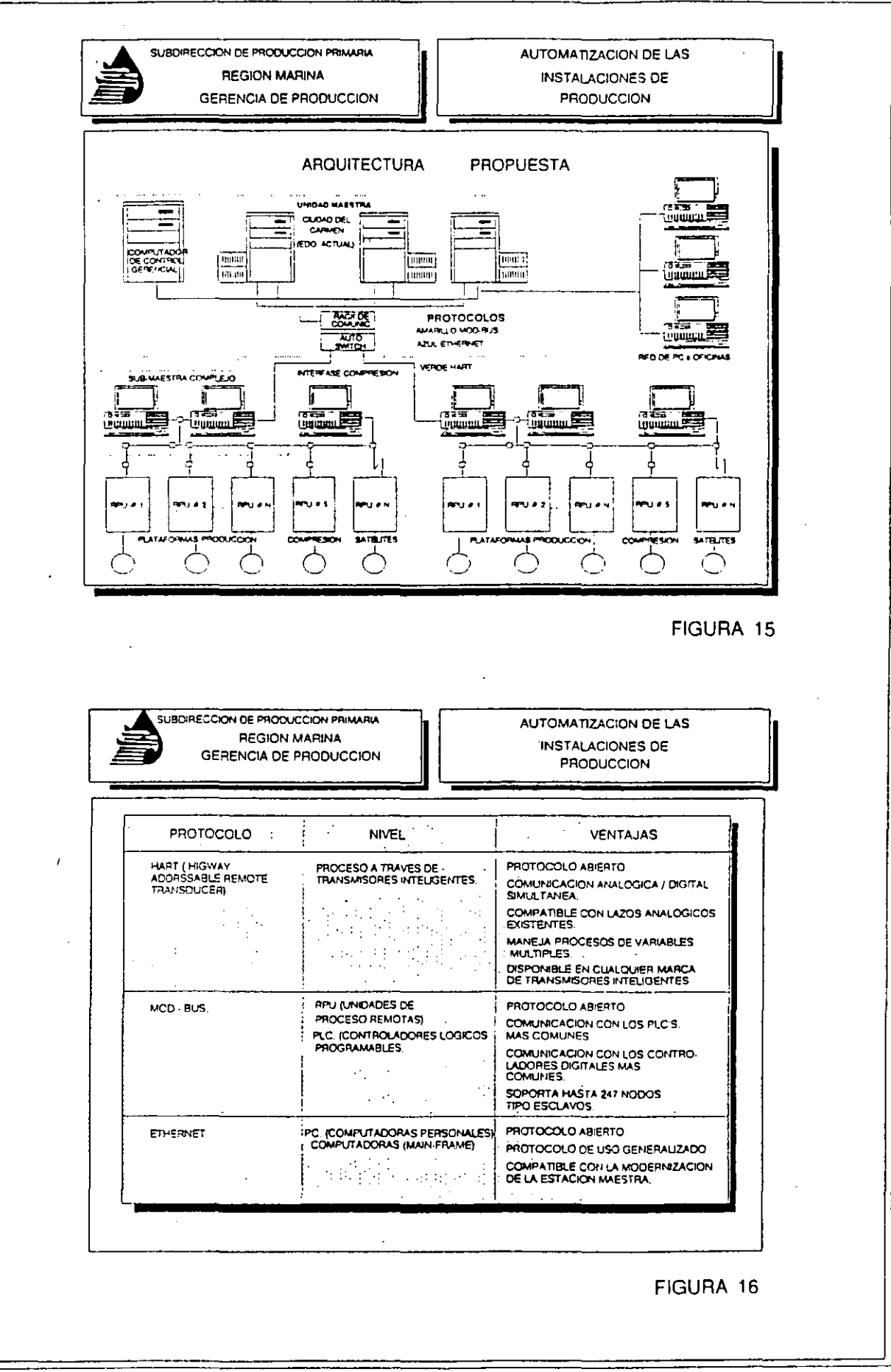

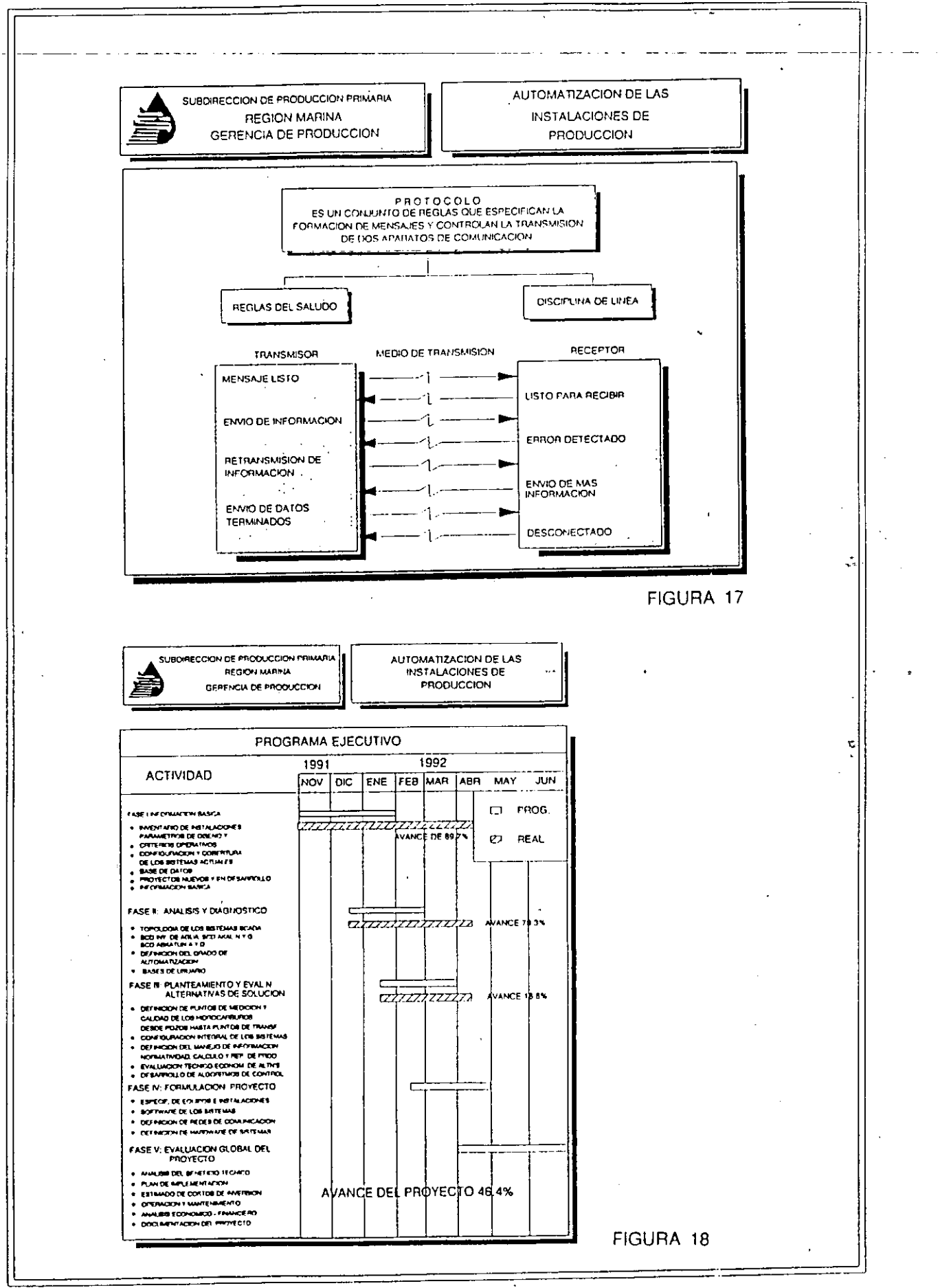

 $-45-$ 

DESAFROLLO DE PROYECTOS DE AUTOMATIZACION

SERVICIOS DE INGENIERIA DE HONEYWELL

# ALCANCE

HONEYWELL, S.A. DE C.V. DIRECCION DE INGENIERIA.

Měxico, D<sub>r</sub>F., octubre de 1986.

## 4.- SERVICIOS DE INGENIERIA.

Con base en los actuales-requerimientos de  $automating-za$ ción y control de procesos, la aparición de nuevas técnicas y considerando los aspectos técnicos, econômicos y humanos que esto implica, Honeywell México està en posición de ofrecer un conjunto de servicios de ingenierla-tendientes a satisfacer, en forma integral, las necesidades existentes en este campo.

### 4.1.- ADMINISTRACION DEL PROYECTO.

**Andrea Addition and Company of the Additional Additional Additional Additional Additional Additional Addition** hace responsable de la . Honeywell s e programación, coordinación y seguimiento de las actividades del proyecto, entre las que se consideran; elaboración de-órdenes de compra, definición del alcance del sistema, desarrollo e implantación del sistema, pruebas, instalación, puesta en servicio, capacitación, documentación y otras.

#### 4-2-- CONFIGURACION.

4.2.1.-La implantación de las funciones de control (regulatorio, logico y secuencial) y supervisión en el sistema, requieren de un procedimiento de configuración que incluye las siguientes actividades:

-Interpretación de los diagramas de control. -Elaboración de los formatos de configuración. -Generación de base de datos. -Verificación de base de datos.

-Archivo de la base de datos.

 $4.2.2 - P$ or otro lado, la construcción de graficos dinâmicos - requiere de: -Interpretación de diagramas de proceso e instrumentación. -Elaboración de formatos gráficos. -Generación de biblioteca de figuras. -Generación de gráficos dinámicos. -Verificación de funcionamiento.

# 4.3. - PROGRAMACION

4.3.1. - Para la implantación de secuencias en el controlador, calculos ejecutados en las estaciones del operador y en el modulo de aplicación, se requiere de la elaboración de programas en los lenguajes SOPL y CL, lo cual implica el desarrollo de las siguientes actividades:

 $-$ Interpretación de las secuencias de control, ecuaciones, variables y parametros asociados.

- -Elaboración de códigos, edición, compilación y validación de programas.
- -Generación de secuencias y bloques de programación SOPL  $y$  CL.
- -Pruebas funcionales.
- -Archivo de programas.

 $4.4 - PRUEBAS.$ 

Normalmente se efectuan tres tipos de pruebas que a continuación se describen:

# 4-4-1--Ensamble y pruebas de sistema.

La fabricación de sistemas TDC-3000 cubre el ensamble y pruebas de componentes estândares y môdulos en gabinetes y consolas. lo cual proporciona al usuario una configuración que satisface sus requerimientos específicos.

Se le aplican al sistema una amplia variedad de pruebas para asegurar una operación confiable y libre de fallas. Esta confiabilidad se logra mediante el uso de parâmetros de diseño conservadores, pruebas de calidad más alla de las tolerancias, el empleo de componentes seleccionados por computadora y precondicionados, pruebas automáticas de evaluación de tarjetas y subensambles, y una prueba de 100% del ciclo termico (limites operativos de temperatura) de todos los modulos estandares. Adicionalmente, se realizan otras pruebas para asegurar la confiabilidad del sistema, estas pruebas incluven:

-Verificación del ensamble apropiado del equipo.

-Confirmación de la distribución apropiada del cableado de alimentación y señalización dentro de los gabinetes. -Verificación de la funcionalidad de todo el sistema de acuerdo a pruebas definidas por Honeywell.

4.4.2. Pruebas de aceptación en fabrica por el usuario. Honeywell considera en las pruebas de aceptación por el usuario, la verificación operacional de un lazo típico del sistema de instrumentación, que podría incluir la conexión de una señal digital o 4 a 20 ma. a alguna de las entradas del sistema, y la medición o detección de la respuesta correspondiente. Esto se aplica a todos los gabinetes y sus consolas asociadas. El programa de pruebas de aceptación incluyendo la participación del usuario es de una semana-

4.4.3. - Pruebas de aceptación en campo. Las pruebas de aceptación en campo se realizarán para asegurar que el equipo instalado trabaja como se especificô, demostrando su desempeño y programación.

El procedimiento serà el mismo que el sugerido para las pruebas de aceptación en fábrica y tendrá una duración de una  $semana$ .

#### 4.5.- INSTALACION.

En esta fase se pretende garantizar el buen funcionamiento  $de1$ sistema a traves de la realización de las siguientes actividades

-Verificación del lugar donde se intalarà el equipo.

-Supervisión de la colocación del equipo en sitio.

-Supervision del suministro de energia al sistema.

-Pruebas de funcionamiento de los equipos.

-Interconexión de periféricos.

-Verificación del sistema de comunicaciones.

-Calibración y prueba funcional del sistema.

-Supervisión de conexión de equipo de campo a tablillas terminales.

## 4.6. - PUESTA EN SERVICIO

Para la puesta en servicio del sistema, se consideran una de actividades tendientes a lograr el funcionamiento y serie operación integral del sistema. A continuación se mencionan las mås importantes:

-Revisión conceptual de las estrategias de control.

- -Verificación funcional de las estrategias de control.
- -Sintonización de controles.
- -Pruebas de los diferentes modos de operación. (MAN, AUTO CASC).
- -Prueba integral de las funciones del sistema.
- + Funciones estandar (desplegados, alarmas, diagnósticos,  $etc.$ ).
- + Graficos dinamicos.
- + Reportes de eficiencias.

### 4.7.- MANTENIMIENTO.

Con el fin de garantizar la disponibilidad e integridad del sistema, se cuenta con una serie de servicios que a continuación se mencionan:

4.7.1.- Garantia del sistema por defectos de fabricación. Consiste en la sustitución, en un término de 24 horas a partir del aviso por parte del usuario, de las tarjetas o

in.

# Honcywcll

partes defectúosas no atribuibles al mal manejo del equipo. « Su duración es de 18 meses después del embarque o 12 meses después del arranque, lo que ocurra primero·

# d. 7. 2. - Intercambio de tarjetas.

Al vencimiento de la garantia, se maneja el intercambio de tarjetas en mal estado, que consiste en un crédito del 40% en el precio de la tarjeta buena al regresar la dañada.

### d. 7.3. - Almacên de partes de repuesto.

Honeywell, a travès de su oficina en Monterrey, toma la responsabilidad de contar con las partes de repuesto requeridas para el proyecto de referencia

### d.7.d.- Obsolescencia de partes.

Honeywell, se compromete a mantener por 10 años las partes de repuesto de su equipo, una vez que este haya sido declarado obsoleto.

### 4.7.5. - Contrato de mantenimiento.

De acuerdo con las necesidades del usuario, se ofrece. un  $\sim$  contrato de mantenimiento preventivo y correctivo, que además incluye partes de repuesto.

### 4-8-- CAPACITACION.

Por este medio se persigue la formación de los recursos fumanos del usuario requeridos en el manejo y aplicai~n del sistema.

Los cursos serån impartidos por instructores de Honeywell en su centro de capacitación, localizado en sus oficinas de México, D.F., o en la planta según sea el caso.

El programa regular de cursos cubre las areas de operación, mantenimiento e implantación del sistema. Adicionalmente, se pueden impartir cursos dirigidos al desarrollo y aplicación de tècnicas avanzadas de control y paquetes de "software" de uso especifico-

El calendario de cursos, su descripción, costo y detalles adicionales aparecen en al Anexo ''A''.

## 4.9.-DOCUMENTACION-

para la instalación, operación y mantenimiento de Sistema TDC 3000- la documentaci&n normal estA compuesta de manuales que Honeywell proporcionarA al usuario la informaci&n requerida incluyent

-localizaci6n y dimensionamiento de equipo.

-Instalaci&n-

-Configuraci6n-

 $-$ Programación.  $-I$ mplantaci $b$ n.  $-Dperacibn$ . -Servicios. -Dibujos de referencia. -Manuales de producto de cada módulo del sistema.

 $E_{\rm D}$ forma adicional a los servicios antes mencionados. los cuales son considerados como actividades requlares de un proyecto, Honeywell cuenta con la infraestructura necesaria para llevar, a cabo las siguientes tareas:

## 4.10. - DESARROLLO TECNICAS AVANZADAS DE CONTROL.

A traves de esta actividad, se pretende apoyar al usuario en . implantaion de algoritmos y estratégias de control  $1a$  $\mathbf{r}_1 \mathbf{o}_1$ canvencionales, empleando diversas tècnicas de análisis, modelado, simulación e identificación de sistemás. A continuación se mencionan alqunas de las actividades consideradas:

-Estudio del funcionamiento y operación del proceso.

-Analisis del comportamiento dinamico del proceso.

-Modelado y simulación del proceso.

-Definición de objetivos de control.

-Identificación y clasificación de variables (manipuladas y  $controladas$ .

-Evaluación de estrategias de control no convencionales.

-Prueba y validación estrategias de control.

 $-Documentacibn.$ 

# 4.11. - DESARROLLO DE PROGRAMAS (SOFTWARE) DE APLICACION.

La finalidad de esta actividad es desarrollar paquetes de programas que sirvan como herramientas de apoyo al usuario, buscando mejoras en la eficiencia, producción y supervisión de la planta. En su alcance se contempla:

-Conceptualización de las funciones a implantar.

-Desarrollo y validación de algoritmos.

-Elaboración de códigos.

-Prueba y validación de programas.

 $-I$ mplantación.

-Documentación.

 $-51-$ 

# DESARROLLO DE PROYECTOS DE AUTOMATIZACION

# INGENIERIA DE PROYECTO

# TERMINOS Y CONDICIONES

HONEYWELL, S.A. DE c.v. DIRECCION DE INGENIERIA Mexico, D.F., Julio 1987

-52-

### 1 -- CONSIDERACIONES.

actividades de Ingenieria ofrecidas como parte de un Las Proyecto de Automatizacion y Control, corresponden a aquellas consideradas como basicas en el desarrollo del mismo. Dichas actividades las realiza normalmente el Departamento de Ingenieria de Honeywell como parte del soporte al usuario. Sin embargo, se recomienda la participacion directa de este a fin de que exista una verdadera transferencia de tecnologia.

### $2 - ALCANCE -$

alcance de las actividades de Ingenieria se basa en el E1 = tipo y numero de funciones de automatizacion y control requeridas por el usuario; en el numero de variables y/o senales a ser el sistema y en ciertas caracteristicas procesadas por especificas de la aplicacion, como tipo de proceso (continuo, discreto, etc.), condiciones de funcionamiento y operacion del sistema, etc.

### 3. - ESPECIALIDADES.

Para el desarrollo del Proyecto, Honeywell integra un equipo de trabajo constituido por las areas de Instrumentacion, control "Hardware", "Software", Administracion del proyecto  $\mathbf{y}$ capacitacion. Se recomienda que el usuario cuente con un grupo tecnico que incluya algunas de las especialidades antes mas las areas de Operacion, Mantenimiento y mencionadas Produccion.

## 4.- CUANTIFICACION DE HORAS/HOMBRE.

La cuantificacion de horas/hombre para cada una de las actividades de Ingenieria, se basan en el alcance arriba mencionado y en condiciones de ejecucion normal del proyecto, es decir, de acuerdo a un programa previamente convenido por ambas partes. cualquier desviacion al mismo, se sujetara a una revision y actualizacion de las horas/hombre convenidas.

 $-53-$ 

### 5 .- SERVICIOS ADICIONALES,

Honeywell ofrece a les usuarios, de acuerdo con requerimientos especificos y tipo de aplicacion, la asesoria o el desarrollo de funciones de control avanzado, de "Software" aplicacion y soporte tecnico para el mantenimiento actualizacion de lo~ sistemas *de* control. En cada caso y acuerdo al alcance se elaborara una propuesta por separado.  $S \cup S$ *de*  y de

## 6·- TARIFAS.

El precio de las boras/hombre vigente a la fecha es sigue: como

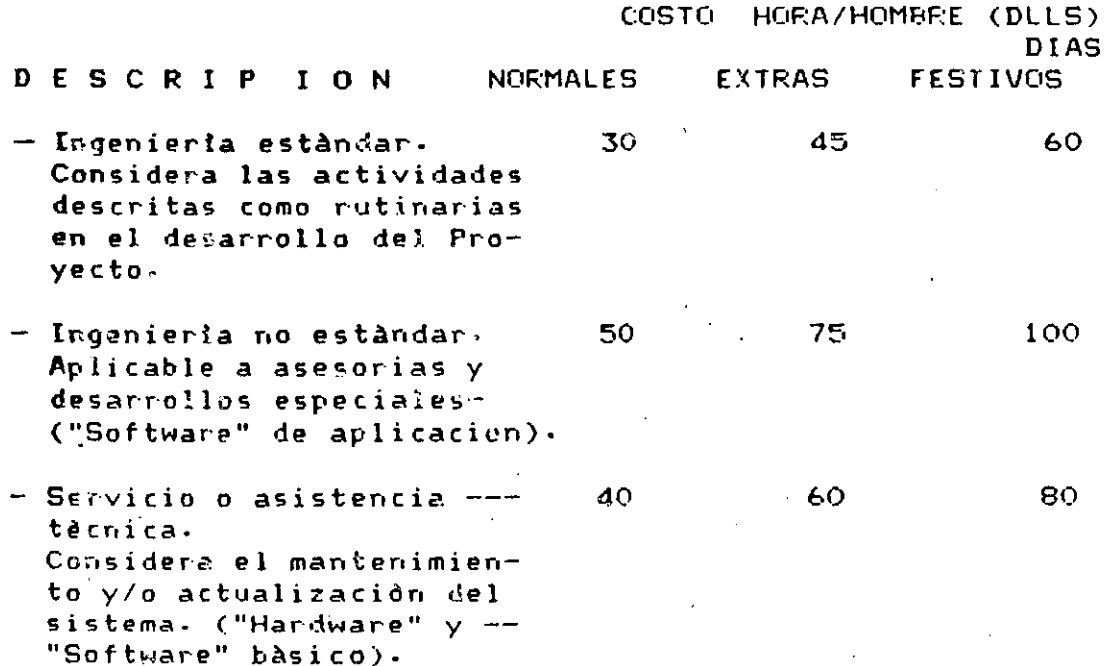

Los precios de las horas/hombre permanecen fijos durante el desarrollo del Proyecto, siempre y cuando se apeguen a un programa y presupuesto preestablecido. El costo mlnimo para la Ingenieria no estandar o servicio es el correspondiente a 8 horas/hombr·e.

Los costos de transporte y viaticos se cobran por separado.

Las tarifas arriba descritas «e aplican Qnicamente al territorio nacional.

Para la contabilidad de las horas fuera de nuestras oficinas, se considera el tiempo trancurrido desde la salida de las mismas hasta la llegada de las instalaciones del usuario, <sup>y</sup> las horas que permanece nuestro personal en dichas instalaciones.

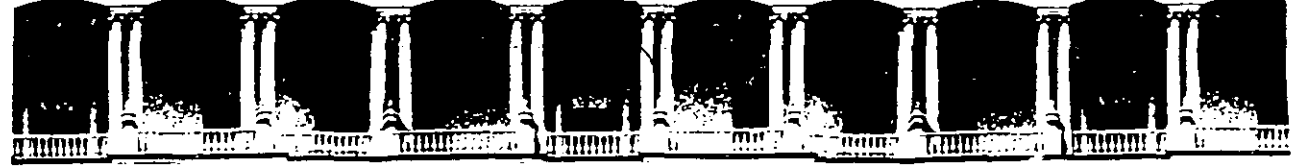

#### **INGENIERIA** FACULTAD DE U.N.A.M. DIVISION DE EDUCACION CONTINUA

CURSOS ABIERTOS.

CURSO:

 $\mathcal{L}^{\mathcal{L}}$  .

 $\ell_{\rm p}$ 

AUTOMATIZACION INDUSTRIAL.

SEGUNDA PARTE  $EQUIPOS.$ 

EXP. ING. JAVIER VALENCIA FIGUEROA.

 $marzo$ 1995.

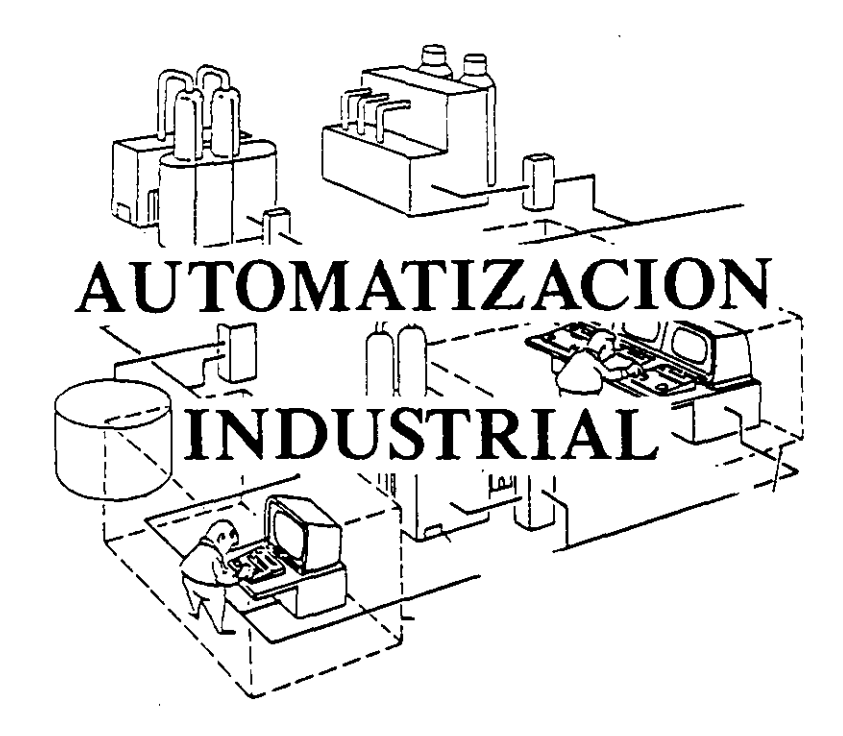

**SEGUNDA PARTE** EQUIPOS.

EXP. ING. JAVIER VALENCIA FIGUEROA.

# **INDICE**

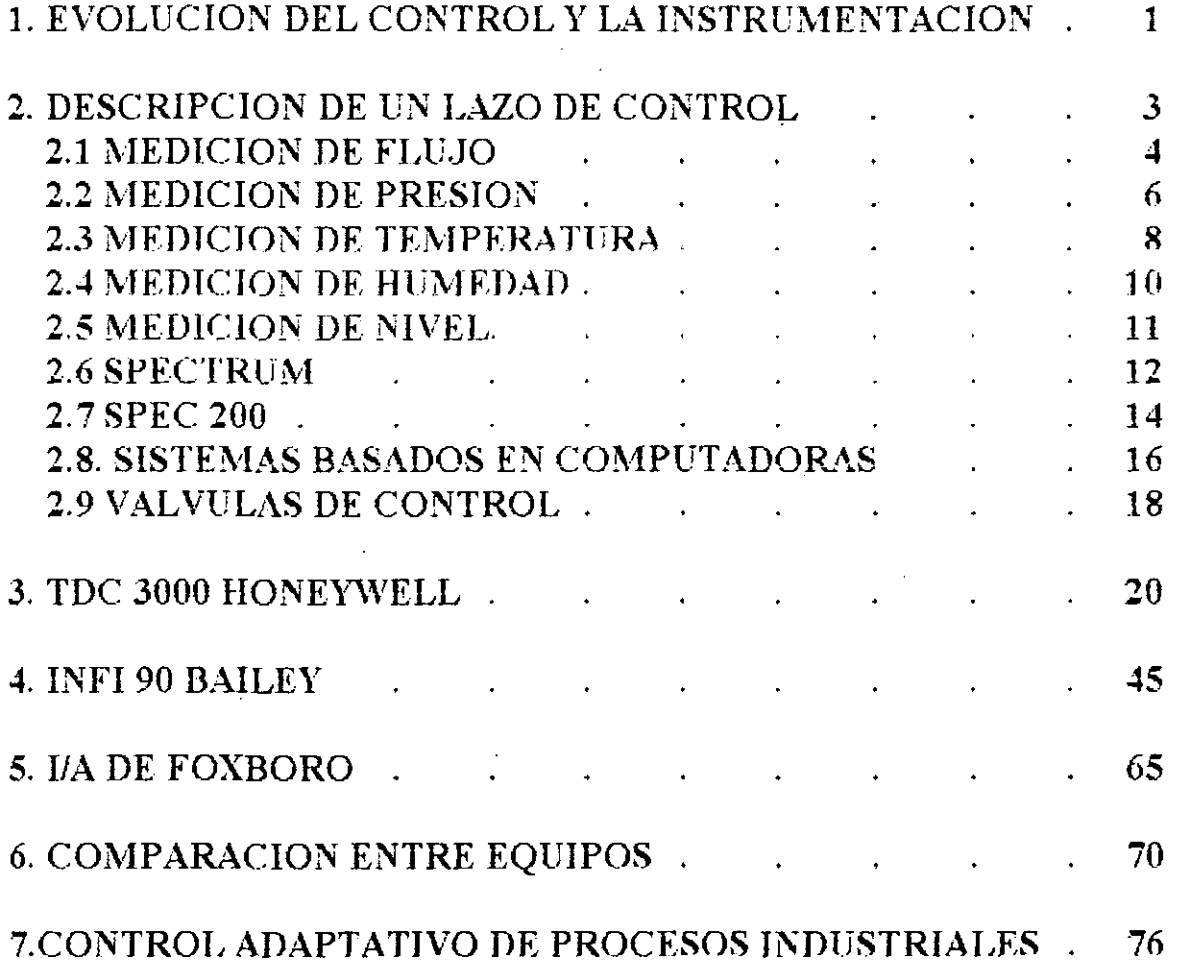

# EVOLUCION DE LA INSTRUMENTACION Y EL CONTROL

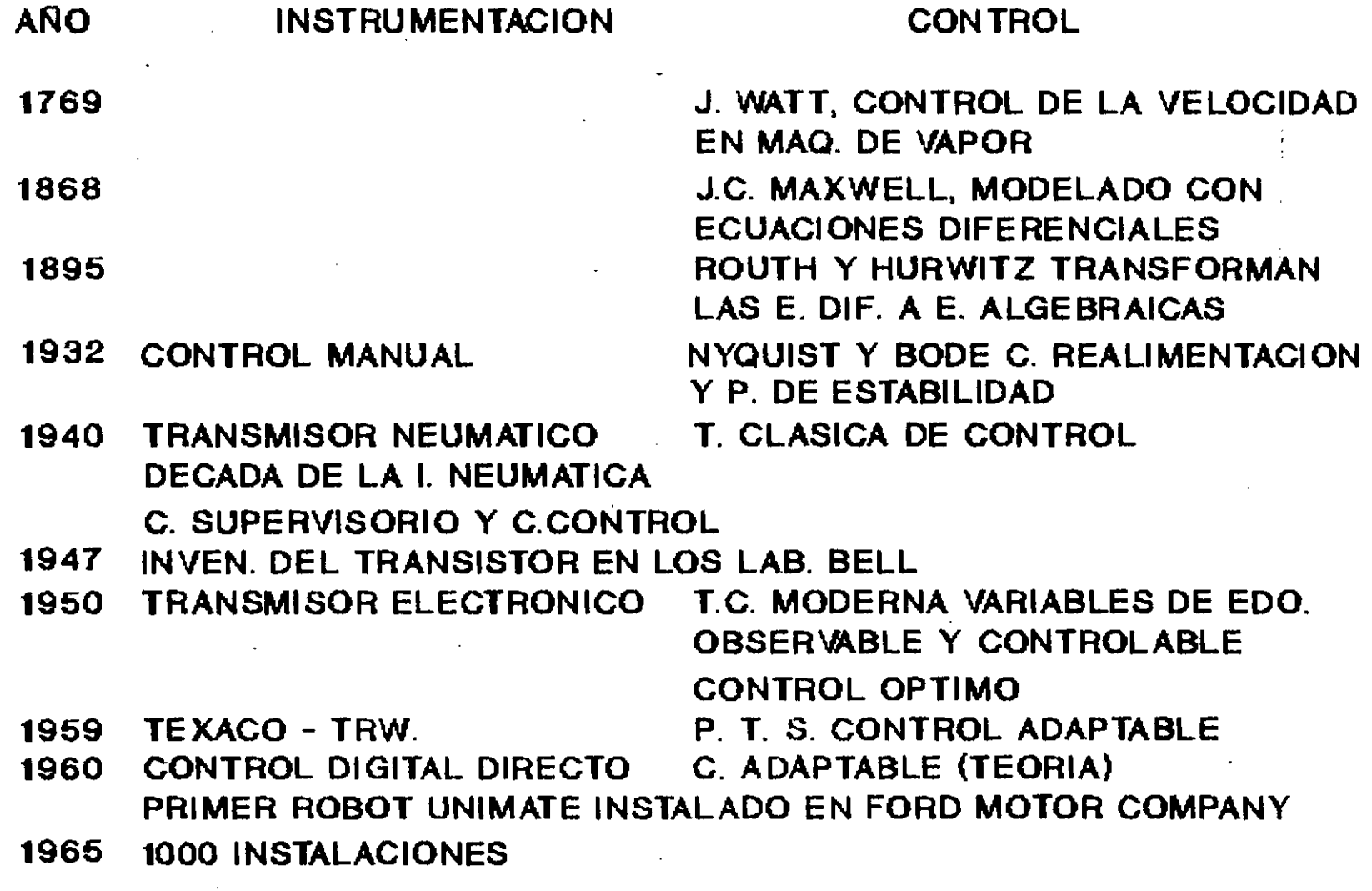

 $\frac{1}{\sqrt{2}}$ 1

- 1970 DISEÑO DEL P. MICROPROCESADOR C. JERARQUICO OPTIMO 4004 INTEL-BUSICOM
- 1973 CONTROL DISTRIBUIDO

ا<br>1

1980 TRANSMISORES DIGITALES

# 48,000 ROBOT INSTALADOS

# C. ADAPTABLE (EQUIPOS) C. PREDICTIVO

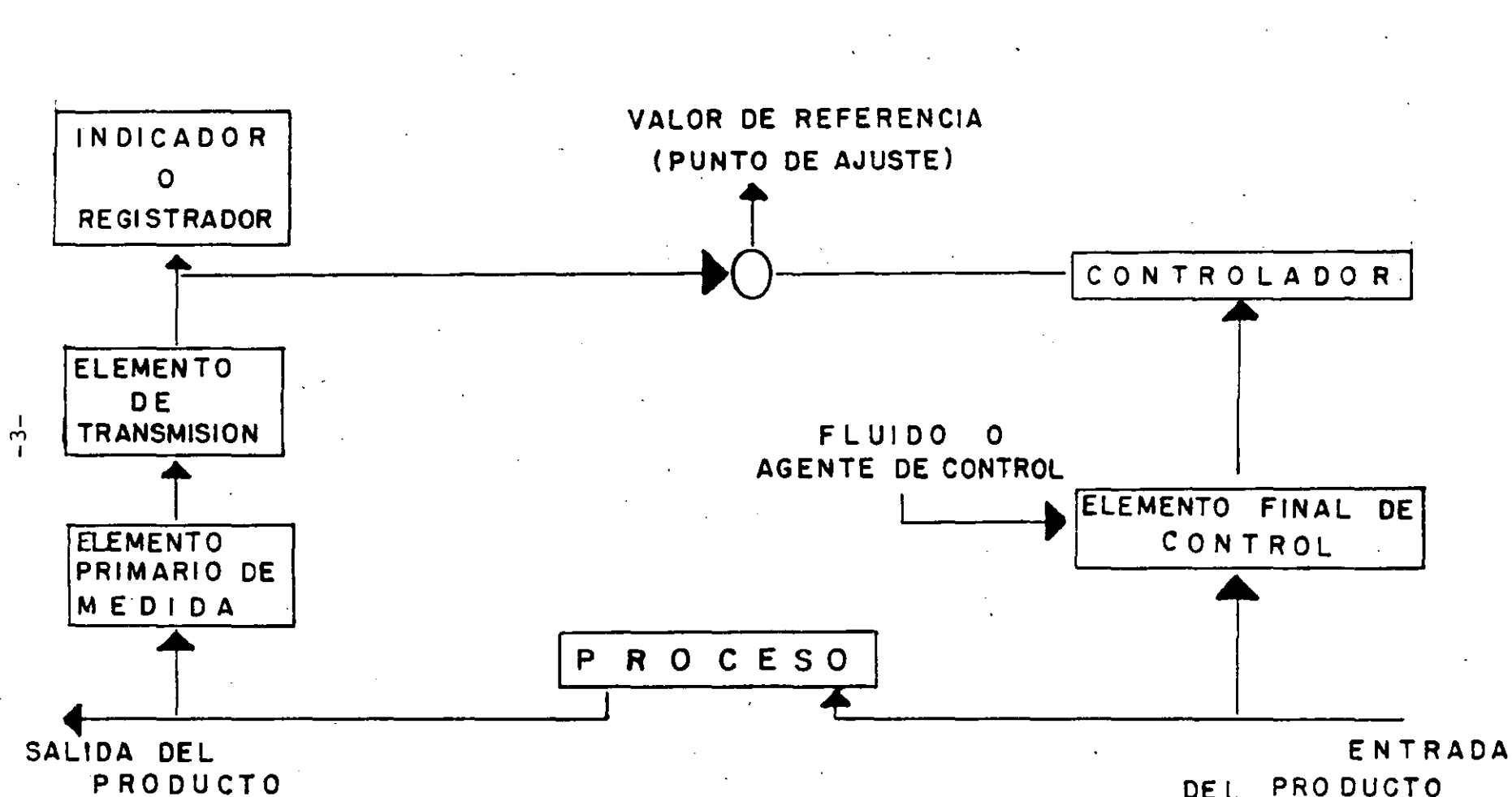

DE L PRO DUCTO

 $F1G. # 3$ 

 $\overline{P}$ 

# **MEDICION DE FLUJO**

 $-4-$ 

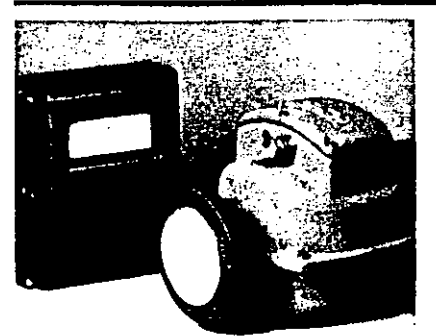

 $\boldsymbol{\lambda}$ 

# **SISTEMAS DE FLUIDOMETROS**

MAGNETICOS que ofrecen medición sin obstrucciones de liquidos viscosos, con sólidos en suspensión, limpios, corrosivos o sucios. Cada sistema consiste de un tubo de flujo magnético y un transmisor de Ilujo Serie E96, Hay disponibles tubos de Ilujo de fibra de vidrio o acero inoxidable con diferentes materiales de revestimiento en tamaños de lineas desde 2,5 hasta 900. mm (1-10 a 36 pulg.). Los versátiles transmisores F96 pueden ser montados en el tubo de tlujo, tubería, pared o bastidor. En señal de salida, la cual es directamente proporcional al flujo, puede ser de corriente CC, voltaje o régimen de impulsos.

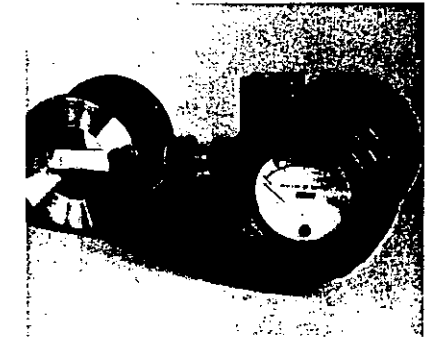

**FLUIDOMETROS VORTEX que** detectan formación de vórtices producidos por un elemento generador de vórtices insertado en el flujo. Estos fluidómetros, de alta precisión, tienen una amplia gamabilidad v son aplicables a muchos fluidos. Los fluidómetros Modelo E83 no tienen piezas móviles sujetas a desgaste, estan disponibles en diversos tamaños de lineas, y ofrecen una salida de corriente CC o impulsos linealmente proporcional al fluio.

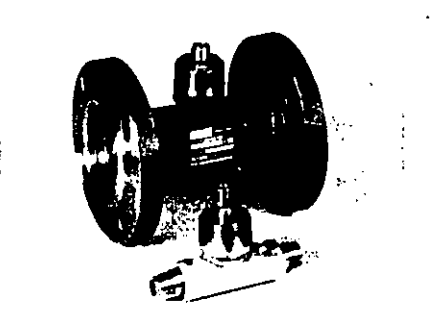

#### FLUIDOMETROS A TURBINA

usados para aplicaciones que comprenden totalización numérica de alta precisión. mezcla o carga. Ofrecen una señal en la cual cada impulso corresponde a un volumen discreto de líquido a un régimen de impulsos proporcional al régimenvolumetrico de flujo. El tipo de cojinetes de bolas Serie 81 mide liquidos no abrasivos con algunas propiedades fubricantes y está disponible en tamaños de tubería de 15 a 300 mm (1-2 a 12) pulg.) El tipo de cojinetes de bolasmanguito de carburo de tungsteno Serie. 82 mide liquidos corrosivos o pocolubricantes y está disponible en tamaños de tubería de 15 a 200 mm (1-2 a 8 pulg).

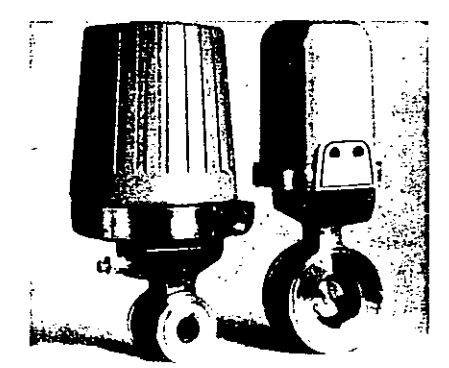

**FLUIDOMETROS POR RODELA** que manejan flujos normales de liquido, vapor y gas, así como fluidos sucios, lechadas ligeras, líquidos de alta viscosidad, y líquidos de alto punto de fusión. Como no se usan conexiones exteriores del proceso, se elimina la necesidad de sellos o sistemas de purgas en fluidos difíciles. Los transmisores Modelos 13T v E13T están disponibles en tamaños de tubería de 15, 25, 80 y 100 mm (1.2, 1, 2, 3 y 4 pulg.) con señales de salida de transmisión normales neumáticas o electrónicas proporcionales al cuadrado del régimen de flujo. También, las piezas que se mojan están disponibles en una variedad de materiales.

 $\mathbf{1}$ 

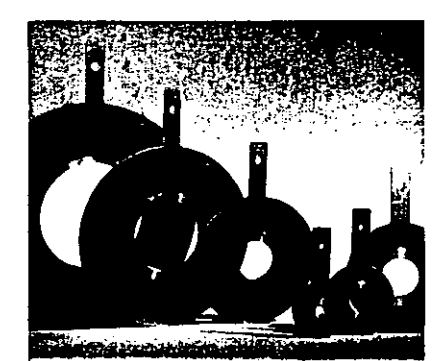

#### DISPOSITIVOS PRIMARIOS DE **CABEZAL DIFERENCIAL and**

incluyen placas de orificio (mostradas). tipo concêntrico, excêntrico, de segmento, y de cuadrante para uso con liquidos. vapor de agua y gases; toberas de flujo para fluidos de baja viscosidad tales como vapor de agua y agua caliente; y tubos Pitot de tomas múltiples (promedio) para fluidos limpios, no viscosos, y para aplicaciones de poca pérdida permanente de presión. También se ofrecen los tubos Venturi para lechadas y líquidos similares. heterogéneos, fluidos limpios no viscosos y aplicaciones de poca pérdida permanente de presión. Los tamaños de tubería vandesde 15 hasta 1850 mm  $(1/2 \text{ a } 72 \text{ pulg.})$ 

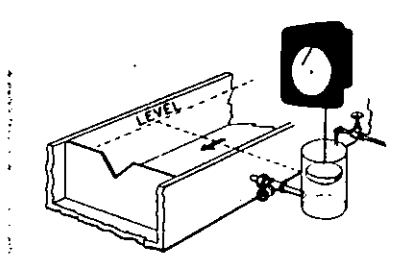

#### **INSTRUMENTOS PARA CANALES ABIERTOS** (Instrumentos

Modelo 40, Modelo 42R, v Serie 3100 con elemento de flotador y cable) usados paramedición en canales abiertos en irrigación, efluentes y otras aplicaciones que usanvertederos o canales Parshall. Gamas de recorrido del flotador disponibles desde 0. a 125 mm (0 a 5 pulg) hasta 0 a 900 mm (0 a 36 pulg.).

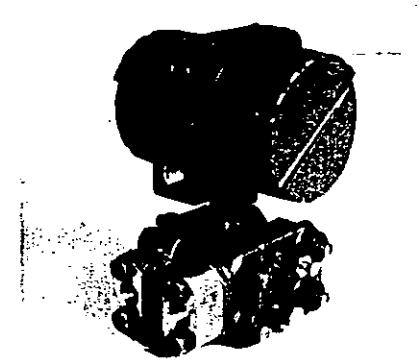

#### **TRANSMISORES DE PRESION** DIFERENCIAL (Modelo 823) que determinan régimen de flujo con la

medición de presión diferencial a través de placas de orificio u otros dispositivos primarios. Ofrecen medición de presión diferencial de alta precisión hasta dentro  $de +0.2 \,$ % del alcance calibrado con señales de salida de norma de 4 a 20 y 10. a 50 mA CC y salida de frecuencia para uso con los sistemas SPEC 200. Excelente estabilidad a largo plazo que da por resultado una mejor medición de flujo y costo más bajo debido a que se reducen las comprobaciones de calibración en el terreno. Además, el 823 se instala fácil v rápidamente y es intrínsecamente seguro.

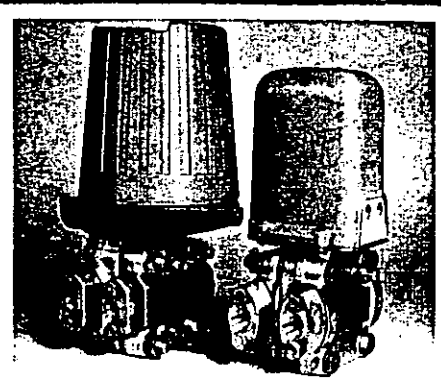

 $-5-$ 

**TRANSMISORES DE PRESION** DIFERENCIAL (Modelos E13 v 13A) que determinan también el régimen de flujo por la medición de presión diferencial a través de placas de orificios u otros dispositivos primarios. Ofrecen una amplia gama de medición, selección de materiales, y clasificaciones de presión estática para satisfacer la mavoría de los requisitos de los flujos de procesos. Precisión de la presión diferencial de ±0.5% del alcance. Se ofrecen ambas versiones electrónicas y neumáticas.

# *MEDICION DE FLUJO*

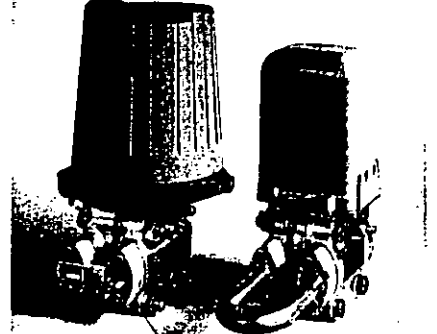

**ADITAMENTOS DE ORIFICIO INTEGRAL** que permiten a los transmisores neumáticos y electrónicos por celda d-p medir flujos extremadamente bajos. Hacen posible la medición de regimenes de flujo con valores superiores de la gama tan bajos como de 10 cm3 h  $(3 \times 10^{-6})$ litros seg) (5 x 10<sup>-5</sup>gmp U.S.) de agua a condiciones normales y 340 cm. h  $(2 \times 10^4 \text{ ppm})$  de aire a condiciones normales.

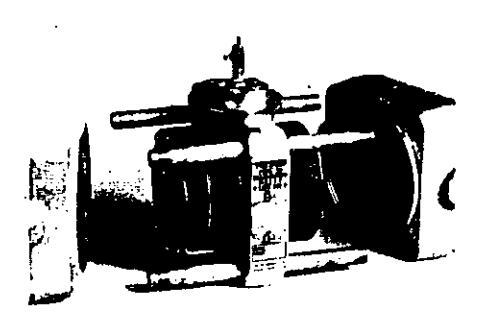

ELEMENTO DE DIAFRAGMA MODELO 37 que siente la presión diferencial producida por un dispositivo primario en la medición de regimenes de flujos de líquido, gas o vapor. Montado en cajas seleccionadas, ofrece indicación. registro, o control de flujo local a presiones estáticas de hasta 14 MPa (2000 lpc, 140 baria, o kg/cm<sup>2</sup>). El. movimiento del diafragma es proporcional a la presión diferencial aplicada. Hav disponibles alcances diferenciales calibrados entre 5 y 50 kPa, 20 y 200 pulg H.O. o 50 v 500 mbarias.

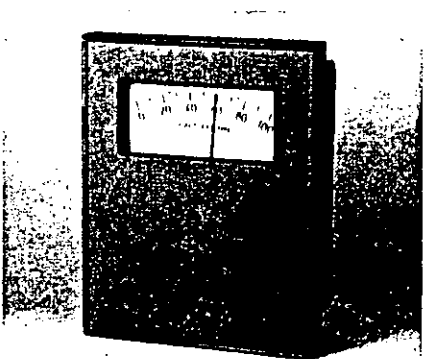

**TRANSMISORES INDICADORES** DE FLUJO que ofrecen indicación focal del régimen de flujo. La versión neumática Modelo 45P (en uso con los elementos de diafragma Modelos 37, 27, 28 v 9) envía una señal de 20 a 100 kPa, 3 a 15 lpc, o  $0.2$  a  $1.0$  kg/cm<sup>2</sup> a cualquier receptor neumático y mide flujo tanto en presiones diferenciales como estáticas. Su contraparte electrónica, el E45P (mostrado) transmite señales de 4 a 20 o 10 a 50 mA CC.

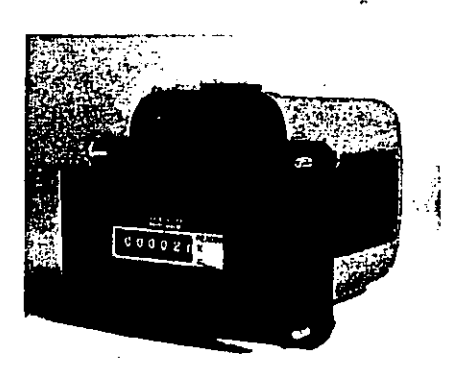

**INTEGRADORES DE FLUJO que** totalizan medición de flujos para muchas aplicaciones. El Serie 14A (mostrado). extrae continuamente la raiz cuadrada de señales da entrada y ofrece una lectura de fluio total. Los mecanismos Tipos 24AF y 24MB de integración permiten la totalización de flujo en instrumentos de caja rectangular y circular. Para los sistemas electrónicos, los integradores 66K v SPEC 200 ofrecen señales lineales, de raíz cuadrada, y otras mediciones de flujo para contadores remotos.

5

#### $-6-$ *MEDICION DE PRESION*

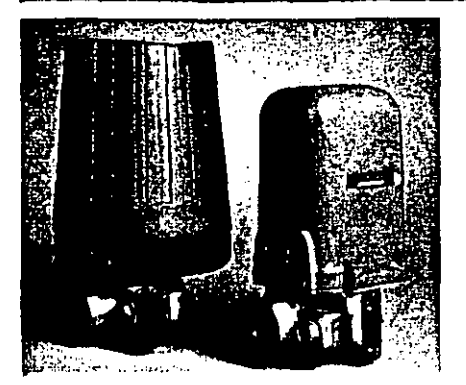

**TRANSMISORES DE PRESION MANOMETRICA** (Modelos F11GM v TFGM) que miden presiones manométricas con aleances tan bajos como 0.07 MPa. 10 lpc, o 0.7 baiía o kg/cm2. Las señales de salida pueden ser de 20 a 100 kPa,  $3$  a  $15$  lpe, o  $0.2$  a  $1.0$  baría o kg/cm<sup>2</sup> para las unidades neumáticas, y 4 a 20 ó 10 a 50 mA CC para las versiones electrónicas.

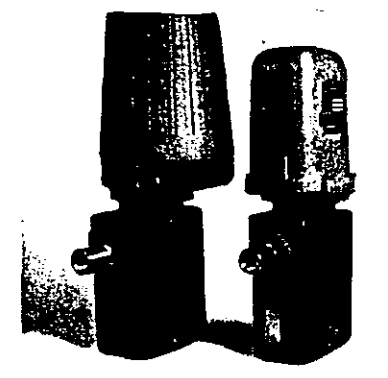

TRANSMISORES DE ALTA PRESION MANOMETRICA (Modelos FHGH v HGH) que miden

presiones manométricas con alcances tanbajos como 7 MPa, 1.000 lpc, o 70 baria o kg/cm<sup>2</sup> hasta tan altós como 80 MPa.  $12,000$  lpc, u 800 baría o kg/cm<sup>2</sup>. Las señales de salida pueden ser de 20 a 100 kPa, 3 a 15 lpc, o 0.2 a 1.0 baria o kg/cm2 para las unidades neumáticas, y 4 a 20 ó 10 a 50 mA CC para las versiones electrónicas.

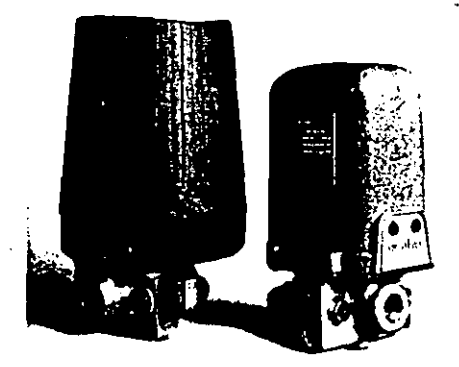

**TRANSMISORES DE ALTA PRESION DIFERENCIAL (Modelos** F11DM v 11DM) que miden presiones diferenciales con alemees tan bajos como 0.14 MPa, 20 lpc. 1.4 baria o kg/cm/ de presión diferencial hasta tan altos como 14 MPa. 2,000 lpc. 440 baria o kg/cm' de presión diferencial. Las señales de salida pueden sei de 20 a 100 kPa. 3 a 15 lpc. o  $0.2$  a 1.0 baria o kg/cm<sup>2</sup> para las unidades neumáticas, y 4 a 20 ó 40 a 50 mA CC para las versiones electrónicas.

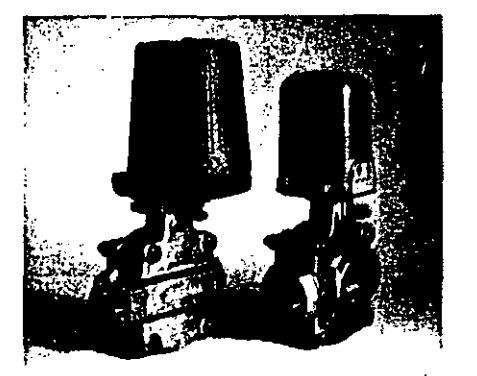

**TRANSMISORES DE PRESION ABSOLUTA** (Modelos ETIAL v UAL) que miden presiones absolutas con alcances tan bajos como 1.3 kPa o 10 mm Hg hasta tan altos como 5.3 kPa o 40 mm Hg. Las señales de salida pueden ser de 20 a 100 kPa, 3 a 15 lpc, o 0.2 a 1.0 baría o kg/cm2 para las unidades neumáticas, y 4 a 20 ó 10 a 50 mA CC para las versiones electrónicas.

 $\ddot{\mathbf{6}}$ 

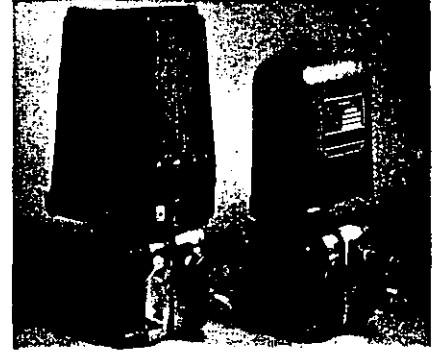

**TRANSMISORES DE PRESION ABSOLUTA (Modelos EUAM v** HAM) que miden presiones absolutas con alcances tan bajos como 5.3 kPa o 40. mm Hg hasta fan altos como 200 kPa o 1,520 mm Hg. Las señales de salida pueden ser de 20 a 100 kPa, 3 a 15 lpc, o 0.2 a 1.0 baría o kg/cm2 para las unidades neumáticas, y 4 a 20 ó 10 a 50 mA CC para las versiones electrónicas.

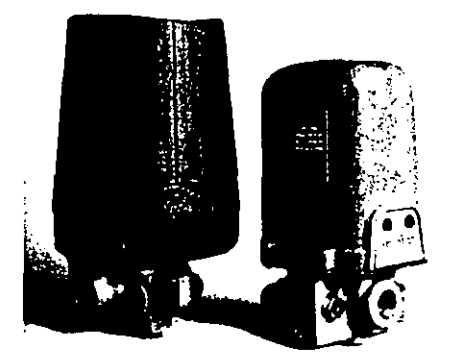

TRANSMISORES DE PRESION **ABSOLUTA (Modelos E11AH v 11AH)** que miden presiones absolutas con alcances tan bajos como 70 kPa, 10 lpc, o 0.7 baria o kg/cm<sup>2</sup> hasta tan altos como 2.8 MPa,  $400$  lpc, o 28 baria o kg/cm<sup>2</sup>. Las señales de salida pueden ser de 20 a 100 kPa, 3 a 15 lpc, o 0.2 a 1.0 baría o kg/cm2 para las unidades neumáticas, y 4 a 20 ó 10 a 50 mA CC para las versiones electrónicas.

#### $-7-$

# **MEDICION DE PRESION**

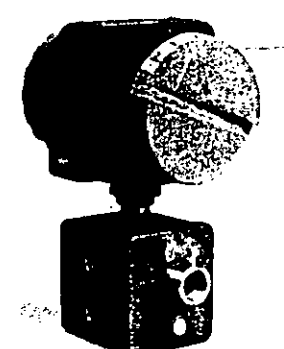

**TRANSMISORES DE PRESION** MANOMETRICA, Modelos 821GM y 821GH (mostrado), que miden presiones manométricas con alcances tan bajos como 0.07 MPa, 10 lpc, o 0.7 baría o kg cm<sup>2</sup> hasta tan altos como 42 MPa, 6,000 lpc, o 420 baría o kg/cm<sup>2</sup>. La tecnologia de alambre resonante ofrece precisión de alcance calibrado de ±0.2 por ciento y excelente estabilidad a largo. plazo. Se ofrecen señales de salida de 4 a 20 6 10 a 50 mA CC.

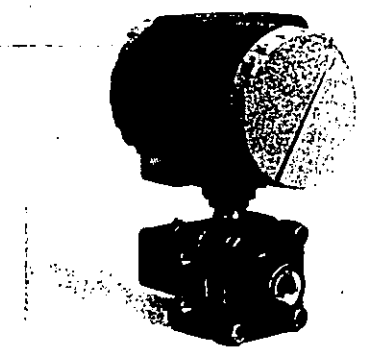

**TRANSMISORES DE PRESION** ABSOLUTA, Modelos 821AL v 821AM (mostrado), que miden presiones absolutas con alcances tan bajos como 1.2 kPa. 9.5 mm Hg, hasta tan altos como 4.12 MPa, 600 lpc, o 41.2 baría o kg/cm<sup>2</sup>. La tecnología de alambre resonante ofrece precisión de alcance calibrado de ±0.2 por ciento y excelente estabilidad a largo plazo. Se ofrecen señales de salida de 4 a 20 6 10 a 50 mA CC.

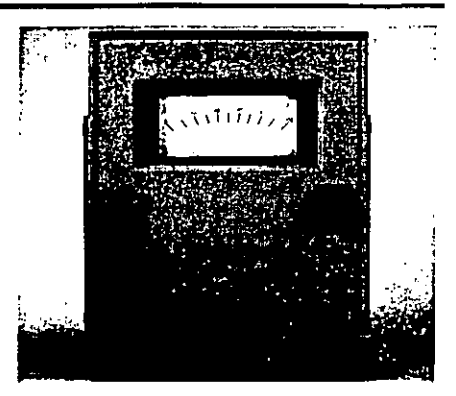

**TRANSMISOR MODELO 834 que** mide bajas presiones, diferenciales o manométricas, de aire o gases con gran precisión y efectos mínimos de temperatura. La tecnología de alambre resonante ofrece excelente estabilidad. Los alcances de la medición pueden ser tanbajos como 0.25 kPa (1 pulg H2O o 2.5 mbaría) para señales de salida de 4 a 20 o 10 a 50 mA CC. Ideal para medición de flujo de aire o tiro de hornos.

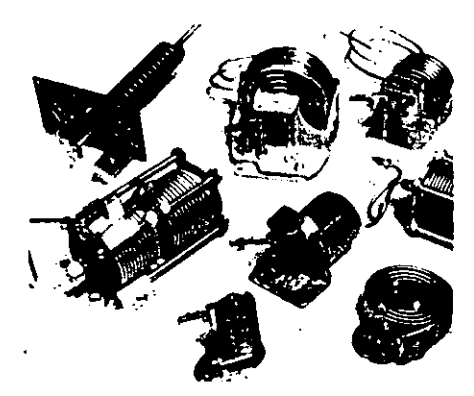

**ELEMENTOS PRIMARIOS DE MEDICION DE PRESION que** ofrecen medición de presión manométrica desde tan baja como vacio pleno hasta tan alta como 550 MPa, 80,000 lpc, o 5.500 baría o kg. cm2. Conectados directamente al proceso, los elementos convierten la presión en localización de pluma o puntero, entrada de transmisor, contactos de alarmas, o una combinación de ellos. Se usan en transmisores tales como el 45P y el 44BP mostrados en esta página.

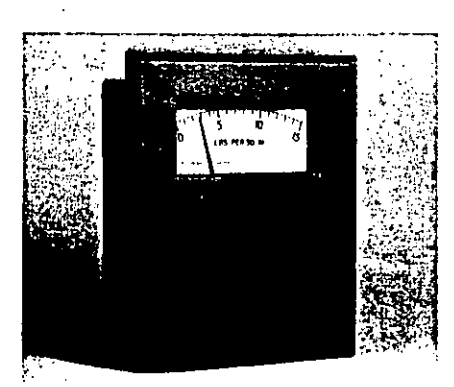

**TRANSMISORES INDICADORES** DE PRESION, tales como el Modelo 45P (mostrado), disponibles con una selección de señales neumáticas de salida de 20 a 100 kPa, 3 a 15 lpc, o 0.2 a 1.0 baria o kg/cm2. El Modelo E45P electrónico está disponible con señales de salida de 4 a 20 ó 10 a 50 mA CC. El indicador es conducido mecánicamente por el elemento de manera que hav indicación local aunque se interrumpa la energía del transmisor.

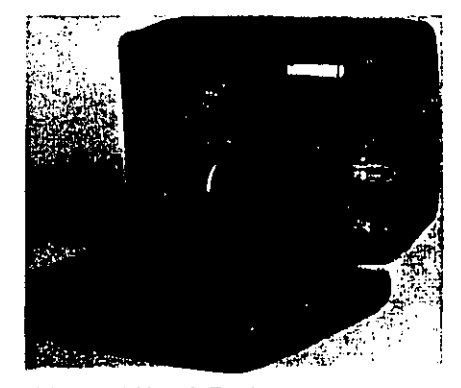

**TRANSMISORES DE PRESION** CIEGOS, tales como el Modelo 44BP neumático (mostrado), ofrecen medición y transmisión económica de presión doude la indicación local no es necesaria. También se ofrece una versión electrónica. el E44BP, que usa la misma amplia variedad de elementos de medición de presión.

 $\overline{7}$ 

#### $-8-$ *MEDICION DE TEMPERATURA*

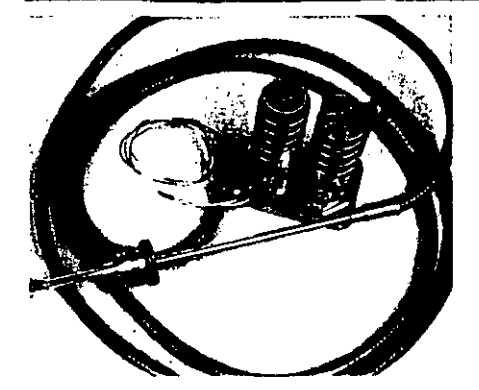

**SISTEMAS TERMICOS LLENOS** disponibles en una amplia selección de configuraciones mecânicas para medir temperaturas entre - - 270 y +760°C  $455$  y +1400°F). Se ofrecen en sistemas llenos de liquidos, de presión de vapor, y de expansión de gas para ofrecer medición de temperatura precisa y de confiar sin los requisitos de una fuente de energía electrica o neumática. Son por naturaleza intrinsecamente seguros e inmunes a interferencias eléctricas.

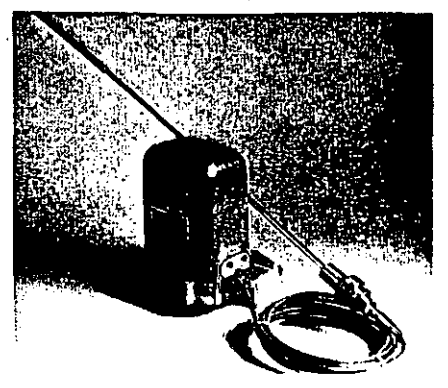

## **TRANSMISOR DE TEMPERATURA MODELO 12A**

que combina las ventajas de un sistema térmico lleno Clase IIIB con la respuesta v estabilidad de nuestro mecanismo de transmisor neumático por balance de fuerzas. El resultado es un transmisor neumático que tiene la velocidad de respuesta de un termopar y la precisión de un detector de temperatura por resistencia, El 12A usa un elemento sensible pequeño para medir la temperatura y no requiere compensación por elevación, presión barométrica, o condiciones ambientales a lo largo del capilar.

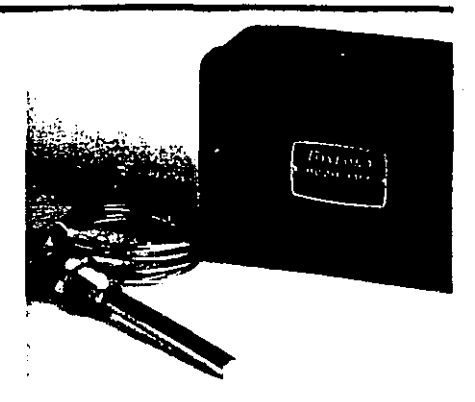

TRANSMISOR MODELO 44BT, un transinisor neumático tipo de balance de movimiento, no indicador, económico. Convierte el movimiento del elemento de medición del sistema térmico lleno en una señal de 20 a 100 kPa, 3 a 15 lpc, o 0.2 a 1.0 kg cm- para transmisión a receptores remotos. Los sistemas térmicos llenos están disponibles en una amplia gama de clasificaciones y configuraciones inceánicas para satisfacer la mayoría de las anticaciones.

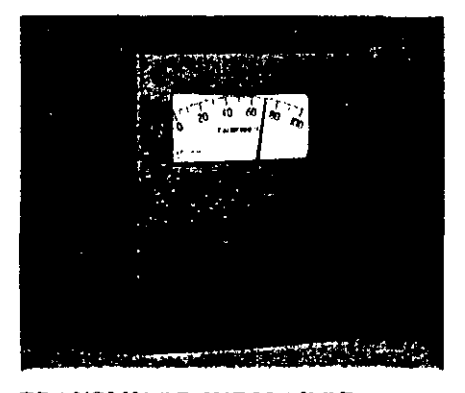

#### **TRANSMISOR INDICADOR** MODELO 45P el cual emplea el sistema térmico lleno como elemento de medición

de temperatura. Está disponible como transmisor neumático, produciendo una señal de 20 a 100 kPA, 3 a 15 lpc, o 0.2 a 1.0 kg cm<sup>3</sup> para receptores remotos, o como un transmisor electrónico, produciendo 4 a 20 ó 10 a 50 mA CC para uso con receptores electrónicos. Una escala indicadora de 6 pulg, muestra la medición real de temperatura sin importar que exista o no energía en el transmisor. Está diseñado para montaje en el terreno.

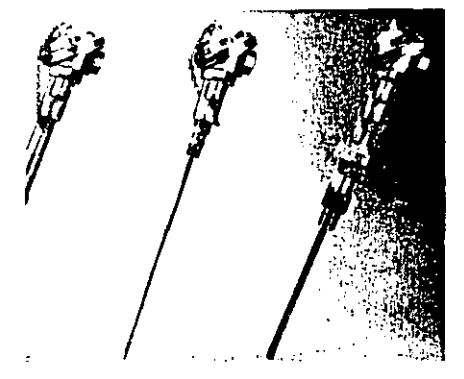

#### **DETECTORES DE TEMPERATURA POR RESISTENCIA (DTR)** que son los

sensores más precisos para temperatura  $-200$  y 650°C ( $-320$  y +1200°F). entre Las mediciones pueden ser convertidas a señales de salidas neumáticas o electrónicas con el uso de los transmisores apropiados. Los DTR pueden ser instalados desnudos o en termopozos para protección contra corrosión, erosión, agitación, abrasión y presiones por encima de 7 MPa (1000 lpc). Los termopozos están disponibles en acero, acero inoxidable y muchas otras aleaciones resistentes a la corrosión en largos de más de 90 mm (31/2 pulg.)

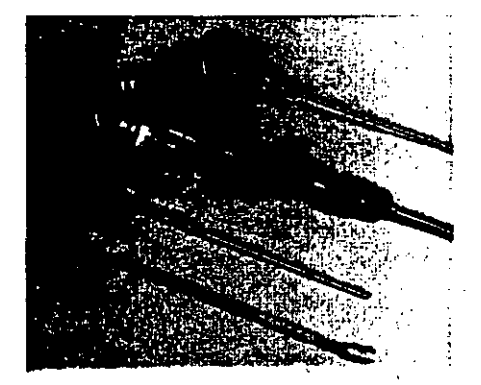

**TERMOPARES** ofrecidos en dos construcciones básicas del elemento. Los conjuntos tipo alambre consisten de dos metales disimiles soldados unidos para formar una unión de medición y están protegidos con aisladores de cetámica. Se usan en conjuntos que tienen tubos protectores de metal o cerámica, en termopozos, y también en una variedad especial de configuraciones. El tipo MINOX ofrece un termopar con revestimiento de metal con aislamiento de óxido de magnesio compactado alrededor de los conductores del termopar. Pueden ser usados como elementos desnudos o montados en termopozos protectores.

-8

#### **MEDICION DE TEMPERATURA**  $-9-$

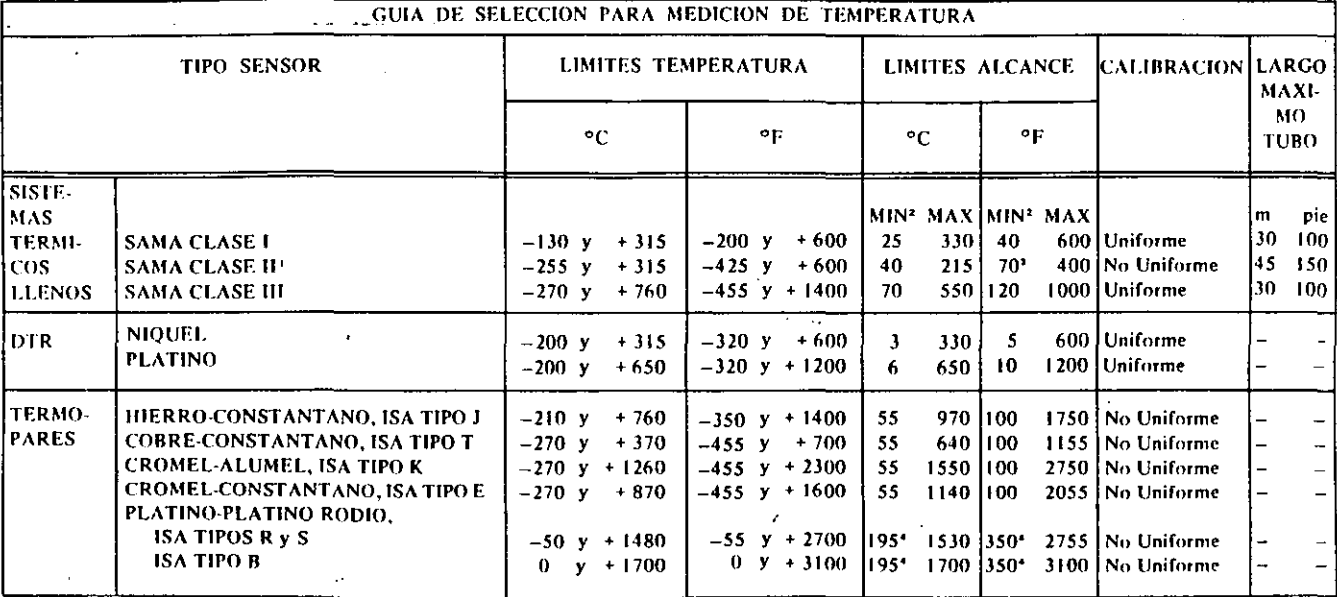

1. Los sistemas Clase II se suministran siempre como SAMA Clase IIA o IIB. En la clase IIA, el bulbo está siempre más caliente que el tubo flexible o la caja del instrumento. En la Clase IIB, el bulbo está siempre más fresco que el tubo flexible o la caja.

- 2. Los alcances mínimos varian a temperaturas elevadas
- 3. Alcances más pequeños disponibles en regiones criógenas
- 4. Para temperaturas por encima de 550°C (1000°F)

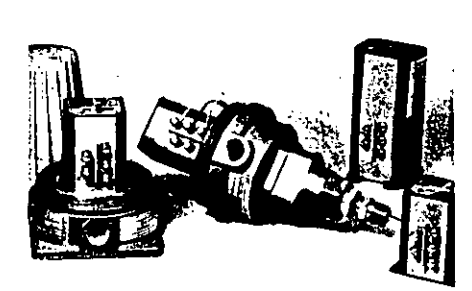

#### **TRANSMISORES SERIES**

E93/E94 de montaje en el terreno, son transmisores de dos temperaturas de dos alambres que usan termopares o DTR como elementos sensores de temperatura. Pueden ofrecerse en un conjunto básico adecuado para montaje en superficie en localizaciones de propósito general o de montaje en elemento o superficie, caja NEMA 4 a prueba de explosión para montaje en el terreno. Estos transmisores son resistentes a la interferencia de radio frecuencia y están protegidos contra efectos dañinos de la temperatura ambiente, humedad, o contaminantes atmosféricos.

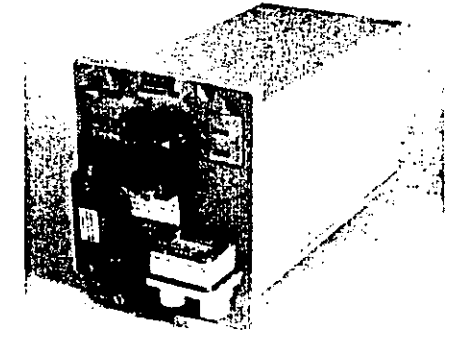

#### **TRANSMISORES SERIES 33C/34C**

que son instrumentos electromecánicos que convierten señales de entrada de FEM y resistencia a salidas neumáticas de 20 a 100 kPa, 3 a 15 lpc, o 0.2 a 1.0 kg/cm<sup>2</sup>. El 33C (mostrado) acepta cualquier señal de termopar, milivoltios CC, o voltaje CC. El 34C acepta y linealiza una señal de DTR y produce una salida neumática proporcional a la temperatura. Ambos transmisores ofrecen ajuste de calibración de cero y alcance de regulación en el terreno, y los circuitos de entradas son intrinsecamente seguros cuando se usan con termopares o DTR.

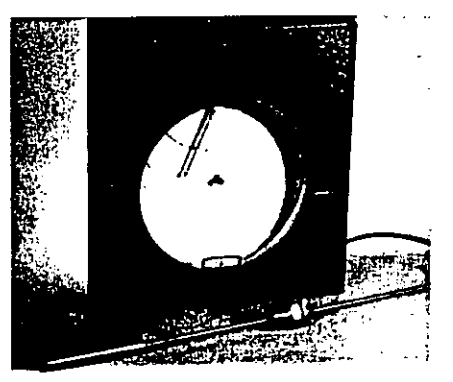

#### **REGISTRADOR DE TEMPERATURA MODELO 40P**

que puede suministrarse con cualquiera de los tres sistemas termicos llenos básicos. Este modelo puede acomodar hasta cuatro sistemas térmicos diferentes o combinaciones de elementos de temperatura y presión para registro de plumas múltiples en una cartilla de 12 pulg, con una escala de largo nominal de 100 mm (4 pulg.). Cuando se registranmenos de cuatro mediciones, pueden también incorporarse unidades de controlneumáticas o electrónicas. La caja del instrumento es a prueba de intemperie para montaje en el terreno.

#### **MEDICION DE HUMEDAD**  $-10-$

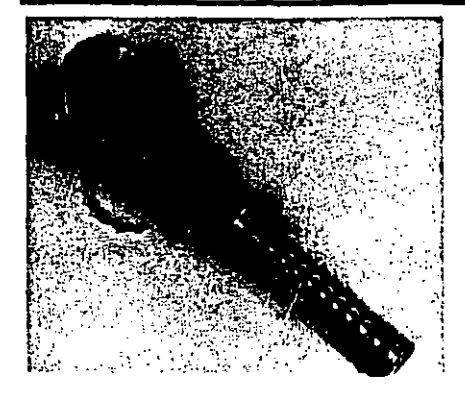

ELEMENTOS DEWCEL que detectan temperatura de una solución salina saturada mantenida a una temperatura a la cual su presión de vapor es igual a la presión parcial del vapor de agua en el aire o gas que se mide. Esta temperatura de couilibrio es una medición del punto de rocio o humedad absoluta. Puede ser registrada en cartillas o escalas tanto como punto de rocio como en unidades tales como presión parcial de vapor de agua o granos de humedad por pie cúbico de aire normal. La unidad DEWCEL es económica de operar y no tiene piezas. móviles o componentes electrónicos criticos.

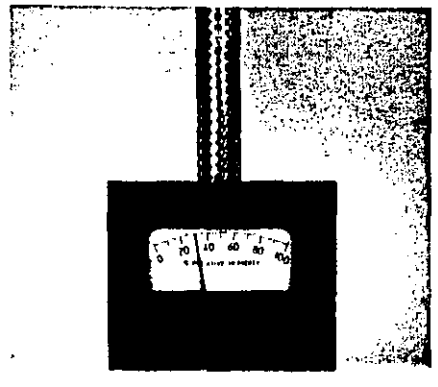

**ELEMENTOS HIGROSCOPICOS** 

que contienen cabello humano sensible a la humedad para la medición de la humedad relativa. Este tranmisor ofrece medición de confiar, indicación local, y transmisión electrónica o neumática. La aplicación es muy versátil: puede ser montado en tuberías o superficies para medición de aire ambiental o conductos o paredes aisladas para uso en mediciones del proceso. Está también disponible montado en registradores y controladores, los cuales pueden incluir un sistema térmico lleno para el registro simultáneo. de temperatura y humedad relativa ambiental.

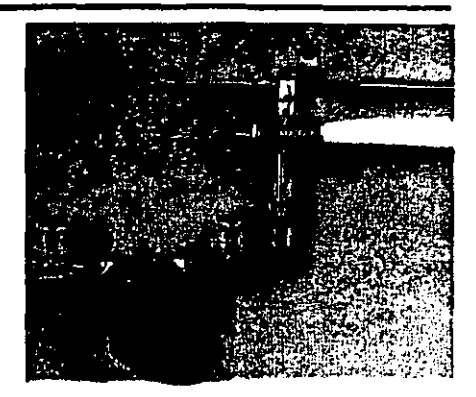

**ELEMENTOS PSICROMETRICOS** que consisten de dos sistemas de

temperatura separados (bulbo húmedo/bulbo seco) para la determinación del contenido de humedad de una atmósfera. Están disponibles con sistemas térmicos llenos o detectores de temperatura por resistencia para registradores, indicadores, controladores v transmisores de norma. Hay disponibles cajas de agua tipo de pabilo o de collarin poroso para la medición de temperatura de bulbo húmedo. Son comúnmente usados para observar y controlar procesos de secado.

### **CAPACIDADES DE MEDICION... SENSORES DE HUMEDAD**

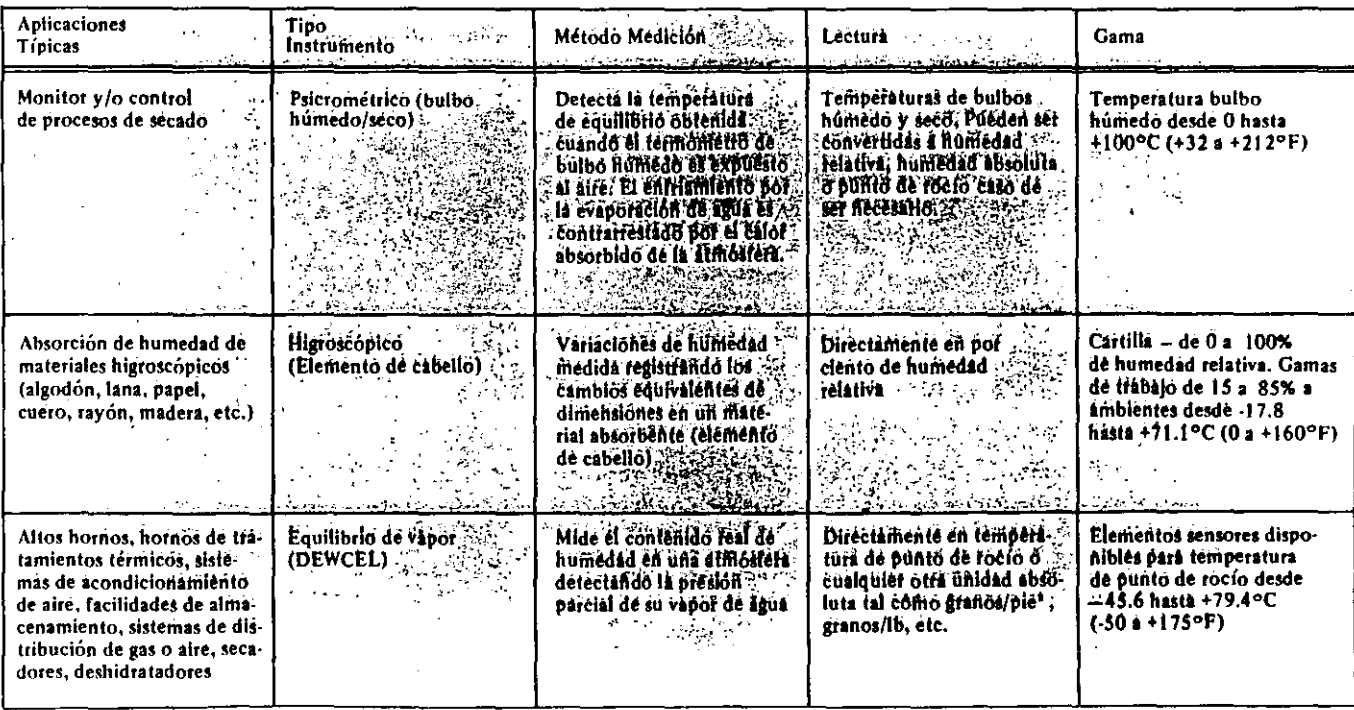

10

# -11-MEDICION DE NIVEL DE LIQUIDO

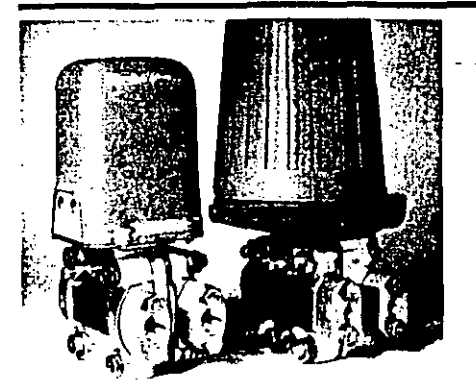

**TRANSMISORES POR CELDA** d/p que miden cambios de cabezal hidrostático de líquido y transmiten señales de salida proporcionales. Son adecuados para recipientes abiertos (con respiraderos) o cerrados (sin respiraderos) con líquidos límpios no viscosos. Los Modelos 15A, 13A, y 13H neumáticos para un cabezal de agua tan bajo como de 0.13 metros (5 pulg.) hasta tan alto como 21.6 metros (850 pulg.) para una salida a escala completa de 20 a 100 kPa, 3 a 15 lpc, o 0.2 a 1.0 baría o kg/cm2. Los Modelos E13DL, E13DM, E13DH, v 823DP electrónicos cubren las mismas gamas de señales de salida de 4 a 20 ó 10 a 50 mA CC.

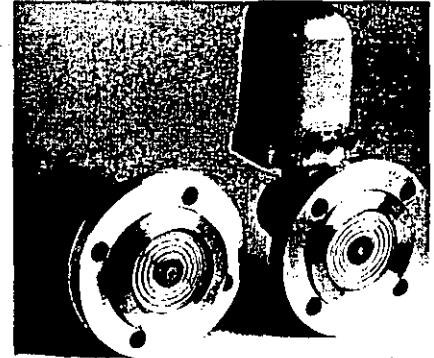

**TRANSMISORES CON BRIDAS** ofrecen las mismas gamas y señales de salida que los transmisores por Celda d/p y son usados ampliamente para líquidos corrosivos y viscosos, y lechadas tales como ácidos, latex, aceite pesado, y cemento. Se montan a ras con una brida la cual acopla la brida en el recipiente. eliminando las líneas detectoras de pequeño diámetro que pueden obstruirse. Muchas combinaciones de materiales para las partes que se mojan con el proceso evitan la corrosión y adhesión. Los Modelos 13F y 15F neumáticos y los Modelos E17DM y E17DL electrónicos están disponibles con una variedad de bridas ANSI y métricas.

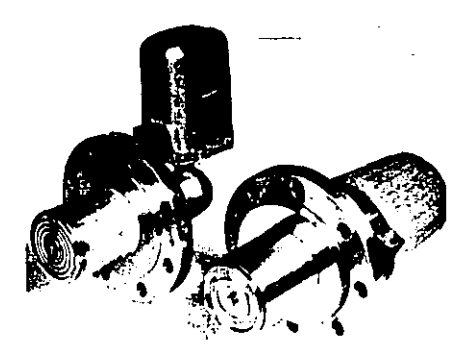

#### **TRANSMISORES CON EXTENSION DE DIAFRAGMA** que tienen una extensión que permite al diafragma quedar a ras con la pared interior del recipiente. Esto evita acumulaciones y obstrucciones con lechadas tales como pulpa de papel. Se ofrece una variedad de materiales para las piezas que se mojan para evitar corrosión y adhesión. Hay disponibles largos de extensión entre 25 y 150 mm (1 y 6 pulg.). Los alcances de medición para salida a escala completa pueden ser tan bajos como de 0.51 m (20 pulg.) y tan altos como de 21.6 m (850 pulg.) de cabezal de agua. Se ofrecen bridas ANSI y métricas.

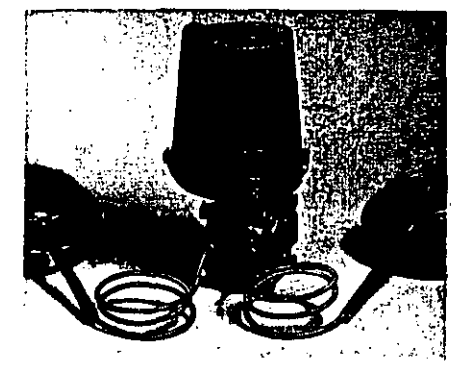

**TRANSMISORES CON SELLO** REMOTO ideales para recipientes cerrados (sin respiraderos) eliminan la necesidad de molestos bajantes liúmedos, bajantes secos, purgas, fluidos de sellado, v repetidores. Son particularmente adecuados para aplicaciones difíciles que incluven altas temperaturas (hasta 288<sup>e</sup>C, 550°F), corrosivos, o presiones cambiantes. Tanto la versión neumática como la electrónica ofrecen una variedad de bridas, largos de capilares, y materiales. Las gamas de medición, dependiendo del modelo, son las mismas que para los transmisores de diafragma con extensión.

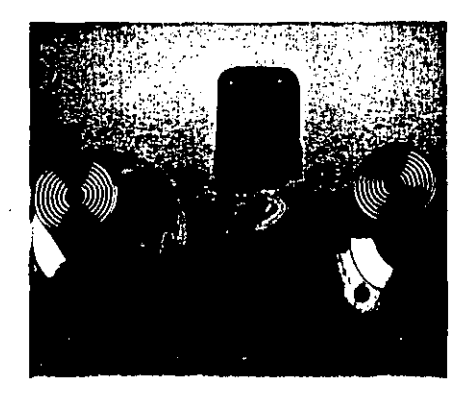

#### **TRANSMISORES DE SELLO REMOTO EXTENDIDO** que tienen

un sello extendido similar a los transmisores con brida de diafragma extendido y son usados en tanques cerrados donde los diafragmas extendidos son necesarios para evitar la acumulación o sobrecobertura de la tobera o cavidad. de la brida. Las extensiones del sello están disponibles en largo de 50. 100 y 150 mm (2, 4 y 6 pulg.) en acero inoxidable 316 o Hastelloy C para uso en fluidos muy corrosivos. Las gamas de medición y señales de salida de la versión neumática y la electrónica son las mismas que para los transmisores de sello remoto.

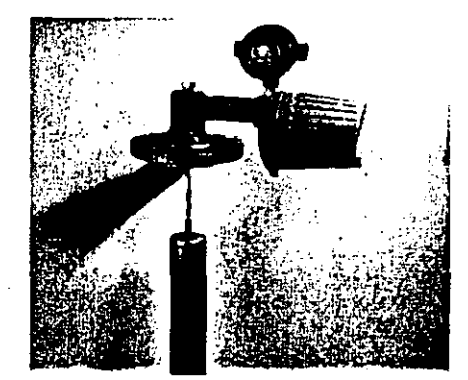

# **TRANSMISORES DE**

FLOTABILIDAD miden y transmiten nivel de líquido, nivel de entrecaras, y densidad detectando el cambio en la fuerza de flotación ejercida en un elemento desplazador fijo. Pueden sei montados con bridas en la parte superior o costado del depósito o ser suministrados. en una caja exterior para conexión al recipiente el cual puede estar al aire, a presión, o vacio. Los largos del desplazador van de 356 a 3048 mm (14 a 120 pulg) o más largo cuando se requiere. Se ofrecen versiones neumaticas y electronicas.

 $11$ 

# SISTEMAS INTEGRADOS PARA ADMINISTRACION Y CONTROL DE PROCESOS

Los Sistemas SPECTRUM emplean la tecnología de microprocesadores del momento actual para obtener altos níveles de control compartido y distribuido. Con una serie de componentes modulares totalmente integrados, SPECTRUM está diseñado para cumplir los requisitos de control de proceso en crecimiento en virtualmente cada aplicación industrial.

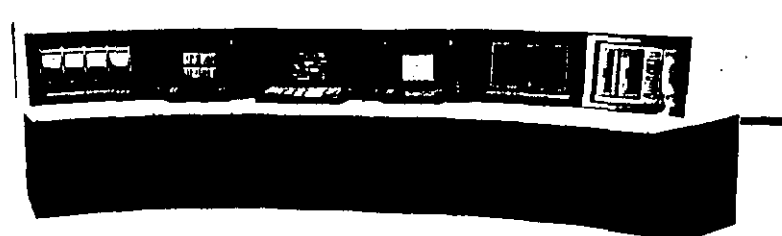

**ESTACION DE TRABAJO** 

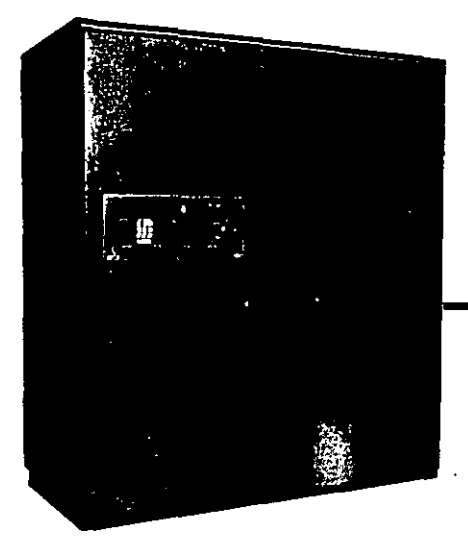

**FOX 1/A** 

### **ADMINISTRACION DE PROCESO**

Se toma un enfoque doble de la administración del proceso con los sistemas de computadoras FOX 3 y FOX 1/A.

FOX 3 está diseñado para aplicaciones de procesos pequeños a medianos. Ofrece computación avanzada, coordinación de unidades, lecturas gráficas del proceso, y generación de reportes. Ofrece también un medio para realizar cálculos del proceso, recolección de datos y formación de reportes del proceso.

El FOX L A está diseñado para aplicaciones de medianas a grandes. Ofrece un nivel más alto de administración y control del proceso, el cual puede incluir extensa manipulación de datos, optimización del proceso y la planta, lecturas destacadas de video, y generación de reportes completos.

#### **INTERCONEXION DE OPERADORES**

Avanzadas estaciones de trabajo que destacan capacidades de lectura de video y entrada por teclado de VIDEOSPEC. complementado por las consolas de computadoras de administración de proceso FOX 3 y FOX 1 A. La estación de trabajo ofrece información completa de la operación de la planta y sistema de control y permite una fácil modificación de la operación como respuesta a alarmas v condiciones cambiantes, La configuración de la red, definición del bloque de control y muestra de la organización también se realizan con procedimientos y lectura sencillos.

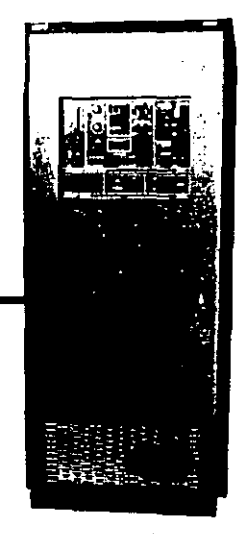

FOX 3

#### **COMUNICACIONES**

El eslabón de comunicaciones de proceso. FOXNET es un subsistema basado en microprocesador que resuelve problemas de comunicaciones locales y de largadistancia con inigualada integridad de señal, seguridad alta, y configuración. flexible.

FOXNET

16

 $-12-$ 

**SPECTRUM** 

# **INTERCONEXION DEL PROCESO**

Los sistemas SPECTRUM ofrecen interconexión para una amplia gama de señales de control del proceso.

El Universal Field Mültiplexer (UFM) es un subsistema de adquisición de datos basado en microprocesador. Continuamente explora, convierte, linealiza, compensa, y almacena valores para hasta 768 entradas.

El Universal Input/Output (UIO) es un subsistema de entrada, salida basado en microprocesador. Puede acomodar hasta 30 componentes de entrada/salida, cadauno con su propia interconexión de barra. · registro de datos, y dos, cuatro, u ocho convertidores de señal independientes idénticos.

El Analog Input Module (AIM) y el **Controller Communications Module** (CCM) integran las señales de control analógicas de SPEC 200 en el sistema SPECTRUM. El AIM convierte hasta 48 señales y las pone a disposición del sistema. El CCM ofrece conversiones bidireccionales para hasta 16 circuitos de control SPEC 200, incluyendo órdenes de estado y operación.

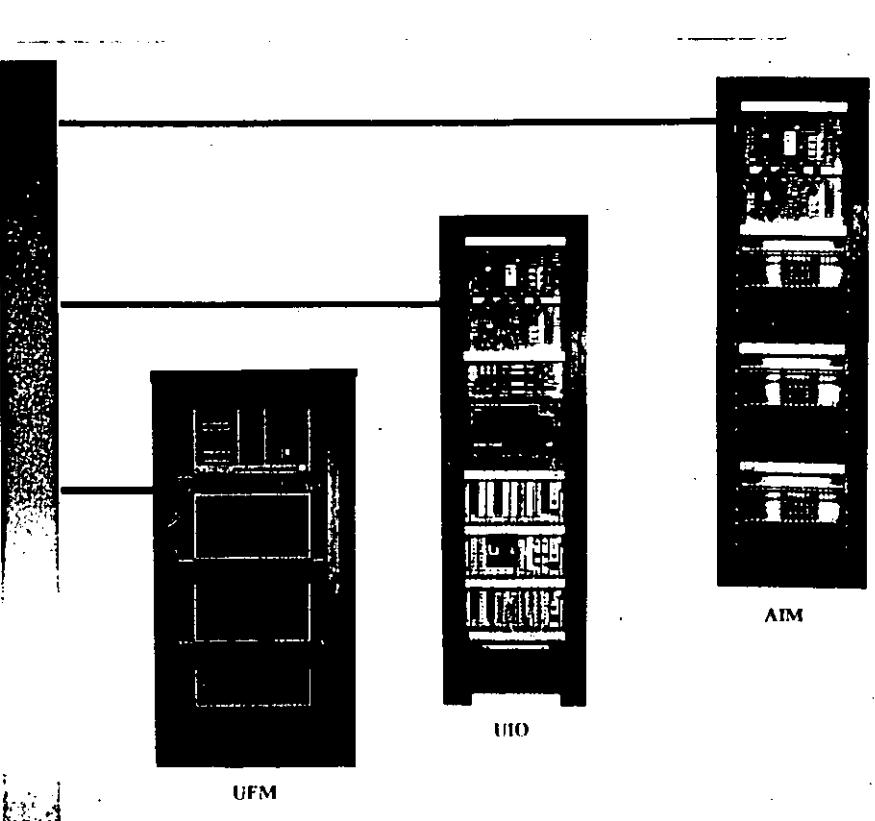

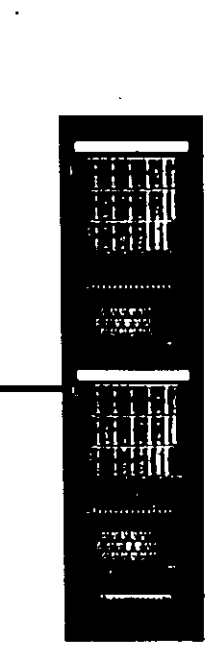

 $-13-$ 

**CCM** 

#### **CONTROL DE PROCESO**

Se ofrecen dos opciones de control de proceso: El MICROSPEC, avanzado controlador de regulación basado en microprocesador y el SPEC 200 dedicado al control analógico.

MICROSPEC combina un controlador basado en microprocesador con una probada interconexión de proceso en una unidad totalmente autocontenida. Algoritmos poderosos y avanzados ofrecen control de regulación superior para unidades simples o complejas.

SPEC 200, dedicado a control analógico es un sistema probado con el tiempo el cual acomoda virtualmente todos los tipos de señales comunes del proceso. Puede funcionar bajo modos de control remoto o local automático-manual.

**SPECTRUM - Control Avanzado** 

para los 80...; y más allá!

**FOXNET** 

**MICROSPEC** 

# **CONTROL ELECTRONICO SPEC 200**

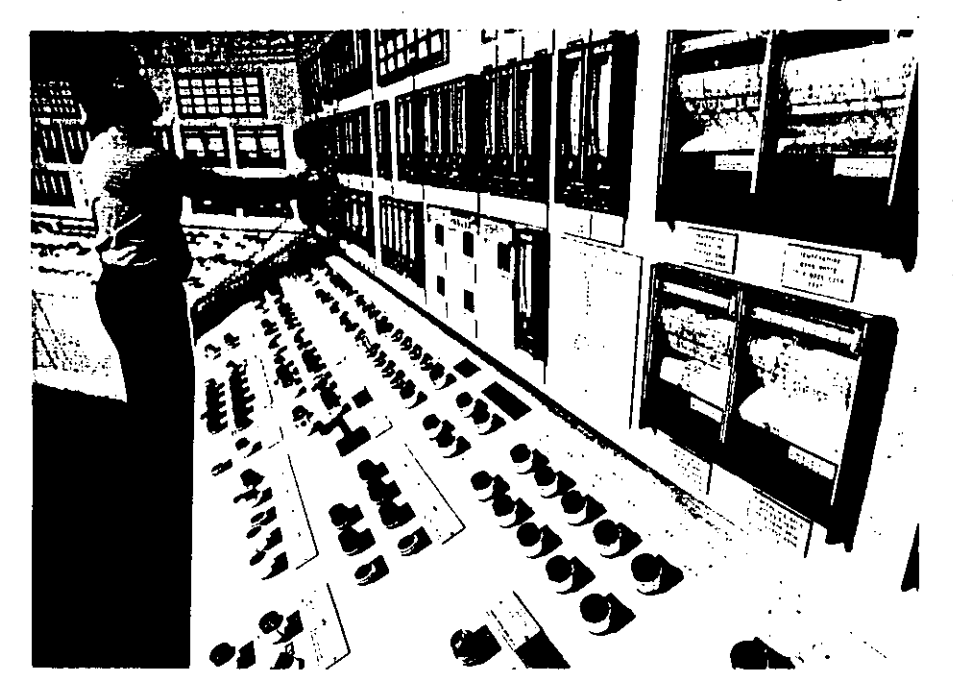

Los sistemas de control electrónicos SPEC 200 combinan capacidades completas de control con confiabilidad probada. La estructura del sistema separa las funciones de lectura de la electrónica de control lo cual permite la incorporación de mejoras de acuerdo con la evolución del arte sin que los componentes existentes queden anticuados.

Hav disponibles numerosas familias de estaciones de lectura, incluvendo cada una estaciones de control analógicas y de computadora, estaciones manuales y registradores.

También hay disponible un subsistensi alterno de lectura basado en tubo de ravos catódicos TRC llamado VIDEOSPEC. La interconexión a la electrónica de control SPEC 200 tanto para el VIDEOSPEC como las computadoras de proceso se provee a través del subsistema **INTERSPEC** probado en el terreno.

#### **INTERCONEXION COMPUTADORA INTERSPEC**

El subsistema INTERSPEC permite al equipo analógico SPEC 200 ser interconectado con una computadora de proceso o con un subsistema de lectura. .<br>VIDEOSPEC. Está compuesto de una barra de comunicaciones de datos y conjuntos preparados de ingeniería de electrónica de control y comunicación, de montaje en bastidor.

Los conjuntos de INTERSPEC mancian tales configuraciones de control como Control Numérico Directo con capacidad de retención-con-falla de la computadora, CND con respaldo mánual, CND con respaldo automático y manual, y control de punto de ajuste.

Conjuntos adicionales de INTERSPEC dan acceso a otras variables del proceso que no son las relacionadas con los controladores y también les permiten recibir señales de diversos sensores y actuadores del proceso y manejar entradas salidas numéricas, cuenta de impulsos y funciones analógicas de entrada 'salida.

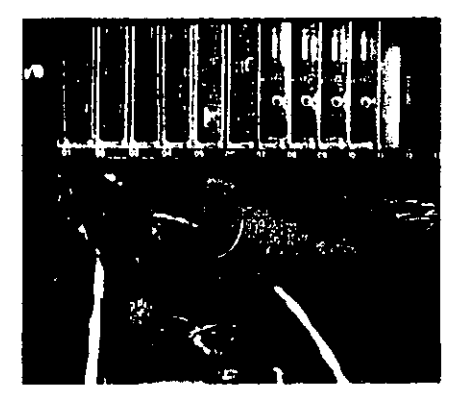

#### ELECTRONICA DE MONTAJE EN **BASTIDOR:**

La electrónica del SPEC 200 son conjuntos de alambrado impreso de inserción, de montaje en bastidor. Los módulos de entrada ofrecen conversión de señal a una base de señal común de 0 a 10 voltios CC, y los módulos de salida convierten a señales de campo de 4 a 20 mA CC u otras. Diez modulos de norma de control manejan todas las funciones normales de control; y una variedad de modulos de computación analogica, alarma y acondicionamiento de senal permiten el llevar a cabo facilmente las técnicas de avanzado control.

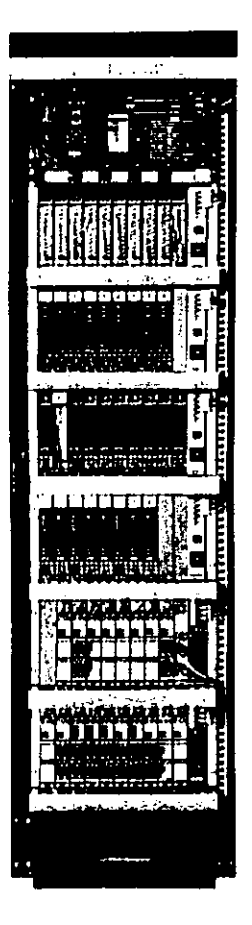

# **CONTROL ELECTRONICO SPEC 200**

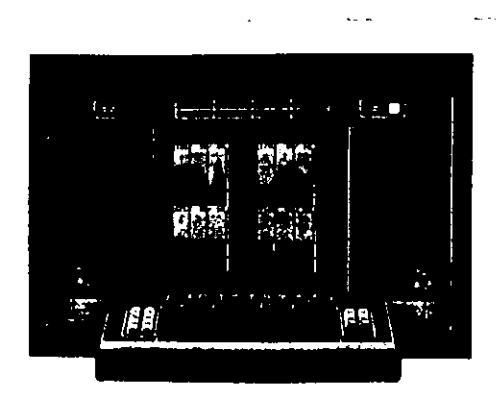

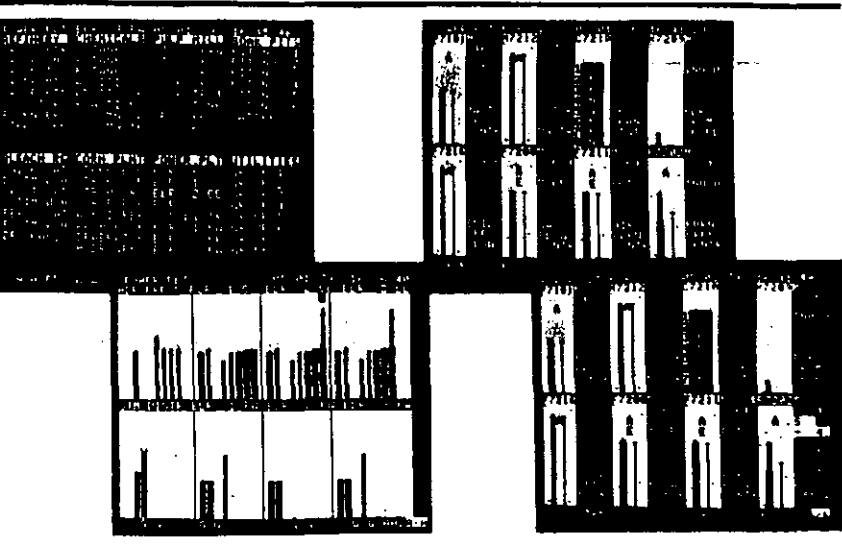

#### **LECTURA DEL OPERADOR VIDEOSPEC**

VIDEOSPEC es un sistema de lectura basado en microprocesador que puede reemplazar a un tablero de control convencional. Su equipo físico incluye consolas a color y de blanco y negro para el operador, unidades de alarma del proceso, registradores de pluma y tinta. impresores de alarma, y copiador de video. Con el VIDEOSPEC el operador ive las variables del proceso en una pantalla de TRC y las ajusta por medio de un teclado preparado para el operador.

El proceso es visto en cuatro niveles. La lectura de PLANTA da una vista general del proceso; el AREA una vista general gráfica de medición y puntos de ajuste y condición anormal de todos los circuitos dentro del área. El nivel GRUPO es mostrado con gráfica detallada e información desplegada alfanumérica del circuito, y en el nivel de CIRCUITO se da información tal como la de los parámetros de control primarios de manera de que se puedan hacer los ajustes del proceso.

El teclado VIDFOSPEC contiene teclas de funciones variables novedosas. Sus marbetes se encuentran en el fondo de la pantalla, directamente encima de las teclasque han de ser marcadas. Los marbetes cambian al cambiar la muestra de lectura.

VIDEOSPEC ofrece también lecturas que dan datos de medición en tiempo real e histórico en formatos de un cuarto v media pantalla. Además, hay disponibles registradores de tendencia tipo de pluma.

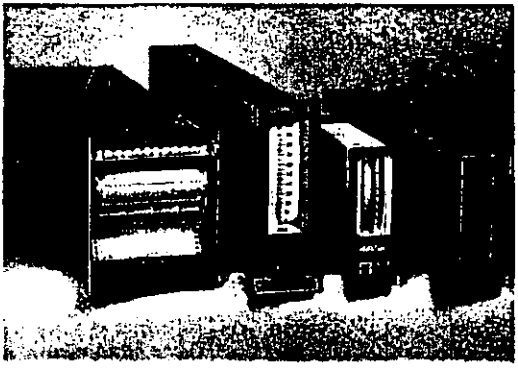

#### **ESTACIONES DE LECTURA MONTADAS EN TABLERO**

**LAS ESTACIONES SERIES 230-240** indican medición y punto de ajuste en una escala vertical de 100 mm (4 pulg.) v tienen una amplia gama de opciones para ajustes de modo, alarma, disparo y registradores.

**LAS ESTACIONES SERIES 250-260** indican medición y punto de ajuste en una escala vertical de 80 mm (3 pulg.) y permiten separación de la parte de indicación y la manual. Se utilizan botones de presión de iluminación al fondo para la transferencia auto-manual.

LAS ESTACIONES SERIE 270 permiten la disposición de 20 estaciones diferentes con la misma electrónica intercambiable. Usan una lectura por descarga de gas altamente visible contra una escala vertical de 100 mm (4 pulg.).

**FL REGISTRADOR SERIE 220 muestra** una, dos o tres variables del proceso y da un registro de 16 días de esas variables.

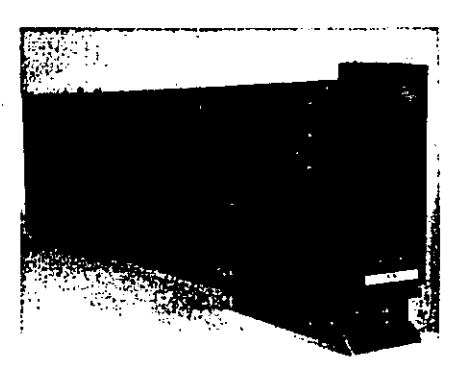

#### **CONTADOR DE ESTACION UNICA SPEC 200/SS**

La SPEC 200 SS es una versión totalmente autocontenida de los controladores SPEC 200, completa concircuito de entrada 'salida, fuente de energía, tablilla de control, y lectura de descarga a gus de estado sólido. Estándisponibles versiones de ajuste manual. ajuste remoto, ajuste remoto-local, y de relación. Unido a la selección de 14 funciones de control, ofrece más de 56 configuraciones diferentes de controladores. Además, funciones opcionales hacen posible más de 150 combinaciones de control.

#### $FOX$ <sub>3</sub>

FOX 3 es un sistema de computadora de proceso de cuarta generación diseñado especialmente para aplicaciones de administración de control de proceso de pequeñas a medianas.Destaca un procesador central basado en microprocesador construído por Foxboro. Ocho dispositivos periféricos pueden incluir consola del operador a color o blanco y negro, impresores por teclado, terminales de video, copiadores de video, y dispositivos de entrada salida de proceso.

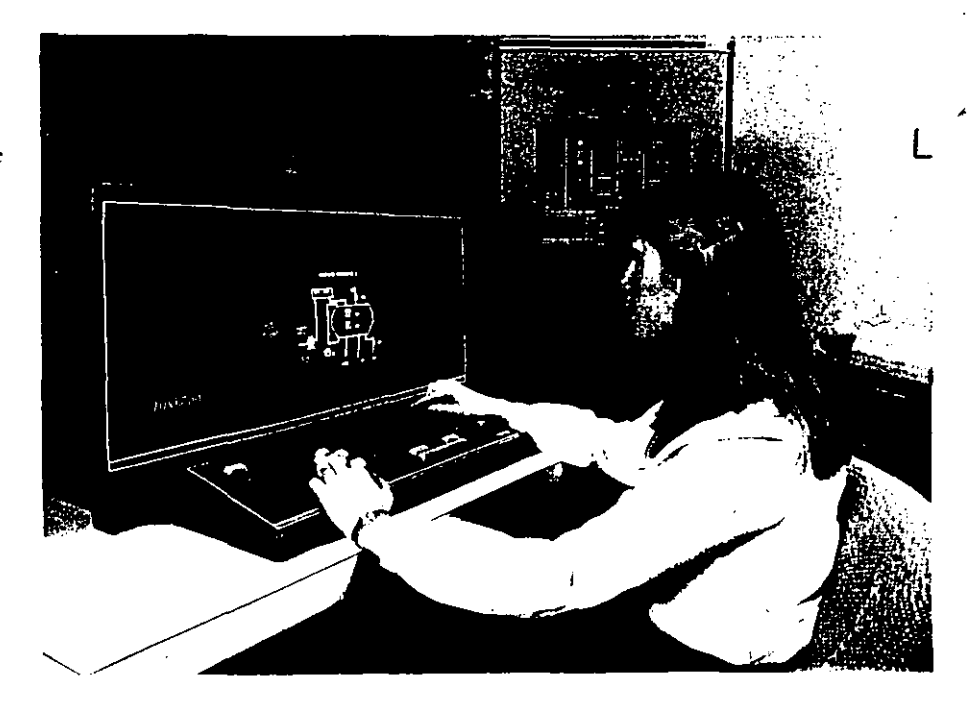

#### **FLEXIBLES COMPONENTES DE APOYO**

Los conjuntos de apovo FOX 3, los cuales son ofrecidos tanto para funciones de control como de lectura, simplifican la comunicación de operador proceso.

El Conjunto de Control FOX 3 (CCP) es un conjunto muy completo de control preprogramado y elementos de computación llamados "bloques", los cuales pueden ser facilmente unidos en disposiciones para control de proceso diseñadas por el cliente.

Fl Conjunto de Lectura FOX 3 (CLF) es un conjunto de componentes de apovo opcional de consola del operador que incluye un juego de lecturas del operador común a la mayoría de los procesos. Para requisitos de lectura especializados, incluve también un medio para añadir fácilmente lecturas nuevas o modificación de existentes.

#### LENGUAJE DE CONVERSACION **ORIENTADO AL PROCESO**

La comunicación con el FOX 3 es simplificada va que un lenguaje de computadora de conversación llamado Básico de Proceso Foxboro (BPF). combina frases familiares orientadas al proceso v expresiones convencionales algebraicas para hacerlo más aplicable para control de proceso. Es fácil de aprender y aún más fácil de usar.

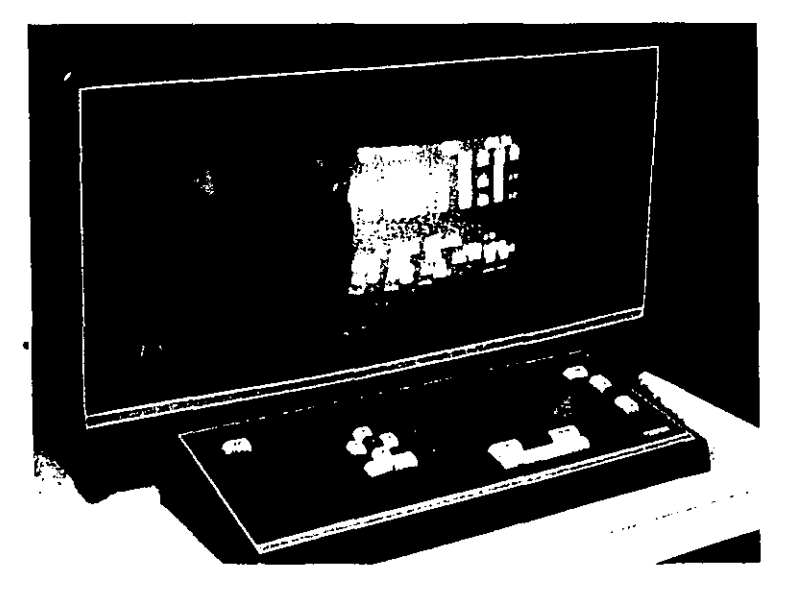

#### **LECTURAS DE NORMA**

El Conjunto de Lectura Foxboro (CLF) opcional está compuesto de un juego de lecturas para el operador comunes a la mayoría de los procesos. También incluve lecturas definidas por el usuario que le permiten a éste crear lecturas gráficas y alfanuméricas de su propio proceso.

Las lecturas de norma incluyen también el "Bloque 1D", el cual permite al operador solicitar cualquier bloque en el FOX 3 para modificación de parámetros seleccionados; la BIBLIOTECA, una referencia rápida a todas las otras lecturas está disponible dentro del FOX 3: el GRUPO, el cual ofrece información del proceso de manera que el operador puede observar la condición de procesos relacionados funcionalmente que son controlados u observados por el FOX 3; y la HISTORIA DE ALARMAS, la cual anota y da al operador la condición de las más recientes alarmas del proceso.

#### **FOX 1/A**

El sistema de computadora de proceso FOX LA está discñado para aplicaciones de administración y control de proceso de medianas a grandes. El equipo físico de norma apovado por el FOX 1/A incluve una unidad de proceso central elaborada. dispositivos de gran almacenaje, consolas del operador a color o blanco y negro, impresores por teclado, terminales de video, copiadores de video, un impresor de líneas y un lector de tarjetas.

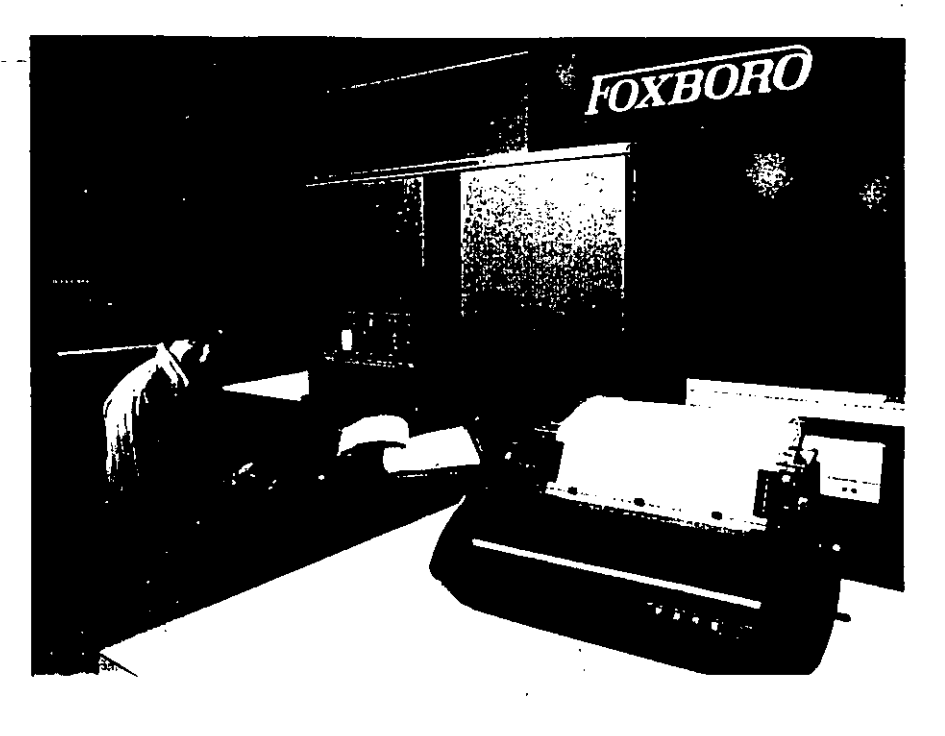

### **COMPONENTES DE APOYO** PROBADOS EN EL TERRENO

La fuerza total de un FOX 1/A puede ser fácilmente aplicada a una unidad o a una planta completa. Sus componentes de apovo forman un conjunto completamente integrado de "herramientas" versátiles, probadas, usadas para la configuración, programa y control de una amplia variedad de actividades de administración v reporte de proceso.

Conjuntos opcionales de apoyo de la aplicación reducen el tiempo y costo de la programación permitiendo al usuario generar sus propios conjuntos para obtención y reportaje de datos. optimización, análisis de tendencia y control y reporte de administración del proceso.

#### **CONSOLA DEL OPERADOR**

La novedosa consola FOX 1 A del operador está dirigida por microprocesador. Su teclado usa tecnología Mylar actualizada para ofrecerteclados de entrada de datos fijos tradicionales y control de cursor. Las teclas individuales son interruptores por presión planos, que tienen retroalimentación tanto audible como de iluminación posterior. Las piezas de inserción intercambiables permiten al usuario discñar virtualmente su propio teclado.

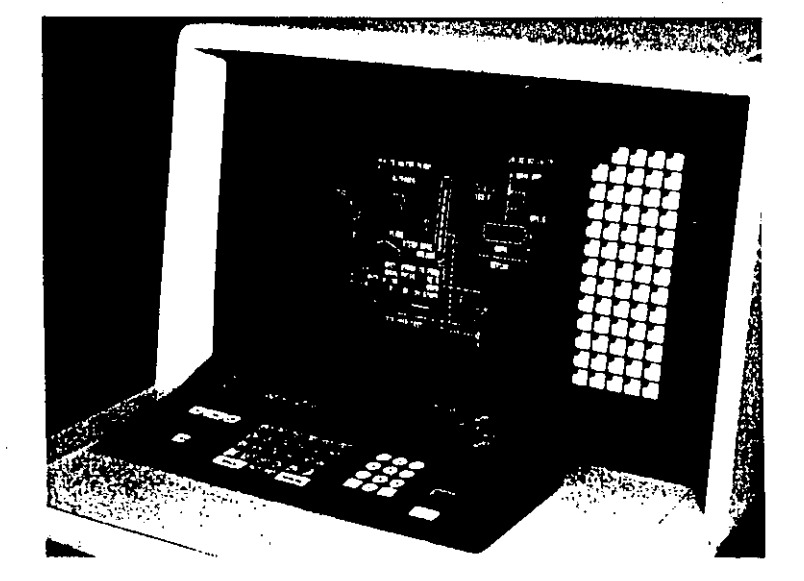

#### **LECTURAS DE NORMA**

El FOX 1. A ofrece varias lecturas de norma. Además, pueden formarse lecturas gráficas detalladas usando un conjunto de apovo Foxboro de norma, y se pueden formar lecturas de reportes de administración alfanuméricos usando una función de edición.

Las lecturas de norma incluven la Biblioteca de Considia, la cual pone en lista programas de norma usados o solicitados frecuentemente, además de cualquier programa desarrollado por el usuario. El Circuito, el cual permite aloperador examinar un bloque individual en detalle; y el Proceso/Grupo, el cual permite la agrupación de bloques de control relacionados con los cuales el operador puede repasar o cambiar datos seleccionados reunidos por FOX E A.

#### VALVULAS DE CONTROL  $-18-$

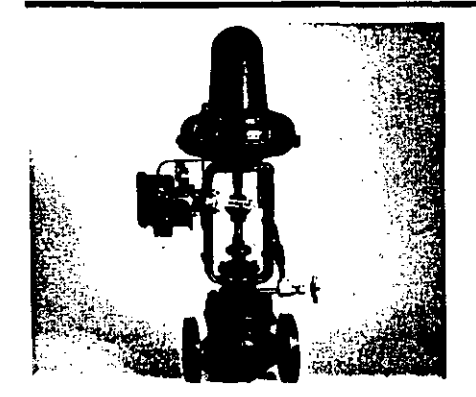

LA SERIE VI es una línea completa de valvulas de control en tamaños de 15 a 150 mm (1/2 a 6 pulg.). Está disponible en una amplia variedad de materiales, conexiones de extremos y construcciones para temperatura desde 205 a +590°C 340 a +1000°F). La VIS con vástago guiado es ideal para propósito general así como para fluidos sucios, corrosivos, difíciles de manejar. La VIC balanceada, de caja guiada ofrece excelente control de fluídos relativamente limpios de alta presión. Los actuadores Serie P probados v de confianza son sencillos, ligeros, compactos y reversibles en el terreno para maxima flexibilidad.

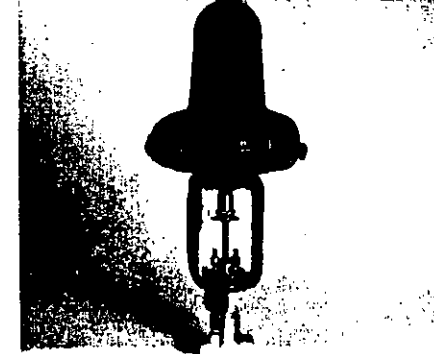

**LAS VALVULAS DE AGUJA** (Modelo V4A) controlan con precisión flujos muy pequeños en aplicaciones de moderada caída de presión. Las características de igual porcentaje y una gran variedad de tapones de normas conformados con Ceque van de 0.0026 a 2.25 las bacen ideales para control de regimenes de Ilujo bajo típicos de aplicaciones de pH y operaciones en planta piloto. Los materiales de norma del cuerpo son acero al carbono y acero inoxidable 316, con piezas interiores de acero inoxidable 316, Monel, Hastellov C, Alloy 20, o Stellite. Las conexiones de los extremos son de 15 mm (1/2 pulg.) NPT.

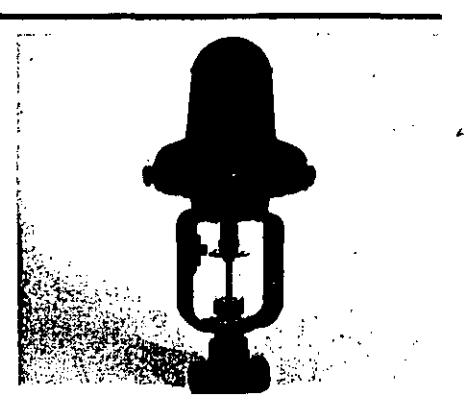

**LAS VALVULAS DE GLOBO DE** BRONCE (Modelos V1400 y L3AB) ofrecen control muy economico de una variedad de fluidos a relativamente bajas presiones v temperaturas. Son especialmente adecuadas tanto para control de dos posiciones como de estrangulamiento de agua y vapor de agua de baja presión. El material del cuerpo es bronce; las piezas interiores estándisponibles en acero inoxidable 316 (V1400) y aleación de niquel-cobre (L3AB). Las conexiones de extremos disponibles son de 15 a 50 mm ( $\frac{1}{2}$  a 2 pulg.) NPT.

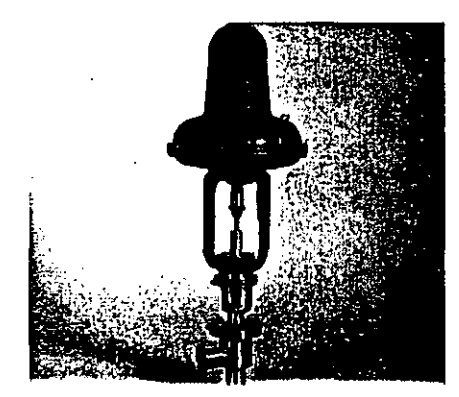

VALVULAS SANITARIAS (Modelo V6000) para servicio de estrangulamiento o ciere hermético que cumplen con los requisitos 3A, USDA, v FDA, El acero inoxidable pulido y neopreno de calidad de alimentos son de norma en los materiales. La construcción de las conexiones de los extremos y el interior permiten limpiezas sin desmantelar, de acuerdo con la Ordenanza y Código Lácteo USPHS. Disponibles en tamaños de 25 a 80 mm (1 a 3 pulg.).

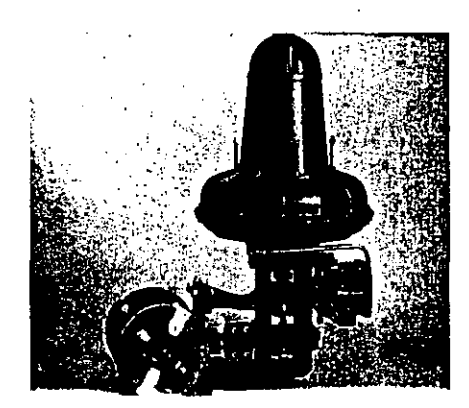

**LAS VALVULAS DE BOLA (Modelo** V9000) ofrecen alta capacidad, recorrido sin obstrucciones para el flujo y característica de flujo de igual porcentaje. Con cierre hermético, la válvula de bola es ideal para control tanto de dos posiciones como de estrangulamiento. La V9000 ofrece control confiable de lechadas fibrosas tales como pulpa de papel, así como de accites pesados, químicos y fluidos viscosos que pudieran bloquear una válvula de globo convencional. Están disponibles en tamaños de 15 a 300 mm (1/2 a 12 pulg.) en una amplia variedad de materiales así como con conexiones de bridas y roscadas.

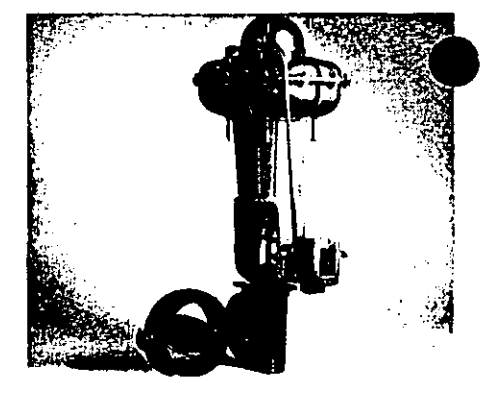

**VALVULAS DE MARIPOSA** 

ofrecen control economico a moderadas presiones. Ofrecen ahorros significativos de costos sobre otros estilos especialmente en los tamaños más grandes. Los Modelos V3100 (trabajo mediano) v V3200 (trabajopesado) son excelentes para control de estrangulamiento en aplicaciones tales como flujo de agua de enfriamiento y aire. que a menudo requieren válvulas grandes. Los Modelos V3400, V3500 y V3600 están revestidos para ofrecer los beneficios de cierre hermético y protección de las partes mecánicas. Las válvulas de mariposa se ofrecen en tamaños de 50 a 900 mm (2 a 36 pulg.) en una variedad de materiales.

# VALVULAS DE CONTROL

# ACCESORIOS PARA VALVULAS

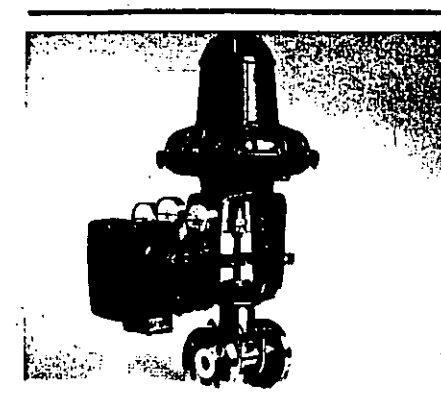

**LAS VALVULAS DE PTFE (Modelo** V7000) usan ptfe para todas las piezas que se mojan para resistencia máxima a la corrosión. Están disponibles en tamaños de 15, 20 y 25 mm ( $\frac{1}{2}$ ,  $\frac{1}{4}$  y 1 pulg.) con extremos con bridas Clase 150 ANSI. Se ofrece una amplia variedad de tapones con Cydesde un mínimo de 0.1 a un máximo de 7.5, haciendo a esta válvula ideal para aplicaciones de medición precisa de bajos flujos. Además, son adecuadas para liquidos y gases altamente corrosivos que en otra forma requerirían metales exóticos y costosos. La corrosión y fugas del vástago se eliminan con un sello de fuelle de ptfe.

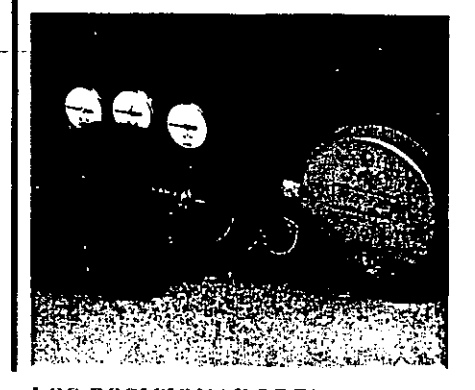

 $-19-$ 

**LOS POSICIONADORES** ofrecen situación precisa y rápida de los actuadores El posicionador Tipo C recibe entrada neumática, mientras que la versión Modelo E69P de corriente-a-acción neumática acepta señales normales de corriente. El E69P ofrece ahorros en circuitos de control electrónicos combinando las funciones de posicionador y convertidor. Ambos modelos destacan una selección de señales de entrada, ajuste para la carrera del actuador y reversibilidad haciéndolos fácilmente adaptables para una amplia gama de aplicaciones.

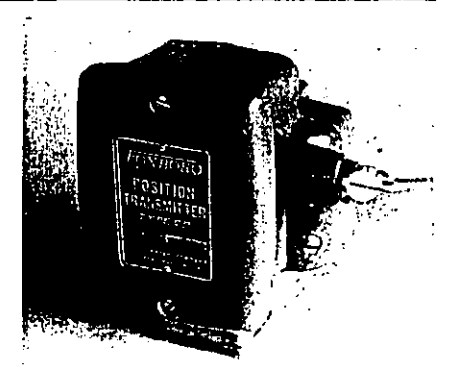

#### **TRANSMISOR DE POSICION**

(Tipo CP) observa cambios en la posición de la válvula por medio de una palanca fiiada al vastago del actuador. La señal de salida neumática del instrumento puede ser transmitida a receptores neumáticos para registro o control. La unidad es duradera, sensible, precisa, y facil de instalar y mantener. La salida plena de 20 a 100 kPa, 3 a 15 lpc, o 0.2 a 1.0 baría o kg/cm2 puede ser transmitida para cambios de posición tan pequeños como de 5 y tan grandes como de 30<sup>n</sup>.

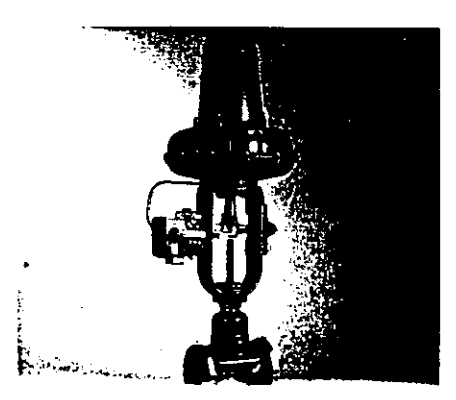

**VALVULAS SAUNDERS de** diafragma, ofrecen alta capacidad, cierre hermetico y un recorrido del flujo relativamente sin obstrucciones y una amplia variedad de materiales del diafragma y revestimiento. Estas válvulas son ideales para fluidos y lechadas corrosivos y sucios donde se requiere resistencia a bloqueo, crosión y corrosión. El Modelo V2000 tiene un diafragma de gama doble para ofrecer características de estrangulamiento. El Modelo G2 es adecuado para control de dos posiciones o de gama angosta. Hay disponibles tamaños de 15 hasta 300 mm (1/2 a 12 pulg.) con una amplia selección de materiales y conexiones por bridas o roscadas.

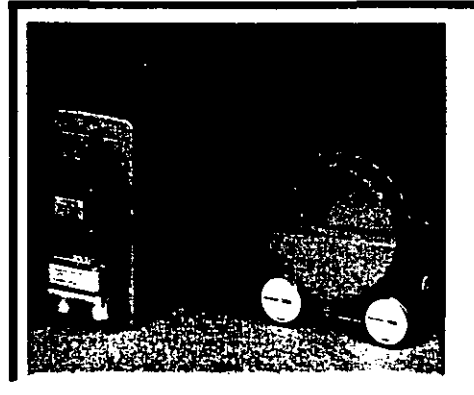

**CONVERTIDORES DE** CORRIENTE-A-AIRE (Modelo E69F, montaje en el terreno y E69R, montaje en bastidor) aceptan una señal de entrada de norma de corriente continua y la convierten a una señal de salida neumática proporcional. Son usados típicamente para la operación de válvulas de control neumáticas desde controladores electrónicos o para convertir señales de medición electronica para interconexión con receptores neumaticos. Su diseño pequeño y compacto hace fácil la instalación. También, una selección de señales de entrada y salida, así como de acción directa o inversa, hacen el E69 adaptable a una amplia gama de aplicaciones.

# **CONVERTIDORES**

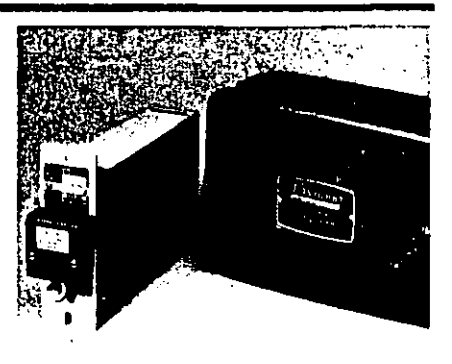

**CONVERTIDORES DE AIRE-A** 

**CORRIENTE** (Modelo E92 montaje en el terreno y E92R montaje en bastidor). aceptan una señal de entrada neumática y la convierten a una señal de salida de corriente proporcional. La Serie E92 es usada ampliamente para convertir señales de medición de transmisores neumáticos para conexión a receptores electrónicos. Una caja a prueba de intemperie en el E92F ofrece protección en el terreno. contra ambientes hostiles. Las unidades E92R están agrupadas en el bastidor para ofrecer facilidad de conversión de muchas señales en un minimo de espacio. Se ofrece selección de señales de entrada y salida.
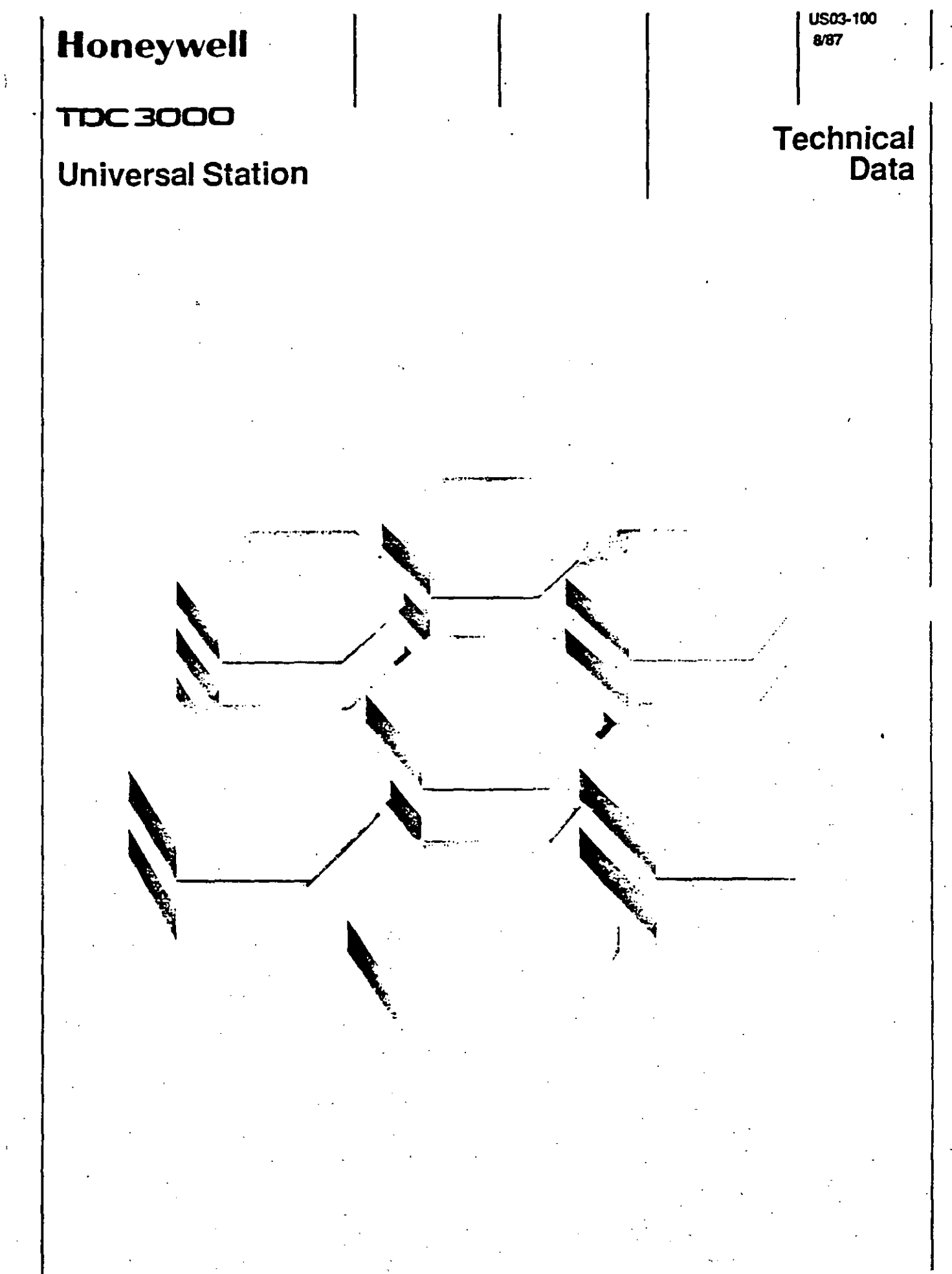

 $-20-$ 

# Honeywell

TDC 3000

### **Universal Station**

#### **Table of Contents**

Introduction **Functional Description** Communicating with the Process and the System **Operational Security** Process Operating **Functions Plant Process Displays** TDC 3000 System Displays **System Function Displays Process Engineering Functions** Configuring the System **Building Data Points Building Graphic Displays** Preparing, Compiling, and Linking Control Language **Programs Building Logs and Reports** 

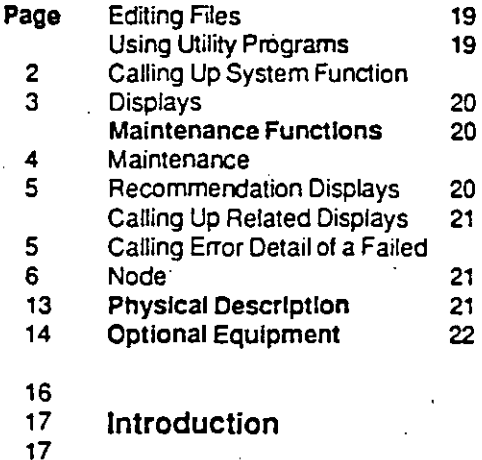

 $-21-$ 

#### This Technical Data defines the significant functions of the TDC 3000 Universal Station, which is the man/machine interface in the

18

19

19

TDC 3000 System.

### **Technical** Data

The Universal Station (US) is one

of the modules on the Local

Control Network (LCN). As Figure

1 indicates, the Universal Station

communicates with other

modules on the LCN and with process-connected boxes on the Data Hiways by way of the Hiway

Gateway.

The Universal Station, shown in Figure 2, provides comprehensive facilities for the process operator, process engineer, and maintenance technician by providing them with a universal window to the process and system so each particular function can be accomplished. By having the operating, engineering, and maintenance

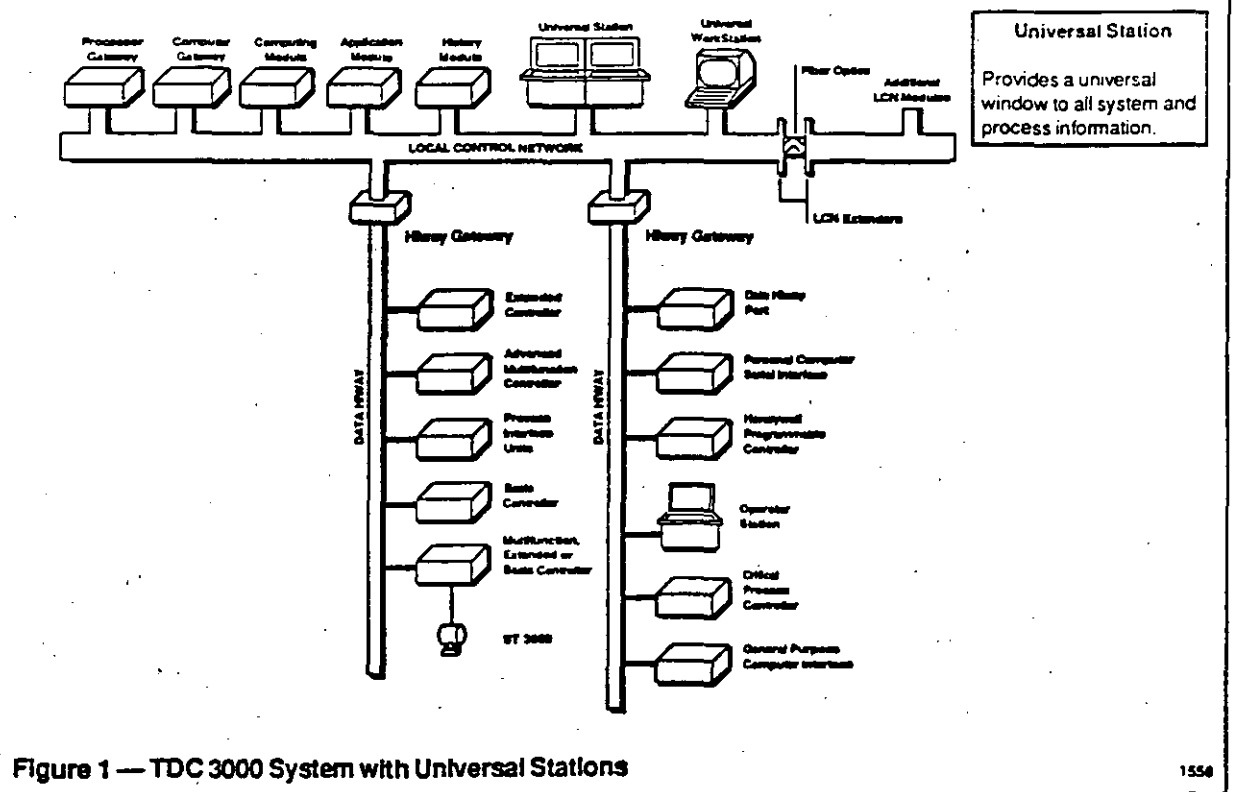

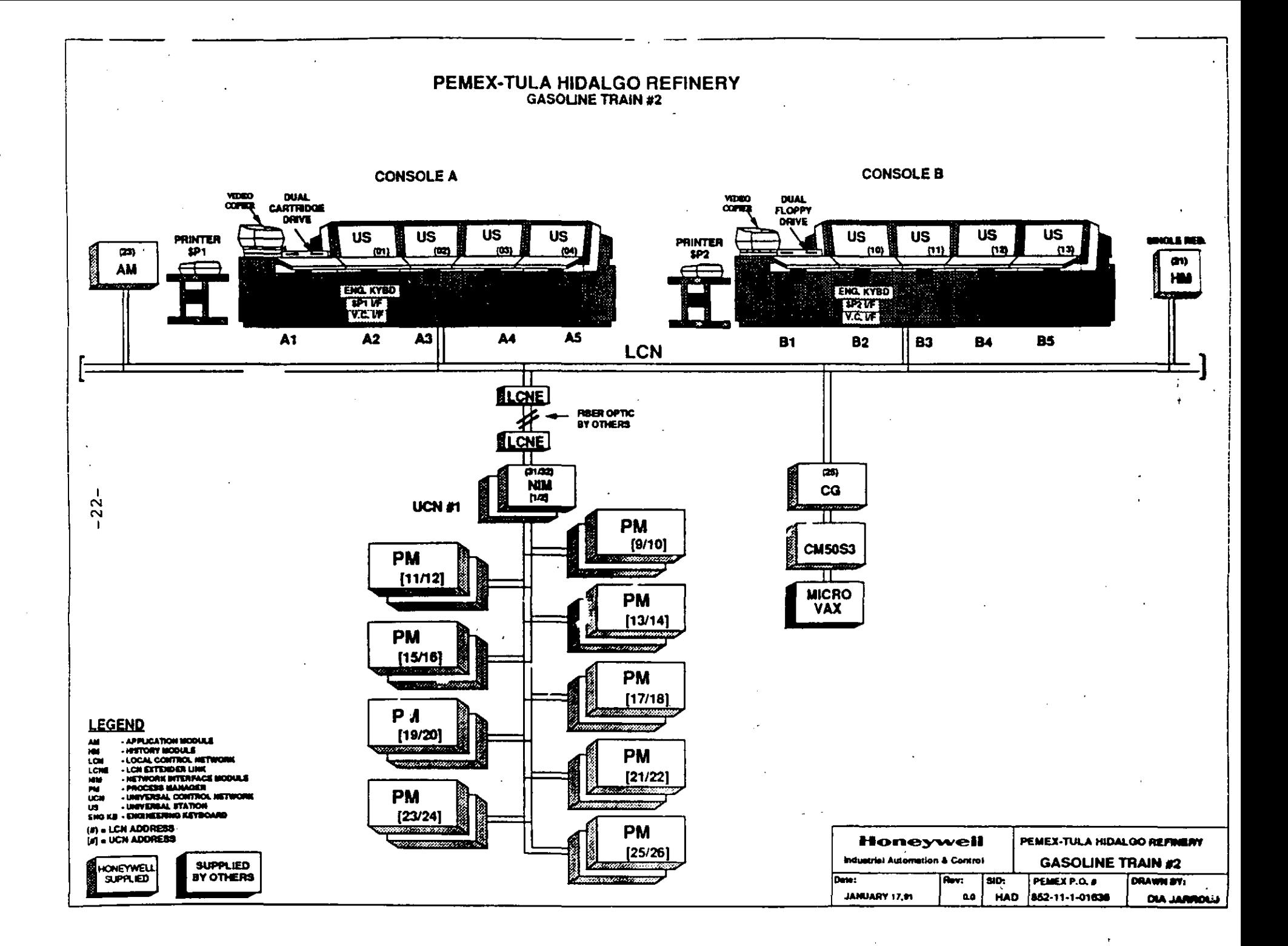

functions available from a universal window, the Universal Station is capable of meeting the needs of the three primary users:

- $\cdot$  For the process operator, the Universal Station provides a universal window to monitor and manipulate the process and the system, and to retrieve historical data.
- For the process engineer, the Universal Station provides a universal window to configure the system data base, build graphic displays, and prepare Control Language (CL) programs.
- For the maintenance technician, the Universal Station provides a universal window to diagnose system failures.

Universal Stations and associated peripheral devices can be grouped together to form an

integrated Operator Console. The console provides a comfortable, friendly work station that ensures maximum efficiency and minimum user fatigue. Regardless of the number of Universal Stations in an Operator Console, and the mix of options chosen, the operating procedures for the system remain the same.

 $-23-$ 

### **Functional Description**

The following are the major functions of the Universal Station:

- $\cdot$  For the process operator;
	- Monitor and manipulate both continuous and discontinuous processes or portions of a process.
	- Annunciate and handle process, sequence, and system alarms, and operator messages.
- Display and print process histories.
- Display and print process trends and averages.
- Display and print reports. logs, and journals.
- Monitor and change status of system equipment in the control room and near the process.
- Load other system modules with operating programs and data bases from a History Module or floppy diskettes.
- · For the process engineer;
	- Build the process and system data base, graphic displays. and reports.
	- $-$ , Prepare, edit, and compile Control Language programs.

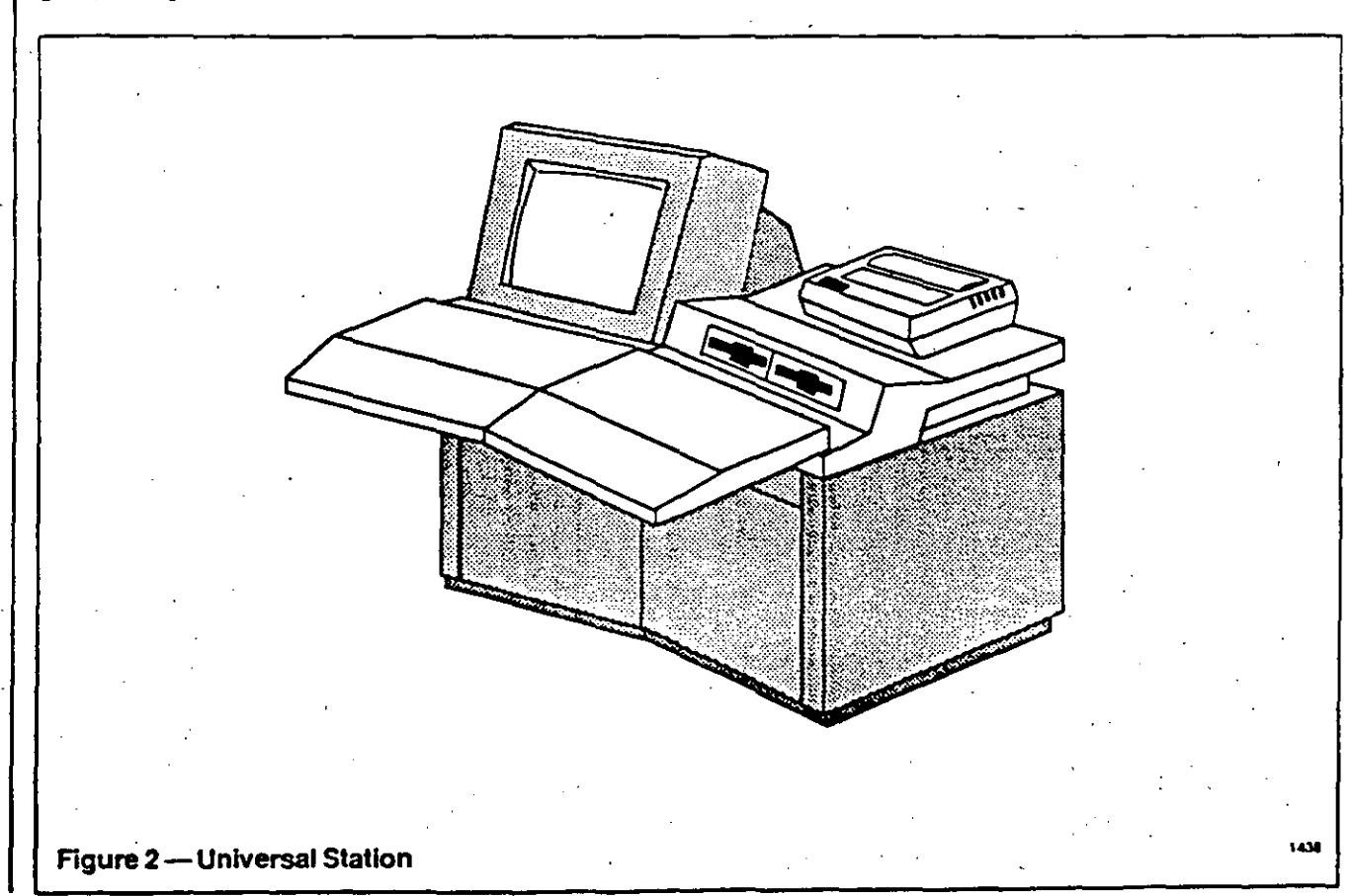

1507-100 Page 3

- Load operating programs and data bases from a History Module or floppy diskettes.
- Load Honeywell-supplied software updates.
- For the maintenance technician:
	- Diagnose problems in the LCN-based modules, Data Hiways, and processconnected boxes.
	- Display and print relevant information that is required during troubles hooting.

### Communicating with the Process and the System

The process operator, process engineer, and maintenance technician can communicate with the process and the system. They can view the displays and make entries by using a keyboard or by selecting a target on the screen, depending on the operation that is to be performed.

The Universal Station displays are designed to present information to the user in the best possible way. A combination of techniques, ranging from traditional bar graphs to contemporary pattern-recognition designs, is used to accomplish this goal. Many displays have both dynamic and interactive areas. Dynamic areas contain information that is periodically updated or have graphic elements whose attributes may vary with the associated process values. For example, the color of a numeric or bar representation of a process value on a graphic display may change to red when the value reaches an alarm condition. Interactive areas accept entries from the keyboard or from targets on the display.

All displays except the user-built displays, where the user defines the data organization and display interrelationships, are standard disclays that have predefined formats and interrelationships. The standard displays available for each type of user differ. because information needs are not the same. Operators, for example, need displays that help to menitor and control the area of the process that each one is responsible for. Engineers, on the other hand, need displays that help to build graphic displays and construct reports. Maintenance technicians need displays that are a guide through the diagnosis of a problem. Figure 3 shows the types of displays that are available at the Universal Station.

In general, there are three ways to call up a display:

- 1. Use preassigned keys on the keyboard.
- 2. Use user-configured keys on the keyboard.
- 3. Select a target on another disolay.

A number of keys on the Operator's Keyboard and the Engineer's Keyboard directly call up displays. Some keys call up. displays that are independent of what currently appears on the screen: others call up displays that are associated with the current display. A minimum number of keystrokes is required to call up a display. Frequently used displays can be assigned to one of the user-defined function. buttons on the Operator's

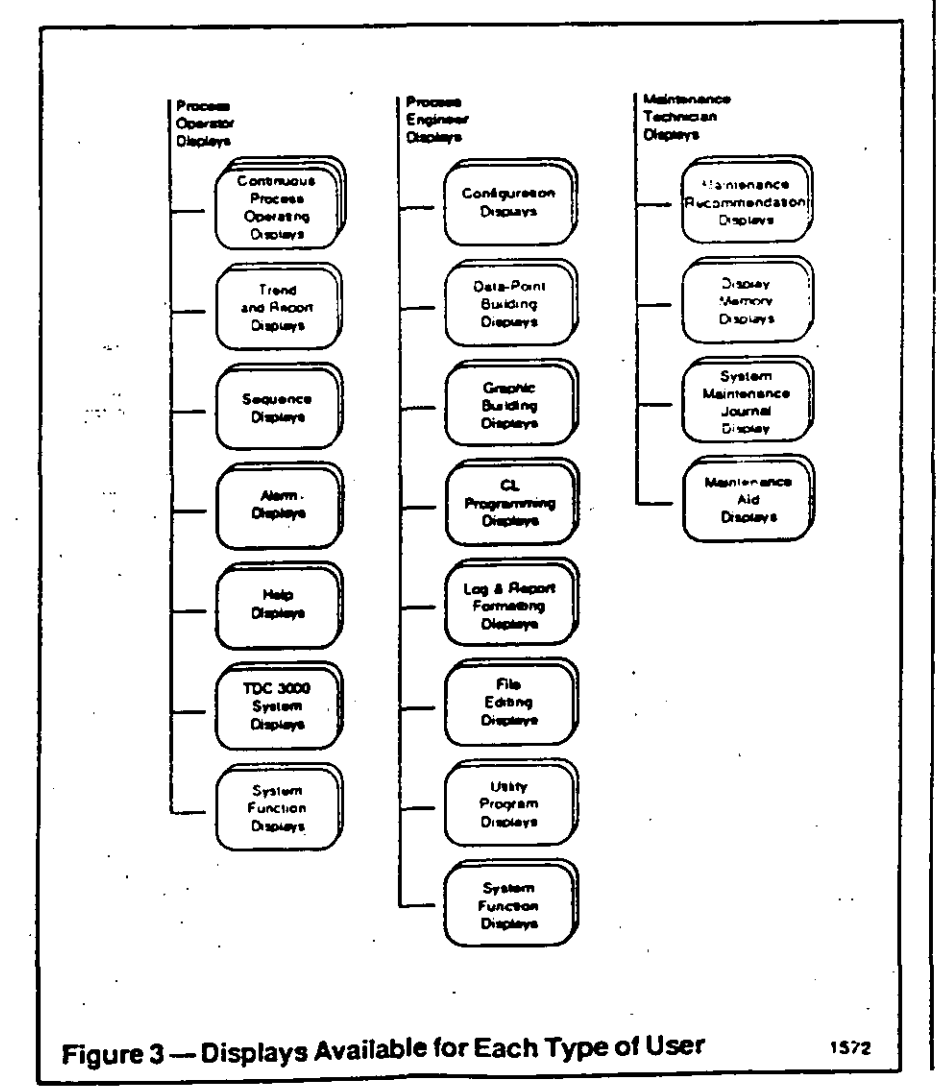

Keyboard, so they can be called up with a single keystroke.

The cross-screen invocation feature of the Operator Console allows the user to call up various displays on the Universal Stations from any ene keyboard and to move a display from one Universal Station to another in the same · console.

Entries can be made through the Operator's Keyboard or Engineer's Keyboard, depending en the function that is to be performed.

Optional peripherals such as the Floppy Disk Orive, the Matrix Printer, and Trend-Pen Recorders allow the user te pertorm functions that are related to the process and the system.

The Floppy Disk Orive can be used to load LCN modules with data bases, lo load operators' or engineers' software into Universal Stations, te load Honeywellsupplied software updates. and to save certain kinds of intormation.

The Matrix Printer can be used to print copies of logs, reports, trends, joumals, displays, and records of process, system, and sequence alarms. The Matrix Printer also provides full-graphics screen copies forthe station to which it is connected.

Trend-Pen Recorders can provide a printed copy of continuous real-time trending for selected process variables.

#### Operational Security

**Access to Universal Station** functions is restricted by a keyswitch. Three levels of access are determined by the type of key inserted and the keyswitch position as follows:

1. Operator Level - permits a process operator to monitor and manipufate process parameters during normal operation, but does not permit changes to sensitive process parameters.

2. Supervisor Level - permits authorized personnel to after sensitive process parameters and permits all functions allowed at the Operator Level.

3. Engineer Level – permits a process engineer te perlorm process and system functions that require access to the entire data base.

A fourth level of access (view only) can be configurad. This level of access can call up displays te monitor the process and the system, but does not permit data entry.

Over 30 functions are configurable into one of the three primary levels of access described above. This includes such functions as the following:

- Save and restare data bases *ot*  hiway boxes.
- Load the data base of an LCN module.
- Start up and shut down LCN modules.
- Enable/Disable history collection.

· Another security check occurs whenever a process operator makes an entry. The system checks each entry to make sure it · is the right type (alpha. numeric, etc.) and conditions are correct for the operation. If the entry is invalid, an audible error tone is generated andan appropriate error message is displayed in the operator-error field of the screen.

### Process Operating **Functions**

With the process operator's software loaded into the Universal Station, the operator has access to all the data he needs for normal operation of !he process. at several levels of detail. This data, en curren! and past continuous and discontinuous processes. is gathered from system sources .. The displays available in this personaltty range from a bread overview to the most detailed information at the data-point level.

Using graphic displays. standard operating displays. and alarm displays, the operator can efficiently monitor and manipulate the entire assigned area (that portien of the process plant controlled by that operator). Process-history functions such as logs and trends are also available.

The displays available to the operators can logically be divided into three major categories asdescribed below. Displays belonging to these categories are discussed in detail on rne lollowing pages.

Plant process displays. which are concemed wilh monitoring and controlling of the process, allow the operator to do the following:

- Monitor and control continuous and discontinuous processes.
- Change process parameters. control modes, sequenceexecution states. and sequence-execution modes.
- Monitor process trends.
- Handle process alarms. sequence alarms, and operator · messages.

TDC 3000 System displays. which are associated with the performance of the TDC 3000 System hardware and software. allow the operator to do the lollowing:

- Observe the status of LCN modules (including other Universal Stations), data hiways, and processconnected boxes.
- Reassign Universal Stations, areas, units, and peripherals.
- Load data bases of LCN modules and processconnected boxes.
- Handle system alarms.
- lnitiate on-demand checkpointing.

System function displays allow the operator to do the following:

- Select reports and histories for viewing and printing.
- Review data-point assignments of modules, boxes, and units.
- Review tilles of displays, reports. and logs.
- Periorm Overview and Group edit functions.
- Initiate other system functions.

#### Plant Process Displays

The hierarchy ot the standard types of process displays is shown in Figure 4. These displays provide information to the process operator and permit changes to parameters in the process area for which the operator is responsible. The terrns area. unit. group, and detail reler to increasing tevels of detail as lcillows:

Area Disptays summarize the operating condition and trends of the data points that make up the area assigned to the console.

- Unit Displays summarize the operating condition and trends of the discontinuous and contlnuous operations in the units (subdivisions of areas) assigned to the console.
- Group Displays show values and status for up-to-8 data points that form a group, display trends within the group, or present status and sequence information for process modules.
- Detail Displays present all of the operating parameters and limits for individual data points and process modules.

#### Operating Displays

The primary operating displays irclude the Group, Detall, and user-built Graphic Displays. An Overview Display is also available.

Uc>•o-400 operating Group Displays may be defined, each of which can contain parameters and action targets for up-to-8 data points. A given data point may 3ppear in any number of groups. See Figure 5.

The Detail Display presents detailed information for a single data point (Figure 6).

Perhaps the most poweriul of all operating displays are the **Graphic** Displays (Figures 7 and 8), which are designed by the user and

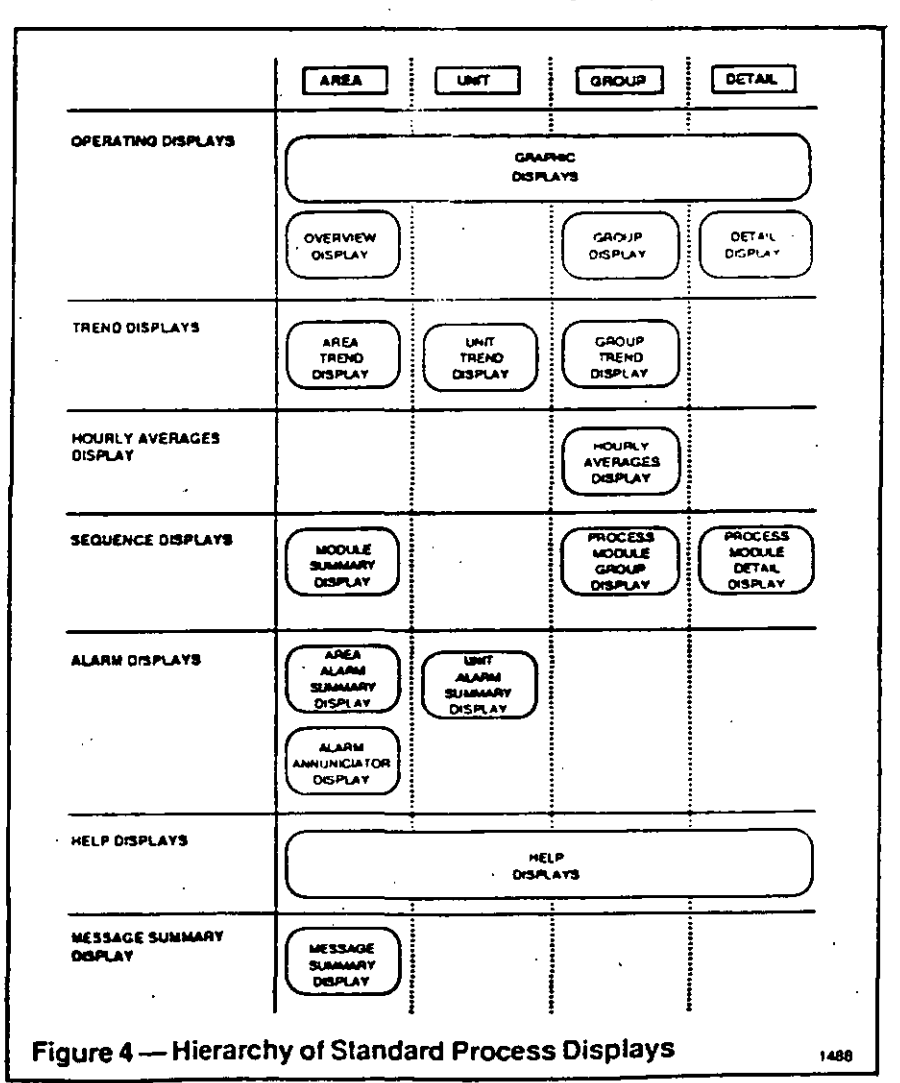

US03-100 Page 7

The Group and Detail Displays show parameters and permit operator actions. The Group Display shows information for upto-8 data points.

Ŀ,

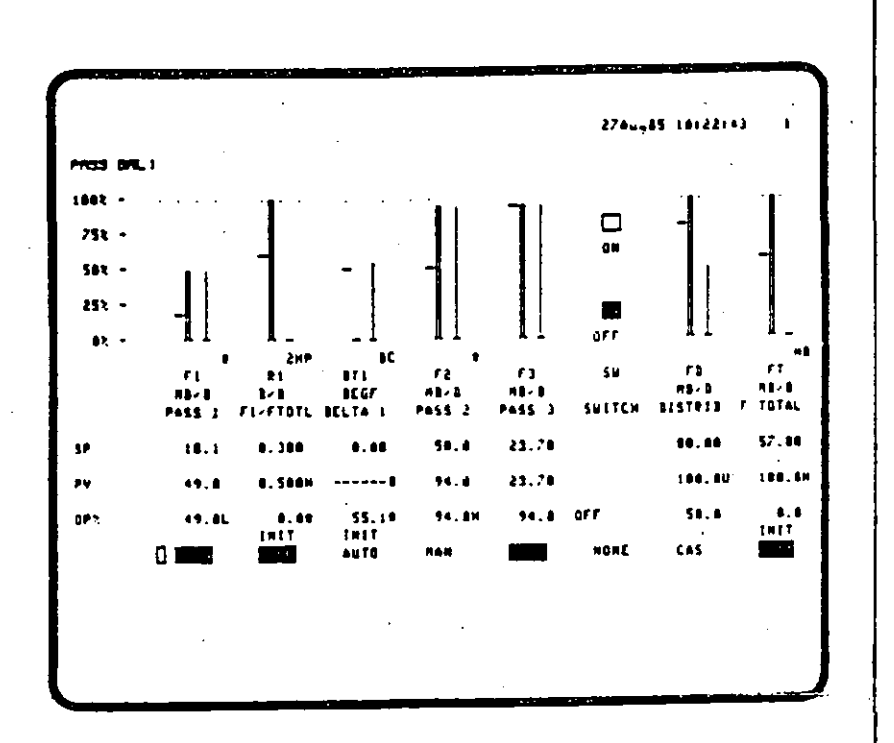

Figure 5-Group Display

The Detail Displays show more detailed information for a single data point or process module than is available on the Group Display. A Detail Display may consist of several pages of information.

INJanes (18147145)  $-$  FRACTIONATION تتنت ,,,, **BBC CONTROLLERS** <u>रस्त ।</u> 11  $241.341$ **PELATED INPUTS** ALAPR LENETS. **SHOR** -ALCHEST  $\frac{dy}{dt}$  $50.8$ PUNETP 188.9 ENABLE  $\cdot$  $\mathbf{m}$  . **REBTAG**  $400$ PVLOTP  $50.0$  $4.1$ NHOBE<br>NAODATTR CAS. sax -**MAC OVEPVAL**<br>ALPPIOP 255 -HOACTTUP PANGE LINITS PUPAL 49.1889 L  $\bullet$  : PVEUMI  $100.0$ PYSOURCE **AUTO** PVEULU  $\ddot{\bullet}$ .  $\ddot{\bullet}$  $1131$  $\frac{1}{1}$ 0.10156 PRIAMOS<br>Eippcobe 1.00124 ...... ......  $. . . . . . .$ ñ ......  $\frac{1}{2}$ 54.7 PYSUTO 18,8829 PEASEND **IPEPATING LINETS.** é v 58.8 ALGO<br>PE EVPE Proces **GRAFLIA**  $21.6$ ie s  $\begin{array}{c} 1 & 0 \\ 0 & 0 \\ 0 & 0 \\ 0 & 0 \end{array}$ 51.4 **PEGAL** 091015 nnoc **THEF**  $\ddot{\phantom{a}}$  $5000$ **HERRY** Äт **TROLE**  $\overline{\mathbf{m}}$ **BOXTVPF** suar

#### Figure 6 - Detail Display

IJS03.100 **Page8** 

therefore can be based on concepts that are unique to the user's plant. They can contain graphic, textual, and trerd information and represent a whole area, a unit, or a single point. Graphics can be linked to many of !he standard process displays and can themselves have targets that allow cursor selection ot other graphics or standard displays. They can be u sed to make changes in process parameters, they can be used for control, and alarms can be displayed in a variety ot ways. Because they can be accessed from History Modules and floppy disks as weil as from Universal Station memory. the total number of Graphic Displays that are available to the operator is limited only by the allocated merncry capacity. In addition, Graphic Displays can be duplicated in seperate memories, providing redundancy when requireé.

The Overvlew Display, while not required tor running the system, can be useful for some applicatlons. lt presents lnformation in condensad form for any combination ot up-to-36 operating groups. Analog data points are represented as vertical lines, the length and direction of which indlcate the polarity and magnitude of deviation from the desired operating values. For counter-input points the curren! mode of the counter is shown, and for digital points an indication is present only when in alarm.

#### Trand Clsplays

Trend Displays augment the operating displays by graphically presenting the recent history of key operating variables in trace form. The Area and Unit Trend displays (See FIQure 9) are nearly identical in appearanca, each showing the history of up-to-24

parameters that have been specified by the process engineer during system configuration.

Group trends (Figure 10) for up-to-8 parameters can be displayed or printed as continuous trends or trend history over a userspecified time period. The Group Display trends have many useful operator control features, including eight time-window selections (X-axis), automatic data source selection, history timewindow step-back, and Y-axis scaling.

#### Hourly Avarages Clsplay

Like the Group Trend, the Hourly Averages Display (Figure 11) is directly associated with each Group Display. 11 provides a list of process variable averages for all points in the group on display when the request is made.

Graphic displays can be built so that the operator can monrtor and manipulate the process directly from them. Both continuous and disccntinuous processes can be managed from graphic displays. Basically, any data-point parameter or sequence can be manito red and manipulated from any graphic display.

Graphic behaviors such as blinking, colorchanges, bar graphs. appearance of subpictures. and numeric values can be controlled by parameters of data points. Additionally, process alarrns may be acknowledged from graphic displays.

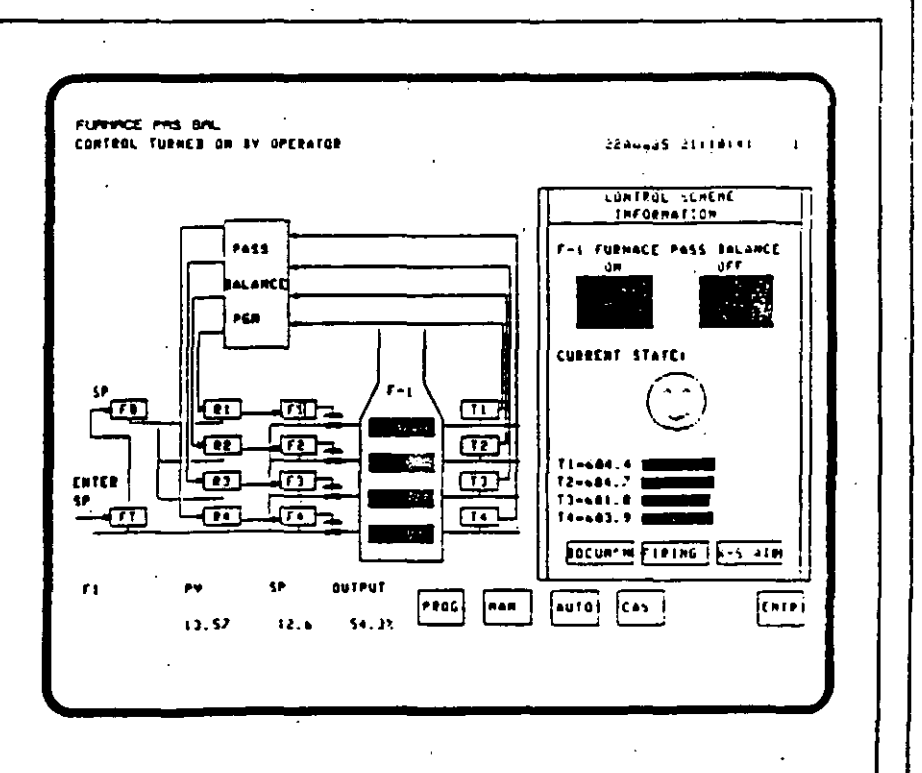

Figure 7-Graphic Display

US03-100 Page 9

The ability to bring another live display into a designated area within an existing graphic display is another convenient feature available for use on graphic displays. These process related displays can include key information such as trends. process curves, batch totals, recipes, averages, operator messages, alarm handling information, and efficiency calculations. This teature allows the operator to bring up this other process-related data without switching to another graphic. The Trend Display in the illustration at "the right is such an overlay, and can be deleted by the operator at will.

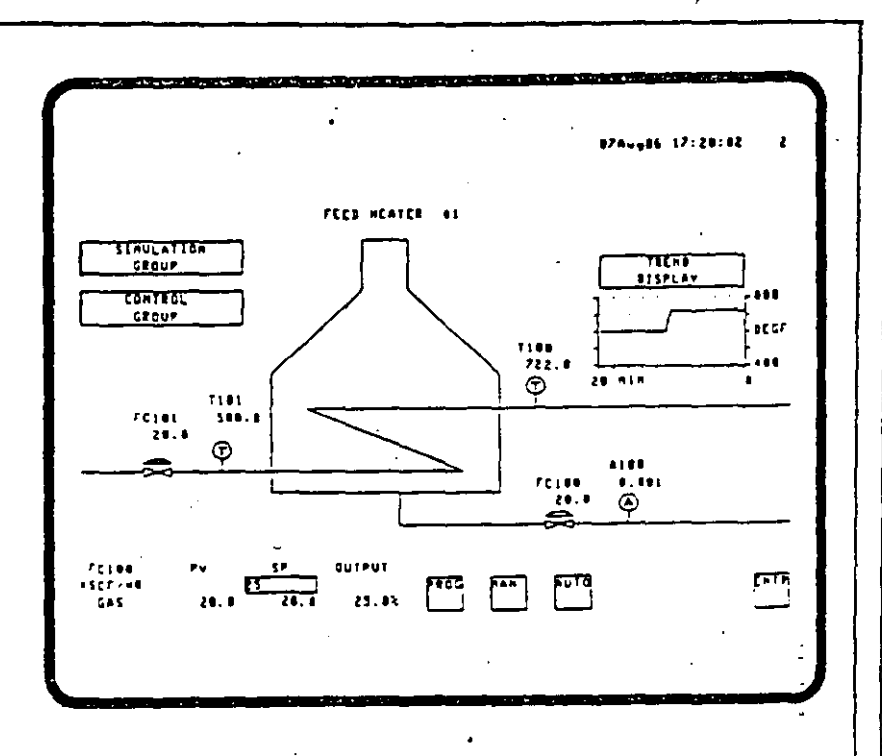

 $-29-$ 

#### Figure 8 - Graphic Display with Trend Overlay

The Area Trend and Unit Trend Displays present historical data for process variables (PVs) of up-to-24 analog data points. These displays contain 12 sets of axes; each set of axes shows one or two trends. When two trends appear on one set of axes, the trends are shown in different colors. The time bases can be configured for two hours or eight hours.

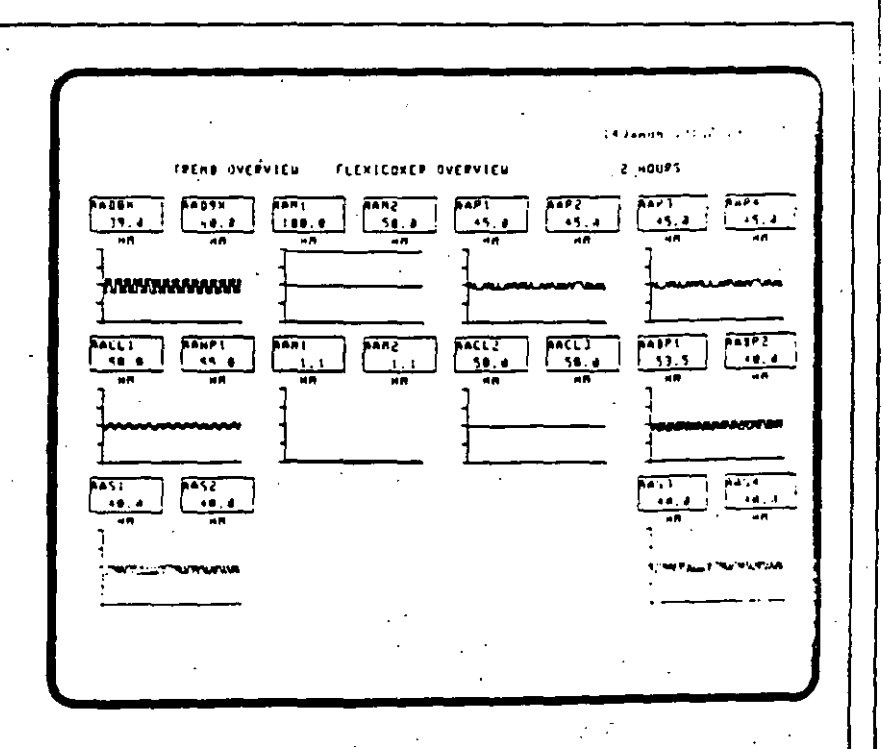

The Group Trend Display replaces the bar-chart portion of the Group Display when the operator selects the trend function from the Group Display. The group trend portion initially presents historical data for up-to-8 PVs in the group, then continually updates the traces from the right margin. These trends are shown on one or two axes of up-to-4 trends each. Each trend is shown in a different color. Operator control of trends include:

- Eight time-window (X-axis) selections
- Automatic data source selection with source indication
- Manual source change for each trace
- · Time window step-back/forward through available history
- · Variable (Y-axis) scaling
- Figure 10 Group Trend Display

The Hourly Averages Display, like the Group Trend Display, is called for from a Group Display. The Hourly Averages Display replaces the bar-chart portion of the Group Display with a list of the average PV values for the last eight hours of each data point on the Group Display.

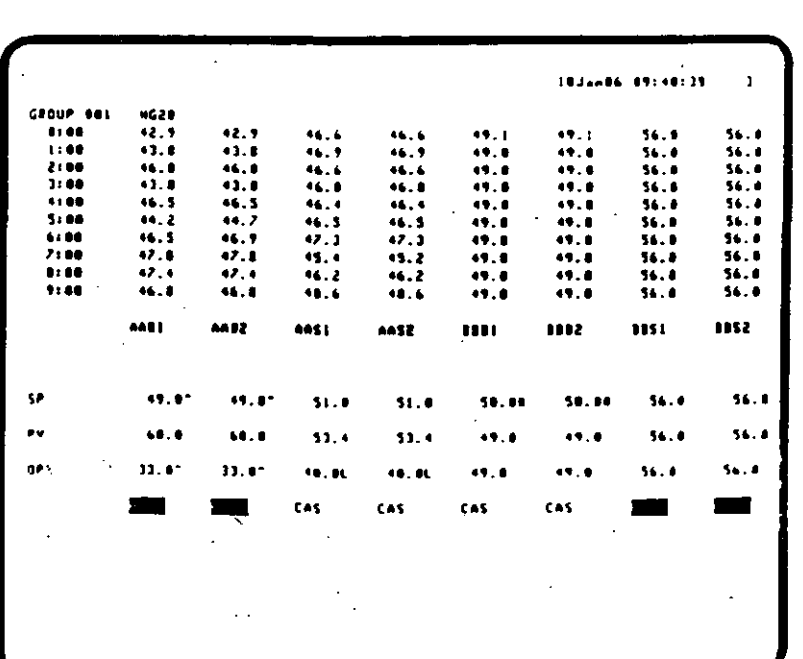

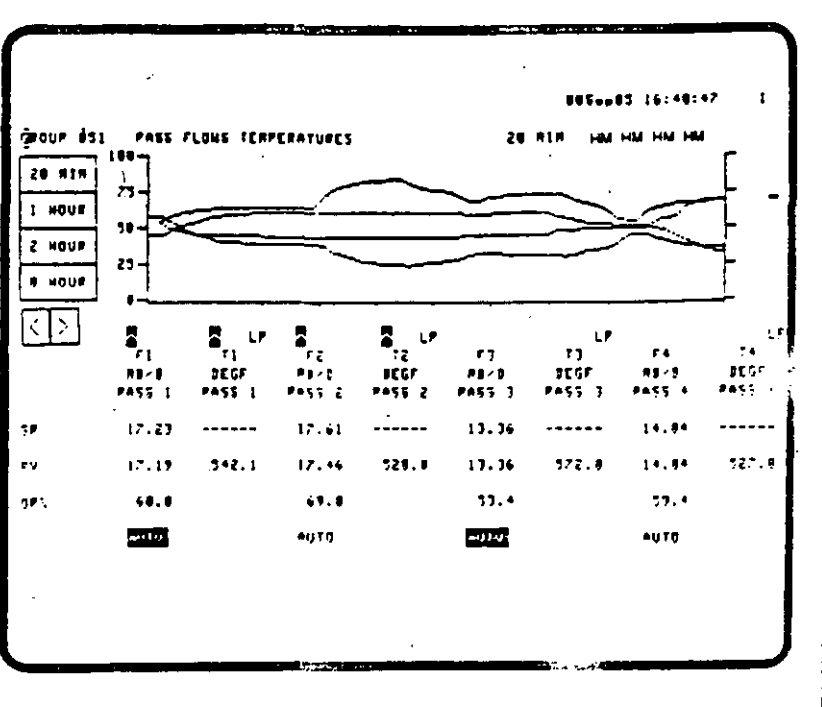

#### US03-100 Page 11

#### Sequence Displays

The operator can use the Module Summary Display, !he Process Module Group Display, and the Process Module Detail Display to monitor and manipulate Control Language sequence programs that execute in the process modules. The Module Summary Display is a muttipage display that summarizes the current status of process modules and sequences for up-to-1 05 process modules. The Process Module Group Display is the primary way the operatorcan manipulate the sequences associated with the

process module and changa the status and parameters related to a process module. The operator can also view, acknowledge, and confirm messages from those . sequences.

The Process Module Detail Display is a muttipage display of status and sequence information for a particular process module. Page 1 of the display also lists predefined messages for the operator, which are issued by the sequence program. Other parameters, status indicators, and box variables such as flags. numerics, and timers can be

#### Table 1 - Alarm Priorities

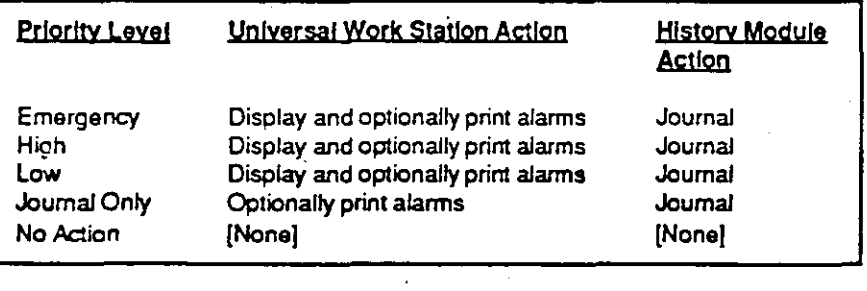

changed from the remaining pages of the display. Control Language programs, which contain the primary and secondary sequences, can be loaded into the system by using a · separate page of this display.

#### Alarm Olsplays

Alarm displays are used in conjunction with the alarmannunciation mechanisms in the Universal Station lo notify !he operator of alarm conditions that may cause a process upset. The operator is notified of plan! process afarms (caused by abnormal or important events and conditions in the process) and . TDC 3000 system alarms (caused by a failure in an LCN module crin a process-connected box).

Process alarm conditions are assigned ene of five priorities as shown in Table 1.

The Area Alarm Summary Display lists up-to-100 of the most recent emergency-priority and highpriority alarms that are detected in an area assigned to the Universal Work Station (which stores up to 600 such alarms). Twenty such alarms can be listed on each of five pages of this display. In addition, all units assigned to the station are represented at the bottom of the screen by targets for calling up the Unit Alarm Summary Displays.

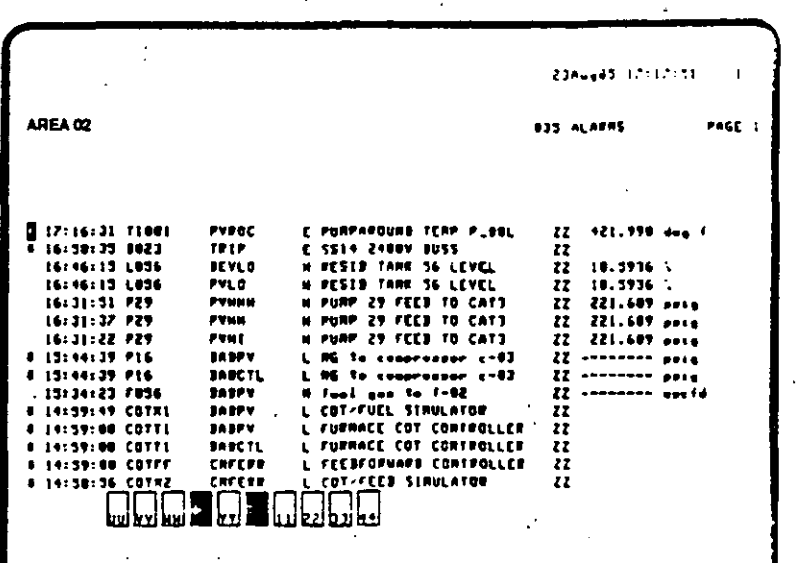

The Alarm Annunciator Display is a user-configurable display that looks like and operates much like a conventional annunciator panel. This display has 60 annunciator boxes that are used to indicate any of up-to-300 process alarms assigned to it (maximum of 10 to each box). By using an annunciator box as a target, the user commediately call for display sociated with an alarm. The disgust an space above the annunciator boxes, also lists the five most recent emergencypriority alarms. In addition, like the Area Alarm Summary Display, there are targets at the bottom of the screen for calling up the Unit Alarm Summary Displays.

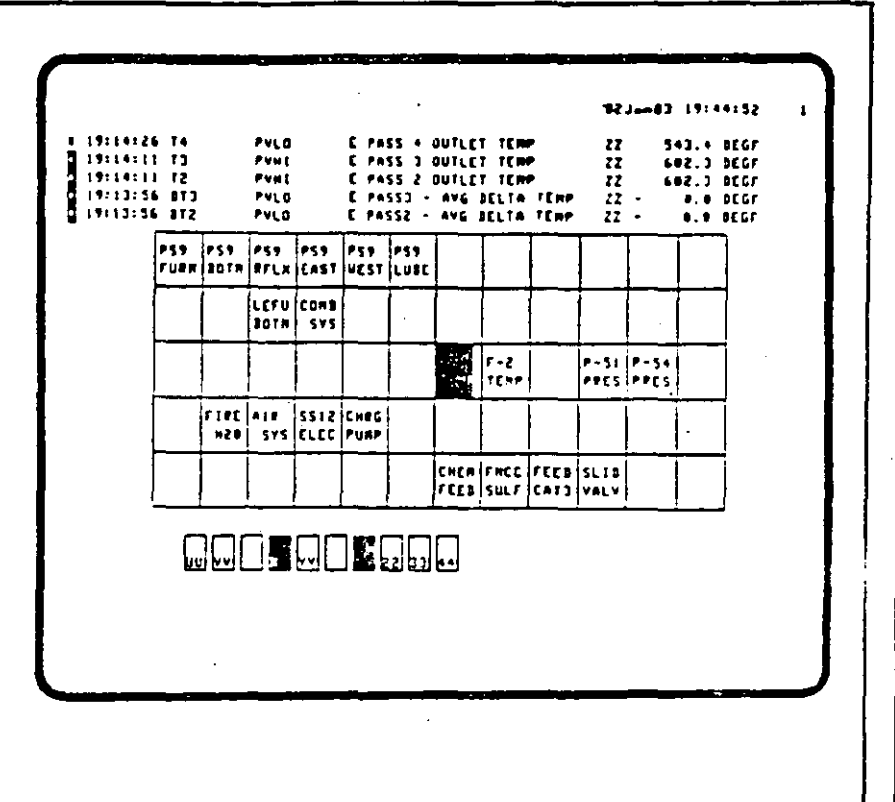

#### Figure 13 - Alarm Annunclater Display

Alarms are collected in the appropriate Unit Alarm Journal in a History Module, if a History Module is present. The number of alarms saved in the History Module is specified by the engineer.

When an alarm occurs, the following takes place:

- The ALARM SUM key on each Operator's Keyboard in the appropriate console begins to flash. Other keys can be assigned to light, to indicate the unit in which a process alarm. occurs. Alarm contacts close to activate one of three external, user-supplied annunciators or other devices.
- The alarm message is stored in the Unit Alarm Journal (if a History Module is present), printed on the assigned printer at the console, and entered (flashing) in the appropriate alarm displays.
- Flashing of an alarm in the displays continues until acknowledged, and the ALARM SUM key flashes until all alarms have been acknowledged.
- The alarm indications remain until the alarm condition is corrected.

There are three alarm displays available. The Area Alarm Summary Display and the Alarm **Annunciator Display are** described in Figures 12 and 13. The Unit Alarm Summary Display is similar to the Area Alarm Summary Display and lists up-to-100 of the most recent alarms of all priorities for a given unit. The operator can acknowledge alarms and call up other Unit Alarm Summary Displays, from either of these displays, by using the annunciator boxes as targets. There are up-to-36 Unit Alarm Summary Displays, one for each unit configured.

#### **Help Displays**

The Help Display feature allows the user to build displays that provide assistance to the operator. These displays can be assigned to standard process displays and are accessed by the operator by pressing the HELP key. A Help Display can be any of the standard displays or a userbuilt display that might contain special operating instructions.

#### **Message Summary Display**

The operator can observe, acknowledge, and confirm messages issued by the Control Language sequence programs through the Message Summary Display. This display has up-to-4 pages and is a listing of the 96 most recent Control Language messages that have been issued to the operator. The listing is in reverse chronological order, with the most recent message at the

top of the list. Each message contains a message-status character, the time of the message, a unit identifier, a point identifier, and the message text. The message-status character indicates actions that the operator must perform, such as acknowledge and confirm the message.

#### TDC 3000 System Dlsplays

The system displays show the assignments and status of the modules on the LCN and the process-connected boxes on the Data Hiways, and provide the means to define and changa assignments or changa the status. The System Status. Display (Figure 14) is called up by pressing the SYST STATS key. Most other TDC 3000 System Oisplays can be accessed through targets on this display.

#### Consola Overvlew Display

The Console Overview Display shows the status of all consoles an the Local Control Netwark. By

> Tha System Status Display provides the status of each module on the LCN, including other Operator Consoles, and the status of each Data Hiway in the system. This display also acts as a system-display menu by providing targets for accessing all moclules and Data Hiways. The targets allow the operator to call up a display to obtain detailed status of a particular device orto make assignment changes. In addition; there are targets on this display for switching from one LCN cable to the other.

means of targets or keyboard entries, this display can include a summary of the status of each station in a console. Through the Unit Assignment

#### Consola Status and Asslgnmant Display

The current status and assignments of Universal Stations and peripherals at the local console is shown on the Console a Status and Assignment Display. lt is through this display that process areas are assigned to consoles. and station-function changes (from Operator's to Engineer's or vice versa) are initiated. Other functions are as follows:

- Universal Station assignments for the local consola
- Peripheral-status information fortha local consola
- Maintenanca recommendations
- Time and date changes
- Changes to levels of access

#### Unlt Asslgnmont Display

Display. which is accessed by a target on the Console Status and Assignment Display, the operatar can assign process units to an OperatorConsole. Data points in any process unit can be viewed on the screen of any Universal Station in any console, but data points can be manipulated for only units assigned ta that console. The Unit Assignment Display lists the unit identifier and assignment status for each unit in the assigned area. Alarms can be disabled or inhibited on a unit basis.

#### LCN Modula Status Dlsplays

The operator can monitor and change the status of the modules on the LCN through the module status displays. A status display is . provided for each type of LCN module. (Asan example. all History Modules in the system are

. ' -

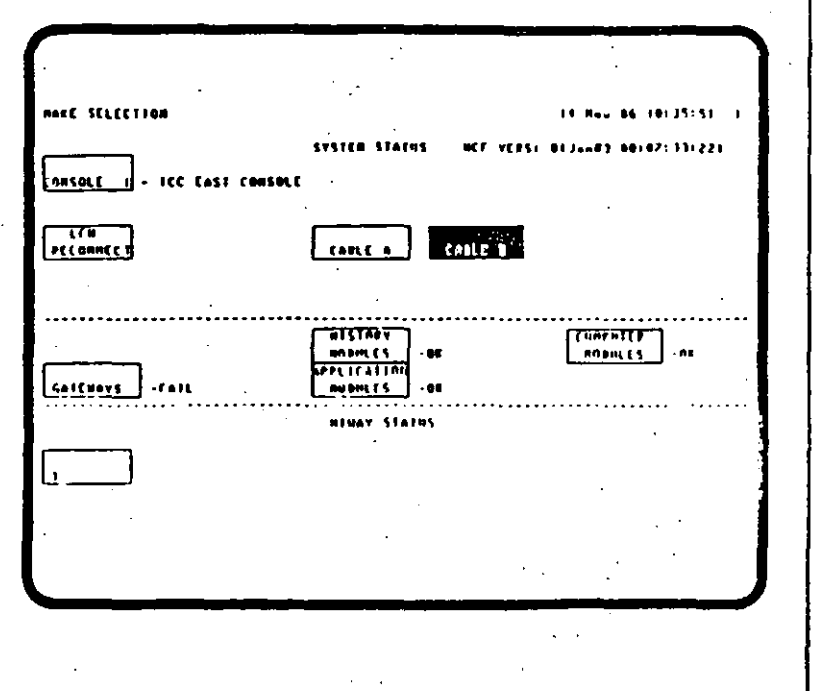

US03-100 Page 14

> The system function displays are accessed through these targets on the System Menu Display. They provide summaries of several types of information about the process-point assignments, event histories and journals. historical data, and reports that are available from the system.

> This illustration shows the set of **System Function Displays** available when the Process Operator software is resident in the Universal Station. A similar menu with many of these same displays also is available when the Process Engineering/Maintenance software is loaded.

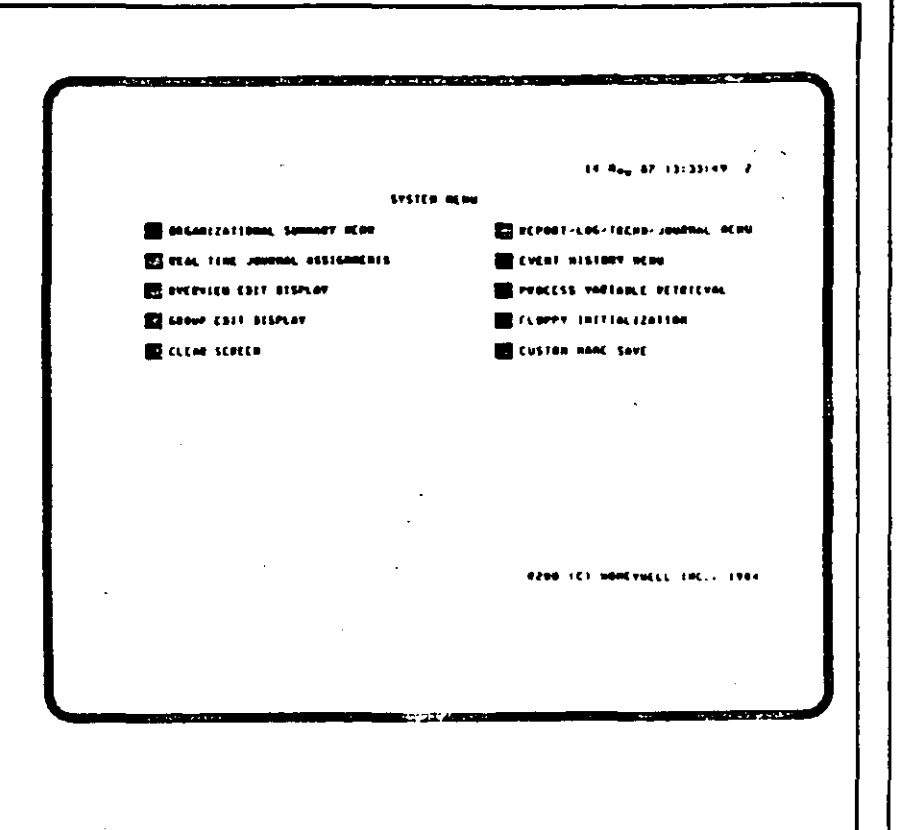

#### Figure 15-System Menu

listed on one status display.) Each display lists the module address and current status. From an individual module status. display, the operator can restart modules, shut down a module, load another personality, and perform data-base save/restore functions.

#### **Hiway Status and Box Status Displays**

The Hiway Status Displays and Box Status Displays allow the operator to monitor and manipulate Data Hiways and process-connected boxes, and to monitor the status of the hiways and boxes. A display is provided for each Data Hiway and process-connected box in the system. The Hiway Status Display shows the current hiway status and the current status of up-to-63 process-connected boxes of a selected hiway. The Box Status

Display show the detailed status of a selection  $\mathcal{L}$ .

From these displays, the operator can perform functions such as switching to a back-up hiway: issuing commands to processconnected boxes: saving/restoring the data base of a single box, several boxes, or all boxes; and downline-loading boxes.

#### **System Function Displays**

The System Menu Display (Figure 15) gives access to four types of **System Function Displays:** 

- Organizational Summaries
- Reporting Functions
- Overview and Group Edit **Functions**
- System Functions

#### **Organizational Summary Lisplays**

Organizational Summary Displays allow the operator to easily determine data-point assignments, data-point use, and title assignments as described in the following paragraphs.

#### **Unit Point Summary Display**

The Unit Point Summar Display is a listing of the data  $pc - r$  in a unit. The listing consist more than one page and inclusion the hardware locations of the data points.

For each data point, the display lists the point ID, point descriptor, group display number, and hardware location.

#### **Box Point Summary Display**

This display provides the operator with a listing of aJI data points in the process-connected box selected by the operator. The data-point listing is arranged in slot/subslot order beginning with slot 1, and uses the point ID, point descriptor, unit name, and group display numberto describe the data point. A display, which can consist of more than one page, is provided for each process-connected box.

#### Polnt Usage Llst Display

This display lists the references in the area where the selected data point is used. The references consist of unit assignment, module address, box/slot/subslot address. group displays, trend dispiays, logs, and printed trends.

#### Point Attribute Summary Display

· The Point Attribute Summary Display is a menu for selecting ene of many displays. each of which is dedicated to one type of data-point attribute. Each display is a snapshot of all the data points in a unit that have that particular attribute (e.g., all disabled alarms for a unit) at the time the operator requests the display.

#### Nade Polnt Summary Display

This display provides the operator with a listing of all data points in the selected LCN module. The .data-point listing contains the point descriptor, unit name. group display number, and address. A display. which can consist of more than one page, is provided for each LCN module.

#### Title Summary Displays

There are tille summary displays for Area, Unit, Group, Unit Trend, and Schematic (Graphic) titles. A separate display is provided for each tille type. The Schematic Title Summary Display lists the graphic titles for those displays storad within the Universal Slation memory.

#### Raportlng Functlon Dlsplays

These displays allow the operator to print or display a variety of logs and journals as follows.

#### Report/Log/Trend/Journal Menu Display

Logs, trends. journals, and reports are accessad from-the Report Menu Display. This display lists logs, journals, printed trends, and reports that have been configured or built for the area assigned to the Universal Station. From this display, the operator can print or display any log, trend, journal, or report and can also change the printer assignment. There can be a combinad total of 100 logs, trends, joumals, and reports in each area, with a maximum of 1000 points contained in all logs toranarea.

A logis a set of historical values for a specified set of data-point parameters. Logs can be included in reports orcalled up individually through the Report Menu Display. lf a History Module is present, extended logs consisting of point-PV histories can be printed: If a History Module is not present, basic logs, which consist of a limited number of log types and historical values, are available. Logs can be printed in a vertical formal ora horizontal formal. In addition. the FreeFormal Log Builder can be used lo build free-forrnat logs.

PV Trends for up-io-8 points can be printed as continuous trends from the Group Display or as trend history over a specified time interval. Historical trends can be íncluded in reports or can be directly called up from the Report Menu Display.

The types of events that can appear in joumals are process alarrns, operator process changes, operator messages. system-status changes. system maintenance recommendations. and system errors. These events can be printed as they occur. can be íncluded in reports, or can be called up trom the Report Menu Display.

A basic report can consist of the report-header information and one or more logs, printed trends, or joumals,. AJI reports for the ' area assigned to the console are configurad in advance by the process engineer.

#### Event History Menu Display

Histories of process-related and system-related events are retrieved through the Event History Menu Display from historized joumals. This display allows the operator to call up a history of events such as process alarrns. operator process changes, operator messages, · system-status changes. system maintenance recommendations. system-error messages. sequence-of-events records, and hiway box events.

#### Process Variable Retrieval Display

Histories of process variables ter particular data points can be retrieved through the Process

4

#### US03-100 Page 16

Variable Retrieval Display from historized point-PV data. This display allows the operator to display or print process-variable histories, including the current value or minute data, and hourly, shift, daily, and monthly averages. The lengths of these histories depend on the start/stop times and dates that the operator enters.

#### Real-Time Joumal Asslgnments Display

The Real-Time Joumal Assignments Display cán be called up to retrieve the listing of all real-time journal assignments that are configured for the area assigned to the Universal Station. The operator can activate or suspend the real-time output of any journal from this display as well as change a journal's print assignment. Each entry in the display lists the journal type and printer identifiers.

#### Overview and Group Edit Functions

#### **Overview Edit Display**

The Overview Edit display has two purposes: First, to show whetherthe overview information is presented as normal. suppressed, or deleted for all the ·.~·nfigured overview display : iements. Second, to allow the operator to change the current display state for any or all of the configured overview display elements from this display.

#### Group Edil Display

From this display, the user can temporarily reconfigure groups within the area known to a console. Group titles can also be changed. The supervisor can change any group, while the operator is permitted to change only 10 free-use groups.

#### System Functlona

#### Class Screen

Selection of this target clears the Universal Station screen.

#### Floppy Initialization

This target selects the function that writes format information on new floppy diskettes.

#### Custom Nams Save

This target initiates the saving-on History Mcdule storage or on floppy diskette-of the system's custom data definitions.

### Process Engineering **Functions**

With the process engineering software loaded, the Universal Station provides a user-friendly

These engineering-related lunctions are accessed through the Engineering Personality Main Menu [·'splay, which is the first display that appears after the process engineering software is loaded into the Universal Station. Following the selection of a function, the Universal Station provides the process engineer with access to the various features of that function.

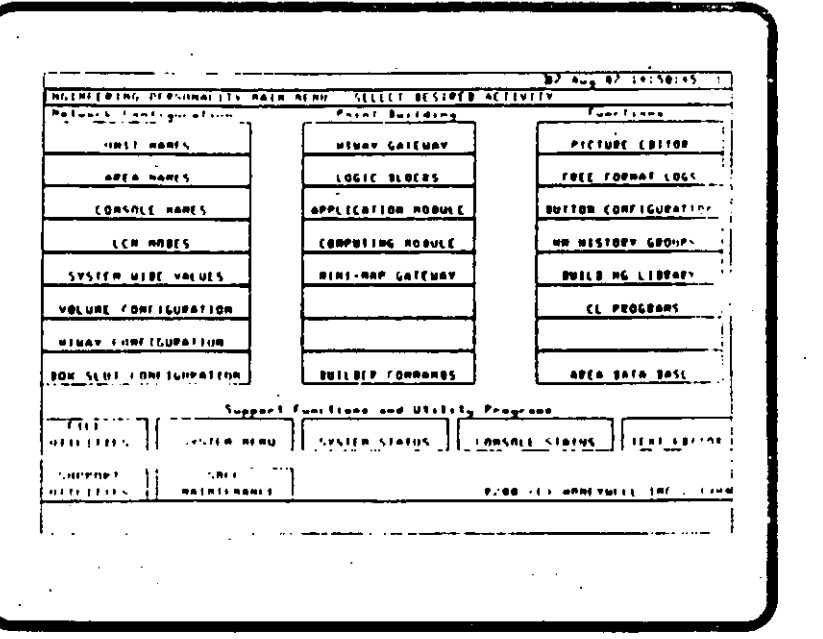

Figure 16 - Engineer's Main Menu

environment for the process engineerto build or modify, all or any part of, the data base needed by the TDC 3000 system to meet its established objectives. An Engineer's Keyboard is required, and the operating program is loaded from the floppy diskette or from a History Module, if a History Module is present.

· A sophisticated formsmanagement capability is provided that simplifies information entry. This capability provides easy-to-use. preformatted video-display forms to enter information for the building functions.

A Help facility is available to assist the process engineer as information is entered during the building of system structures such as points, displays, and reports.

The process engineer can do the following engineering-related functions:

- Configure the system data base
- Build data points
- Build graphic displays
- Prepare, compile, and link Control language programs
- Build logs and reports
- Edil files
- Use utility programs
- Call up System Function Displays

#### Contiguring the System

Configuration data entry-relaled tasks are initiated through the Engineer's Main Menu (Figure 16). This display allows the process engineer to select from

four groups of activities when configuring or reconfiguring the system.

- 1. Network Configuration activities include naming units, areas, and consoles: defining modules en the Local Control Network: and allocating space en the History Module for storage of data volumes. Network Configuration establishes places of residence for the data points to be built.
- 2. Hiway Configuration activities include designating which Hiway Gateway (or redundan! pair) is assigned to each Data Hiway, defining the boxes en the hiways, and providing certain information regarding the slots within those boxes.
- 3. Point Building activities include defining names and parameters of process data points that are to reside in hiway boxes, application modules, and computing modules. Point Buildirig provides data points te be used by system functions that will be used to build the process-operations data base.
- 4. Function activities include building custom graphics, free
- formal logs, history groups, CL and Pascal programs. and SOPL message libraries: specifying actions that function buttons will cause: and using the Area Data Base activity to configure process are as. Configuring a process area consists of such actions as configuring standard operating displays. assigning logs and reports to printers. and creating an area configuration file. The Area Data Base activity provides the process operation . environment within which the process operator will monitor and manipulate the process.

5. Support Functlon activities support the above groups of activities, as necessary. Support Functions include utility file operations such as copying files, system menu operations such as checking how data points are distribuled in the system. system status operations such as checking status of modules, console status operations such as checking the status of Universal Stations and Universal Work Stations, and text editor operations such as creating program source files.

The forms-management capability of the Universal Station plays a significant part during configuration by presenting !he process engineer with preformatted displays into which configuration information is to be entered. These preformatted displays also list altemative values that can be entered into the form by selecting a target associated with the desired value. In addition, most entries have reasonable default values that can be accepted·wilhout funhcr action by the engineer.

#### Building Data Points .

This function uses the Data Entity Builder (DES) te build. modify, or delete data points. A data point is a data-base structure used by the system to represent such entities as a physical input or output ora control calculation. The process engineer can select from two rnodes lar building points: in the first rnode, the engineer'enters the information to build the data points; in the second mode, datapoints are automatically built from files that contain previously delined data points. with the engineer entering only that information which differs from that in the original points.

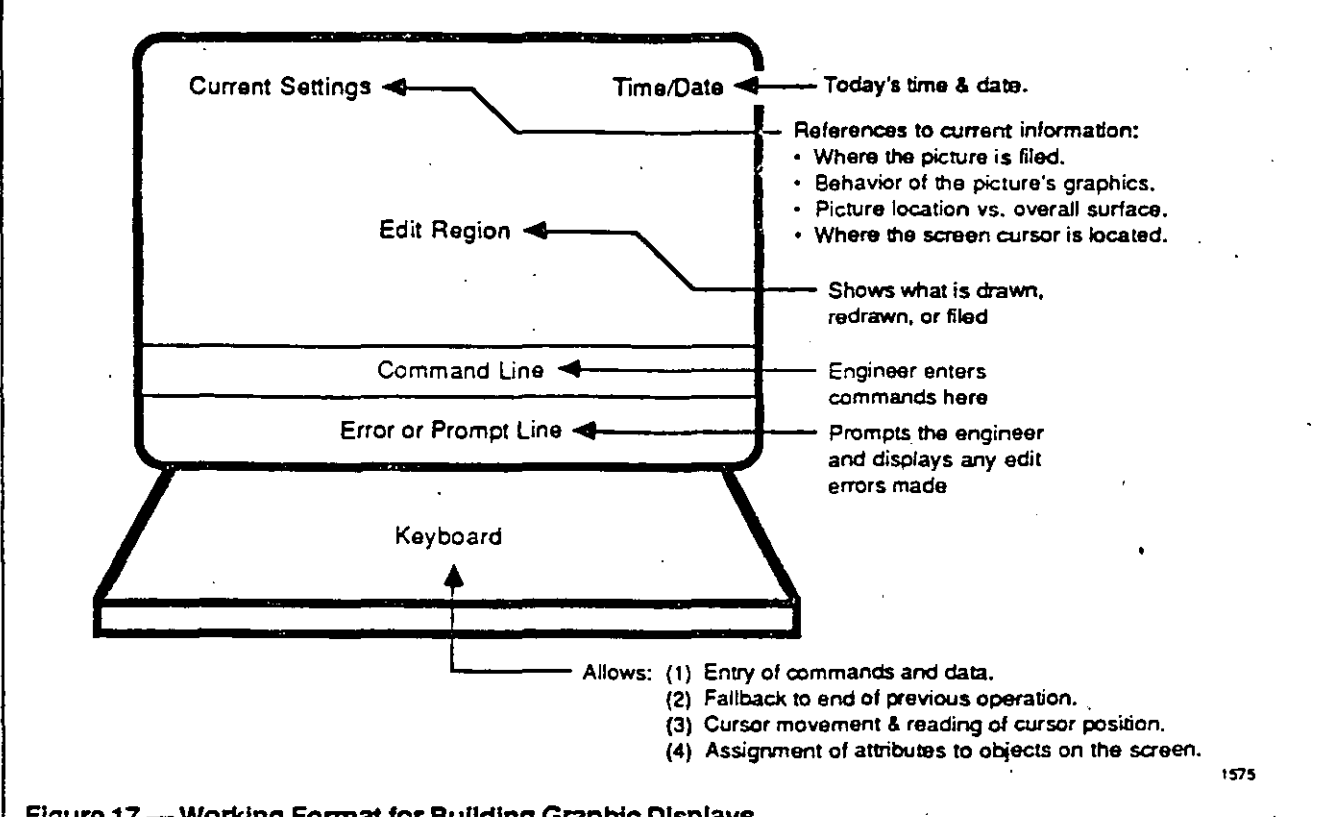

#### Figure 17 - Working Format for Building Graphic Displays

The engineer can also create a template for a data point of a certain type. These templates contain specified detault values for the parameters. Once created, users can modify copies of the templates to easily create cther data points with slightly different parameters. The backbuild feature of the Data Entity Builder is also used to review and modify data points in the system.

#### **Bullding Graphic Displays**

The process engineer uses the display-building function provided by the Picture Editor to create dynamic process-graphic . displays. The Picture Editor allows the engineer to create, modify, and delete pictures by working with the picture itself. Thus, the process engineer can quickly and easily build powerful interactive custom displays without resorting to programming

languages. The process engineer can use standard characters or addressable dots to build graphic displays. Figure 17 shows the working format provided by the Universal Station through which graphic displays are built.

Key features of the Picture Editor are as follows:

- Line Drawing Lines can be drawn between any two points on the picture. This allows the process engineer to easily build representations of pipes, lines, etc.
- Polygons Realistic representations of plant equipment such as valves. pumps, and vessels can be constructed. Both filled and wire-frame polygons are supported.
- Display of Process Variables-The value of a process variable

can be represented in numeric form, with textual information such as data-point descriptions.

- · Bar Graphs Process variables can be represented as dynamic bar graphs. Both horizontal and vertical bars of any length or width are supported.
- **Behavior of Display Objects -**The color, blinking, and intensity of objects in the display can be controlled, based on the value of the process variable. This allows abnormal conditions in the process to be represented by a corresponding change in a graphic display. For example, a blinking red pump might represent an alarm on that piece of equipment.
- Subplctures Once a picture has been built, it can be added to any other picture as a subpicture. Thus, the process engineer can construct an

pump or valve only one time Linking Control Language and quickly add it to a picture. Programs The subpicture can be added<br>to a picture, or many pictures, to a picture, or many pictures. This function allows the process<br>as required. This eliminates engineer to use the Universal over and over again. The link Control Language (CL)<br>subpicture can be added with programs. Control Language its behavior intact. or the programs allow the process process engineer can choose engineer to define custom-<br>that the subpicture has the control action in an Applicat same behavior of the picture to Module, to define sequence which it is added. The process programs for a Multifunction after it is added to the picture. and Computing Modules. For sorne subpictures, the engineer can specify that a Control Language is an easy-tothe value that is to be designed for process and displayed. To make the application engineers. With engineer can add the process problems, even if they parameters that are to be a reduced software particular value. The most beneficial when used to

- Scaling of Graphics A graphic  $\frac{1}{2}$  implement small process can be graphically scaled when  $\frac{1}{2}$  programs that require can be graphically scaled when programs that require<br>it is built or when it is added to a **programs** unsophisticated calculations. it is built or when it is added to a can build detailed graphics as a 1.1rge image and later shrink · Module to implement larger or them to the desired size, or modity the size When adding them toa picture. Thus a The foltowing are sorne of the subpicture of an often-used features of Control Language: item, such as a pump, can be **•** Step-oriented sequence built in one size and added to structure that consists of several displays in different primary and secondary<br>sizes.
- Interactive Displays The touch- Process-related language target capability of the Universal statements such as<br>Station allows the process such assignment, control engineer to create pushbutton communication, and keys by drawing them as touch termination. targets on a display. These serve as function keys that call  $\cdot$  A set of useful arithmetic, up related displays and allow logical. logarithmic, and changes to process variables. trigonometric operators. The keys are supported by the touch screen and the **Branch on condition** keyboard. ·• · stalements.

# image ot an object such as a Preparing, Compiling, and

-39-

·,

engineer to use the Universal drawing !he same subpicture Station to prepare, compile, and programs. Control Language control action in an Application engineer can also modify parts Controller, and lo define custom of the subpicture's behavior data segments for the Application

particular data point provides use problem-oriented language. subpicture more flexible, the Control Language they can solve displayed ratherthan the engineers. Control Language is display. A process engineer FORTRAN and Pascal programs<br>Can build datailed graphics as a care available in the Computing

- sequence programs.
- assignment, control, delay,
- 
- 
- Operalor messages.
- A powerful abnormal-condition handling capability.
- Easy ways to establish operator . communication. ·

.,

These features make it easy for a process engineer to translate a process control scheme into a Control Language program. A Control Language Compiler/Linker is provided in the Universal Station.

The process engineer can also use the Universal Station to test Control Language programs to ensure that the program is operating properly befare linking the program to a data point that is in service.

#### Building Logs and Reports

The engineer specities the content and output schedule for preformatted logs. journals, and printed trends. He also can define specialized log formats by using the Free-Formal Lag Builder.

Specified locs (both preformatted) and free-format). journals, and printed trends can be combined into reports. These repons are scheduled independent of the print frequency tor the included items.

#### Editing Files

This function allows the process engineer to use the Text Editor to build and modify files. It offers screen-editing functions that . include copy, move, and characier-string search.

#### Using Utility Programs

The process engineer personality of the Universal Slation allows rhe process engineer access to utility

#### US03-100 Page 19<sup>1</sup>

'"

1.

**US03-100** Page 20 The maintenance technician uses the Engineer's Main Menu to call up the System Maintenance .<br>SAČE AAIH ATAU Menu Display. The targets on the **AOBULE AEAGRY** screen can be used to call up

SVSTER AAIRT JOURNAL **ACTIVE HATAT JOURNAL BOBULT CEROP** . . <del>. . . . . . .</del> **FLV-CORFIG STATUS** for information On Functions And Options Bisplayed On This Monu.<br>Pasition The Cursor On The Bestrad Torget And Press HELP.

<u> Alian dan Achaen</u>

#### Figure 18 - System Maintenance Menu

other functions and displays to

enable an analysis of system

failures to be made.

process engineer access to utility programs to do the following:

- List volumes and files
- Format/initialize floppy diskettes and History Modulevolume names
- Dump/restore files
- · Save/restore continuous history
- Copy, verify, delete, print/display, and rename files.
- List the names of items with specified connections to other items in the data base.

#### **Calling Up System Function** Displays

From the System Menu Display, the process engineer can use

many of the same System **Function Displays that are** available to the operator during normal process operation.

### **Maintenance Functions**

When faults occur in a TDC 3000 System, they are usually isolated by built-in tests and diagnostics that are executed during startup, restart, and on-process operation. (During on-process operation, the tests and diagnostics are executed in the background mode in each module.) The fault is usually isolated to an optimum replaceable unit (ORU), and a maintenance recommendation is issued. ORUs are replaceable assemblies that provide the best trade-off between the cost of the. ORU and the cost of attempting to isolate problems to a smaller. part of that ORU.

The maintenance functions are accessed from a Universal Station that is loaded with the engineering software. By way of the System Maintenance Menu (Figure 18), the following functions are available to the maintenance technician.

 $2 - 12 - 13.53721$ 

**FRONC FAILED AGRULE** 

- Call up maintenance recommendation displays
- Call up related displays
- Call error detail of a failed node

#### Maintenance Recommendation **Displays**

Through the Maintenance Recommendation Displays, the maintenance technician can review all active maintenance recommendations and related error information.

One of these displays is used to initiate the error collection and analysis cycle of the On Process Analysis (OPA) program that resides in the History Module. During this cycle, the reportad errors are correlated according to the devices in which they were detected, and any resulting maintenance recommendations are printed on the Real Time Journal and added lo the maintenance joumals.

#### Calling Up Related Displays

In addition to the maintenance recommendation displays, the maintenance specialist can call up relatad displays to obtain the following intorrnation:

- Memory contents of an LCN macule.
- Maintenance journal activities selected by combinations of time, event type, and module type or address.
- Memory contents ot a selected process-connected box.
- Enor history of an LCN module.

. 1

Current revision status of hardware/lirrnware.

#### **Calling Error Detail of a Falled** Node ·

This display allows the detailed inspection of the last error logged in a failed LCN module's memory, as long as its LCN intertace still functions.

### Physical Description

The Universal Station consists of a 10-card electronics module, a · 48 cm (19 in.) high-resolution color CRT, and an Operator's Keyboard. The electronics macule contains the microprocessor, memory, display generator, peripheral interface, and Local Control Network interface boards. anda power

supply. Each of these items is an ORU for maintenance. The electronics module also provides the interface electronics lar the optional equipment described later, and connects to the LCN with the standard TDC 3000 transceiver. The CRT incorporales controls that allow each user te adjust the displayed output to conform to ambient light conditions, for viewing comfort.

The Operatofs Keyboard (see Figure 21), is a spill-proof membrane keyboard with 149 touch-keys that provide audible feedback to the user. (A click is generated each time a key is pressed.) The keys are organized to make the operator's demands for inforrnation and interaction with the process as quick and as easy as possible. The keys en the right are grouped by related functions. Functions of the 86 keys en the left are defined by the process engineer during system configuration. Sorne keys

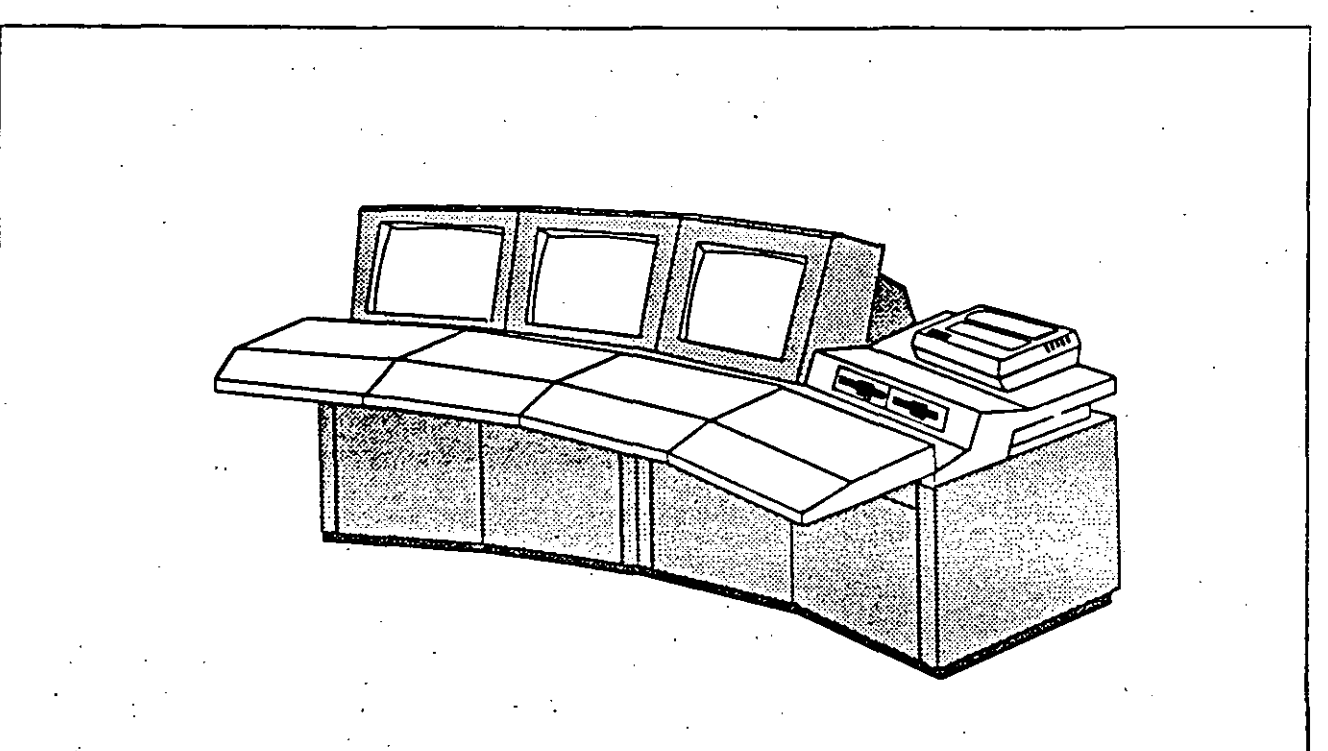

![](_page_130_Figure_0.jpeg)

![](_page_130_Picture_1.jpeg)

#### Figure 20 - Operator Console with Upper Tier

incorporate software-controlled red and yellow light Emitting Diodes (LEDs) that can be used te prompt the operator or te indicate function status; the LEDs can be turned en or off or can blink at two different rates as specified during system contiguration. Sorne keys are also color-coded for easy recognition. The keyboard provides an audible warning if the operator makes an invalid keystroke, orwhen more than one key is pressed at the same time.

The Universal Station electronics module can be housed in a system cabinet or in an optional Operator Consote.

#### Optional Equipment

An important optional feature of the Universal Station is the touchscreen capability of the CRT. The CRT has a Touch Screen Cursor Positioner, which is a sensor trame that is placed around the tace el the CRT and is mounted flush with the enclosure. Finger positioning at any location on the screen causes the cursor to move to that location.

Groups ot Universal Slations can be dustered into a TDC 3000 Operator Console, as shown in Figure 19, and with additional CRTs rnounted in an uppertier as illustrated in Figure 20. The Operator Console has be en designed as an integrated work. place to support all the devices that process operators require lo efficiently do their jobs. The console is a flexible and · configurable system o! housings tor the CRT, keyboards, electronic modules, and

peripheral devices such as Floppy Disk Orives, Printers. Trend-Pen Recorders. and other auxiliary equipment. The consolehas been designed to provide. the operator wilh optimal viewing ot the CRT screen, and interaction wtth the touch screen and keyboards. The profile of the console has been designed to permit viewing of the surrounding control room from a seated position. The console requires a minimum of valuable control-room space.

**1576** 

Regardless of the number of Universal Stations in an Operator Console and the mix of options chosen, the operating procedures for the system remain lhe same. ·

The Engineer's Keyboard, (see Figure 22), which is located under a cover in front of the Operator's Keyboard, contains 90 full-travel keys, including the standard QWERTY typewriter keyset, a

separate numerical keyset, cursor and tab-control keys, and specialfunction keys. A number of keys serve in a dual capacity when used either alone or together with the CTL keys.

The Floppy Disk Drive is a compact, easy-to-use data storage and retrieval device that accepts removable, 51/4-inch floppy diskettes. The diskettes are double-sided and have a storage capacity of one megabyte each.

The Floppy Disk Drive is mounted within easy reach of the operator. **Additional Floppy Disk Drives** greatly facilitate the operations performed with a single drive, by allowing other Floppy Disks to be mounted while the first Floppy Disk Drive is in use.

Two models of matrix printers with dot-graphic print capability are available. Both are output-only tractor-feed devices. One prints 132 ASCII characters per line at a speed of 150 characters per

second, while the other prints 136 ASCII characters per line at a speed of 400 characters per second. Both are capable of providing the screen-copy function.

Trend Pen Recorders providing up-to-8 Pens for each Universal Station can be mounted in a console extension above the CRT in full view of the operator.

![](_page_131_Figure_7.jpeg)

US03-100 Page 24  $-44 \overline{a}$ ENLE  $\overline{\mathbf{w}}$ **CHA**  $\overline{ }$  $\overline{\mathsf{u}}$ ᅙ  $\overline{\bullet}$  $\overline{\mathbf{R}}$  $\overline{\phantom{a}}$ 7  $\pmb{\mathsf{s}}$  $\overline{\bullet}$  $\overline{\mathbf{a}}$  $\equiv 1$  $\bullet$ w Ŧ  $\overline{a}$  $\overline{\mathbf{r}}$  $\overline{\mathbf{v}}$  $\overline{1}$  $\bullet$  $\overline{C}$ RETURN  $\overline{\mathbf{t}}$  $\overline{\mathbf{2}}$ j  $\overline{\mathbf{K}}$  $\hat{\mathbf{A}}$  $\overline{\mathbf{s}}$  $\ddot{\mathbf{0}}$ F  $\overline{\mathbf{G}}$  $\mathbf{H}$ ¥. L  $\sim$  $\overline{\bullet}$  $\overline{v}$  $rac{1}{2}$  $\bullet$ z x  $\overline{\mathbf{c}}$ ē Ñ ū œ **SELECT**  $\sigma$ ch. 1196 Figure 22 - Engineer's Keyboard While this information is presented in good faith and believed to be accurate, Honeywell disclaims the implied warrantiae of merchantability and fitness for a particular purpose and makes no express warranties except as may be stated in its written agreement with and for its customer. In no event is Honeywell liable to anyone for any indirect, special or consequential damages. The information and specifications in this document are subject to change without notice. Printed in U.S.A .- @ Copyright 1987 - Haneywell Inc.

![](_page_133_Figure_0.jpeg)

# Teble of Contents

![](_page_133_Picture_7.jpeg)

# The INFI 90 Commitment

 $-46-$ 

Nearly a decade ago, Bailey Controls established an industry standard for distributed digital process control with its introduction of the NETWORK 90" system. Since then, amidst a series of constant evolutionary enhancements, NETWORK 90 has set the pace for new control functionality. Over 14,000 systems have been proven worldwide, delivering the power, the versalility, and the economic return so vital for managing today's complex process operations.

Embodied within this evolution has been a firm commitment - from Bailey to its users - that no future development would ever compromise their investment in NETWORK 90. The advancement of control technology, without penalty to existing system users, characterizes the Bailey mission. Today, this mission expands { to encompass not just a new control system but a new control philosophy critical for the challenges ahead.

The effective process manager of the 1990's and beyond can no longer concern himself merely with a plant complex full of vessels, pipes, and valves. He must become far more of a business manager, taking direct responsibility for the interface with business decisions based on economic conditions, plant capacity, raw material costs, competitive actions, market demand, and the role each plays in affecting the user's bottom line.

Introducing the age of Strategic Process Management the new discipline which will shape tomorrow's integration of process and business variables for increased profit and rate of return. Introducing INFI 90 - the new system to meet this challenge.

Bailey INFI 90. It's the marriage between a decade of compatible, proven NETWORK 90 capabilities and extensive new technology for decades more of advanced functionality. Its a scalable, technologically-transparent system whose useful life and return on investment are increased with each enhancement. It's a profitable means to bridge the gap between today's control realities and the infinite process management opportunities that lie ahead.

That's the INFI 90 commitment.

# **System Overview**

## INFI 90 System Architecture

![](_page_135_Figure_2.jpeg)

Conceptually, INFI 90 is engineered to bridge the gap between today's control uncertainties and the infinite opportunities which await control system users of tomorrow. Technically, it offers greatly advanced functionality, environmentally-hardened packaging, plus a philosophy of upward compatibility which has long been a Bailey trademark exclusive to the industry. Among its technical capabilities are direct integration of control strategies with those of Bailey NETWORK 90 - proven at over 14,000 installations worldwide.

Highlighting the INFI 90 system are the following major attributes.

#### **Scalability**

Bailey INFI 90 encompasses the entire range of potentid control needs from 1 *14* DIN. single loop control to corporate-wide strategies affecting hundreds of thousands of variables. From the simplest retrofit to the most elaborate "Greenfield" design, commonality of hardware, configuration and communications strategies permits expansion without obsoleting pieces already in place. lncluded within this prerequisite for true "technological transparency" is the massive installed base worldwide for Bailey NETWORK 90.

#### **Communicalions**

INFI 90 utilizes an advanced multi-layered cnmmunications hierarchy which assures tight coupling of information regardless of system size or configuration. The top layer of the communication structure is INFI-NET'M. Exceptional data

integrity is possible by the use of Real-4 math. providing 24-bit resolution. Security and scalability are achieved vio simple redundant coax, twinax or fiber optic cabling between modular system nodes.

Data throughput is increased vio advanced data compression, exception reporting and packet**izing of information for simultón**eous multi-point. multiple-address transmission. lO MHz. nested central and subordinate communication networks support up to 62,500 discrete control equipment nades as one powerful. integrated system. Ready interfaces to computers, foreign devices and open system architectures further extend system capabilities to a wide range of user-developed strategies.

The next communication level is Bailey's CONTROLWAY, an ETHERNET-Iike communication bus improved to provide redundancy and 1 MHz communications at the local node level. Supporting this level is Bailey's unique slave bus. a 500KHz bus structure that is designed to allow 20 ms scan rotes for optimum 1/0 throughput.

#### **Control Performance**

At the heart of any distributed control system is the controller. In 1980. Bailey introduced the dualloop controller module. This was quickly followed by the family of Multi-Function Controllers that still have not been equalled in the industry. Building on this successful evolution, INFI 90 introduces a new family of Multi-Function Processors. This new generation of controllers utilizes 32 bit microprocessor processing power running at up to 33 MHz.

![](_page_136_Picture_11.jpeg)

INFI 90's new powerful processing modules employ the time-proven concept of onboard. user-addressable control algorithms coupled with a wide range of standard packages for advanced implementation. lncluded among the disciplines readily accessed are embedded artificial intelligence and expert systems. on-line statistical process control. remole serial multiplexing of "smart" field devices. plus a vast library of application-specific strategies. User implementation of the system's 32-bit processing capabilities is diversified vio Function Block, BASIC. BATCH. LADDER or "C" language configuration in comman hardware. Users can also create their own "customized" function codes with the user-defined function code package.

5

### ----- **System Overview** (continued)

![](_page_137_Picture_241.jpeg)

#### **Reliability**

A variety of INFI 90 options permit the easy implementation of redundant control security. Communicotions redundancy moy be ochieved throughout the INFI90 hierarchy. including INFI-NET, Plont Loop, ond Controlway, to insure continued control system reliobility in the **event of interrupted communi**cotions. Control ond monitoring redundoncy is ovoiloble vio Bailey Multi-Function Processors, which moy be installed in primary /bockup configurotions. The bockup module constontly trocks ond copies control octivities. ossuming bumpless control in the event of primory module foilure.

#### Operator Interface

**Effective user interface,**  regardless of system scole. is assured by o line of dynomic interactive console products. These ronge from a 10,000 tog, computer based single window operator station providing X-window support, to a midrange 5,000-tag color graphic Operotor Interface Station, to a 1500 tog Process Control View console based on the 80386 personalcomputer platform. Advanced monitoring and control, logging, trending, archiving and olorm management capabilities insure both efficient utilizotion and fast operator acceptance, Varied console configurations include both free-standing and desktop styles for installation throughout corporate office, control room or · process environments. INFI 90 consoles offer up to 860 x 1024 pixel resolution and utilize common configuration utilities plus recognized industry stondards for color graphics and display presentotion,

#### Power System

Addressing the critical need for reliable power to both logic and l/0 functions, INFI 90 incorporales on exclusive currentshoring, modular power system. Compact, plug-in power modules ore grouped to meet system requirements with "n plus one" redundoncy, whereby outpul is shared equally among the primary modules plus one or any number of extra units. Should any module foil, the remaining power supplies automatically adjust their individual outputs to meet overall systemload. INFI 90 power modules share the mounting hardware used for system processing modules and. like oll processor modules. they may be inserted or removed under power.

![](_page_137_Picture_8.jpeg)

#### **Envlronmental Hardening**

Further removing the barriers to true. plantwide process management. INFI 90 offers packaging options ranging from control room to NEMA 4 processfloor suitability. Environmentolly hardened modules. cabinets. consoles. power supplies ond engineering tools permit secure **instollation in horsh environments.**  Designed to sotisfy even the **strictest marine requirements. this**  advanced packaging offers superior protection against process-reloted porticulotes. corrosion. vibrotion or cleoning procedures. Extensive human engineering and ergonomicsbosed design throughout the **system assure effective interface**  and occeptance by plont personnel.

#### **Engineering Tools**

To facilitate configuration, tuning, evaluation and documentotion of system strategies. INFI 90 offers extensive engineering assistonce both on-ond offline. Leoding the industry is Bailey's complete line of PCbosed Engineering Work Station tools. For comprehensive engineering. these tools permit complete syslem configuration copabililies. Both console and processor module configuration can eosily be completed with CAD-bosed tools. onolyzed using global dotobose concordonce copobilities. then quickly downloaded directly to the INFI 90 system. Instant hard copy · drowings ond printouts provide up-to-date documentation. moking the Engineering Work

**Station the most comprehensive**  and user friendly configurotion tool available. At the local level. hond-held configurotion terminols plug in throughout the system to monitor and tune varied **functions on demand.** 

![](_page_138_Figure_5.jpeg)

#### **Apptication Support**

Supplementing its powerful system technology. the INFI 90 commitment includes o body of user ond opplicotion support unsurpassed in the control industry. Manufocturing, sales. installotion. troining and service support comes from locotions in more thon 50 countries worldwide- backed by neorly 75 yeors of Boiley control experience.

Technicolly. this resource includes opplication-specific support from o supplier teom boasting literolly thousands of mon-yeors in-service ocross lhe entire ronge of process industries. The result: Relioble. technologicolly-odvonced systems geored to the specific bottom line-bosed objectives of INFI 90 customers worldwide.

![](_page_138_Picture_9.jpeg)

# **INFI-NET Communications**

**To accommodate control strategies of ever-increasing size**  and complexity. Bailey has developed the powerful INFI-NET Communications system. This **plantwide communications**  network provides a multi-layered hierarchy for the integration of up to 62.500 discrete equipment **nades as one immensely powerful process management system.** 

In a typical larger system. a central INFI-NET communications **ring interfaces vio standard**  gateways to other INFI-NET subrings, plant computers, and/or existing Bailey NETWORK 90 Superloop or Plant Loop systems. The central ring and its subordinates (up to 250) each support up to 250 nodes, communicating at speeds to 10 Mbaud.

lnterfacing to these al the Process Control Unit level is the INFI 90 Controlway (See page 4). **a redundant communication bus**  which links up to 32 intelligent modules at 1 Mbaud. The INFI 90 Slove Bus supports up to 64 l/0 slave modules at 500 KHz, while a new Field Bus interface adds direct digital integration of up to 15 field instrumentation devices.

-51-

Among the keys to INFI 90's exceptional throughput capabili**ties are its approaches to data compression vio exception**  reporting ond packetizing of **information. Exception reporting**  increases effective bandwidth by passing significant data only from discrete equipment nodes to **each communication ring. For**  larger systems. this concept is **extended to transmissions passed**  from subordinate rings to the central INFI-NET ring.

Packetizing allows the grouping of several distinct messages .into one message for simultan-

**eous multipoint. multiple address transmission. Collectively, lhese advancements permit o system**  data handling capacity in the tens of thousands of l/0 points **per second.** 

Consistent with Bailey's philosophy of scalable. technologically transparent system growth. INFI-NET communications may be quickly expanded in modular fashion to handle pro**cess requirements of virtuolly infinite size. Direct interface to**  previous NETWORK 90 Plant Loop or Superloop systems. plus **standard gateways to external computers or other foreign devices vio RS-232 ora direct**  ETHERNET interface. further extend system scale. Simple **redundant coax or twinox**  cabling offers secure INFI 90 **communications at the lowest**  possible installed cost.

![](_page_139_Figure_9.jpeg)

8

# **Configuration / Engineering Tools**

Unlike application-dependent systems which force the user to employ specific control steps, Bailey INFI 90 offers a large library of over 175 versatile Function Codes, resident in each processor module. These powerful algorithms may be used any number of times, sequenced or nested within on-board Function Blocks (user-addressable memory locations) to deliver widely-varied control strategies without special programming knowledge. Users can also create their own "customized" function codes with the user-definable function code package.

Aiding smooth integration with user-developed control strategies is INFI 90 compatibility with a variety of other configuration techniques - including BASIC, BATCH, LADDER and "C" language execution.

![](_page_140_Figure_3.jpeg)

**Typical Function Block Implementation** 

### **INFI 90 User-Definable Function Codes FUNCTION BLOCK TYPE**

Compuling (con't)

#### Station

**Station Interface** Logic Station Interface Logic Station Indicator Slation Remote Manual Set Constant **BASIC Station** Manual/Auto Cascade Station Manual/Auto Ratio Station Monual/Auto

#### Control

Puise Positioner PID Control Error Input PID Control PV & SP Input Adapt Smith Predictor Sequence Generator Device Driver Sequence Monito Device Monitor Sequence Manager General Diaital Controller Multi State Device Driver Multi-Sequence Monitor Advanced PID

#### Computing

Function Generator Manual Set Constant Lead/Lag

High/Low Limite Saugre Roof Rate Limiter Sum-4 Inputs Sum-2 Inputs Mulliply Divide Time Delay-Analog Constant Digital Sum-4 Input with Gains Regression Moving Average Integrator Polynomial Interpolation Matrix Addition Matrix Multiplication Trigonometric Exponential Natural Exponential Logarithms Power Parameter Converter **Adaptive Gain** Scheduler Signal Select High Select

Low Select Transfer (Analog) **Digital Buffer** Analog Buffer Boolean Signal Mulliplexer

#### Signal Select (con'l) Real Signal Multiplexer Real Signal Demultiplexer

**Signal Status** High Low Alarm Test Quality Slave Select **Digital Readback Check** 

logic<br>lrip NO! Memory **limer** Quatified OR AND-2 Inputs AND-4 Inputs OR-2 Inputs OR-4 Inputs Manual Set Switch Digital Transfer Up/Down Counter **Elapsed Timer Exclusive OR** 5 Input Rung 10 Input Rung 20 Input Rung Module Bus I/O Analog Input/PCU Analog Output/PCU Digital Input/PCU Analog Input List Digital Input List Module Status Monitor Communications Loop I/O Analog Input/Plani Analog Output **Exception Report** Digital Input/Plant Digital Output **Exception Report** Remote Control Memory Analog<br>Input-Superloop

Digital Input-Superloop Data Acquisition Analog

#### Field I/O

Control Interface Slave **Digital Output Group** Digital Input Group Pulse Rate Indicator Redundant Analog Input Redundant Digital Input Pulse Input/Period **BCD Input BCD Output** Pulse Input/Totalization Digital Output Buffer Remote I/O Pulse Input/Frequency Pulse Input/Duration Analog Input/Slave Frequency Counter Slave Hydraulic Servo Slave Slave Default Definition Wise Transmitter Definition

#### Executive Executive **Extended Executive**

Segment Control

#### Other

Integer Switch Set Integer<br>Segment Configure BASIC Invoke BASIC<br>BASIC Real Output **BASIC Boolean Output** Sequence of Events Boolean Recipe Table Real Recipe Table Jumper/Master Control Retay Invoke<sup>-c</sup> "C" Allocation Restore **Text Selector** Manual Set Constant Remote Motor Control Plant Loop Gateway **BATCH Sequence** User-Defined Function Sequence of Events Slave

 $-52-$ 

# **Configuration** *1* **Engineering Tools** ccontinued)

 $-53-$ 

INFI 90 offers ils user a broad **ronge of powerful. user-friendly configurotion options. from hand**held terminals which plug in anywhere on the Controlway to graphics-based engineering consolas that permit the development of custom display formats for optimum human interface. In each case. a straighlforward "building block" approach **permits integration of pre-defined**  algorithms. advanced programming languages. and specialized **user strategies for the most effective process management Configuration to suit a given need.** 

![](_page_141_Picture_2.jpeg)

#### **Configuration and Tuning Terminal**

This hand-held device plugs in anywhere on the INFI 90 Controlway. interfacing direclly vio a standard Communication Port Module. A menu-driven. "fill in the blanks" format walks the user through input of each configuration. The operator can add,

![](_page_141_Picture_5.jpeg)

modify or delete any Function Block within the system. A series of versatile function keys. integral "help" functions. and 64-chorocter LCD display keep the user in constant touch with configuration and troubleshooting - from the process floor or the control room.

#### **Operator Console Configuration**

For CRT-based INFI 90 systems. Bailey offers a powerful option for **combined operator interface**  and configurotion. Using any system console (see pages 14-17). a complete listing of Function Blocks and process parameters may be viewed from one localion. lnitial or supplemental configurotions can then be entered and locked out to prevent unauthorized changes.

**INFI 90 Engineering Work Station** 

Bringing the concept of Computar Aided Design lo process management. Bailey pioneered the PC-bosed Engineering Work Station (EWS) for fast development of **advanced control strategies in "cut and paste" form. for direct**  download to system modules. Teamed with a plotter or printer. the EWS automatically generales **controllogic drawings, configur**ation drawings. module lisis. specifications. and Function Block references. From one 80386 personal computer plalform. a variety of INFI 90 software packages permit fast irnplementation of the following engineering strotegies.

10

**Computar Alded Design (CAD).** 

Allows the engineer to design. **configure. monitor, trend.**  simulate, and troubleshoot a given control strategy in bolh **on-Hne ond off-line environments.**  Graphic symbols representing each INFI 90 Function Code are linked by the engineer as the system automatically tracks **Function Block ond memory usage. then provides cycle execution times. Automatic**  comparison of CAD files with actual module configuration **insures accuracy plus instant,**  up-to-date documentation.

**Ladder Logic (LAD).** For those users who prefer ladder configuration. the LAD package permits integration of traditional logic **rungs for contacts and coils with**  any of over 175 resident Function Code algorithms. Dedicated **symbol keys. cross referencing,**  and contact tracing functions speed the development and tuning of complex strategies for compilation and direct download to system modules.

**Console Conliguration Utilities.**  The Console Configuration Utilities allows the engineer to configure an OIS console or Process Control View (PCV) from the PC-based EWS. Besides providing a large library of standard symbols and displays, the Console Configuration Utilities package offers the ability to create customized process displays, symbols and *tace* plates. A user-friendly, **menu-driven system simplifies**  system database configuration and management. A log/report generation feature allows the user to develop custom. spreadsheet style log reports for **the effective presentation of process data.** 

**Batch Language.** Boiley BATCH 90™ provides a high level, natural syntax approach to batch sequential step logic. Recipe formulations and **procedural subroutines are**  configured off-line. then stored and executed by Multi-Function Processor (MFP) modules. A dynamic debugging feature **allows the engineer to observe code execufion statement by stalement. then monitor. interrupl. or query the program on-line.** 

**Experl System Language.**  Bailey EXPERT 90'M provides the first truly distributed artificial intelligence capobility available for process management. Running as an embedded element of the MFP module configuration, EXPERT 90 is **represented as a series of "if**then" rules which moy involve time relationships as well as uncertainty data. Configured os simple statements from the Engineering Work Station, the expert system offers advanced advisory, analylical, and control functions such as "smart" adaptive control. root-cause alarm interpretation and management. or "cause and effect" advisories as a guide to intervention long before operating boundaries are breached.

**Relational Dato Base.** The INFI 90 Relational Doto Base is a scalable hardware and software package which "allows systemwide correlation of the plant wide data base, control logics. and displays. lts global analysis techniques help provide overall system integrity, traceability of signals. plus a voriety of custom, **interactive cross-referencing** 

**reports. A powerful concordance utility facilitates error**  checking and 1/0 signa! **verification. reconciling any**  changes made to control **logic with their sys!em-wide**  implications.

![](_page_142_Picture_8.jpeg)

**Console Configuration Ulilities** 

![](_page_142_Figure_10.jpeg)

**BATCH 90 Batch Language** 

![](_page_142_Figure_12.jpeg)

# **1 N Fl 90 System Modules**

Boiley INFI 90 delivers al! !he **power and functionolity of o process computer - without the**  cost or complexity of the computer system itself. Key to this are the distributed system modules which work individually to isolate ond implement critica! tosks. then work together to merge these tosks into on integroted process monagement strotegy.

Detoiled Product Specifico**tions are avoiloble from Boiley on**  the complete ronge of !NF190 components. The summary **descriptions offered here explain**  bosic form and functions for those module types integral to **most process management**  applications.

#### **Controller Mod•Jie**

Fu!! process control of either **one or two loops is the primary**  function of the INFI 90 Controller Module. Varied versions offer up to 80 pre-defined function code algorithms (see page 9), including advanced math functions. **These ore configurad in user**assignable blocks of Non-Volotile Memory which retain their configuration even in the event of **power loss.** 

#### **Anatog lnpuls/Outputs**

**Process interface for control**  and data acquisition of analog l/0 is provided by a series of standard modules. These modules extend from high leve! analog requirements such as +10V to -10V and 4-20 mA to low level signals including millivolt. thermocouple, and RTD inputs. Al! of these analog slave modules provide a direct connect path through the Multi-Function Processor (facing page) into the INFI 90 Strategic Process Management System.

![](_page_143_Picture_7.jpeg)

#### **Digital lnputs/Outputs**

-55-

INFI 90 Digital I/O slaves are **an integral part of process control**  functions using the Multi-Function Processor (facing page). Local l/0 capability is achieved through the slaves' ability to sense ac or de contact closures from and drive equivalent outputs to user devices such as relays. lamps, pushbuttons, etc., INFI90 digital slaves are available as 16 digital input or 8 or 16 digital output configurations.

#### **Pulse Input Stave Module**

This !NFI 90 module supports the Multi-Function Processor by **processing input signals such as**  low-level amplitude pulses, sinewaves. logic leve! pulses. or contact closures from field instrumentation. Each of eight input channels may be configured for the user's choice of three operating modes: Totalizing of input pulses. frequency counting within a specified sample interval. or time-based clock measurement of each input signa! period.

#### **Control l/0 Slave Module**

Field inputs to the Multi-Function Processor (MFP) and the resulting process control outputs are handled by lhe INFI 90 Control I/O Slave. Analog Signals are converted on board to digital signals for processing. Userspecified default values. optional redundancy, plus slave diagnostics by the MFP provide exceptional security for the field 1/0.

#### **Remole lnput/Output Module**

This module operates with the !NFI 90 Multi-Function Processor (MFP) to extend powerful control capabilities on a truly plantwide scale. Designed to support central control of INFI 90 slave modules up lo 10.000 feet (3048 meters) away, the Remote I/O Module offers 1 Megabit transfer **rotes. for data current to within**  30 milliseconds in typical applications.
#### **Sequence ol Events**

INFI 90 modules allow for timetagging of critical events with 1 **millisecond plantwide resolution.**  The sequence of events function records process events and the time of occurrence and gen erates a log at the operator console. This log is a valuable diagnostic tool for determining **progression of events in process**  upsets

### **Interface Modules**

**A significant part of the INFI 90 system's versatility comes through a series of interface**  modules which permit the linking of distributed components or the addition of externa! systems. The most basic of these is the

Network lnterface/Controlway Interface module pair, which links individual Pro'cess Control Units (PCU's) to the INFI-NET cornmunications loop.

Two versatile options are available to link auxiliary computers with INFI 90. The Serial Port Module (SPM) provides an RS-232-C interface between any one PCU and an externa! standard computer applications piogram. INFI 90 Computer **Interfaces extend this option to the entire control system through a standard link which permits a range of computers from micro to moinframe to seNe as a**  "nade" on the INFI-NET **communications loop.** 

### **Termination Oevices**

Connections between INFI 90 processing modules and field 1/0 are provided by a family of compact termination devices which mount inside the PCU cabinet. Terminations are provided as a variety of options. including discrete termination cards. high **density termination modules or**  through direct connect to the front of the module. Field **connections are made directly to terminal strips on the appropriate termination device. where signal types are easily configurad vio**  on-board dipshunts. dip switches. **or jumpers.** 

## **INFI 90 Multi-Function Processor**

When other control systems **reach for a process computer.**  INFI 90 reaches inside itself to the Multi-Function Processor (MFP). The MFP is a multiple loop. analog. sequential. batch and advanced control processor. lt **also provides information**  processing with advanced data acquisition features.

This immensely powerful plugin module can monitor over 1,000 points (expandable vio remate l/0 communications). or control up to 500 process loops with adjustable sean rotes as fast as 20 times per second. More than 150 integrated function code algorithms. including analog. sequential. batch. data **acquisition, and advanced**  matrix and modelling functions are available. Up to 10,000 user configurable Function Blocks

permit on-board storage of the most complex process management strategies.

Additional flexibility is achieved in the MFP through the inclusion of BASIC. C. Ladder logic. Batch language. or Expert system language capability. Customized user strategies may **be enterad in one or more**  languages for on-board integration with INFI 90 Function Code configuration.

The Multi-Function Processor optionally provides full redundancy. A back-up module may be installed side-by-side with its primary MFP. to constantly track and copy control activities. Should any questions arise regarding the primary MFP's integrity, the redundant module will assume bumpless control autamatically and immediately.

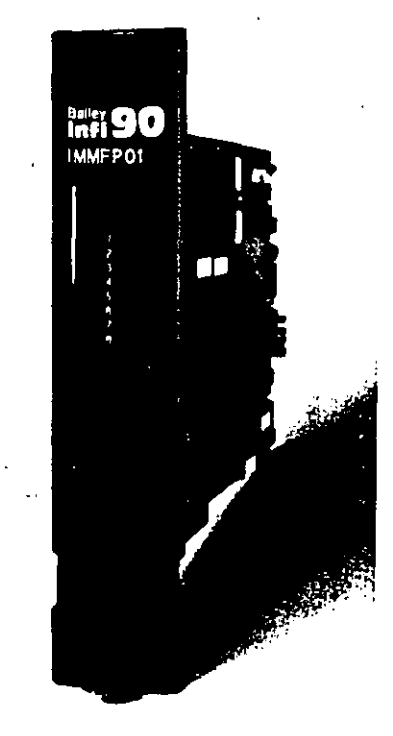

## **Operator Interface**

Regardless of system size or **power, effective human interface to process management slralegies remoins a critical pre**requisite. For this reason. INFI 90 includes a variety of dynamic options. ronging from digital hand/auto stations to CRT-based censales for plantwide operations. Without exception, INFI 90 **human engineering provides the optimum balance of user convenience and comfort. plus advanced reatures for truly strategic process management.** 

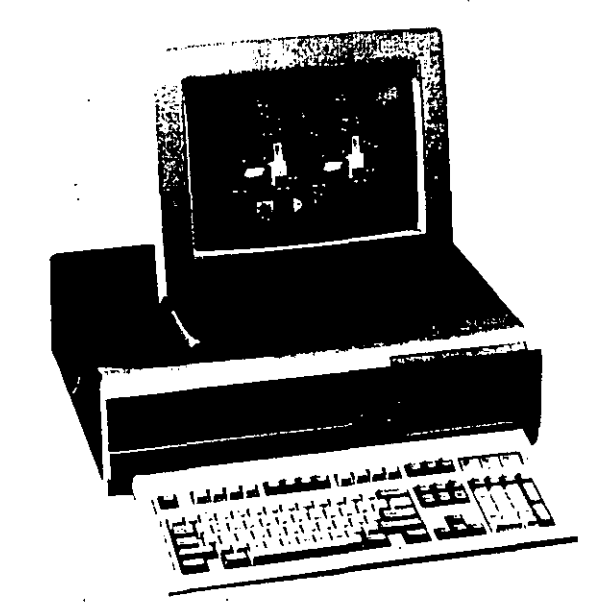

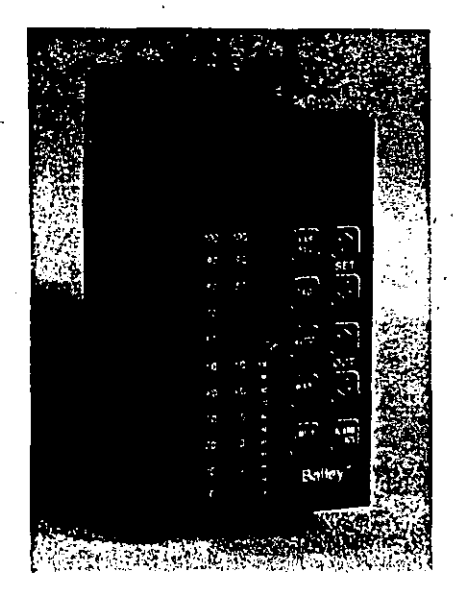

### **Panel Mount Operator Stations**

Effective local interface for INFI 90 systems is provided by a **series of versatile hand/auto**  stations configured for digital control. panel meter, or pushbutton indicating functions. High resolution gas plasma displays, customizable front panels. and bumpless manual control in the event of a module failure typify the powerful features available.

The INFI 90 Analog Control Station (illustrated) is a panel mounted hand/auto device which provides local control interface and indications of process variable, set point, and control output. lt may operate as a Basic, Cascade. Bias, or Ratio station. Up to 64 stations may be daisy chained to any INFI 90 Multi-Function Processor module, al distances to 1000 feet.

### **Process Control View™**

Advanced human Interface vio a cost-efficient personal computer platform is provided by the Bailey Process Control View (PCV). Supplied as either a complete hardware package or software/hardware upgrade kit, the PCV permits interactive, color graphic control from any 80386 compatible PC.

PCV features 640 by 480 **resolution interactive color**  graphics plus advanced logging, trending, archival storage. and

alarm management functions. Up to 1500 process tags may be configured, monitored and controlled, with control and display strategies fully transportable to other INFI 90 console products. Password security is available for low-cost control of smaller systems or selectable, decentralized access to larger **operations.** ·

-57-

### **Operator Interface Station**

INFI 90 Operotor Interface Stotions (OIS) ore o series of **operator censales providing a**  single "window" into plontwide process operotions. Copoble of monitoring, control, data ocquisition ond report documentation, the OIS consoles provide **an integrated operations**  interface to the INFI 90 Strotegic **Process Management System. Configurable through a common set of engineering tools. operating consistency exists**  thoughout the OIS console line. Eoch console is upwardly compatible for future exponsion to larger, more powerful consoles.

OIS units support monitoring ond control through flexible, dynomic, interoctive colorgrophic representotions of the **process. An extensiva alarm**  monogement copobility oids **operator intervention and ensures**  proper operotor response to **alarms while minimizing nuisance alarms.** -

A trending package offers on historicol perspective of process conditions for analysis of current operotions. Doto con be disployed os o function of time or other user-defined process variable.

The OIS's logging/report generotion package outomoticolly documents process operotions. lts archivo! ond retrieval functions digitally store trends. logs ond tog doto in ony combinotion for future onolysis.

The OIS disploys system ond node status for each device on the INFI 90 communicotions loop(s), such os control ond doto ocquisition modules, consoles ond power supplies. Module tuning ond configurotion con also be performed vio OIS

consoles. For security, keylocks protect ogoinst unouthorized chonges to system operoting **porameters.** 

The Operotor Interface Series Provides the following ronge of operotor censales:

- OIS Series 10 1,500 tag, single CRT with base functionality.
- $\bullet$  OIS Series 20 5,000 tag, dual CRT with enhanced console functionality.

 $\bullet$  OIS Series  $30 - 10,000$  tag, multi-CRT with enhonced console functionolity.

 $\bullet$  OIS Series  $40 - 10,000$ , multi-CRT. dual network enhonced functionolity console with X Window support.

## **Operator Interface <continued)**

### OIS Series 40

The OIS Series 40 is a computerbased, dual network operator console providing X Window technology. The OIS Series 40 connects directly to the INFI 90 communication network on one side and ETHERNET on the other. Together, the dual network console integrates operator information requirements for both process control and business decision making.

X Windows provide the means for the OIS Series 40 to interact seamlessly with business information systems and application packages running on other hardware platforms connected vio ETHERNET. Utilizing X Windows. interactive process displays are available from the console itself. other consoles on the network. or ány computer or other device on the network conforming to the X standard. This provides a true single-wlndow for the operator for both process control and business information and allows the OIS 40 lo achieve direct integration of Strategic Process Management Strategies with the INFI 90 system. These strategies include process monitoring and recording. process data analysis. maintenance management, and business and system management.

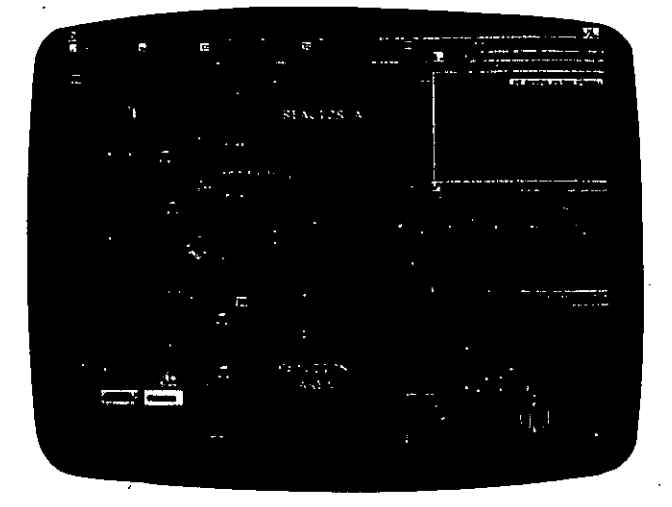

OlS Series 40

### **Typical INFI 90 Console Display Formats**

INFI 90 Consoles offer a wide variety of disploys. Typicol display formats, on the facing page. include:

- Process Overview Graphic. · Summarizes current process status via real-time, interactive pictorials. Allows direct, singlekeystroke access lo any other display for monitoring and/or control.
	- Group Display. Varied control station mimics compress hundreds of traditional instruments into a series of organ- . ized color-graphic screens. Familiar panelboard formats ease transition of operator to CRT-based process interface.
- Process Detall Display. "Zooms in" for detall on a given process unit or orea. combining graphics, panelboard mimics and trends of specific process parameters. with ready access to hand/ . auto stations for control.
- Alarm Summary. Most recent alarm conditions and chronology are summarized and/or prioritized for operator review. Categorization by process orea. criticality, etc. permits effective management focus and intervention.
- Trend Display. Up to 20 trends. configured in four trend windows, may be displayed on one console screen. Zoom and pan functions facilitate operator analysis of process conditions over varied time spans.
- HELP Display. Operator HELP. displays are available for system training and to assist operator actions.

-59-

# **Operator Interface <b>Continued**)

## **Console Capabilities Summary**

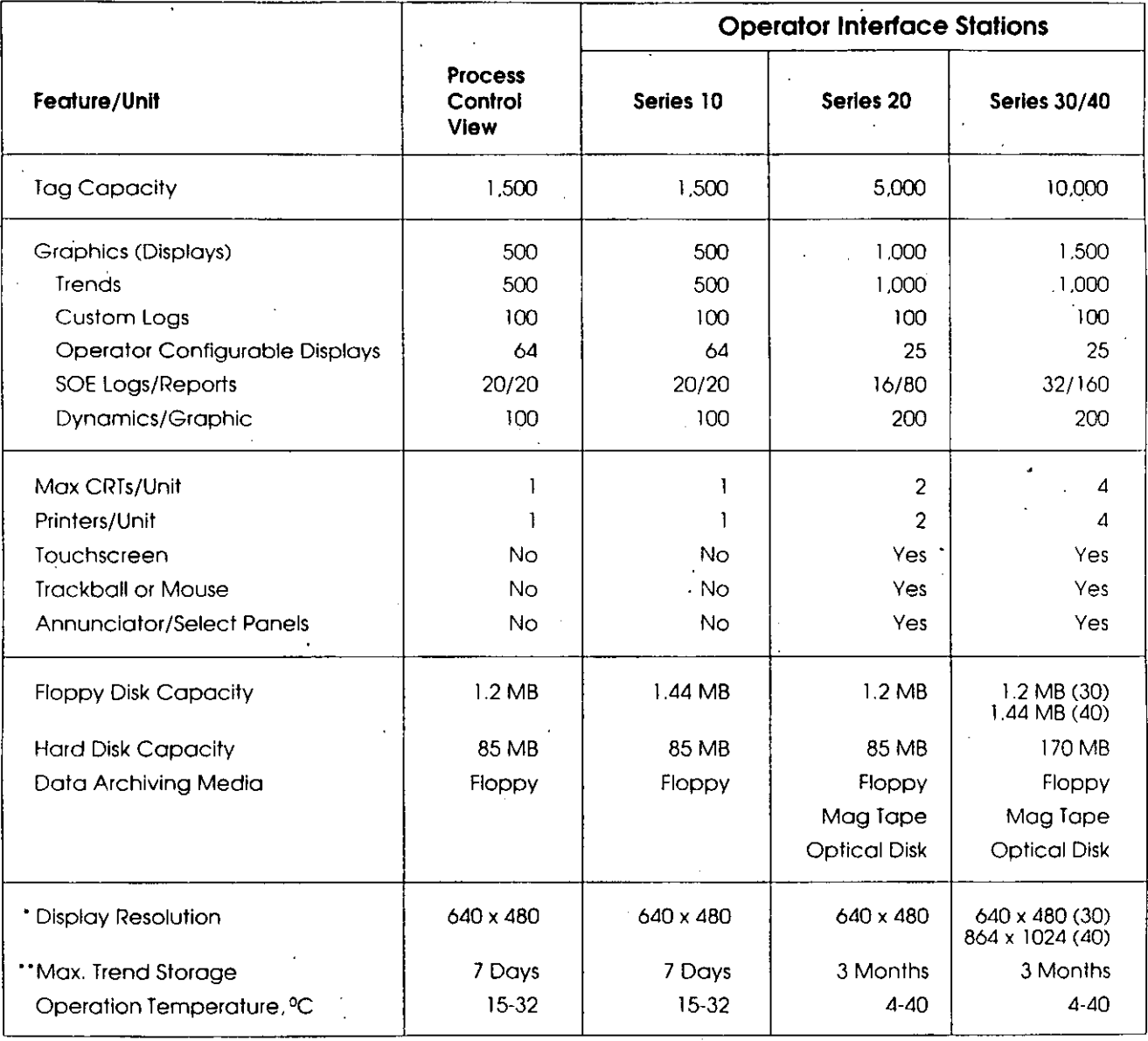

## **INFI 90 Plantwide lntegration Software**

**Further extending user versatility for integrotion of plantwide information and process**  monogement strotegies. Boiley offers o voriety of software pockoges which provide interface to plont equipment ond mini or **mainframe computers. These**  scoloble options moy be supplied **as transportable media, complete with user documentation,**  or os o fully engineered package by Boiley.

### **XRS 90 Data Management Software**

Boiley XRS 90 is o standard. configurable software package which monitors INFI 90 process monogement doto ond permits **performance of real-time evalu**otions of plont processes ond equipment. lt is designed primarily for use with the Digital Equipment VAX<sup>™</sup> Series computers. The Boiley membership in Digital's Cooperative Marketing **Progrom insures exceptional user**  volue through its compatible "turnkey" systems opprooch.

Supporting the doto pro**cessing functions inherent within**  INFI 90. the XRS 90 pockoging handles the base data gathering functions. plus o voriety of standard. optionol. or user-specific opplicotions. Principal copobilities include o common live doto base. common doto historian with archiving ond retrievol. olorm ond messoge processing. display ond reporting tools. statistics and plot packages, and a preventiva maintenance package. In addition. XRS 90 provides o platform for other applicotion software plus a link to business **machines or other computers.** 

### **1 090 Process Management Software**

Bailey 1090 extends the benefits of INFI 90 human interface and distributed data ocquisition to a variety of mini/ **mainframe computer users. This**  real-time system for supervisory **control and data acquisition uses**  standard INFI 90 modules for data processing functions. supported by o powerful 1090 Operator's/ **Engineer's console.** 

Principal 1090 copobilities **include a plantwide processing platform: base data acquisition subsystems for calculotions.**  histarion/trending, alorm management. ond repart generation; an integral library of FORTRAN utility subroutines: ond an orchivol system for row dota. events. or logs.

### **Batch Historian**

The Bailey Batch Historian<sup>®</sup> provides on-line real time dota **collection and compression**  bosed on production unit or lot number in addition to time. **lnformation is easily accessed**  from the Batch Historian for data query or report generation vio **the operator console. Historian**  records are stared in ASCII code files which can be utilized by third party software pockoges for use in business and management applicotions.

### **LAN·90'M Factory Fioor SPMS**

Boiiey LAN-90 provides the user with a seamless. real-time opplication processlng interface on the factory floor. LAN-90 software is implemented on a series of factory-hardened personal computers which moy

**be networked vio a variety of**  protocols including ARCNET. ETHERNET. ond TCP/IP.

LAN-90 Process lnformotion Control Stotions ofter a wide ronge of standard features including process moniioring and control. olarming. real-lime spreodsheets. and logging. Compatible opplications software developed by Boiley **includes Statistical Process Control, Time Series Analysis. Maintenance Manogement. Production/lnventory Control.**  Batch Recipe Editor. Batch Historian. ond Lab Doto Entry.

|<br>|<br>|

### **Plan! Device lntertace**

In oddition to these. Bailey **has developed over 70 software**  interface pockages which link INFI 90 to progrommable controllers or plant devices supporting computer parts from other suppliers. Typically. these are implemented using the INFI 90 Multi-Function Processor. a speciol "C" progrom, and on RS-232-C link to the device. A iist **of available interfaces. or consul**tation on custom development, is ovoiloble from Boiley.

### $-63-$ **INFI 90 Smart lnstrumentation Interface**

In the post, mony process **control systems were considerad**  little more thon o "block box". isoloted both physicolly ond functionolly from doto ocquisition. **information processing.·and cor·**  porote monogement systems. Low energy costs ond prosperous **economic times made "open**  loop" plont monogement on occeptoble opprooch.

Times hove chonged.

The evolution of a global **business community. coupled**  with integrotion of computers into virtuolly every ospect of com**merce. requires today's manu**focturers to integrote the most subtle ospects of "process control" within o much forther reoching process monogement strotegy. Nowhere is this need **more critica! than in transforming once mundane field instrumentation devices into "smart" com**ponents of on overoll process **management system.** 

Boiley INFI 90 represents for **more than just the traditional "control room" array of processing and human interface geor. it**  encompasses a broad range of **smart instrumentation. configurad**  for distributed handling of doto **acquisition chores once torced to**  the control room level. Equolly importan!. INFI 90 provides o direct. digital interface between these field instruments ond the host control system.

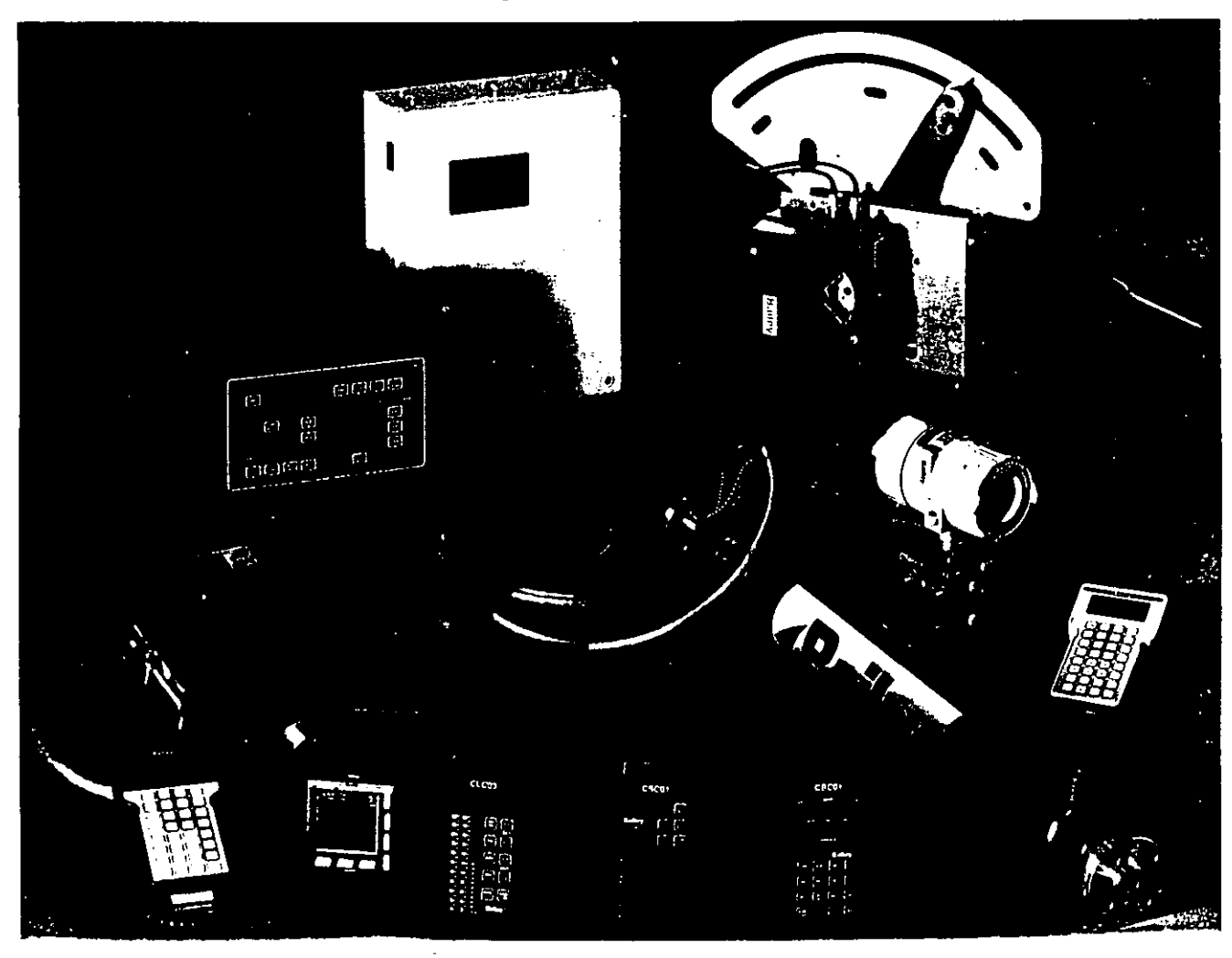

### **Smart Instrumentation for Varied Needs**

To meel the growing demand for control strategies integrated with field devices. INFI 90 includes an unmatched variely of powerful "smart" instruments. This offer**ing includes devices to measure** and indicate a wide range of process variables. including **pressure. differentiol pressure. temperatura. mass flow. vortex**  flow. pH. and conductivity.

Equipped wilh portable **communications terminals. these devices free the user from coslly maintenance chores at remate locotions. Remate configurotion.**  calibration, and diagnostics are among the readily available, plug-in functions. Beyond these. INFI 90 smarl devices now handle complex computational func**tions such as signal conditioning**  and linearization - for which **ancillary control devices were once required.** 

### **Wlde-Ranging, Remole Communications**

Beyond the remole diagnostics and troubleshooting offered by many smart transmitter sys, **tems. Bailey smart instruments**  · and INFI 90 team up to provide **control room personnel with direct access to** wide~ranging functionality. Transmitter calibra**tion, rezeroing. reranging. and**  configuration may be performed from the INFI 90 operator interface console in a few keystrokes. or as integral functions of an automated control strategy.

**Direct access to smart instrumentation from the control room virtuolly eliminates maintenance visits to the installed instruments**  themselves. Often, process needs may be met with fewer transmitters. as all units may be **('"('nfi9t!'Pci thp** ~011"'f' **l""'C'fc't('**  installation, then automatically reorranged on line. This capability is especially useful in startup **situations. where flow range**  needs may vary greatly from steady state. and in batching **operations. where transmitter ranging instructions become an**  integral part of the recipe download from INFI 90.

### **Slmplilied, Smart Field 1/0**

lnterfacing of smart instruments lo INFI 90 is handled vio a versalile Field Bus which exchangas data with the system's Multi-Function Processor modules. This bus is driven by the Bailey Field Bus Module. a 9600 baud serial link to the INFI 90 Slave Bus.

The INFI 90 Field Bus supports the interconnection of up to 15 Bailey "smart" field devices. Field wiring is limited to the simple twisted pair used for conventional field l/0. The Field Bus Module accepts up to 15 channels of direct digital field device inputs. and relays these messages to the INFI90 Multi-**Function Processor. In turn, the**  Field Bus Module will route up to 15 channels of direct digital communications back to the field instruments. for cost- and-timeefficient integration of process management strategies.

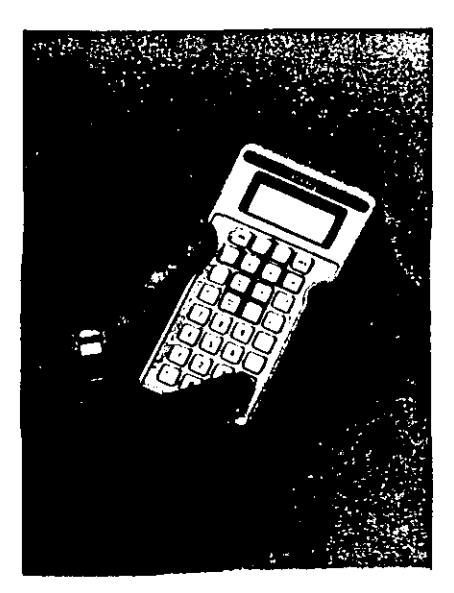

### SISTEMA DE CONTROL DISTRIBUIDO FOXBORO L/A SERIES

Descripcion general del Sistema.-

La arquitectura del Sistema 1/A Series esta integrada alrededor del concepto de nodo. Un nodo opera independientemente, ejecutando funciones relacionadas a la automatizacion. Puede conectarse a otros nodos - Foxboro o no-Foxboro - a trav{s de redes compatibles con MAP.

 $-65-$ 

Un nodo esta comprendido de un conjunto de modulos. Cada modulo este contenido así mismo y dise¦ado para ejecutar algunos roles generales dentro del Sistema Lotal, aunque su funcion particular esta definida por software. Los modulos estan acoplados y pueden ser combinados casi de cualquier manera para ajustarse a la aplicacion requerida.

COMUNICACION.-

El Nodebus. Sirve como via de comunicacion entre las diferentes Estaciones del Sistema.

Especificaciones del Nodebus:

a. Protocolo IEEE 802.3

b. Topologia - Bus

c. Medio - Cable Coaxial

d.Acceso al Medio - CSMA con deteccion de colisiones

 $e. Velocidad - 10 MB/s$ 

f. Longitud maxima dei Bus - 100 pies y 1000 pies con Extensores de Nodebus

### ARQUITECTURA DEL HARDWARE.-

El desarrollo del trabajo esta dividido funcionalmente en Hodulos.

Los Modulos Procesadores realizan funciones tales como control. computacion e interface con el operador. Modulos FBM s proveen interface con dispositivos de campo.

a. Procesador de Aplicacion (AP), Son responsables del almacenamiento masivo, proveen y almacenan informacion cuando es solicitado por otras estaciones.

Perifericos:

1.Discos Duros.

2. Cintas.

3. Discos Flexibles.

b. Procesador de Estacion de Trabajo (WP): Controla las terminales graficas y sus dispositivos perifericos (mouse, trackball, keyboards).

Perifericos

1.CRT s.

2. Touchscreen.

3. Mouse o Trackball.

4. Teclado Altanumerico.

5. Teclado Modular.

c.Procesador de Comunicaciones (COMM): Controla dispositivos de comunicacion tales como impresoras, terminales VT-100 compatibles

y modems.

Perifericos:

1. Impresoras de Linea.

'2. Impresoras de Matriz de Puntos.

3. Impresoras de Chorro de Tinta.

4. Terminales VT-100 Compatibles.

d. Interfase de Computadora Personal al Nodebus (PC Interface):

Permite la conexion de PC's al Nodebus.

- e. Compuertas (Gateways): Proveen la intertase entre el nodo 1/A y otras redes.
- $f.Procesador de Control (CP): Contiene el control auto$
- inteligente, el cual se le configura. Se comunican con el proceso via los Hodulos de Bus de Campo FHH's.

g.FBM's y el Bus de Campo.

l.FHH's no son estaciones.

- 2. FBM's se comunican con una estacion unicamente, el Procesador de Control, a trav{s del Hus de Campo.
- **J.Estart conectadas directamertte con el proceso. a trav{s de ellas**  se recibe y envia informacion al proceso.
- 4.Tipos de FBH's (utilizadas en este proyecto}•

fHHOl 8 entradas 4-20 mA

FHH02 8 entradas de T/C o *mV* 

f8H04 4 entradas 4 salidas de 4-20 mA

FBH08 16 entradas discretas de 120 Vac

FBM10 8 entradas 8 salidas discretas de 120 Vac

FBH13 16 entradas discretas de 120 Vac (de extension)

FBM15 8 entradas 8 salidas discretas de 120 Vac (de extension)

Especificaciones del Fieldbus:

a.Protocolo - High Level Uata Link Control

b.Topologia - Bus

c.lledio - Twinaxial

d.Velocidad - 240 KH/s

e.Numero maximo de FBM's - 24 con Fieldbus local y 48 con fieldbus remoto (Aisladores de Fieldbus)

f.Longitud maxima del Fieldbus - 38 pies y 4000 pies con

 $-67-$ 

ARQUITECTURA DEL SOFTWARE.-

El Sistema ofrece una gama amplia de funciones de manejo de informaclon integrada y automatizacion del proceso. El Software aprovecha de la arquitectura distribuida para localizar sus funciones y poder de computacion en donde mas se requiere. El Sistema provee:

- a.Sistema Operativo. formando parte de este, se tiene al Ejecutivo de Tiempo Real (VRTX) para modulos individuales de tiempo critico. Integrado con el VRTX se tiene el nivel de subsistema de comunicaciones, completamente compatible con los estandares 1SO.
- b.Control Integrado. Combina control continuo, escaleras loglcas y funciones secuenciales dentro de estrategias de control integrado. c.Software de Configuracion. Permite crear el Sistema y correrlo sin
- d.Software de Interface con el Humano. Consiste en un manejador de displays en tiempo real y subsistemas asociados que soportan las actividades relacionadas al display y a la contiguracion.

necesidad de escribir programas propios.

- e.Henus. La interaccion de "apunta y selecciona" y el uso de barras de menu simplltlcan las operaciones de tal manera que los procedimiento son evidentes.
- t.Uisplay Estandar. Algunos de ellos son de lngenlerla, Operacion, y Mantenimiento. Permiten especificar la estructura unica de la Planta o la filosotia de operacion.
- g.Alarmas *y* Mensajes. Existen 5 dltere11tes niveles de alarma, los cuales aparecen en la pantalla en diferentes colores.

h.Hanejo de Informacion. Este subsistema esta basado en un Hanejador

-68-

de Base de Datos de tiempo real, y este se basa en el sistema de manejo de base de datos relacional INFORMIX.

i.Seguridad. Existe la capacidad de configuar password de acceso al Sistema. A cada usuario se le asigna un medio ambiente de trabajo, el cual define las funciones y bases de datos que puede accesar. j. Software de Hanejo de Planta. Existen paquetes con funciones para

el manejo de Planta:

-Data Validator

-Production Hodel

-Physical Properties Model

 $-$ Optimizer

-Spreadsheet

-Hathematics Library

.--Historian

# **SISTEMA FOXBORO**

### SITUACION DEL NEGOCIO

- SIEBE DE INGLATERRA ADQUIRIO .O **FOXBORO POR ........ \$ 645 M DLLS.**
- INCERTIDUMBRE DE LOS NUEVOS DUEÑOS  $\mathbf{o}$
- REDUCCION EN 25% LA FUERZA DE TRABAJO PARA  $\overline{O}$ **REDUCIR COSTOS.**
- SISTEMA ORIGINALMENTE EN PAPEL  $\mathbf{O}$

### **PUNTOS TECNICOS**

### **FUERZAS**

- ARQUITECTURA DE " SISTEMA ABIERTO "  $\Omega$
- HARDWARE PARA USO RUDO EN CAMPO  $\overline{O}$
- CRECIMIENTO DE SISTEMAS PEQUEÑOS  $\overline{O}$

### **DEBILIDADES**

**FISHER** 

**EJECUCION POBRE DEL SISTEMA**  $\mathbf{o}$ 

- TIEMPO DE RESPUESTA DE LOS DISPLAYS
- TIEMPO DE EJECUCION DE LOGICA DE ESCALERA
- **CONFIGURACION**
- **INTERFASE CON COMPUTADORAS**
- PROCESADOR DE APLICACION NO REDUNDANTE  $\mathbf{o}$
- SISTEMA DE ENTRADAS Y SALIDAS NO REDUNDANTE  $\mathbf{o}$

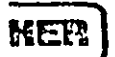

HONEYWELL TDC 3000

 $-72-$ 

# PUNTOS TECNICOS

### **UERZAS**

 $\mathbf{r}$ 

- **TRANSMISORES INTELIGENTES**
- **FACILIDAD EN EL USO DE LA ESTACION UNIVERSAL ·**  $\lambda$
- SOFTWARE DE APLICACION  $\lambda$ **ESPECIFICO PARA LA INDUSTRIA**

### **DEBILIDADES**

- CONTROLADOR DE ADMINISTRACION DE PROCESO  $\mathfrak{I}^+$
- $\overline{O}$ TIEMPO DE RESPUESTA RAPIDA ENTRADA SALIDA DE 750 M SEG; INCAPAZ DE CONTROLAR LAZOS RAPIDOS.

SIN OPCION DISCRETA DE ENTRADAS / SALIDAS  $\overline{O}$ REDUNDANTES.

FISKER

 $\mathbf O$ 

 $\overline{O}$ 

**CONFIGURACION** 

SE SABE QUE ES DIFICIL DE CONFIGURAR

REQUIERE UNA TERMINAL APARTE PARA PROGRAMAR LOGICA DE ESCALERA.

(CONSOLA) ESTACION DE TRABAJO UNIVERSAL

SIN CAPACIDAD TERMINAL VIRTUAL PARA ACCESAR OTRAS COMPUTADORAS ÈN UNA RED LOCAL ETHERNET.

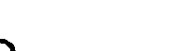

'

( FfSMEH)

# BAILEY INFI90

 $-74-$ 

# **PUNTOS TECNICOS**

### FUERZAS

- o CONTROLADOR PODEROSO MULTIFUNCIONES
- o SISTEMA DE CONTROL FALLA DE FLAMA INTEGRADO
- o CONSOLA DE OPERADOR 01S40, CONSIDERADA COMO LA ESTACION DE TRABAJO MAS AVANZADA.
- o EXPERIENCIA EN MANEJO DE ENERGIA
- o ESTACION DE INGENIERIA BASADA EN UNA· IBM 386/MS DOS CON ENTRADAS CAD.
- o PRECIO COMPETITIVO

### DEBILIDADES

- o NO TIENEN UNA ESTACION DE INGENIERIA CENTRAL QUE CONFIGURE O CARGUE TODOS LOS EQUIPOS CONECTADOS EN PISTA DE DATOS.
- o FALTA DE INTERFASE PROBADA HACIA PLC'S
- o SIN ENTRADAS Y SALIDAS REDUNDANTES

### $FISHEF$

#### CONTROLADOR DEBIL Y ARQUITECTURA DE I/O DEBIL.  $\mathbf{o}$

### NO ES CAPAZ DE CARGAR PARCIALMENTE LOS  $\mathbf{o}$ CONTROLADORES.

**control adaptativo de procesos industriales** 

Este trabajo presenta una panorámica de los controladores adaptativos que se utilizan para el control de procesos industriales. La evolución histórica, objetivos y métodos de diseño actuales de los controladores que ajustan automáticamente sus parámetros serán analizados en este articulo, asl como las caracterlsticas más importantes que presentan y los criterios que justifican la elección de un controlador adaptativo.

Por último, se describen algunos de los modelos de controladores industriales que incorporan mecanismos de autoajuste de parámetros.

*Joseha Quevedo* 

### ADAPTIVE CONTROL OF INDUSTRIAL PROCESSES

*This paper surveys adaptive controllers for industrial processes control. lt also covers the historical evolution, goals and design methods of parameter self-adjusting controllers. together with their main characteristics and selection criteria for acquiring adaptive control!ers.* 

*The article concludes with an overview of new industrial controllers with se!f-adjusting parameter features.* 

### INTRODUCCION

El problema de ajustar los parámetros de controladores que actúan sobre procesos industriales, de naturaleza casi siempre. no lineal y cuyo comportamiento dinámico es mal conocido y/o deriva con el tiempo, ha dado lugar desde hace una generación al estudio y aplicación de la teoría de control adaptativo.

Tsypkin (1971) define el control adaptativo como el proceso de cambiar los parámetros, estructura y posiblemente los controles de un sistema basado en la información obtenida durante el período de control para optimizar, en algún sentido, el proceso, cuando las condiciones de operación se definen inicialmente de forma incompleta o cambian posteriormente.

Uno de los primeros trabajos que se conocen sobre control adaptativo fue realizado por Whitaker ( 1958) quien diseñó un controlador adaptativo de la altitud de un avión. Esta aplicación de control adaptativo fue motivada por las dificultades encontradas en el diseño de un controlador de altitud con técnicas clásicas de control, ya que las características de la respuesta del proceso variaban significativamente en el vuelo.

La evolución histórica del control adaptativo puede resumirse en tres fases. tal como indica Astrom (1983). En la primera, denominada «fase pionera», se inició durante los años cincuenta la investigación sobre control adaptativo de fórma muy activa motivada por el deseo de diseñar principalmente autopilotos para helicópteros con altas

prestaciones de funcionamiento. Esta fase se caracterizó por una dosis elevada de entusiasmo, malos componentes para su realización y nulo soporte teórico. En la segunda fase. que se desarrolló en los años sesenta. se realizaron muchas contribuciones sobre la teoría de control moderna que fueron fundamentales para el desarrollo del control adaptativo. Y en cambio, esta fase se caracterizó por la falta de interés en el desarrollo de controladores adaptativos, en parte debido a un desastre ocurrido en un vuelo de prueba. En la tercera fase, que se desarrolló desde los años setenta. se renovó el interés por el control adaptativo ya que se podla conocer mejor éste en base a la teoría de control desarrollada en la década anterior y se podían implantar controladores adaptativos dado el rápido y revolucionario progreso en microelectrónica.

En la actualidad, el control adaptativo está alcanzando su madurez tanto desde el punto de vista teórico como del aspecto práctico de realización, ya que se han contabilizado (Jacobs. 1981) más de dos mil trabajos realizados sobre el tema. así como más de una decena de congresos internacionales que tratan del control adaptativo; y por otra parte, los últimos modelos de las principales empresas que realizan controladores industriales ya incorporan técnicas de control adaptativo para ajustar de forma automática las acciones del controlador, tal es el caso de Novatune y Novamax de Asea. Electromax de Leeds & Northrup, Exact de Foxboro. TCS 6355 de Turnbull Control System y UDC5000 de Honey· well, entre otros.

### OBJETIVOS DEL CONTROL ADAPTATIVO

El objetivo del control adaptativo es poder ajustar automáticamente los parámetros del controlador en función del comportamiento del proceso para cumplir las prestaciones de funcionamiento exigidas al proceso controlado.

La naturaleza. generalmente no lineal de los procesos industriales. no puede ignorarse cuando se trata de ajustar los parámetros de un controlador que debe operar en una amplia gama de condiciones de funcionamiento. Un controlador que haya sido ajustado para una zona de funcionamiento debe reajustarse si se desea operar en otras

 $-76$ 

Condiciones o si el proceso tiene un comportamiento variable con el tiempo.

El control adaptativo tiene incluso una gran utilidad en procesos cuyo comportamiento no varía sustancialmente con el punto de funcionamiento. En este caso se persigue eliminar la laboriosa tarea de ajustar los parámetros de los controladores que se incorporan a los procesos industriales:

En el primer campo de aplicación el controlador adaptativo debe ajustar sin interrupción sus parámetros estando el proceso controlado en funcionamiento real. En este caso se presenta, en general, una paradoja inherente al control adaptativo consistente en que todo «buen» funcionamiento del proceso controlado proporciona «mala» información para que el controlador conozca el comportamiento del proceso y reajuste en consecuencia sus parámetros y en sentido contrario, un «buen» reajuste de parámetros del controlador requiere obtener una información importante de la evolución del proceso, lo cual presagia un «mal» comportamiento del proceso controlado en torno a un punto de funcionamiento.

Este problema, que será desarrollado posteriormente, está provocando en la actualidad numerosas aportaciones teóricas y prácticas sobre qué condiciones garantizan la estabilidad y la convergencia en el funcionamiento deseado del controlador adaptativo y qué precauciones deben adoptarse para asegurar un funcionamiento robusto del controlador adaptativo.

En el segundo cainpo de aplicación. la técnica de control adaptativo se utiliza para ajustar automáticamente los par'ámetros de los nuevos controladores que se instalan en los procesos industriales. Esta aplicación solo necesita adaptar los parámetros del controlador durante la fase inicial je aprendizaje del proceso. desconectando el mecanismo automático de ajuste y manteniendo fijos sus parámetros en el momento en que se obtiene un comportamiento satisfac~ torio del proceso controlado.

Este tipo de aplicación del control adaptativo obliga al operador a supervisar el funcionamiento del proceso controlarlo *y* desencadenar otro proceso de ajuste de parámetros si las condiciones operativas han modificado el comportamiento del proceso y por otra parte tiene la ventaja de evitar en gran parte los problemas de estabilidad y convergencia de los controladores que continuamente ·ajustan sus parám'etros. Ejemplos de controladores adaptativos aplicados en este campo aparecen descritos en Astrom (1983) y Quevedo (1985) entre otros, y tal es el caso del controlador digital Electromax V de Leeds & Northrup (Andreiev, 1981).

### METODOS DE CONTROL ADAPTATIVO

Fundamentalmente existen tres métodos de control adaptativo que han sido utilizados en los diferentes trabajos y aplicaciones. Estos son los controladores programables. controladores adaptativos por modelo de referencia y controladores autoajustables.

#### Controladores programables

Los controladores programables (figura 1) definen los parámetros del controlador en función de las condiciones operativas dé funcionamiento. Previamente. se debe esta· blecer, generalmente por simulación, los parámetros del controlador que proporcionan el funcionamiento deseado del proceso controlado para las diversas condiciones operativas que son susceptibles de cambiar el comporta· miento del proceso.

En general el conocimiento de las condiciones operativas del proceso se lleva a cabo mediante variables auxiliares cuya correlación con los cambios en la dinámica del proceso~ es conocida, tal es el caso de la velocidad de crucero de buques. vehfculos y aviones respecto del control de su rumbo o dirección ( Kallstrom, 1979).

Los controladores programables tienen la ventaja de reemplazar rápidamente los parámetros del controlador cuando cambia el comportamiento del proceso y de consumir un tiempo mínimo de cálculo en tiempo real, pero en cambio tienen los inconvenientes de necesitar un amplio trabajo de preparación para determinar los parámetros en todas las condiciones operativas posibles. y realizar la medición, en general. de variables auxiliares para determinar las condiciones de cambio de parámetros. Además. el proceso de ajuste de los parámetros del controlador se realiza en anillo abierto ya que no existe compensación de los parámetros preprogramados en caso de un funciona· miento incorrecto del proceso controlado.

Desde el punto de vista de aplicación. éste es el método que se utilizó preferentemente en las dos primeras fases históricas de los controladores adaptativos y es el método predominante que se utiliza en los sistemas de control adaptativo de vuelo (Astrom, 1983). Un ejemplo de controlador programable comercializado es el Micro·Scan de Taylor lnstruments (Andreiev, 1977).

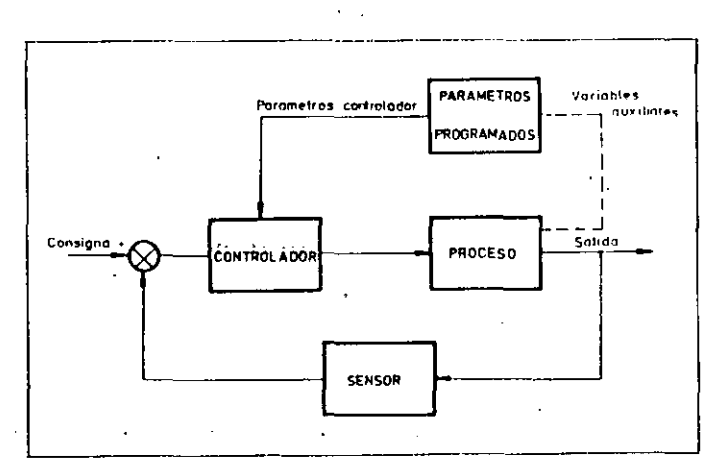

Figura 1. Diagrama bloque del controlador programable.

### Controladores adaptativos por modelo de referencia

Los controladores adaptativos por modelo de referencia tienen como objetivo que el comportamiento del proceso controlado coincida con el proporcionado por un modelo adecuadamente escogido (de «referencia»). La adaptación, en este caso, ajusta los parámetros del controlador tratando de anular la diferencia entre la respuesta del proceso controlado y del modelo de referencia (figura 2). En algunos casos el mecanismo de adaptación proporciona una señal de realimentación al proceso controlado. Así pues, el modelo de referencia deberá ser definido de forma que su comporta· miento sea el deseado para el proceso controlado.

En este método el ajuste de los parámetros se realiza en anillo cerrado (realimentación exterior) ya que el mecanismo de adaptación depende del error entre la respuesta del proceso y del modelo. Y las diferentes alternativas que se -78-

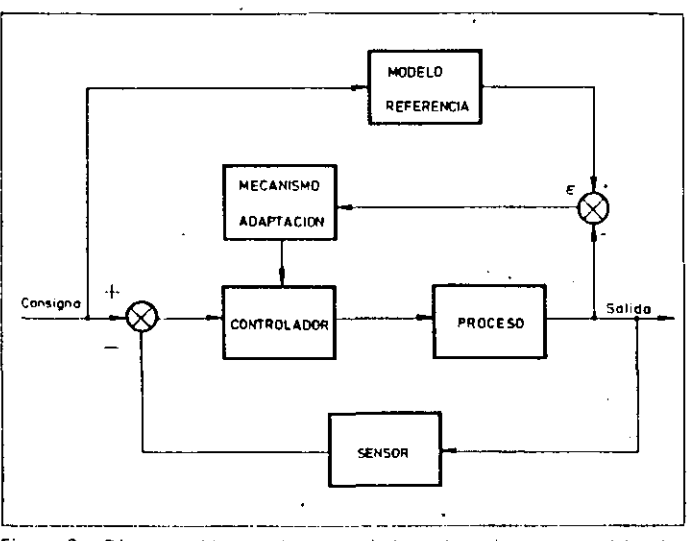

Figura 2. "Diagrama bloque del controlador adaptativo por modelo de referencia

presentan en este método se distinguen básicamente por el mecanismo de ajuste utilizado para eliminar el error entre la salida del modelo y la del proceso controlado.

Así, si se utiliza la representación de estado para definir el modelo de referencia y el proceso controlado ajustable, el modelo de referencia puede describirse por:

$$
xm = Am \cdot xm + Bm \cdot u \tag{1}
$$

$$
vm = Cm \cdot xm \tag{2}
$$

y, el modelo del proceso controlado ajustable puede definirse como:

$$
x = As(t) \cdot x + Bs(t) \cdot u \tag{3}
$$

$$
y = C \cdot x \tag{4}
$$

se denomina error generalizado de estado, a la diferencia:

$$
e = xm - x \tag{5}
$$

mientras que el error generalizado de salida es la diferencia:

$$
ey = ym - y \tag{6}
$$

En el caso ideal, siempre que se cumpla que el orden del modelo de referencia es igual al del proceso controlado, el diseño del mecanismo de adaptación puede plantearse como objetivo, la perfecta adaptación para cualquier condición inicial desconocida del error entre los parámetros  $(Am-As(0)$  y  $Bm-Bs(0)$ ) y para cualquier condición inicial de las variables de estado del modelo de referencia y del proceso controlado ajustable. Así, se desea para  $t > ta$ :

$$
x(t) = xm(t); As(t) = Am; Bs(t) = Bm; t > ta
$$
 (7)

tratando de minimizar el tiempo de adaptación ta, que puede expresarse genéricamente por la función de coste cuadrática:

$$
\int_{t}^{t\pi} \left[ (xm-x)P(xm-x) + \right] \tag{8}
$$

$$
+tr(Am-As)
$$
  $Qa(Am-As)+tr(Bm-Bs)Qb(Bm-Bs)$   $]dt$ 

### **TERMINOLOGIA UTILIZADA**

Al (Artificial Intelligence) = IA (Inteligencia Artificial)

- AM (Autonome Manufacturing) = FA (Fabricación Autónoma) CAD (Computer Aided Design) = DAC (Diseño Asistido por
- Computador)  $CAE$  (Computer Aided Engineering) = IAC (Ingenieria Asistida por
- Computador)
- CAI (Computer Aided Instruction) = EAC (Enseñanza Asistida por Computador).
- CAL (Computer Aided Learning) = AAC (Aprendizaje Asistido por Computador).
- CAM (Computer Aided Manufacturing) = FAC = (Fabricación Asistida por Computador).
- $CAP$  (Computer Aided Planning) = PAC (Planificación Asistida por Computador).
- CAS (Computer Aided Simulation) = SAC (Simulación Asistida por Computador).
- CAT (Computer Aided Test) = VAC (Verificación Asistida por Computador).
- CAIVT (Computer Aided Time Varying Images) = ACIVT Análisis por Computador de Imágenes Variables en el Tiempo.
- CIM (Computer Integrated Manufacturing) = FIC (Fabricación Integrada por Computador
- ES (Expert System) = SE (Sistema Experto).
- FA (Full Automation) AT (Automatización Total) **EMC (Elexible Manufacturing Controller) = CCEE (Controlador de** Célula Flexible de Fabricación)
- FMS (Flexible Manufacturing System) = SFF (Sistema de Fabricación Elexible)
- MRACS (Model Reference Adaptive Control Systems) = CAMR (Controladores Adaptativos por Modelo de Referencia)
- PC (Programmable Controllers) = CP (Controladores Programables). NC (Numerical Control) =  $CN$  (Control Numérico).
- PIS (Picture Image System) = SII (Sistemas de Información sobre imánenes)
- STC (Self Tunning Controllers) = CA (Controladores Autosintonizados)

Diversas técnicas han sido utilizadas para resolver este problema y determinar así, la ley de adaptación de los controladores adaptativos por modelo de referencia; entre los más importantes se encuentran las técnicas basadas en la teoría de optimización paramétrica ampliamente descrita por Donalson (1965) y Eveleigh (1967) y las técnicas basadas en la teoría de estabilidad, y más concretamente, en el segundo método de Evapunov y en la teoría de la hiperestabilidad desarrollada por Popov que han sido desarrolladas por Monopoli (1974), Landau (1979) y otros autores. Como anécdota cabe señalar que en el trabajo original del control adaptativo realizado por Whitaker (1958) se propone un esquema basado en este método.

El método de control adaptativo por modelo de referencia tiene la ventaja de que no necesita el estudio y definición de la estructura un modelo matemático que pueda representar el comportamiento del proceso y de que dispone de un mecanismo realimentado de ajuste de los parámetros del controlador (realimentación exterior). En cambio, tiene el inconveniente de que necesita definir un modelo de referencia que simbolice el comportamiento deseado del proceso controlado, teniendo en cuenta las características reales del proceso y sus limitaciones físicas. Una elección poco realista del modelo de referencia lleva consigo la inestabilidad del proceso controlado o simplemente la no consecución del objetivo propuesto. Por otra parte, este método equivale a cancelar los ceros y polos del procesr controlado y sustituirlos por los homónimos del modelo de referencia, lo que exige cumplir a veces unas condiciones rigurosas al proceso (p.e. que el proceso sea mínimo de fase) para asegurar la estabilidad y convergencia del proceso controlado.

้ กาเกาไท เพื่อเพื่อเต็ม)/1986-n.º 163

 $\ddot{\phantom{0}}$ 

 $J =$ 

### -79-

#### Controladores autosintonizados

Un tercer método para Ajustar los parámetros de un controlador es el llamado control autosintonizado propuesto originalmente por Kalman (1958) y que posteriormente fue popularizado por Astrom ( 1973). Este método consiste en realizar secuencialmente una estimación de los parámetros del modelo que representa al proceso y un cálculo de los parámetros del controlador, que es función del diseño utilizado para definir el controlador y de los parámetros estimados del proceso. Este método, al igual que el anterior, dispone de dos lazos de realimentación, uno interior compuesto por el controlador ajustable y el proceso y otro exterior consistente en un estimador de parámetros y en un cálculo de los parámetros del controlador (figura 3). También existen técnicas de control autosintonizado que sintetizan los dos bloques de la realimentación exterior en un único bloque que estima los parámetros del controlador siguiendo una ley de control de mínima varianza (Astrom, 1973) o de m(nima varianza generalizada (Ciarke. 1975) entre otros. A estas ültimas técnicas se les denominan controladores autosintonizados implícitos en contraposición con los controladores autosintonizados expl(citos que se atribuyen a las que utilizan el esquema de la figura 3.

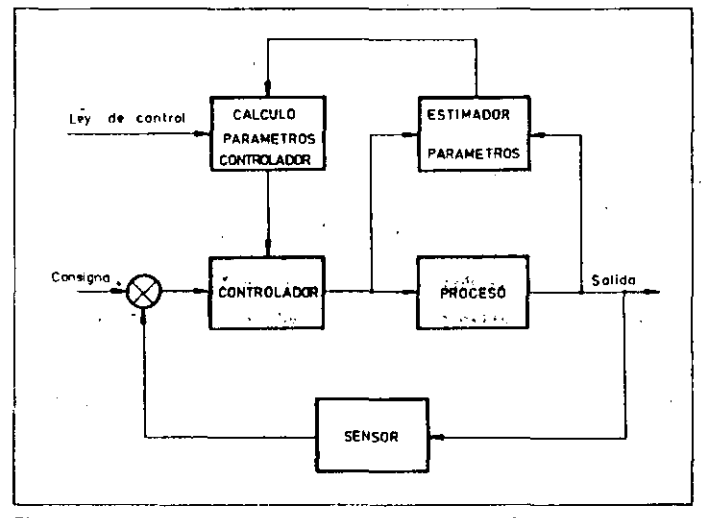

Figura 3. Diagrama bloque del controlador autosintonizado.

En general, se considera que los procesos con una entrada y una salida pueden representarse por un modelo lineal estocástico del tipo:

$$
y(k) = \psi^{T}(k)\theta + e(k)
$$
 (9)

siendo

$$
\psi^{T}(k) = [-y(k-1), ..., -y(k-n), u(k-d-1), ...,
$$

$$
u(k-d-m), e(k-1), ..., e(k-n)] \qquad (10)
$$

$$
\theta = [a1, ..., an, b1, ..., bm, c1, ..., cn]
$$
 (11)

 $n$  es el orden del modelo,  $d$  es el retardo puro del modelo medido en períodos de muestreo,  $u(k)$  e  $y(k)$  son la entrada Y salida del proceso al instante *tk,* y e(k) es una variable aleatoria con distribución normal que no es medible y representa la perturbación estocástica del modelo.

Los parámetros del modelo se estiman en tiempo real

utilizando un algoritmo recursivo a cada instante de muestreo. Entre los algoritmos recursivos de-estimación de parámetros más utilizados figuran el de mínimos cuadrados, de la variable instrumental y de la máxima verosimilitud que han sido unificados por lsermann (1981) en la siguiente estructura:

$$
\hat{\theta}(k+1) = \hat{\theta}(k) + \gamma(k) \{y(k+1) - \psi'(k+1) \cdot \hat{\theta}(k)\} \quad (12)
$$

$$
\gamma(k) = \mu(k+1) \cdot P(k) \cdot \varphi(k+1) \tag{13}
$$

Las definiciones de  $\mu$ ,  $\gamma$ ,  $\varphi$  y P dependen del algoritmo de estimación de parámetros en cuestión. Así. por ejemplo, el algoritmo de mínimos cuadrados se define como:

$$
\varphi(k+1) = \psi(k+1) \tag{14}
$$

$$
\mu(k+1) = [\lambda(k+1) + \psi^{T}(k+1) P(k) \psi(k+1)] \quad (15)
$$

$$
P(k+1) = [1-\gamma(k)\psi^{T}(k+1)] \cdot P(k)/\lambda(k+1)
$$
 (16)

Este algoritmo minimiza la función J:

$$
J = \sum_{k=0}^{N} \lambda^{N-k} \cdot \epsilon(k)^2
$$
 (17)

siendo  $\epsilon$  el error de predicción del modelo. Si $\lambda = 1$  todas las. observaciones tienen el mismo peso de ponderación y si *A<* 1 se pondera con un peso relativo mayor, las últimas observaciones que las anteriores, por esta razón a  $\lambda$  se le denomina factor de olvido. Su valor depende de la velocidad de cambio en el comportamiento del proceso que está representada por la evolución de los parámetros del modelo.

A continuación, se calculan los parámetros del controlador en función de los parámetros del modelo estimados y de una ley de control que define las prestaciones que se desean conseguir en el proceso controlado. Asl, como leyes de control, se puede seleccionar una ley de control por asignación de polos (Wellstead, 1979) cuando se desean conseguir unas ciertas prestaciones temporales; si las prestaciones son de tipo frecuencial. se aplica una ley de control basada en métodos frecuenciales, como se describe por ejemplo en (Aicaraz. 1985) y si se definen unas prestaciones que optimicen el comportamiento del proceso controlado. pueden aplicarse leyes de control qué minimicen un criterio cuadrático que combine las desviaciones de la variable controlada respecto de la consigna y la amplitud de la señal de control (mínima varianza generalizada) entre otras.

En general, la ley de control establece la estructura del controlador y la relación genérica que existe entre los parámetros del controlador y los parámetros del modelo de forma que cuando se estiman a cada intervalo de muestreo los parámetros del modelo se pueden calcular numéricamente los parámetros del controlador.

La ventaja que ofrece el método de control autosintonizado es que proporciona los parámetros del modelo que representa al proceso y que puede seleccionarse una ley de control que no exija condiciones tan restrictivas al proceso como que sea éste mínimo de fase o estable; sin embargo. este método tienen el inconveniente de que el proceso debe estar perturbado. (ya sea inherente al proceso. corno· es .el caso de un buque navegando en condiciones adversas, o ya sea esperando cambios del punto de funcionamiento o incluso inyectando voluntariamente una perturbación sobre el proceso) para poder estimar correctamente los parámetros del modelo y del controlador.  $\mathbb{R}^2 \times \mathbb{R}^2$ 

IJWrtlll ~JJRin•:~n~s~~ *n::\_* ,\_ 63 .

Recientemente han aparecido en el mercado controladores adaptativos basados en este método como es el caso de Novatune y Novamax de Asea y de TCS6355 de Turnbull (Tayler, 1985).

Por otra parte, se tiene que señalar que el método de control adaptativo por modelo de referencia y el control <1Utosintonizado están muy relacionados, ya que los dos disponen de dos lazos de realimentación (figuras 2 y 3), una exterior para ajustar los parámetros y otra interior para realizar la acción de control y tanto uno como el otro método basan el ajuste de los parámetros en el proceso controlado. Autores como Gewthrop (1977) y Ljung (1978) han demostrado la fuerte relación que existe entre estos dos métodos de control adaptativo.

Por último, existen otros métodos o técnicas para ajustar los parámetros de un corítrolador como es el caso del Exact de Foxboro que utiliza un métódo emp(rico o experimental semejante al conocido método en anillo cerrado de Ziegler y Nichols (1942), que ajusta los parámetros del controlador para obtener una respuesta temporal estándar siempre que la variable controlada supere un umbral permisible de ruido. lo cual se produce generalmente cuando se cambia la consigna o se produce una perturbación importante. Este tipo de controlador puede clasificarse dentro del conjunto de controladores adaptativos por modelo de referencia, ya que ajusta los parámetros para conseguir una respuesta temporal predefinida que a su vez, puede ser modificada por el usuario· seleccionando los parámetros opcionables «overshoot» y «maximum allowed damping» de este controlador (Kraus. 1984).

### CARACTERISTICAS DE LOS CONTROLADORES ADAPTATIVOS

#### Mecanismo de adaptación

La caracterlstica fundamental de un controlador adaptativo es su capacidad de ajustar correctamente sus parámetros cuando varia el comportamiento dinámico del proceso y como se ha descrito en el apartado anterior, toda la información que dispone el controlador adaptativo. para reajustarse. proviene del funcionamiento del proceso controlado.

Esta característica conceptualmente es más fácil de cumplir con procesos que permanentemente estén fuertemente perturbados, corno es el caso, del control de rumbo (autotimonel) de un buque navegando en condiciones ambientales (figura 4), que con procesos poco o nada pérturbados como es el el caso en el control de posición de máquinas herramienta o control de temperatura, pH, etc.

En estos últimos se puede producir una variación lenta del comportamiento del proceso que no proporcione al controlador adaptativo suficiente información para reajustar sus parámetros, con el consiguiente desajuste del controlador cuando se desea, por ejemplo, un cambio de consigna.

Para resolver este problema existen básicamente dos soluciones; la primera consiste en perturbar artificialmente el prOceso controlado con una señal de bajo nivel pero suficiente para observar el comportamiento dinámico del proceso o utilizar un controlador con doble estructura como propone Gustavsson (1977).

Y la segunda solución consiste en desconectar el mecanismo de adaptación hasta que se produzca un cambio de consigna o una perturbación importante. Esta solución, que es la propugnada por la mayoría de los controladores

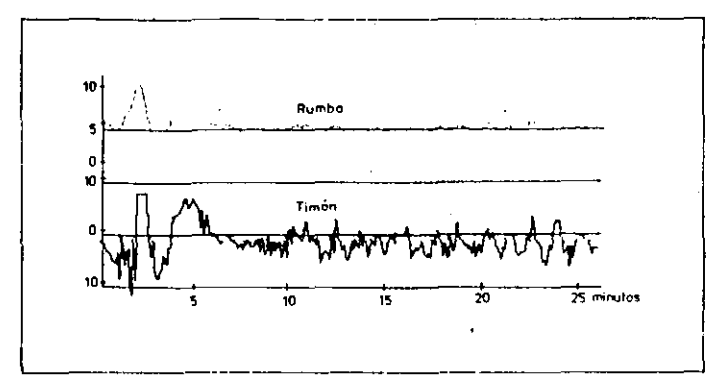

Figura 4. Resultados de un autotimonel adaptativo.

adaptativos comercializados. tiene el inconveniente de proporcionar un ajuste «a posteriori» de los parámetros de controlador, ya que durante los períodos de aprendizaje del comportamiento del proceso (cambio de consigna o brusca perturbación) el controlador estará ·desajustado.

### Robustez y mecanismo de supervisión

La robustez de un controlador adaptativo es otra de las caracter(sticas importantes del mismo, ya que significa la capacidad que tiene éste de garantizar siempre la estabilidad y convergencia en el funcionamiento deseado del proceso controlado.

Algunos recientes trabajos y experiencias han puesto en entredicho la estabilidad y buen funcionamiento de diversas técnicas de control adaptativo. Así, principalmente Rohrs ( 1982) cuestiona los métodos de control adaptetivo por modelo de referencia y control autosintonizado cuando existe una parte de la dinámica del proceso que no ha sido modelizada y/o cuando la naturaleza de la consigna o perturbación es de tipo sinusoidal. Por cierto. que esta última condición tiene su lógica, puesto que excitar al proceso con una banda o valor fijo de frecuencia. no permite obtener información sobre el comportamiento del proceso en otras frecuencias útiles de su esrectro.

La reacción frente a estas cr(ticas del control adaptativo no se han hecho esperar, y así Wittenmark (1984) propone unos remedios (filtro paso bajo y excitación artificial) para los conocidos métodos de control adaptativo que estén sujetos a las condiciones de Rohrs. e loannou (1984) y otros autores diseñan nuevos algoritmos de control adaptativo robusto.

En este sentido, lsermann (1982) propone la creación de un mecanismo de supervisión del controlador adaptativo que vigile .el buen funcionamiento de la estimación de parámetros del modelo y del cálculo de los parámetros del modelo y del cálculo de los parámetros del controlador en el caso de los controladores autosintonizados. Básicamente, este autor considera que la elección del orden del modelo (n), retardo puro (d), factor de olvido ( $\lambda$ ), algoritmo de estimación de parámetros, orden y tipo del controlador, etc... pueden provocar un funcionamiento anómalo que puede supervisarse con un nuevo lazo de realimentación, llamado de tercer nivel (figura 5), que permite tomar precauciones o remedios para asegurar un funcionamiento robusto del controlador adaptativo. El supervisor puede, entre otrss acciones, reinicializar el algoritmo de estimación de parámetros o anular el mecanismo de adaptación de los parámetros del controlador según sea la causa que produce su funcionamiento incorrecto.

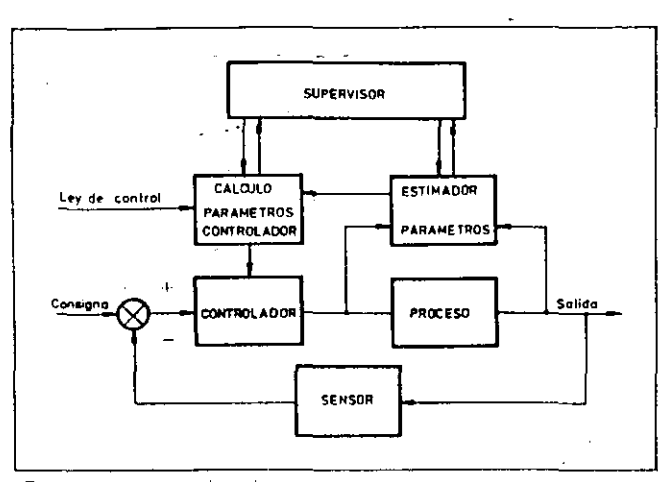

Figura 5. Diagrama bloque de un controlador autosintonizado con supervisor.

### CRITERIO PARA LA ELECCION DE UN CONTROLADOR ADAPTATIVO

La decisión de elegir un controlador adaptativo, que ajuste continuamente sus parámetros, para el control de procesos industriales depende del tipo 'de aplicación y de la mejora que pueda suponer su utilización respecto de un controlador con parámetros fijos. como es el clásico controlador proporcional-integral-derivativo que tiene una estructura mucho más simple que cualquier controlador adaptativo.

El criterio fundamental es que el comportamiento del proceso, por su naturaleza no lineal o variable con el tiempo. imponga continuos reajustes del controlador para obtener un funcionamiento correcto del proceso controlado. Por tanto, no es suficiente que el comportamiento del proceso sea variable para descartar un controlador fijo (ejemplo 1) y en sentido contrario. un proceso con ligeras modificaciones de su comportamiento puede provocar un funcionamiento anómalo de un controlador fijo (ejemplo 2), y justificar así la elección de un controlador adaptativo.

Así, Astrom (1980) presenta dos ejemplos que se muestran a continuación:

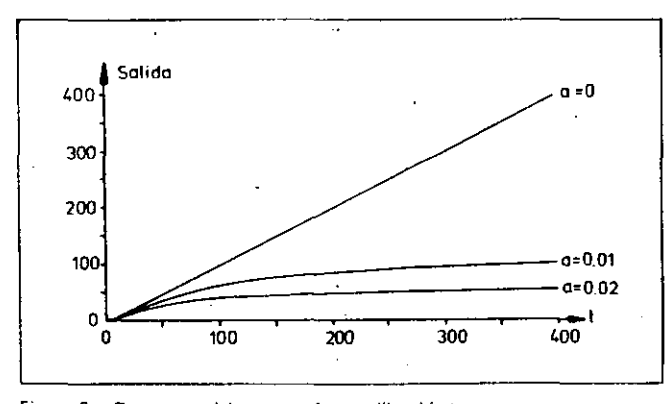

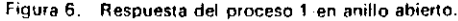

### Ejemplo 1

La figura 6 muestra la respuesta a un escalón unitario de un proceso. cuya función de transferencia es:

$$
G(s) = \frac{1}{(1+s)(a+s)}
$$
siendo a = 0, 0,01 y 0,02 (18)

y si este proceso se realimenta con un controlador fijo de ganancia unitaria:

$$
u(t) = r(t) - y(t) \tag{19}
$$

la respuesta a un escalón' unitario, que se obtiene en los tres casos. del proceso controlado aparece en la figura 7:

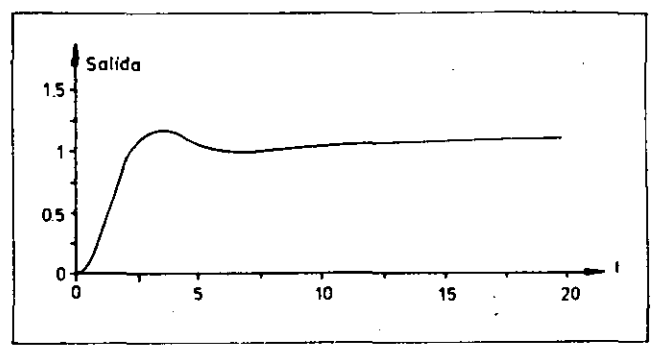

Figura 7. Respuesta del proceso 1 realimentado.

#### Ejemplo 2

La figura 8 muestra la respuesta a un escalón unitario de un proceso. cuya función de transferencia es:

$$
G(s) = \frac{20(1 - Ts)}{(1 + s)(20 + s)(1 + 7s)}
$$
  
siendo  $T = 0$ , 0,01 y 0,02 (20)

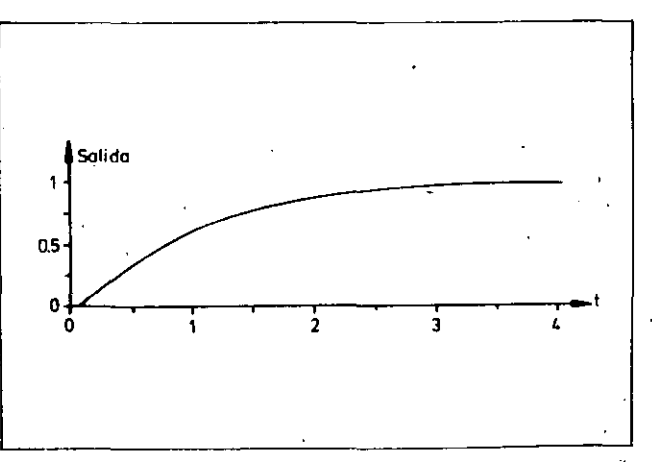

Figura 8. Respuesta det proceso 2 en anillo abierto

y si este proceso se realimenta con un controlador fijo proporcional:

$$
u(t) = 20[r(t) - y(t)]
$$
 (21).

la respuesta a un escalón unitario del proceso controlado,., para los tres casos presentados, aparecen en la figura, 9,

> rRJt~ **..-.rntil** /Hl86 .'n.~ 1 53··  $\mathcal{L}_\mathrm{p}^2$  $\mathbb{R}^3$ .. ,. ;•

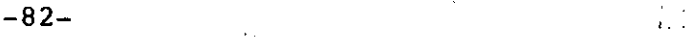

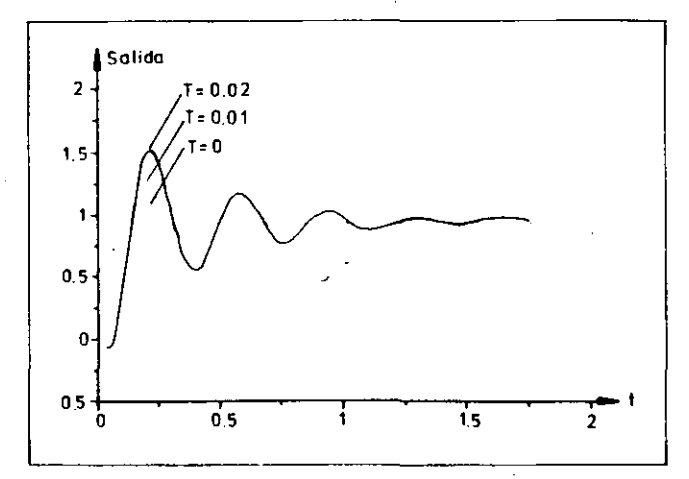

Figura 9. Respuesta del proceso 2 realimentado.

·'

Así. en general, la elección de un controlador adaptativo con ajuste continuo de sus parámetros debe analizarse detenidamente en función de su aplicación concreta. como se ilustra en los ejemplos anteriores.

### DESCRIPCION DE CONTROLADORES ADAPTATIVOS

EXisten en el mercado diferentes clases de equipos que permiten realizar control adaptativo de procesos industriales: controladores autónomos, computadores de procesos, sistemas integrados de control distribuido y algunos autómatas programables. Estos últimos que originalmente fueron diseñados para control secuencial con señales digitales. ya incorporan algoritmos de control PIO (Morris. 1981) con autoajuste de algunos parámetros. También los computadores de procesos pueden ser programados para efectuar funciones de regulación y control, pudiendo el usuario desarrollar o comprar programas que ajusten automáticamente las acciones de control de acuerdo con los métodos descritos anteriormente. En este caso. el control se realiza de forma centralizada, y el controlador o controladores adaptativos pueden no existir f(sicamente de forma diferenciada.

Los denominados «Sistemas integrados de control distribuido» (Figueras, 1984) consisten en un conjunto de centrales de medida, y control. sistemas de coordinación y periféricos informáticos para su supervisión y seguimiento de procesos complejos. Estos sistemas tienen capacidad para controlar cientos o miles de variables y pueden disponer de mecanismos de ajuste automático de los parámetros de control.

Por último. existen en el mercado los controladores autónomos con funcionamiento autónomo próximo al proceso y con capacidad para controlar una o varias variables del proceso. Estos controladores tienen una estructura modular. con un panel de control local y posibilidad de comunicarse con otros controladores o con un computador central que supervise y coordine el control de todos los procesos.

Actualmente. los controladores autónomos basados en microcomputador destacan sobre los otros sistemas. en la aplicación comercial del control adaptativo.

Así, desde los controladores programables de tipo PID que ajustan la ganancia proporcional como es el caso del modelo Control960 deOmron o del P4000 de Kent-Tieghs,

**rnrrRl41mtnft¡** !1986-n." 163

×.

hasta los más complejos Novatune o Novamax de Asea basados en el control autosintonizado y la teoría de control óptimo, están surgiendo numerosos modélos de controladores que disponen de mecanismos autoniáticos de ajuste de sus parámetros.

A continuación, se detallan brevemente las principales caracter(sticas de algunos controladores adaptativos autónomos que han aparecido en el mercado.

#### Novatune de Asea

Este controlador adaptativo está construido en un hastidor de 19 pulgadas con una amplia gania de tarjetas que permite una gran flexibilidad de aplicaciones<sup>s</sup>. Así, el equipo puede soportar:<br>soportar: **//** 

- 16 canales de entrada analógica diferenciales.
- 16 entradas y salidas digitales ópticamente aisladas, *y*
- 4 salidas analógicas por tensión. individuales.

El software del Novatune consiste en una librería y en un sistema de diálogo con el operador, que combina módulos de esta librería en función del sistema de control. Este sistema incorpora tres esquemas diferentes de control adaptativo que se basan en el metodo de control autosintonizado con diferentes opciones de' funcionamiento.

Aparte del controlador adaptativo. los módulos de control secuencial permiten funciones de control automático y lógico. como un autómata programable.

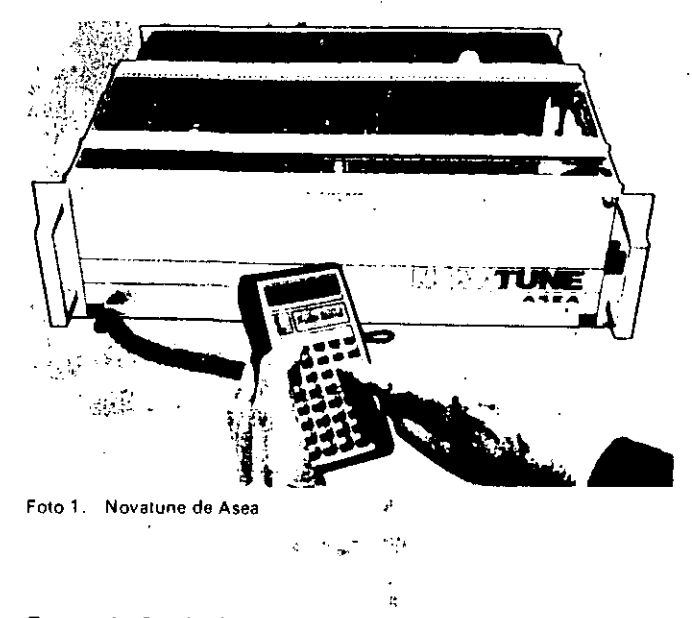

#### Exact de Foxboro

El Exact es una técnica de ajuste automático desarrollada por Foxboro, que esta implantada en los controladores digitales de la serie 76Ó y ópcionalmente en el Spec 200.

Este equipo admite 4 entradas analógicas (V/1). 2 entradas digitales. 2 salidas analógicas y digitales y una comunicación serie RS485.

El mecanismo automático de ajuste de los parámetros de un controlador P. PI. PD. o PID. utiliza una técnica empírica semejante a la propuesta por Ziegler *y* Nichols (1942) en anillo cerrado y que consiste. en ajustar los parámetros a partir del cálculo del período de oscilación amortiguada de la variable controlada cuando se produce un cambio de consigna o una perturbación importante.

Esta técnica, puede considerarse englobada dentro del método de control adaptativo por modelo de referencia puesto que no necesita modelizar el proceso y en cambio permite obtener la respuesta más o menos deseada seleccionando el máximo cociente de amortiguamiento y el rebasamiento o sobrenivel porcentual.

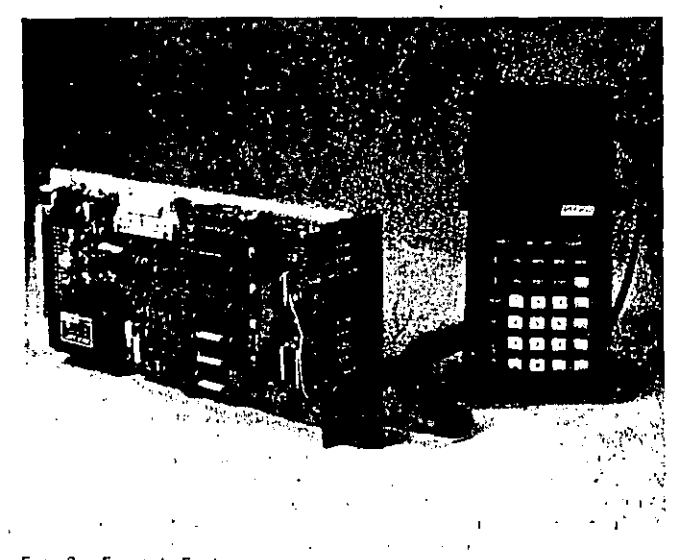

Foto 2. Exact de Foxhoro -·~

### West 2071 de Gulton

El controlador adaptativo West 2071 permite ajustar automáticamente las tres acciones de un controlador PID. Este equipo admite una variable de entrada directa de termopar, RTD, tensión o corriente y genera dos variables de salida para aplicaciones de frío y calor. También dipone de dos alarmas y una comunicación serie tipo RS422.

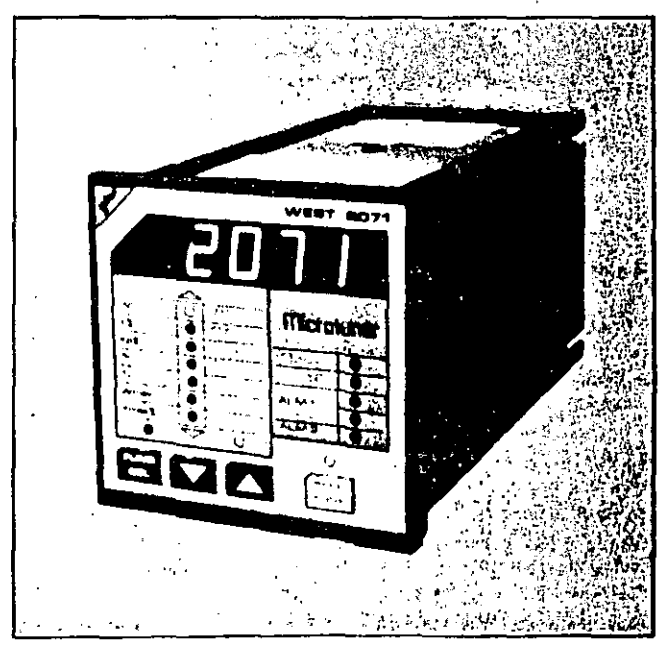

Foto 3. West 2071 de Gulton.

Respecto al mecanismo de autoajuste de parámetros incorpora una función de «preajuste» que proporciona información sobre el comportamiento del proceso y que sirve para ajustar inicialmente los parámetros y posteriormente los reajusta si se produce un error significativo entre la consigna y la variable deseada. El mecanismo de autoajuste de este equipo puede ser desconectado por el usuario. Las dimensiones de este equipo son  $96 \times 96 \times 210$  mm.

### UDC 5000 de Honeywell

-83-

Las características del controlador adaptativo UDC 5000 para propósito general son: acepta 2 variables de entrada (termopar, RTD, tensión o corriente) Sin necesidad de condicionantes ni aisladores de señales y proporciona dos variables de salida. Mediante pulsadores de control se selecciona el algoritmo de control (on-off, PID, PD con reset manual, 3 posiciones), las 4 alarmas y otros parámetros como caída de tensión. También se puede programar la consigna en rampa hasta 4 niveles de 15 minutos y comunicación v(a RS232. Sus dimensiones son  $100 \times 150 \times 244$  mm.

El mecanismo de ajuste automático permite computar y seleccionar automáticamente los parámetros de control para obtener. lo que denominan. un controlador óptimo .

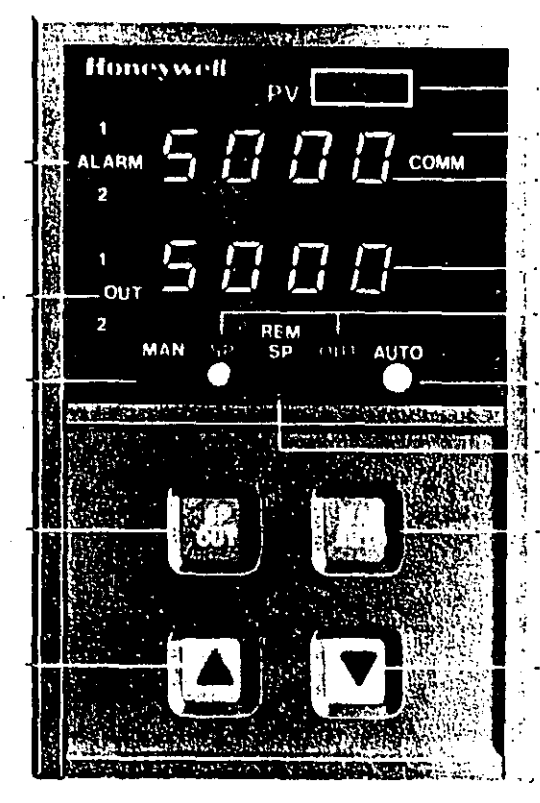

Foto 4. UDC S000 de Honeywell.

#### Electromax V de Leeds & Northrup

Este controlador adaptativo, diseñado para aplicaciones generales (temperatura: nivel, caudal. presión, pH, etc.), tiene las siguientes prestaciones: admite una señal de entrada con bajo o alto nivel de señal (tensión, corriente, termopar, RTD, etc...), proporciona una variable de salida de

OOU25

 $-84-$ 

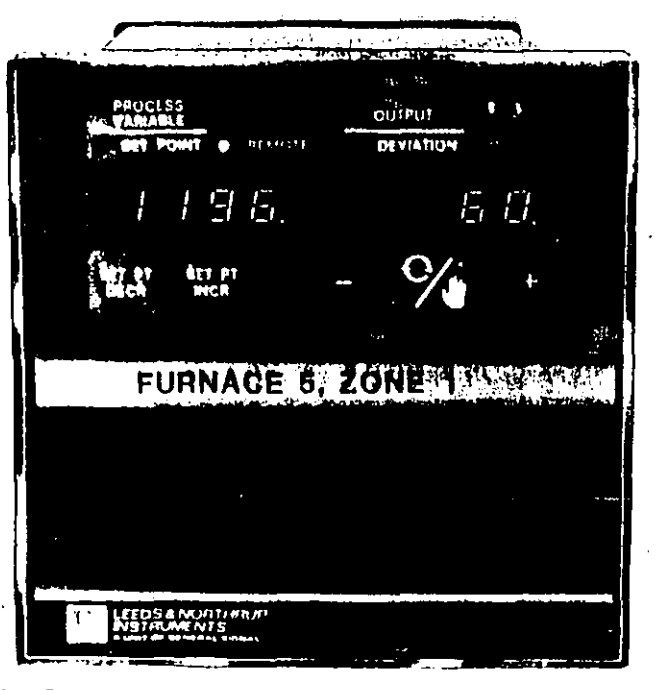

Foto 5. Electromax V de Leeds& Northrup

control (analógica o digital para actuar sobre relé) y una variable auxiliar. También dispone de dos alarmas seleccionables, filtro del ruido de la señal del proceso, autodiagnós-

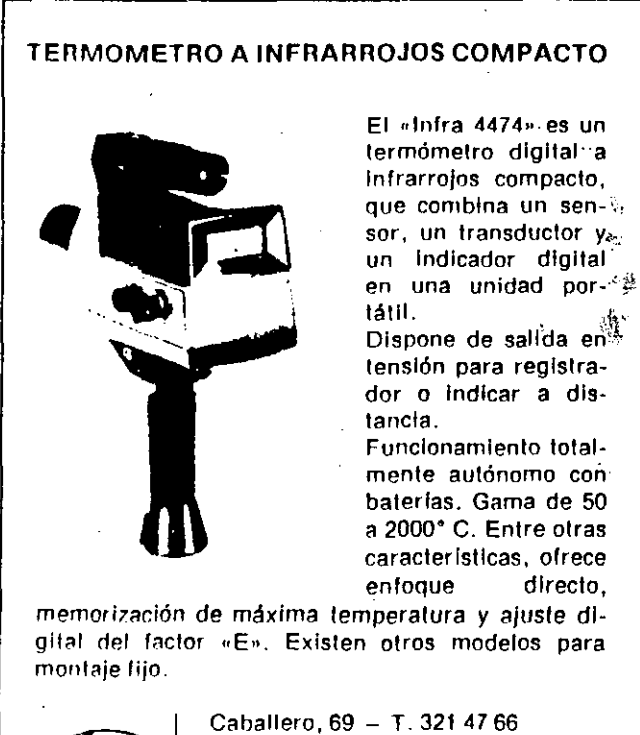

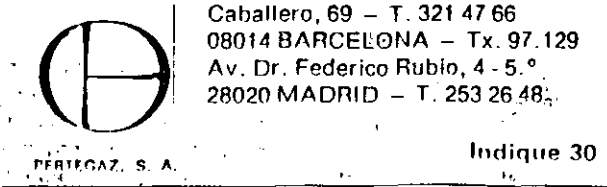

TRITE STINISER /1986 nr 163 otto ka ۰.,

tico y comunicación serie RS422-485. Sus dimensiones son  $144 \times 144 \times 305$  mm.

El mecanismo de ajuste de los parámetros de este controlador consiste en perturbar internamente el rnoceso. refinando continuamente el ajuste de las acciones de ·un algoritmo PID hasta que se alcanza una respuesta «óptima». Cuando los valores idóneos de los parámetros han sido identificados, el operador puede introducirlos manualmente. si desea un controlador con parámetros fijos o puede activar un ajuste automático de sus parámetros cuando cambian las condiciones de funcionamiento.

### DICCIONARIO INGLES-ESPAÑOL

CAD: Computer Aided Design.

En el concento más amplio implica al Diseño Asistido por Computador, que comprende no solamente su dibujo en la pantalla del computador y la ohtención de un modelo tridimensional que permita obtener distintas vistas. del objeto diseñado, desde distintos puntos de vista y distintas condiciones de iluminación, sino que implica también el poder disponer del conjunto de programas que permita electuar determinarios ensayos: por simulación del ·modelo en distintas condiciones de trabajo. Igualmente un sistema de CAD completo. permite generar los datos que riglinen el ohjeto diseñarlo v permiten a un sistema CAM, su fabricación sin otra intervención manual

CAE: Computer Aided Engineering Son los paquetes de software que permiten la simulación y optimización de

los modelos diseñados mediante un sistema de CAD. CAM: Computer Aided Manufacturing

Fabricación Asistida por Computador. concepto que comporta el porter. efectuar el completo control y gestión de la fabricación de un producto y que abarca:

· El control del almacén automatizado.

El control del sistema autónomo de transporte interno dentro de una factoría

···El control de las C~lulas de Producción (M~rruinas d(" cOntrol nun•~rir;o Robots ..

CAMAC: Computer Automated Measurement and Control

Es una Norma de conexión paralela de equipos, en que uno de ellos actúa. de controlador Norma (EEE Std. 583.

**CAPP: Computer Aided Process Flanning** 

Planificación de la Producción por computador. Puede considerarse como el paso intermedio entre el CAD y el CAM, o en el sentido más amplio del CAM, puede tratarse de una función incorporada al CI\M.

CIM: Computer Integrated Manufacturing

Es la integración del CAD y del CAM en un mismo proceso productivo. CIMS: Computer Integrated Manufacturing Systems.

Sistemas de CAD + CAM.

**CNC: Computerized Numerical Control** 

Control numérico por computador. Concepto de Máquina Herramienta con control numérico, pero de segunda generación, en que los programas a ejecutar pueden ser transmitidos desde una Unidad Central, de computador a computador.

CPU: Central Processing Unit

Procesador Central, o Unidad Central de Control de un Proceso. **CRC: Cyclic Redundancy Check** 

Palabra de control al final de un mensaje, o de un bloque dentro de un mensaje, destinado a la detección de errores de transmisión.

CRT: Cathode Ray-Tube Terminal

Terminal de computador con presentación por pantalla de Rayos Catódicos

**ODC: Direct Digital Control** 

El control digital directo es el concepto de efectuar el control de una variable del proceso directamente mediante el computador. Es el concento contrapuesto de utilizar reguladores unitarios convencionales en cada punto de regulación de un Proceso.

DMA: Direct Access Memory

Canal de acceso directo a Memoria de datos en alta velocidad

FA: Factory Automation

Factoría Automatizada en grado muy avanzado.

FMC: Flexible Manufacturing Cell

Célula de fabricación flexible, unidad de fabricación controlable por computador e integrada por un conjunto de máquinas herramienta. sistemas de verificación y robots, que permitan efectuar determinadas nperaciones de un proceso productivo, y poder ser modificadas sinoperación manual alguna, por un computador central.

FMS: Flexible Manufacturing System.

Sistema de fabricación flexible, basado en la utilización de distintas células

de fabricación flexible y sistemas de transporte automatizado entre ellas y su un almação

**GM: Geometric Modelling** 

- Es la operación de crear un modelo tridimensional en un sistema CAD. **HDLC: High-Level Data Link Control**
- Protocolo de intercomúnicación de equipos norma ISO, orientado a bit. **LAN: Local Aire Network.**
- Red local de transmisión de datos entre computadores
- MIS: Management Information Systems.
- Es el nivol más alto de una estructura jerárquica de control de la producción; el de la planificación y organización de la producción.
- **NC:** Numerical Control
- Máquina Herramienta con control Numérico de las coordenadas.
- **NCP: Node Control Processor**
- Diocesador de control de un nodo en una red de transmisión de datos. PMS: Processs Monitor System
- Sistema para la monitorización de un proceso
- PLC: Frogrammable Logic Controller.
- Controlador lógico programable, basado en un microprocesador, utilizado para efectuar la generación y el control local de las variables de un proceso a partir de las señales adquiridas por el propio controlador y los datos recibidos de un computador.
- USART: Universal Synchronous. Asynchronous Receiver/Transmitter Unidad de control y conversión serie » paralelo en un sistema de transmisión de datos serie.
- PID: Proportional Integral Derivative.
- Control de una variable de un proceso con acción generada a partir del error, su derivada y šu intégral en un cierto intervalo de tiempo. SDLC: Synchronous Data Link Control
- Protocolo de intercomunicación de equipos utilizado por IBM, orientado a Bit, análogo al MDCC.
- 

### **CONCLUSIONES**

La incorporación de mecanismos de aiuste automático de los parámetros de control de los recientes controladores de procesos industriales confirma la importancia y utilidad del control adaptativo, no solo en procesos no lineales o con comportamiento variable, sino incluso en los procesos cuyo comportamiento es invariable pero mal conocido por el usuario

Por otra parte, las numerosas aportaciones teóricas y prácticas que actualmente se realizan para conseguir controladores adaptativos robustos, traerán consigo eldiseno y generalización de nuevos controladores adaptativos que aseguren su estabilidad y convergencia en todas las posibles condiciones de funcionamiento. .

#### **REFERENCIAS**

- [1] Alcaraz, Quevedo y Reus (1985): «Equipo para prácticas de control por computadors, 6as. Jornadas de Automática, Valladolid,
- [2] Andreiev (1977); «A process controller that adapts to signal and process conditions». Control Engineering vol. 27, no. 12.
- [3] Andrejey (1981); «A new dimension: a self-tuning controller that continually optimizes PID constants. Control Engineering, Vol. 31, no.
- [4] Astrom y Wittermark (1973): «On self-tuning regulators». Automatica, vol 9
- [5] Astroni (1980) «Design principles for self-tuning regulators». Methods and applications in adaptive control (Capítulo 1.). Springer-Verlag, Berlin.
- [5] Astrom (1983); «Theory and applications of adaptive control, A survey. Automática, vol. 19, no. 5.
- [7] Clarke y Gawthrop (1975): «Self tuning controller». Poceedings IEE.  $vol$  122
- [8] Donalson y Kishi (1965): «Review of adaptive control system theories and techniques». Modern control theory (vol. 2). McGraw-Hill, New York
- [9] Eveleigh (1967): «Adaptive control and optimisation technique» McGraw-Hill, New York,
- [101] Figueras, Fuertes, Jane, Puig y Ribot (1984), «Redes locales industria-Jes». Regulación y Mando Automático, N.º 144.
- [11] Gawthrop (1977); «Some interpretations of the self-tuning controller». IEEE Proceeedings, vol. 124.
- [12] Gustavsson, Ljung y Soderstrom (1977); «Identification of processes in closed loop. Identifiability and accuracy aspects». Automática. vol. 13.
- [13] Toannou y Kokotovic (1984): «Instability analysis and improvement of robustness of adaptative controls. Automatica, vol. 20, n.º 5
- [14] Isemann (1981); «Digital control systems» Springer-Verlag, Berlin,
- [15] Iseimann (1982); «On the development and implementation of parameter-adaptive controllers», 3." Congreso SOCOCO. Madrid.
- [16] Jacobs (1981); «Introduction to adaptive control» Self-tuning and adaptive control. Theory and applications. (Cap. 1). IEE Control Engineering, vol. 31, n. 8.
- [17] Kalman (1958); «Design of a self-optimizing control systems» Transactions ASME.
- [18] Kallstrom, Astrom, Thorell, Eriksson y Sten (1979): «Adaptive autopilots for tankers». Automatica, vol. 15.
- [19] Kraus y Myron: (1984): «Self-tuning PID controlled uses pattern recognition approach», Control Engineering, vol. 34, n.º 6.
- [20] Landau (1979); «Adaptive control. The model reference approach» Marcel Dekker Inc. New York.
- $1211$ Ljung y Landau (1978); «Model reference adaptive systems and selftuning regulators some conditions». Congreso IFAC. Helsinki 1-
- [22] Monopoli (1974): «Lyapunov's methods for adaptive control system designs. IEEE Trans. Aut. Control. vol. AC-12.
- Morris: «Implementing PID in PCs». Control Engineering vol. 28, n.h.11. T231
- Quevedo y Reus (1985): «Reguladores digitales». Regulación y Mando [24] Automático n.º 147.
- [25] Quevedo, Reus, Alcaraz y Cullell (1985): «Diseño automático en línea de controladores digitales para sistemas con integrador». 6º Congreso de Informática y Automática. Madrid
- [26] Rohis, Valavani, Athans y Stein (1982); «Robustness of adaptive control algorithms in the presence of unmodelled dynamics». Procendings IEEE Conference on Decision and Control, Florida.
- [27] Tayler (1985): «Patterns of development in self-organizing control». Process engineering.
- [28] Tsypkin (1971); «Adaptation and learning in automatic control»; Academic Press, New York.
- [29] Welfstead, Prager y Zanker (1979): «Pole assigment self-tuning regulatom, Proceedings IEE, vol. 126, n. 8.
- [30] Whitaker (1958); «Design of model reference adaptive control systems of aircraft». Informe n.º r-164 del Lab. MIT.
- [31] Wittenmark y Astrom (1984): «Practical issues in the implementation of self tuning controls. Automática, vol. 20, n.º 5.
- [32] Ziegler y Nichols (1942): «Optimum setting for automatic controllers». **ASME Transactions.**

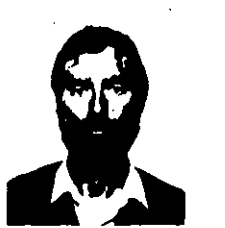

Joseba Quevedo Casin, Doctor en Informática por la Universidad Politécnica de Catalunya (UPC), en 1982 y Doctor 3." ciclo de la especialidad de Automática por la Universidad Paul Sabatier de Toulouse en 1976.

Desde 1976 a 1979 fue profesor de la Eskola Politeknikoa de Mondragón e investigador de IKERLAN y desde 1979 es profesor de automática en el Instituto de Cibernética de la UPC. Sus áreas de interés son el control de procesos por computa-

dor. identificación de parámetros y control adaptativo con aplicación especialmente en el campo de la automatización naval y en sistemas de distribución de agua.

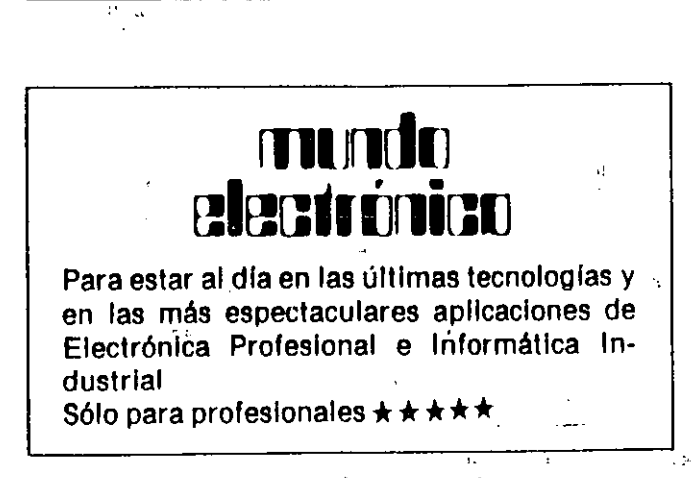